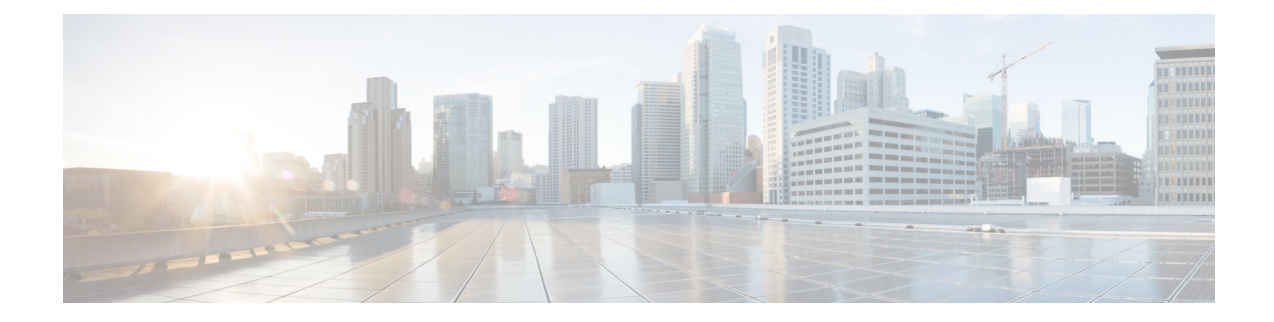

# **Exec Mode Commands (A-C)**

The Exec Mode is the initial entry point into the command line interface system. Exec mode commands are useful in troubleshooting and basic system monitoring.

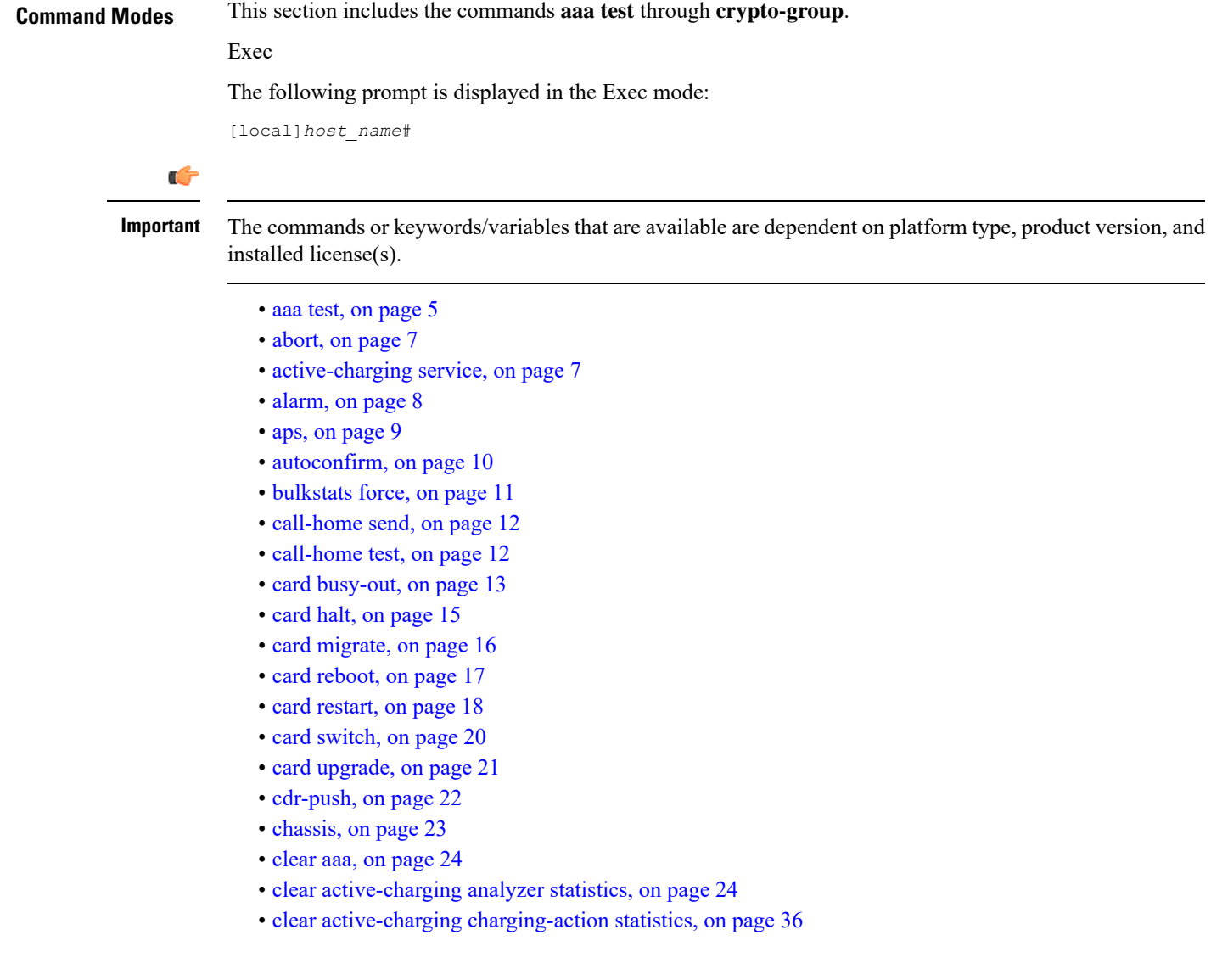

- clear active-charging [content-filtering](#page-35-1) server-group statistics, on page 36
- clear [active-charging](#page-36-0) credit-control statistics, on page 37
- clear active-charging [dns-learnt-ip-addresses,](#page-37-0) on page 38
- clear [active-charging](#page-38-0) edr-format statistics, on page 39
- clear [active-charging](#page-39-0) edr-udr-file statistics, on page 40
- clear [active-charging](#page-39-1) firewall statistics, on page 40
- clear [active-charging](#page-41-0) firewall track-list, on page 42
- clear [active-charging](#page-41-1) fw-and-nat policy statistics, on page 42
- clear active-charging [group-of-ruledefs](#page-42-0) statistics, on page 43
- clear [active-charging](#page-43-0) nat statistics, on page 44
- clear [active-charging](#page-44-0) regex statistics, on page 45
- clear [active-charging](#page-44-1) rulebase statistics, on page 45
- clear [active-charging](#page-45-0) ruledef statistics, on page 46
- clear [active-charging](#page-46-0) subsystem, on page 47
- clear [active-charging](#page-47-0) tcp-proxy statistics, on page 48
- clear active-charging [tethering-detection](#page-48-0) statistics, on page 49
- clear [active-charging](#page-48-1) tpo policy statistics, on page 49
- clear [active-charging](#page-48-2) tpo profile statistics, on page 49
- clear [active-charging](#page-48-3) url-blacklisting statistics, on page 49
- clear active-charging video [detailed-statistics,](#page-49-0) on page 50
- clear [administrator,](#page-50-0) on page 51
- clear [alarm,](#page-50-1) on page 51
- clear [alcap,](#page-51-0) on page 52
- clear [asngw-service,](#page-52-0) on page 53
- clear [asnpc-service,](#page-53-0) on page 54
- clear apn [statistics,](#page-53-1) on page 54
- clear bcmcs [statistics,](#page-54-0) on page 55
- clear [blacklisted-gtpu-bind-address,](#page-55-0) on page 56
- clear bssap+ [statistics,](#page-56-0) on page 57
- clear bssgp [statistics,](#page-56-1) on page 57
- clear [bulkstats,](#page-57-0) on page 58
- clear [ca-certificate-list](#page-58-0) statistics, on page 59
- clear [cae-group](#page-59-0) statistics server, on page 60
- clear [call-home](#page-59-1) statistics, on page 60
- clear cdr [statistics,](#page-60-0) on page 61
- clear cli [history,](#page-60-1) on page 61
- clear cmp [cert-name,](#page-61-0) on page 62
- clear cmp [statistics,](#page-61-1) on page 62
- clear [confdmgr](#page-62-0) confd cdb, on page 63
- clear [confdmgr](#page-63-0) statistics, on page 64
- clear [config,](#page-64-0) on page 65
- clear [congestion-control](#page-65-0) statistics, on page 66
- clear [content-filtering](#page-66-0) category statistics, on page 67
- clear [crash,](#page-67-0) on page 68
- clear [credit-control](#page-67-1) statistics, on page 68
- clear [crypto,](#page-68-0) on page 69
- clear [cs-network](#page-69-0) statistics, on page 70
- clear dhcp [statistics,](#page-70-0) on page 71
- clear dhcpv6 [statistics,](#page-71-0) on page 72
- clear diameter [aaa-statistics,](#page-72-0) on page 73
- clear [diameter](#page-73-0) route, on page 74
- clear diameter [statistics,](#page-75-0) on page 76
- clear [diameter-service,](#page-76-0) on page 77
- clear diameter [tps-statistics,](#page-77-0) on page 78
- clear [dns-client,](#page-79-0) on page 80
- clear [dns-proxy](#page-80-0) statistics, on page 81
- clear [dynamic-policy](#page-80-1) statistics, on page 81
- clear [egtpc,](#page-81-0) on page 82
- clear [event-notif](#page-83-0) statistics, on page 84
- clear [event-record,](#page-84-0) on page 85
- clear [firewall,](#page-84-1) on page 85
- clear [fng-service](#page-84-2) statistics, on page 85
- clear gmb [statistics,](#page-85-0) on page 86
- clear gmm-sm [statistics,](#page-86-0) on page 87
- clear gprsns [statistics,](#page-88-0) on page 89
- clear gprsssf [statistics,](#page-89-0) on page 90
- clear gtpc [statistics,](#page-90-0) on page 91
- clear gtpp [statistics,](#page-92-0) on page 93
- clear gtpp [storage-server](#page-93-0) local file statistics, on page 94
- clear gtpp [storage-server](#page-93-1) statistics, on page 94
- clear gtpu [statistics,](#page-94-0) on page 95
- clear [hd-storage-policy,](#page-95-0) on page 96
- clear [henbgw-access-service](#page-95-1) statistics, on page 96
- clear [henbgw-network-service](#page-97-0) statistics, on page 98
- clear [hexdump-module](#page-98-0) statistics, on page 99
- clear hnbgw [sessions,](#page-98-1) on page 99
- clear hnbgw [statistics,](#page-100-0) on page 101
- clear [hsgw-service,](#page-102-0) on page 103
- clear [hss-peer-service,](#page-103-0) on page 104
- clear [ims-authorization,](#page-104-0) on page 105
- clear [ims-sh-service](#page-104-1) statistics, on page 105
- clear ip [access-group](#page-105-0) statistics, on page 106
- [clear](#page-106-0) ip arp, on page 107
- clear ip bgp [peer,](#page-106-1) on page 107
- clear ip [localhosts,](#page-107-0) on page 108
- clear ip ospf [process,](#page-108-0) on page 109
- clear ipne [statistics,](#page-108-1) on page 109
- clear ipsg [statistics,](#page-109-0) on page 110
- clear ipv6 [neighbors,](#page-110-0) on page 111
- clear ipv6 ospf [process,](#page-110-1) on page 111
- [clear](#page-111-0) l2tp, on page 112
- clear [lawful-intercept,](#page-112-0) on page 113
- clear llc [statistics,](#page-112-1) on page 113
- clear [lma-service](#page-113-0) statistics, on page 114
- clear [local-policy,](#page-114-0) on page 115
- clear [local-user,](#page-114-1) on page 115
- clear [location-service,](#page-115-0) on page 116
- clear [mag-service](#page-116-0) statistics, on page 117
- clear map [statistics,](#page-117-0) on page 118
- clear [maximum-temperatures,](#page-117-1) on page 118
- clear mipfa [statistics,](#page-118-0) on page 119
- clear mipha [statistics,](#page-119-0) on page 120
- clear mipmn [statistics,](#page-120-0) on page 121
- clear mipv6ha [statistics,](#page-120-1) on page 121
- clear [mme-service](#page-121-0) db record, on page 122
- clear [mme-service](#page-122-0) db statistics, on page 123
- clear [mme-service](#page-122-1) statistics, on page 123
- clear [multicast-sessions,](#page-124-0) on page 125
- clear [nat-ip,](#page-126-0) on page 127
- clear [pcc-policy](#page-127-0) service statistics, on page 128
- clear [pcc-policy](#page-128-0) session, on page 129
- clear [pcc-sp-endpoint](#page-129-0) statistics, on page 130
- clear [pdg-service](#page-130-0) statistics, on page 131
- clear [pgw-service,](#page-130-1) on page 131
- [clear](#page-131-0) port, on page 132
- clear ppp [statistics,](#page-132-0) on page 133
- clear prepaid 3gpp2 [statistics,](#page-133-0) on page 134
- clear [prepaid](#page-134-0) wimax, on page 135
- clear [ps-network](#page-135-0) statistics, on page 136
- clear qos npu [stats,](#page-136-0) on page 137
- clear radius [accounting](#page-137-0) archive, on page 138
- clear radius [counters,](#page-138-0) on page 139
- clear [rlf-context-statistics,](#page-139-0) on page 140
- clear rohc [statistics,](#page-140-0) on page 141
- clear rp [service-option,](#page-141-0) on page 142
- clear rp [statistics,](#page-141-1) on page 142
- clear rsvp [statistics,](#page-142-0) on page 143
- clear [saegw-service,](#page-143-0) on page 144
- clear [samog-service](#page-143-1) statistics, on page 144
- clear sbc [statistics,](#page-144-0) on page 145
- clear sccp [statistics,](#page-145-0) on page 146
- clear [security,](#page-146-0) on page 147
- clear session [disconnect-reasons,](#page-147-0) on page 148
- clear [session-event-record](#page-147-1) statistics, on page 148
- clear session [setuptime,](#page-148-0) on page 149
- clear session [subsystem,](#page-148-1) on page 149
- clear [sgsn-fast-path](#page-149-0) statistics, on page 150
- clear [sgsn-map-app,](#page-150-0) on page 151
- clear sgsn [rlf-context-statistics,](#page-150-1) on page 151
- clear [sgs-service,](#page-152-0) on page 153
- clear sgtpc [statistics,](#page-153-0) on page 154
- clear sgtpu [statistics,](#page-153-1) on page 154
- clear [sgw-service](#page-155-0) statistics, on page 156
- clear [sls-service](#page-155-1) statistics, on page 156
- clear sms [statistics,](#page-156-0) on page 157
- clear sndcp [statistics,](#page-157-0) on page 158
- clear [snmp](#page-158-0) trap, on page 159
- [clear](#page-159-0) srp, on page 160
- clear [ss7-routing-domain,](#page-159-1) on page 160
- clear [subscribers,](#page-161-0) on page 162
- clear [super-charger,](#page-179-0) on page 180
- clear [supplementary-service](#page-180-0) statistics, on page 181
- clear tacacs [session,](#page-181-0) on page 182
- clear task [resources,](#page-182-0) on page 183
- clear tcap [statistics,](#page-186-0) on page 187
- clear [wsg-service](#page-187-0) statistics, on page 188
- cli, on [page](#page-188-0) 189
- [clock](#page-189-0) set, on page 190
- cmp enroll [current-cert,](#page-190-0) on page 191
- cmp fetch [cert-name,](#page-191-0) on page 192
- cmp [initialize,](#page-192-0) on page 193
- cmp poll, on [page](#page-193-0) 194
- cmp [update,](#page-194-0) on page 195
- [commandguard,](#page-195-0) on page 196
- [configure,](#page-196-0) on page 197
- [context,](#page-198-0) on page 199
- [copy,](#page-199-0) on page 200
- crash [copy,](#page-202-0) on page 203
- crypto [blacklist](#page-204-0) file update, on page 205
- crypto [rsa-keygen](#page-204-1) modulus, on page 205
- crypto [whitelist](#page-205-0) file update, on page 206
- [crypto-group,](#page-205-1) on page 206

### <span id="page-4-0"></span>**aaa test**

Tests Authentication, Authorization and Accounting (AAA) functionality between this system and a remote server.

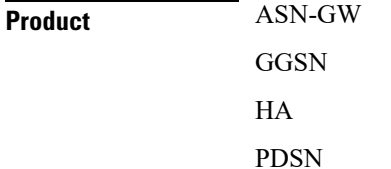

 $\mathbf I$ 

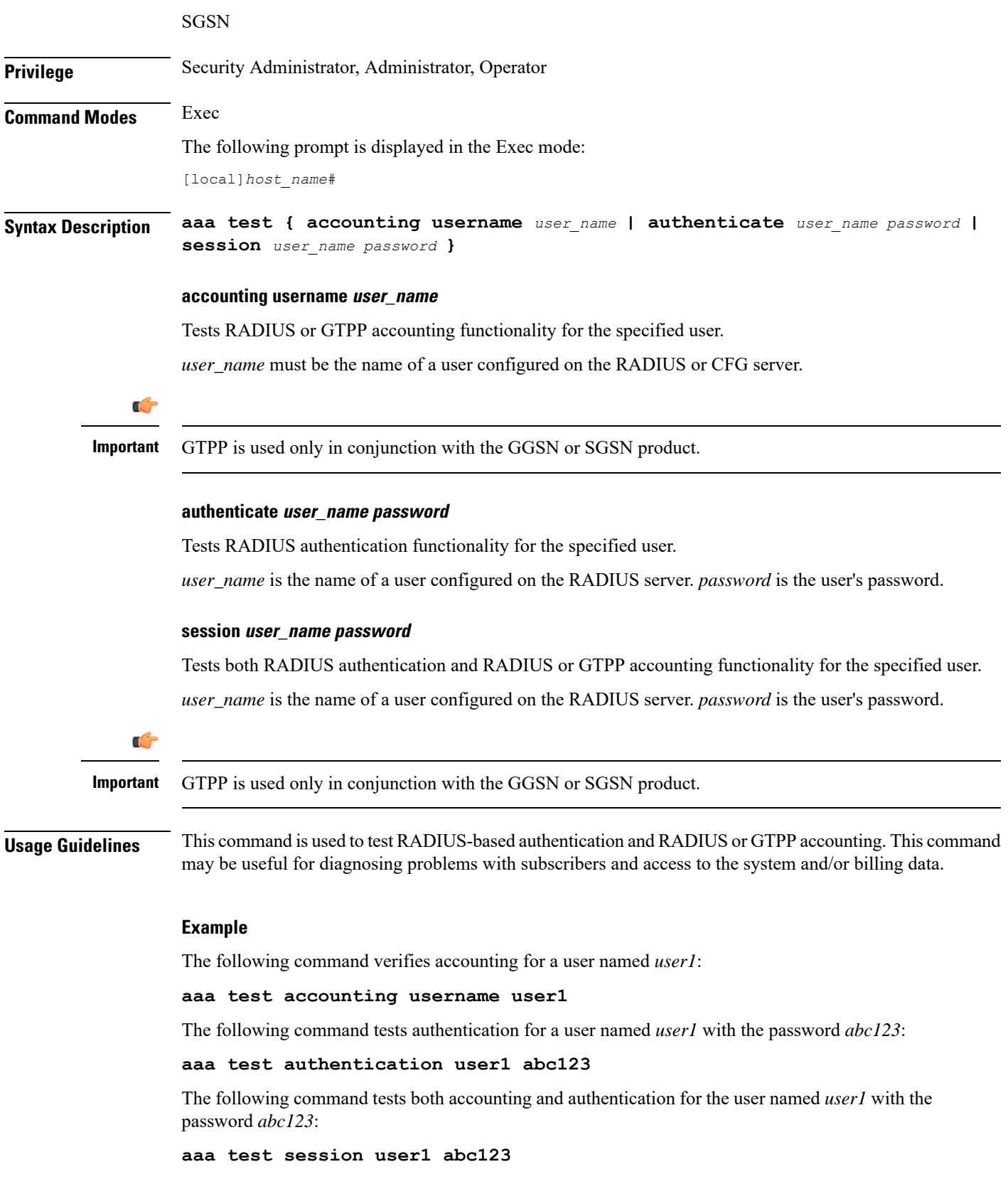

×

## <span id="page-6-0"></span>**abort**

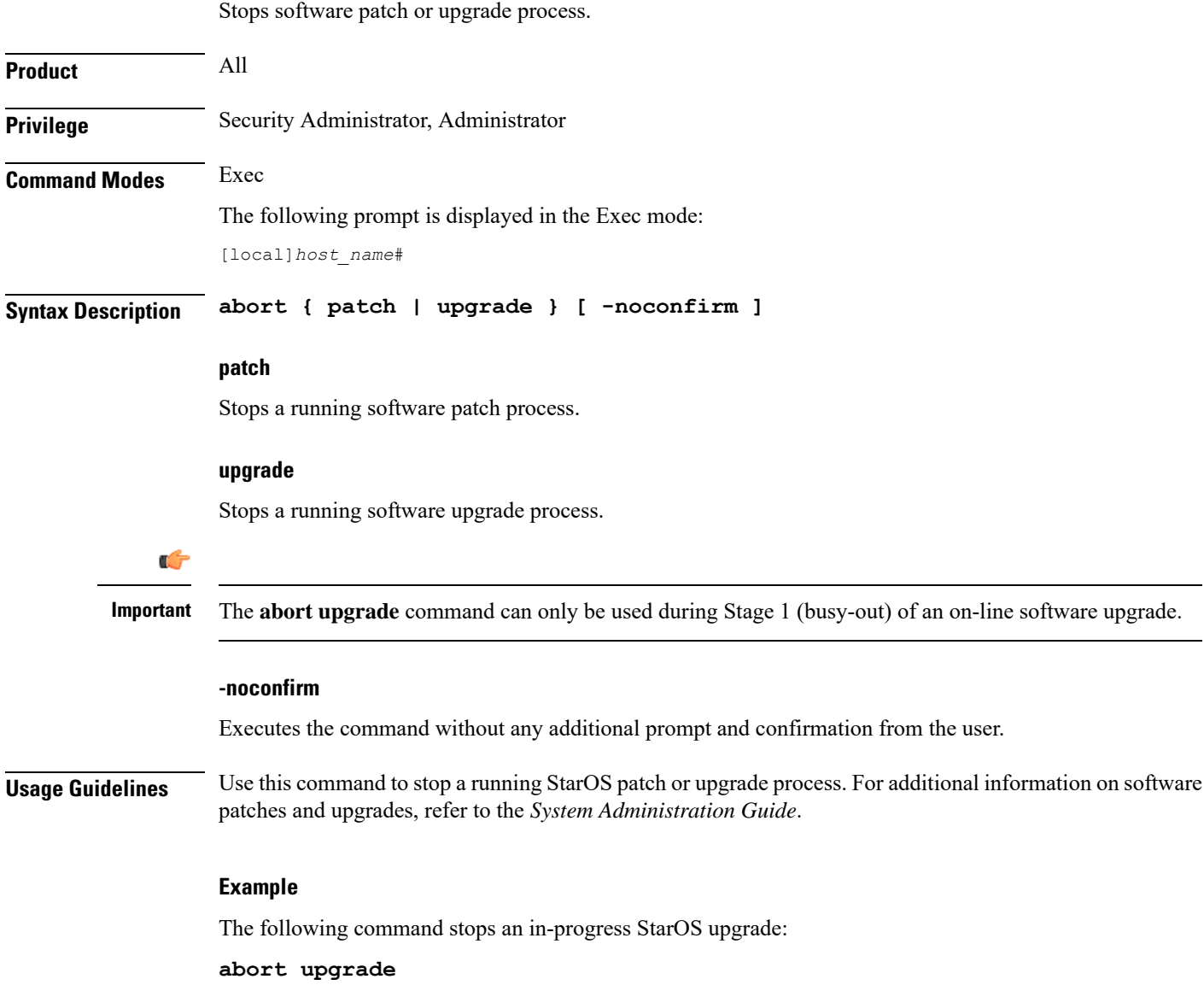

# <span id="page-6-1"></span>**active-charging service**

Creates an active charging service (ACS).

**Product** ACS

**Privilege** Security Administrator, Administrator, Operator

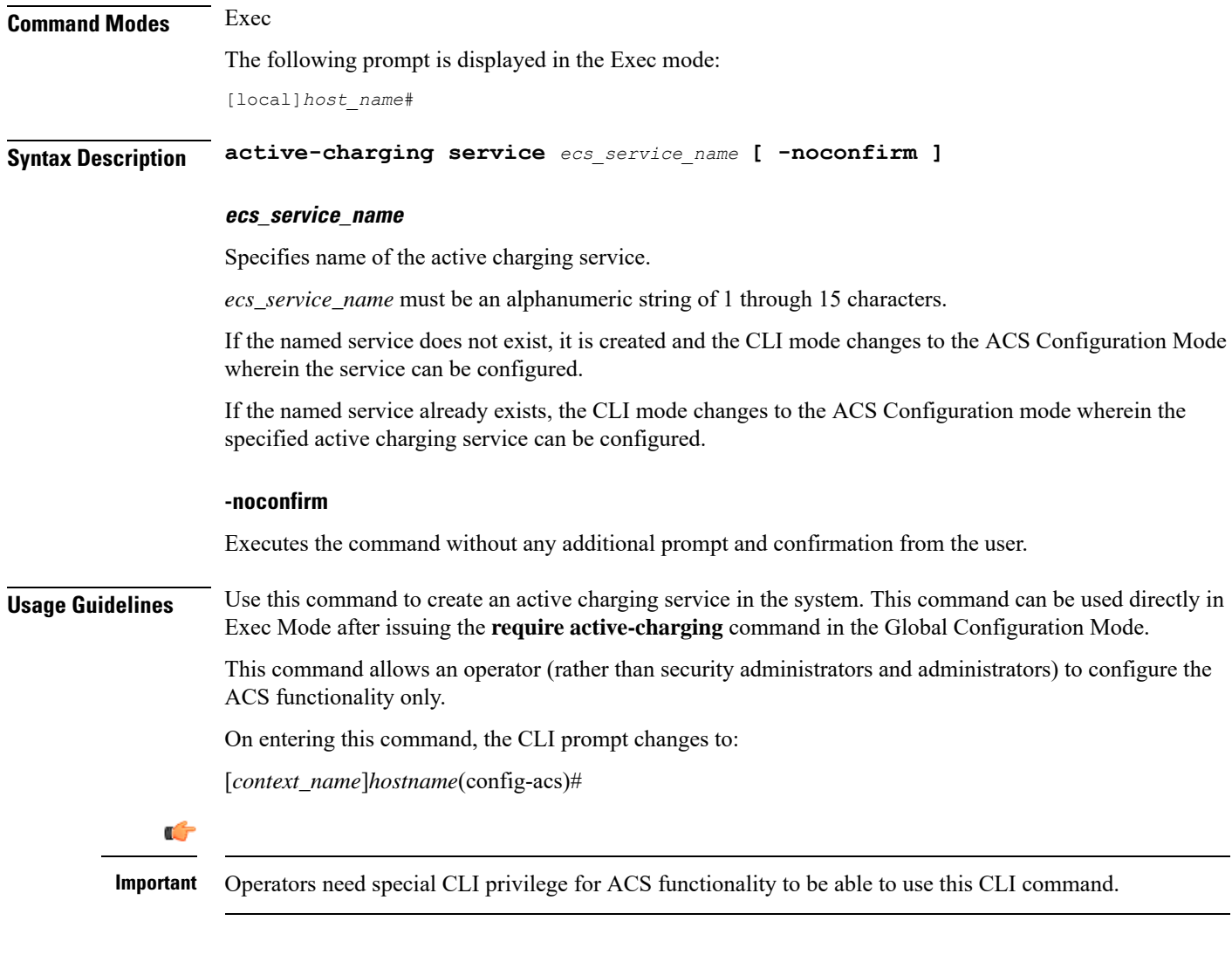

### **Example**

The following command creates an active charging service named *test*:

**active-charging service test**

## <span id="page-7-0"></span>**alarm**

Disables the internal audible alarm on the MIO card.

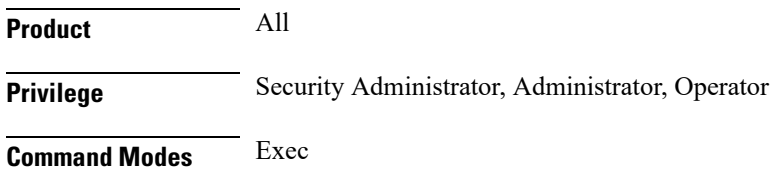

The following prompt is displayed in the Exec mode:

[local]*host\_name*#

### **Syntax Description alarm cutoff Usage Guidelines** Alarm cutoff disables the audible alarm. The alarm may be enabled following this command if an event within the system results in the audible alarm being enabled. **Example**

**alarm cutoff**

### <span id="page-8-0"></span>**aps**

Allows the operator to perform SONET Automatic Protection Switching (APS) administrative operations.

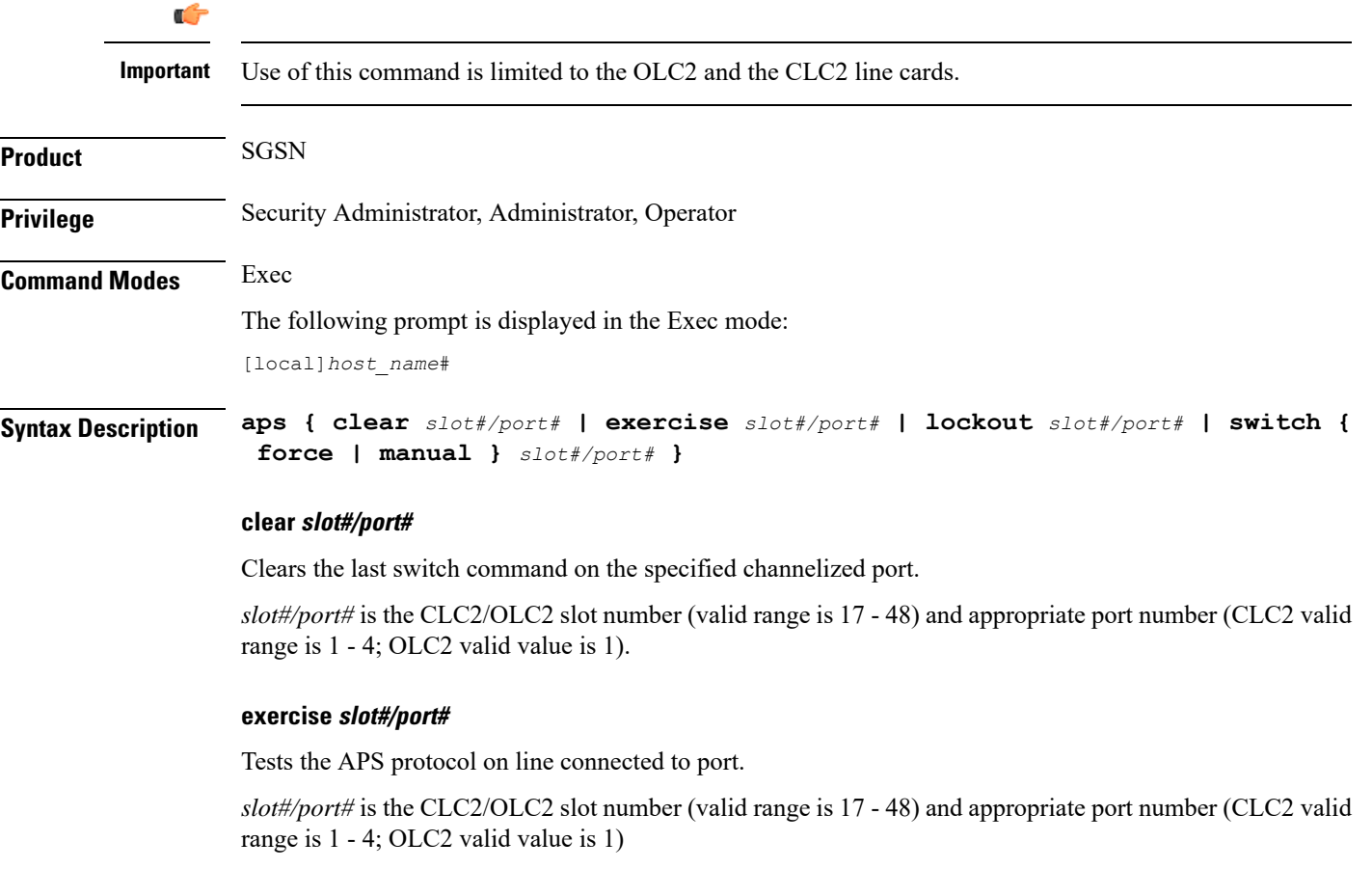

### **lockout slot#/port#**

Prevents the working port from switching to the protection port.

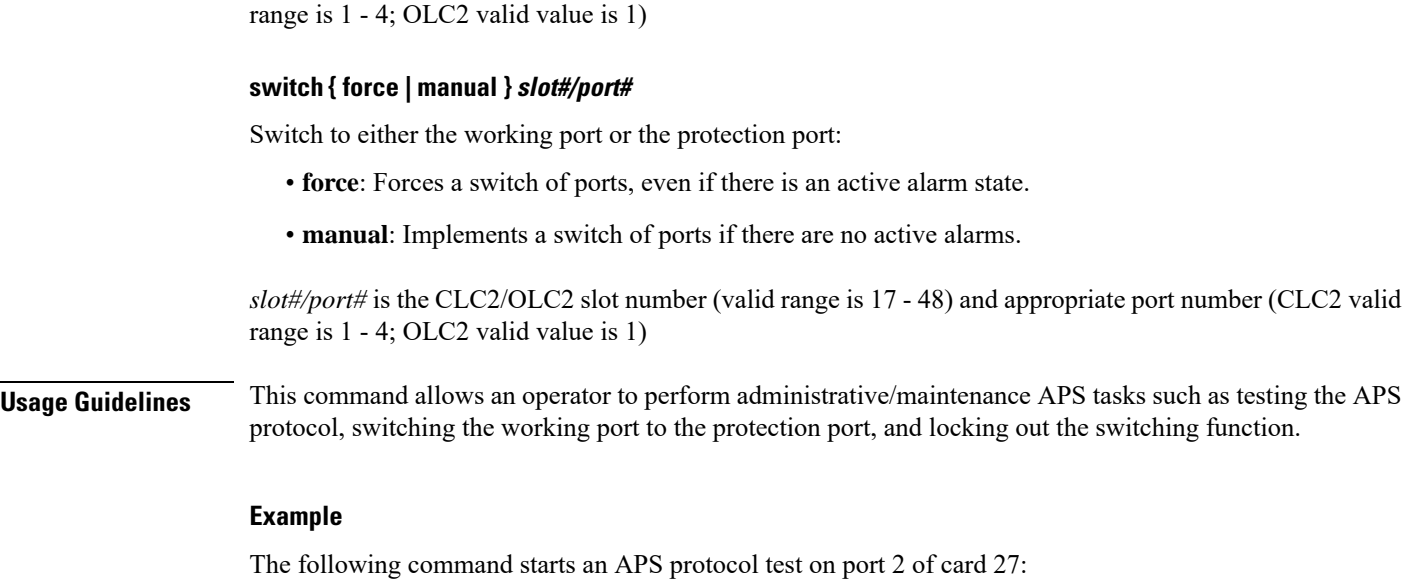

**aps exercise 27/2**

## <span id="page-9-0"></span>**autoconfirm**

Enables or disables confirmation for certain commands. This command affects the current CLI session only.

*slot#/port#* is the CLC2/OLC2 slot number (valid range is 17 - 48) and appropriate port number (CLC2 valid

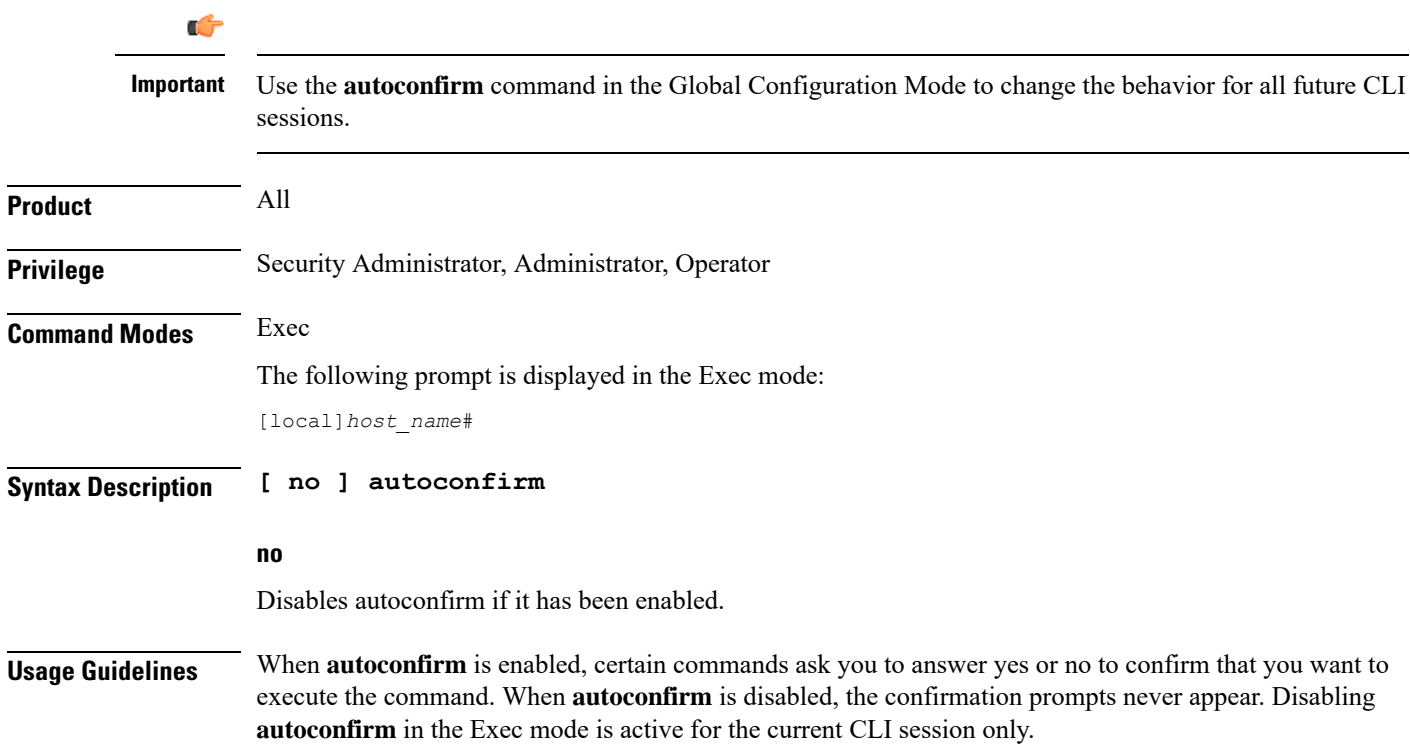

By default **autoconfirm** is enabled.

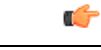

**Important** If commandguard is enabled, autoconfirm will disable commandguard.

### **Example**

The following command enables command confirmation:

**autoconfirm**

## <span id="page-10-0"></span>**bulkstats force**

Manages the collection and delivery of system statistics (bulkstats) to the configured server.

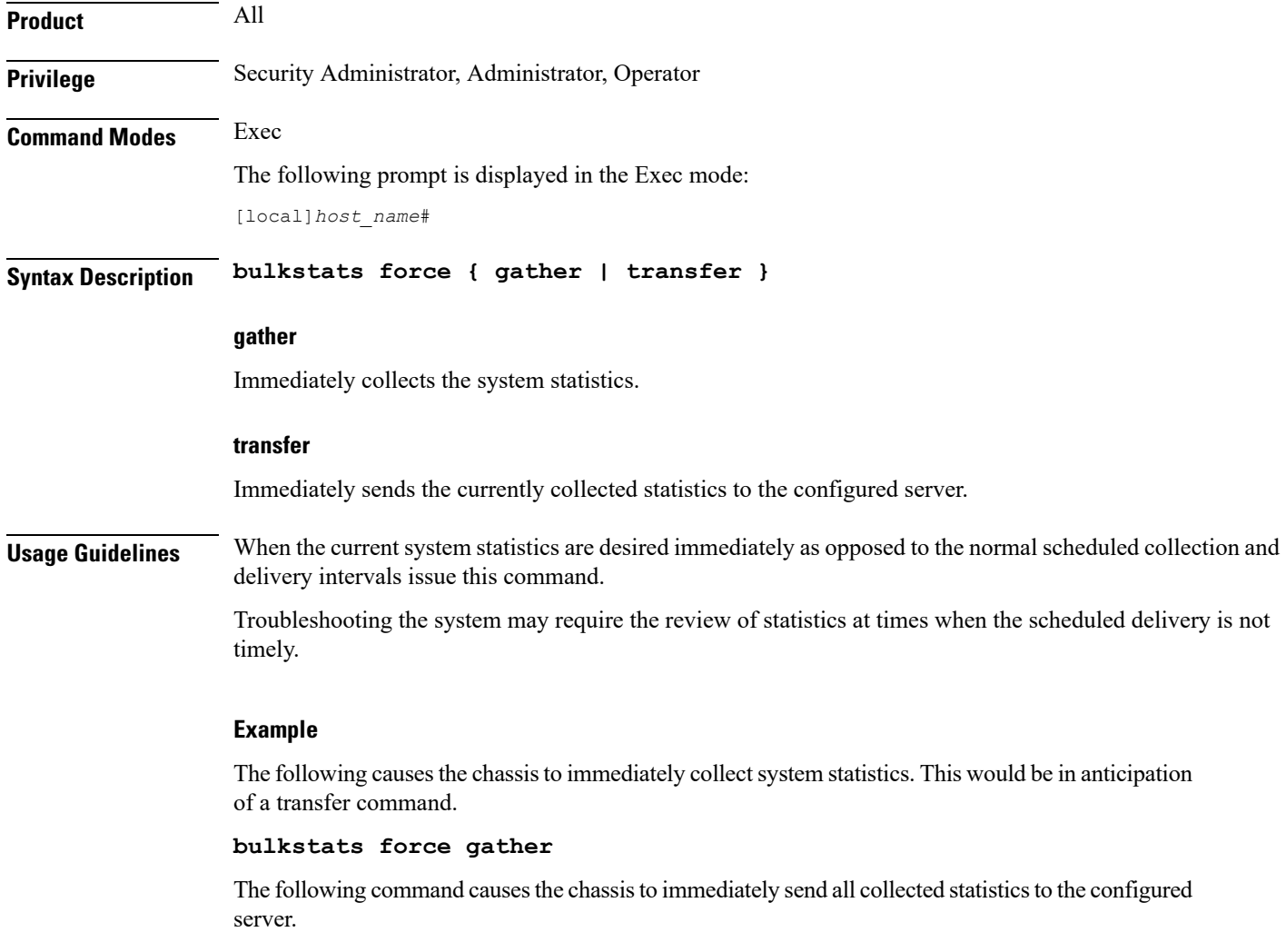

**bulkstats force transfer**

### <span id="page-11-0"></span>**call-home send**

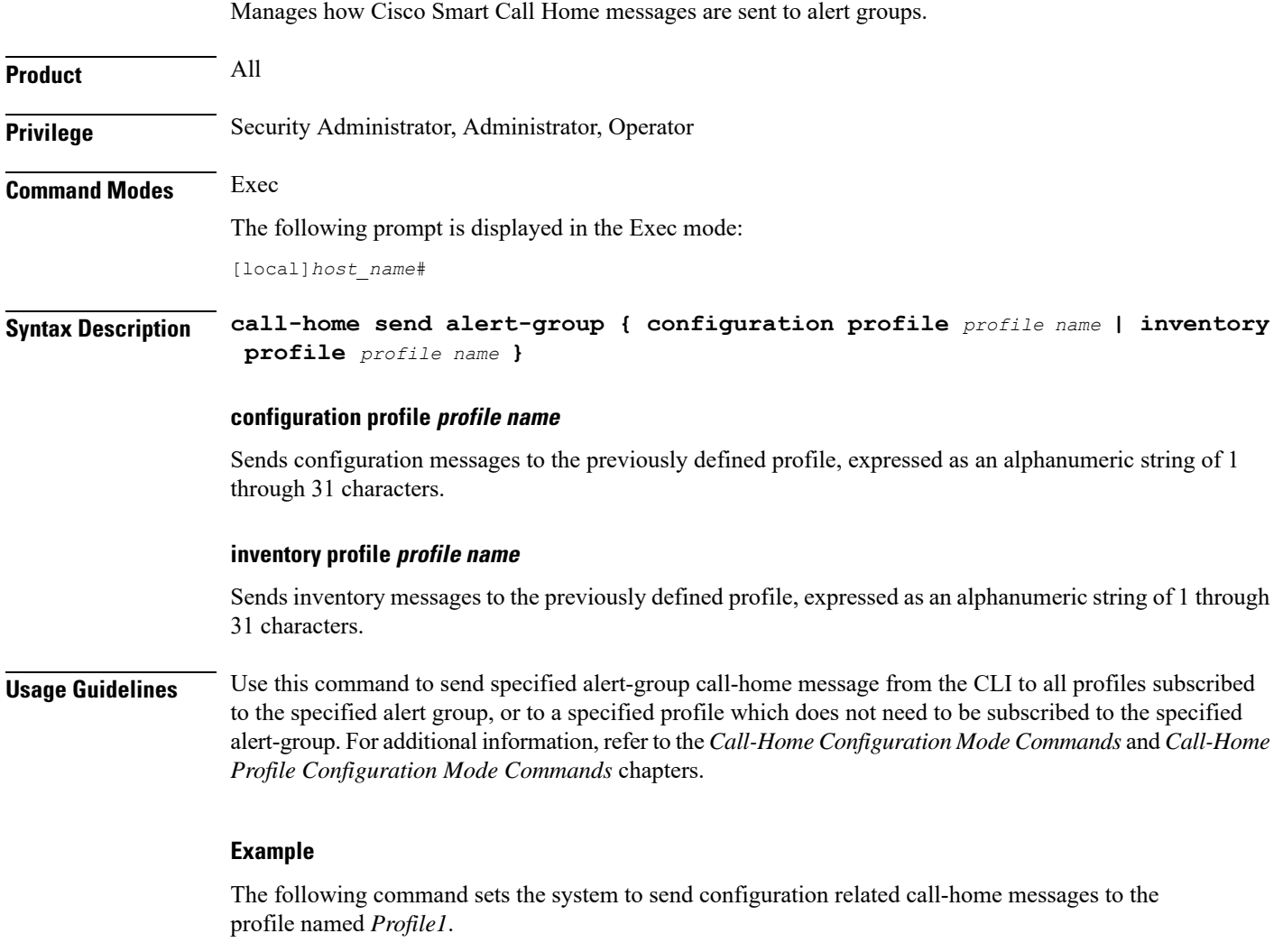

**call-home send alert-group configuration profile Profile1**

## <span id="page-11-1"></span>**call-home test**

Sends a test Smart Call Home event message to a specified profile.

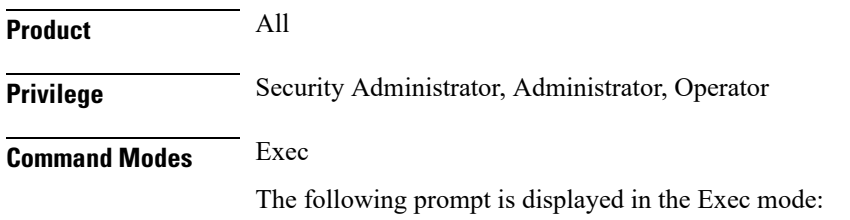

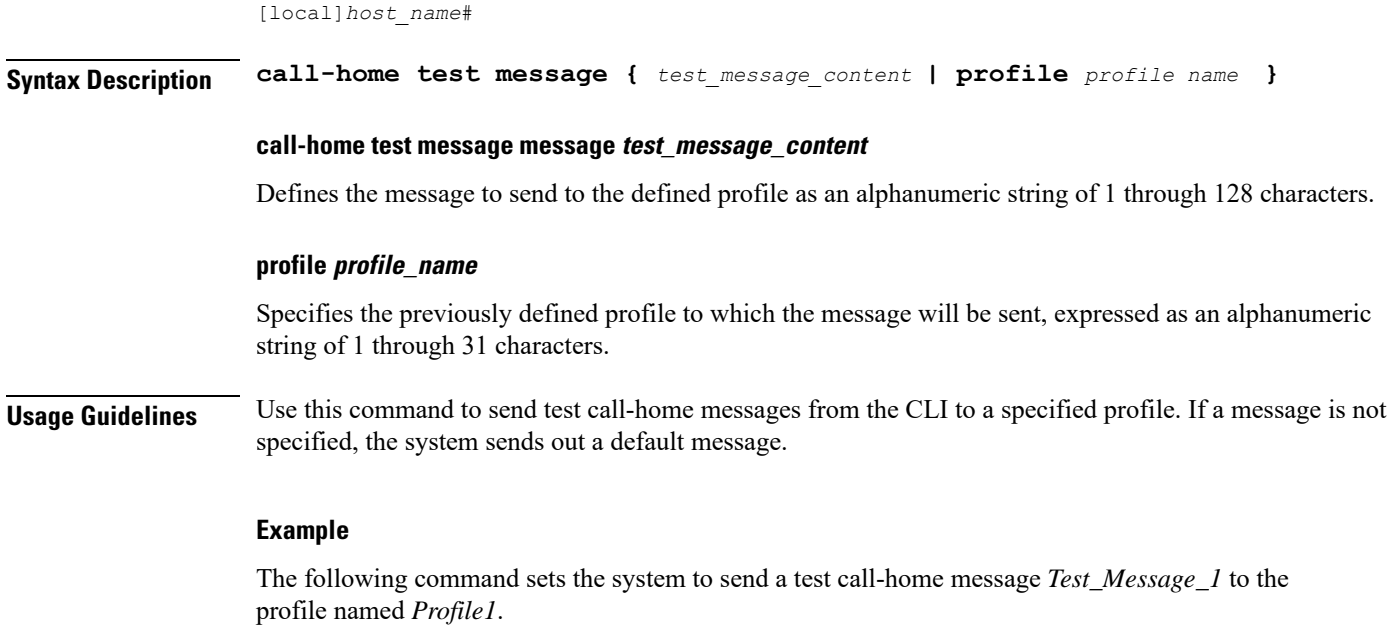

**call-home test message Test\_Message\_1 profile Profile1**

### <span id="page-12-0"></span>**card busy-out**

Moves processes from the source packet processing card to the destination packet processing card, or disables the packet processing card from accepting any new calls. When busy-out is enabled, the packet processing card stops receiving new calls but continues to process calls until they are completed. The command prompt is returned once the command is initiated. The busy-out procedure is completed in background. (ASR 5x00 only) **Product** All

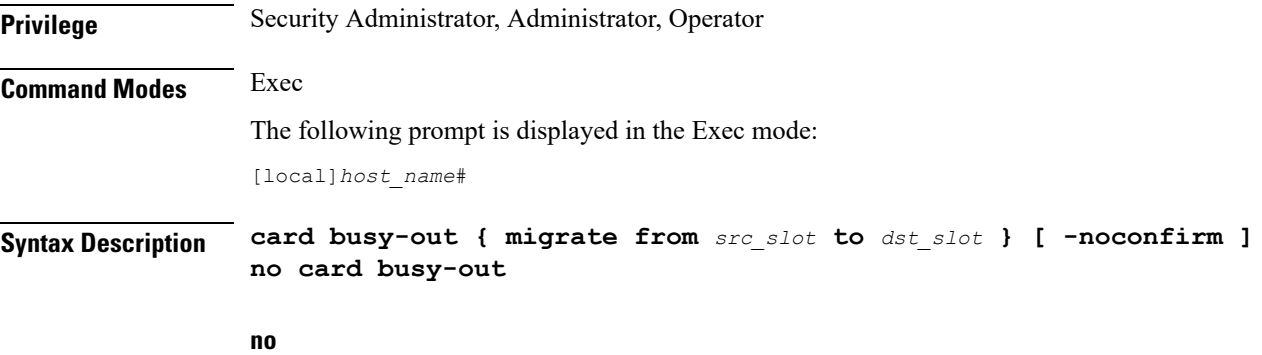

Disables busy-out. The packet processing card is re-enabled to accept new calls.

#### **migrate from src\_slot to dst\_slot**

Moves processesfrom the specified source packet processing card to the specified destination packet processing card. The command prompt is returned once the command is initiated. The card migration is completed in background.

*src\_slot*indicates the source slot number of the card from which processes will be migrated. *dst\_slot*indicates the destination slot number of the card to which processes will be migrated.

#### **-noconfirm**

Executes the command without any additional prompt and confirmation from the user.

**Usage Guidelines** Migrating a packet processing card changes the active/standby status of a packet processing card. This results in the active sessions/processes being moved to the newly active card. Thisis useful when there is a maintenance activity on the active card which requires removing the card from service.

> The destination slot specified must contain a packet processing card which is in the standby state for the command to complete successfully.

```
\sqrt{N}
```
**Caution**

Be cautious when executing this command. Depending on the number of active sessions being migrated, some subscribers may experience service interruptions.

Using busy-out to refuse new calls on a packet processing card allows you to take a card out of service without any interruptions to the end user. An individual system can be taken completely out of service gracefully by enabling busy-out on all packet processing cards and waiting for current calls to complete. The **show card info** command shows if busy-out is enabled.

```
Ú
```
When a packet processing card fails, is migrated, or is restarted for any reason, busy-out is reset to disabled, the default behavior. **Important**

### Ú

**Important** This command is not supported on all platforms.

#### **Example**

The following command migrates the active processes from the packet processing card in slot *12* to the card in slot *14*. This command executes after you provide confirmation of the request.

#### **card migrate from 12 to 14**

The following command migrates the active processes from the packet processing card in slot *1* to the card in slot *8*. This command executes after you provide confirmation of the request.

**card migrate from 1 to 8**

The following command sets the packet processing card in slot 1 to stop accepting new calls:

**card busy-out 1**

## <span id="page-14-0"></span>**card halt**

Halts all StarOS processes on a card. A **card reboot** command must be issued to bring the card back into service after it is halted. (ASR 5x00 only)

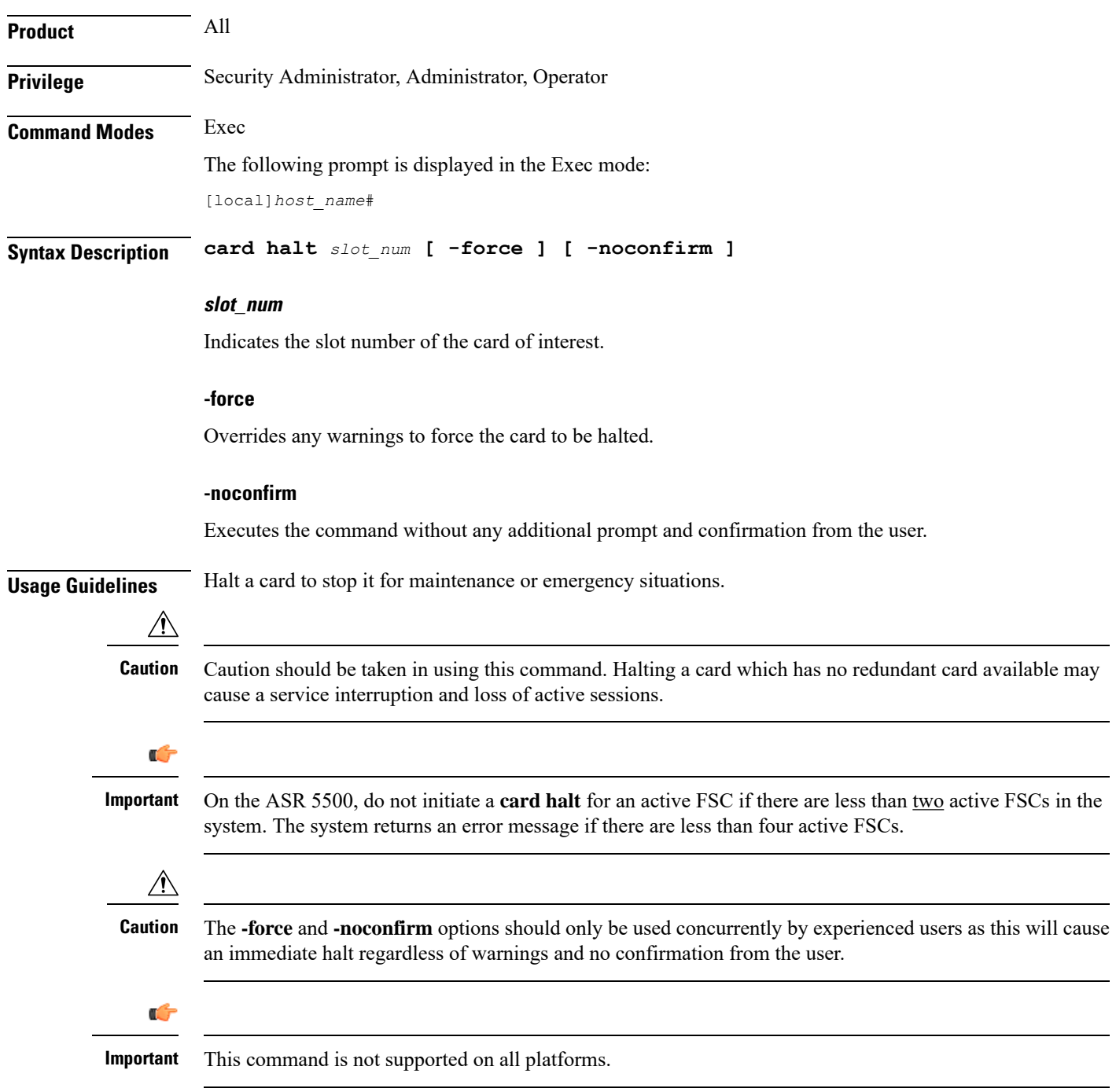

### **Example**

The following command temporarily stops the card in slot 1.

**card halt 1**

The following commands force the card to halt and indicate no confirmation is to take place, respectively.

**card halt 1 -force -noconfirm card halt 1 -noconfirm**

## <span id="page-15-0"></span>**card migrate**

Migrates StarOS processes from an active packet processing card to a standby packet processing card. (ASR 5x00 only)

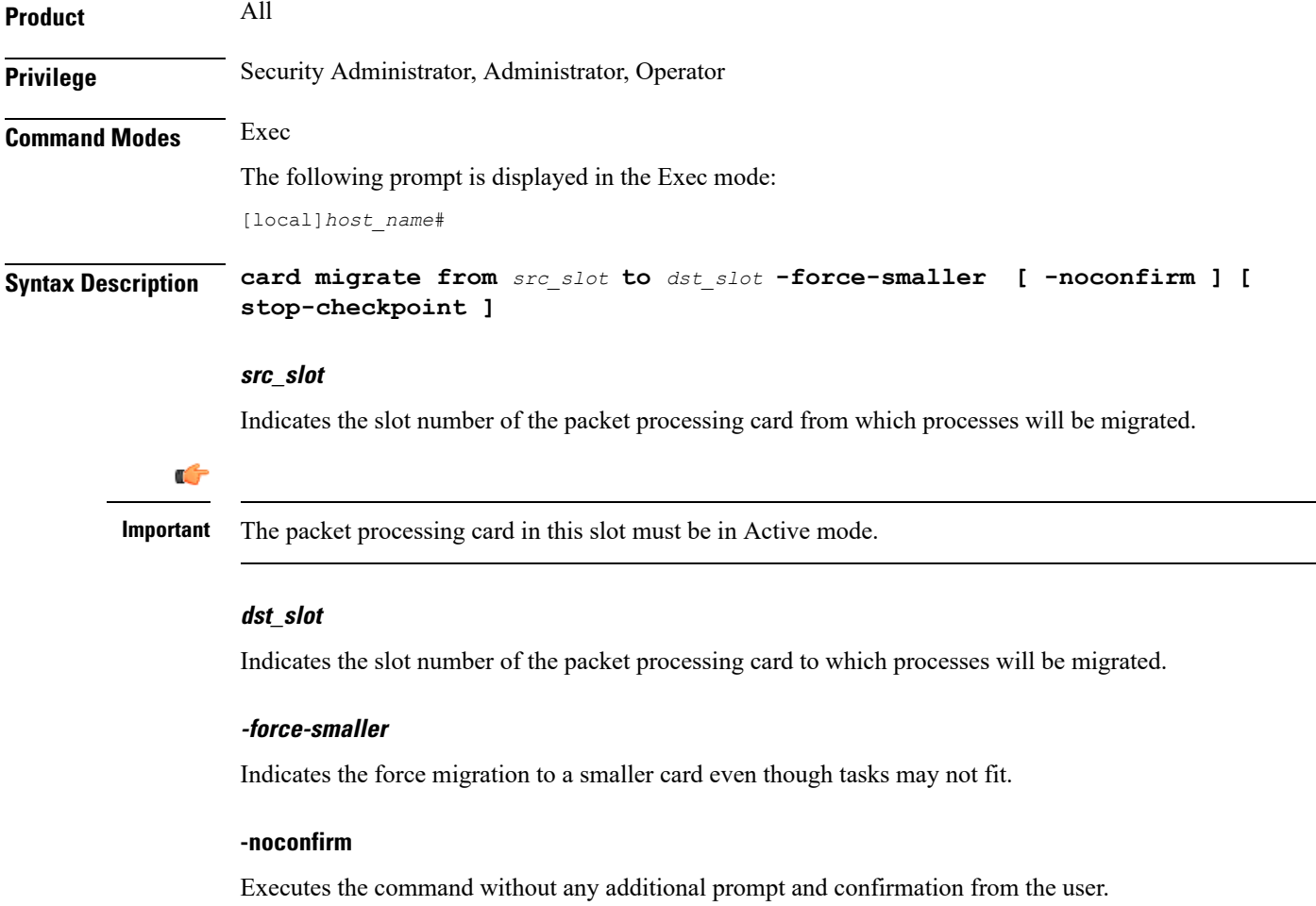

#### **stop-checkpoint**

This command is used instead of the default "live migration" algorithm. The stop and checkpoint algorithm stops the migrating proclet, migrates proclet, then restarts the proclet on the destination card. This migration process is typically faster than the live migration algorithm. However, the migrating proclet does not process call requests when stopped.

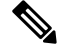

**Note**

Proclets are migrated sequentially and that only one proclet is stopped at any point in time. For more information about the usage of **stop-checkpoint** keyword, contact your Cisco Account representative.

**Usage Guidelines** This command allows an operator to move processes from an active to a standby packet processing card.

#### **Example**

The following will cause processes currently running on the card in slot 8 to migrate to the standby card in slot 9. The migration will not occur if any warnings are generated.

```
card migrate from 8 to 9
```
### <span id="page-16-0"></span>**card reboot**

Performs reset of the target card. For ASR 5500, rebooting a card will result in the card downloading the image from the active MIO card.

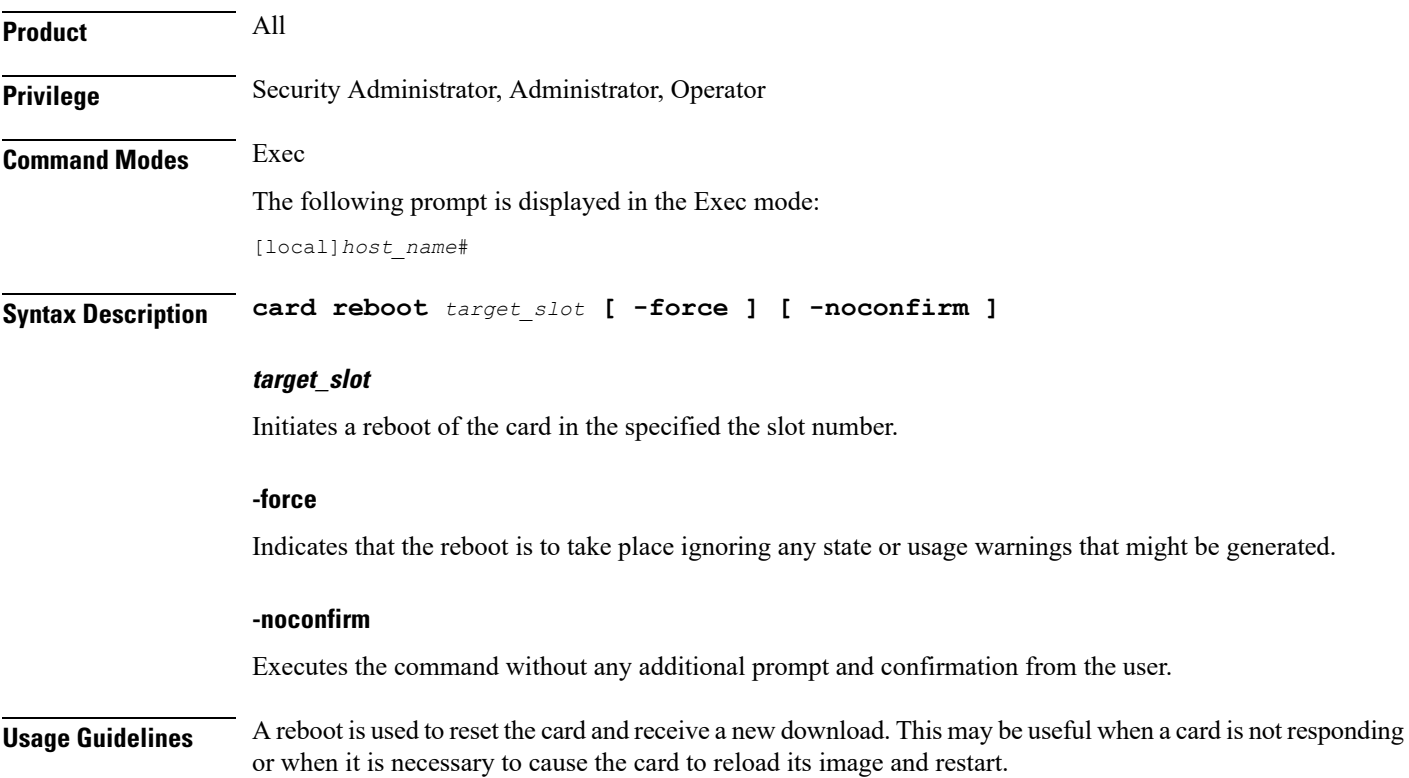

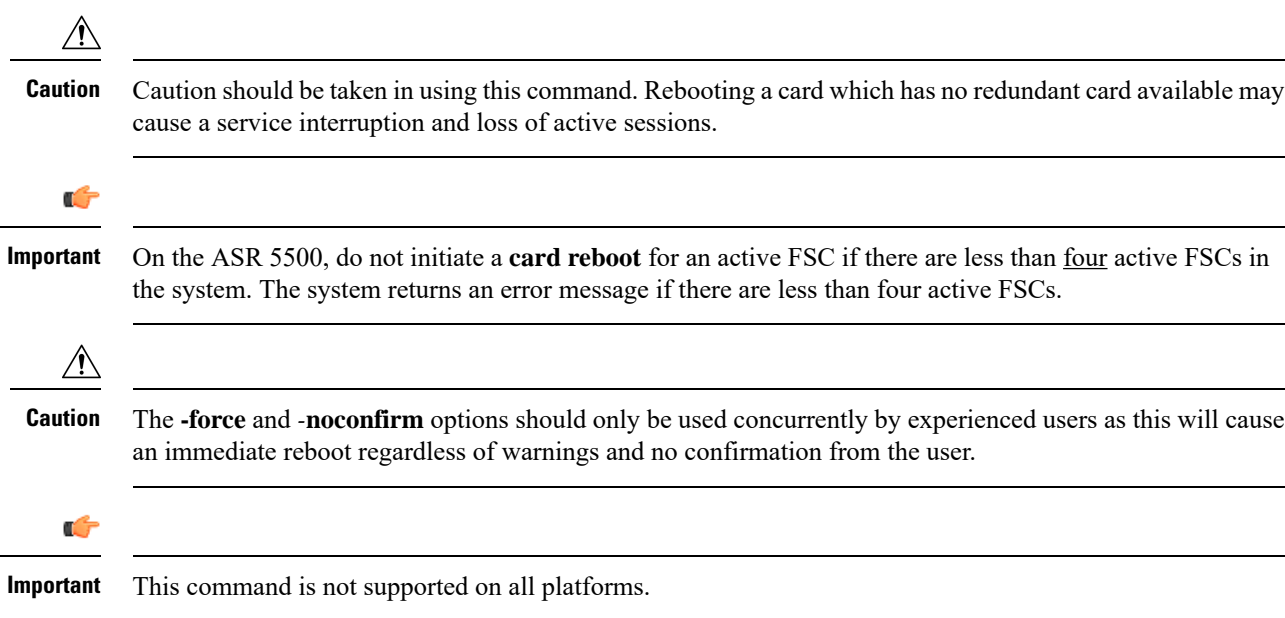

### **Example**

The following will cause the card in slot 8 to reboot without any confirmation from the user. The card will not reboot if there are any warnings generated.

```
card reboot 8 -noconfirm
```
The following command will cause the card in slot 8 to reboot regardless of any warnings. The user must provide confirmation prior to this command executing.

```
card reboot 8 -force
```
The following command will cause the card in slot 8 to reboot regardless of any warnings with no additional user confirmation.

**card reboot 8 -force -noconfirm**

### <span id="page-17-0"></span>**card restart**

Performs a soft-reset of the target card causing all application processes to restart. (ASR 5x00 only)

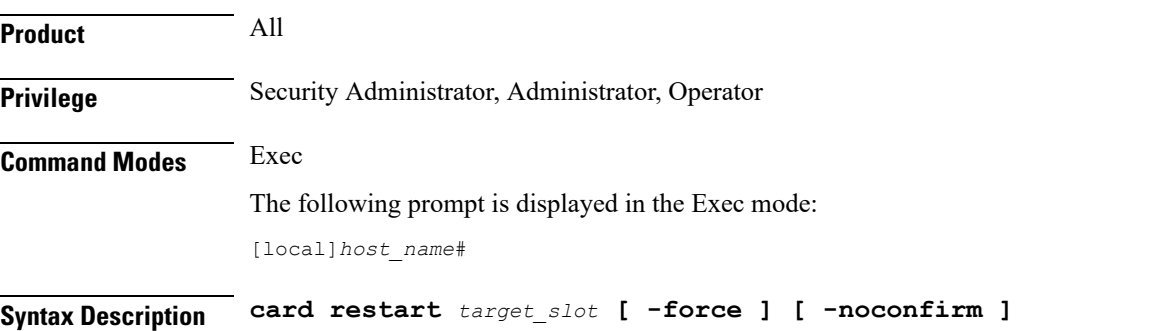

### **target\_slot**

Initiates a restart of the card in the specified slot number.

#### **-force**

Indicates the restart is to take place ignoring any state or usage warnings that might be generated.

#### **-noconfirm**

Executes the command without any additional prompt and confirmation from the user.

**Usage Guidelines** Restarting a card may be useful when a card is not performing as expected (performance drop, increased response delays, etc.). A restart may be preferred to a reboot as the card becomes available in less time than a reboot.

> When this command is issued for an active card, the user is prompted for confirmation unless the **-force** and/or **-noconfirm** keywords are used. Because the reboot of standby or redundant cards is non-service impacting, the reboot proceeds immediately after the command execution without user confirmation.

 $\triangle$ 

**Caution**

Caution should be taken in using this command. Restarting a card which has no redundant card available may cause a service interruption and loss of active sessions.

Ú

**Important** This command is not supported on all platforms.

**Caution**

 $\sqrt{N}$ 

The **-force** and *-***noconfirm** options should only be used concurrently by experienced users as this will cause an immediate restart regardless of warnings and no confirmation from the user.

#### **Example**

The following will cause the card in slot 8 to restart without any confirmation from the user. The card will not reboot if there are any warnings generated.

#### **card restart 8 -noconfirm**

The following command will cause the card in slot 8 to restart regardless of any warnings. The user must provide confirmation prior to this command executing.

#### **card restart 8 -force**

The following command will cause the card in slot 8 to restart regardless of any warnings with no additional user confirmation.

```
card restart 8 -force -noconfirm
```
### <span id="page-19-0"></span>**card switch**

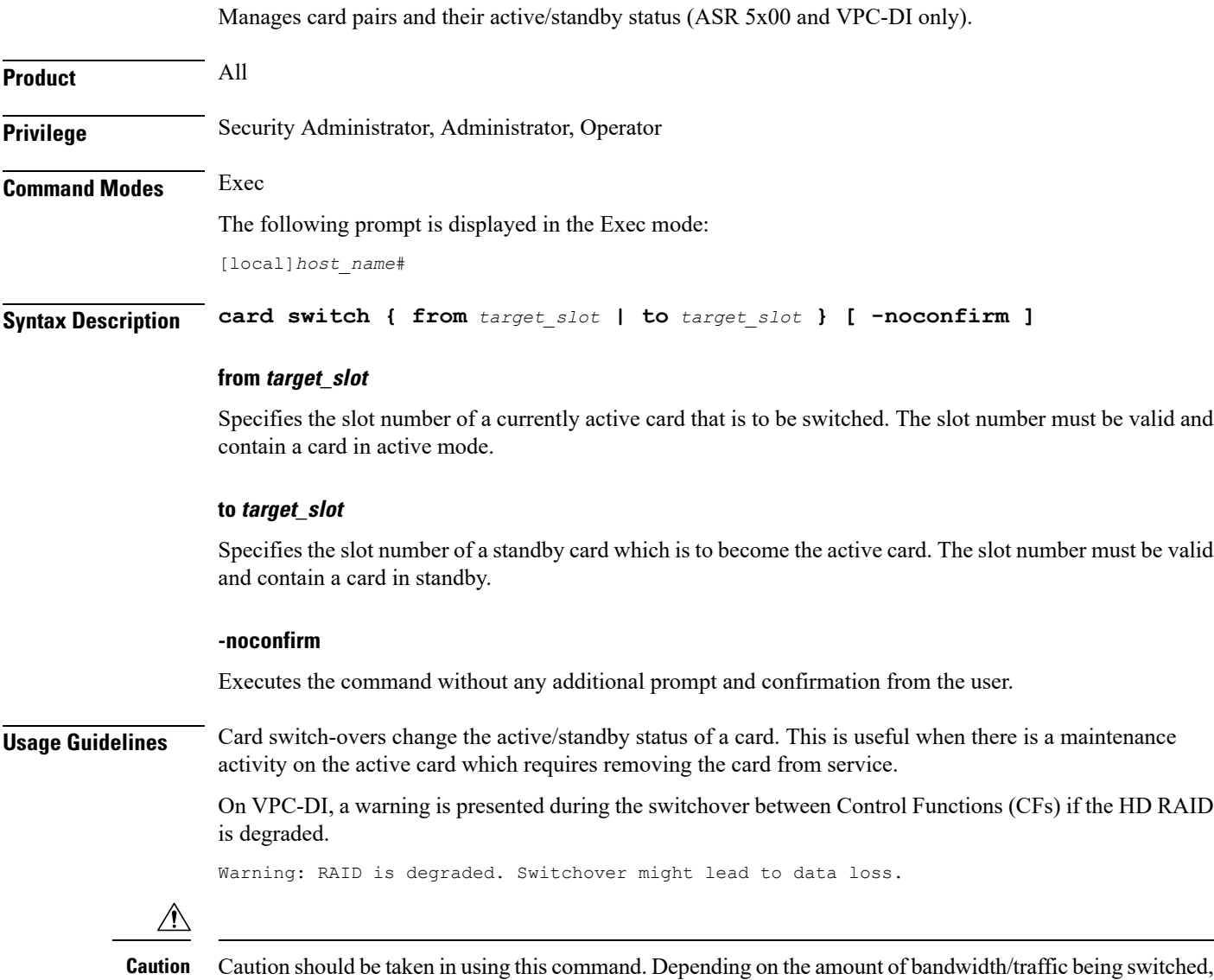

### **Example**

The following command switches the active/standby status of the line cards in slots 17 and 18. This command only executes after you provide confirmation of the request.

**card switch from 17 to 18**

The following command switches the active/standby status of the cards in slots 1 and 2. This command executes immediately with no additional user confirmation.

**card switch from 1 to 2 -noconfirm**

some subscribers may experience service interruptions.

# <span id="page-20-0"></span>**card upgrade**

 $\mathbf{l}$ 

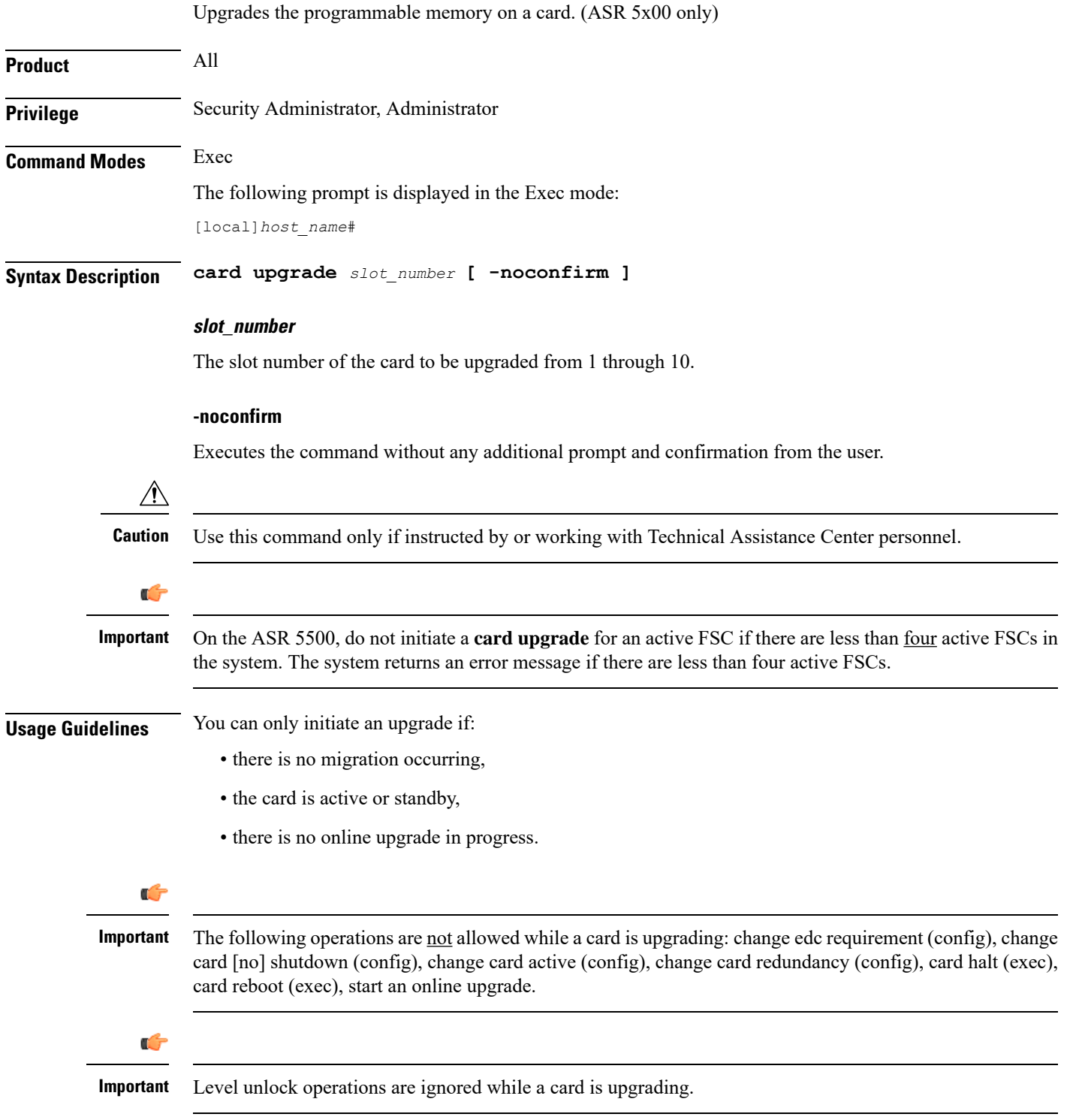

<span id="page-21-0"></span>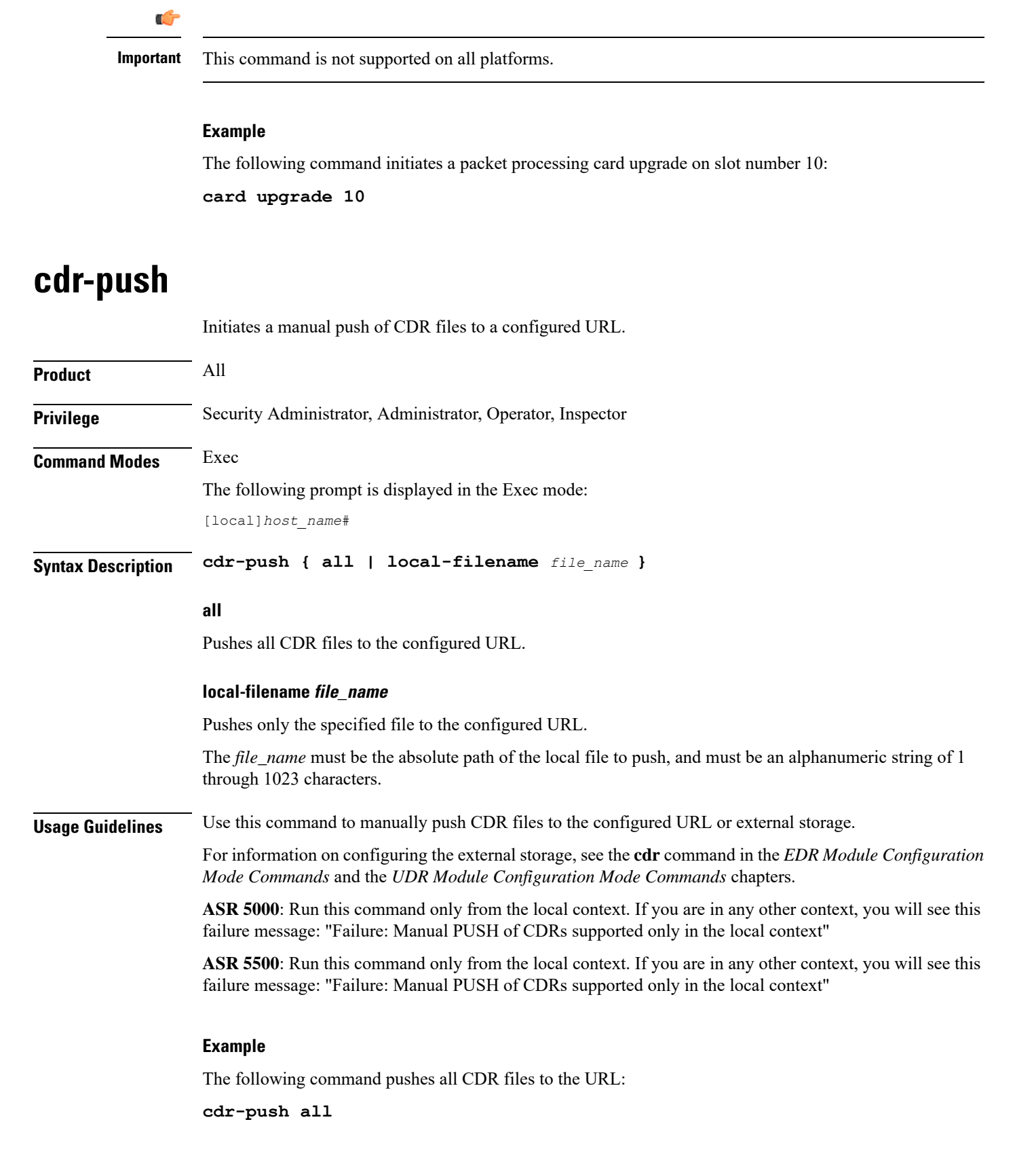

### <span id="page-22-0"></span>**chassis**

Specifies the chassis key that will be used to encrypt and decrypt encrypted passwords in the configuration file. If two or more chassis are configured with the same chassis key value, the encrypted passwords can be decrypted by any of the chassis sharing the same chassis key value. As a corollary to this, a chassis key value will not be able to decrypt the passwords that were encrypted using a different chassis key value.

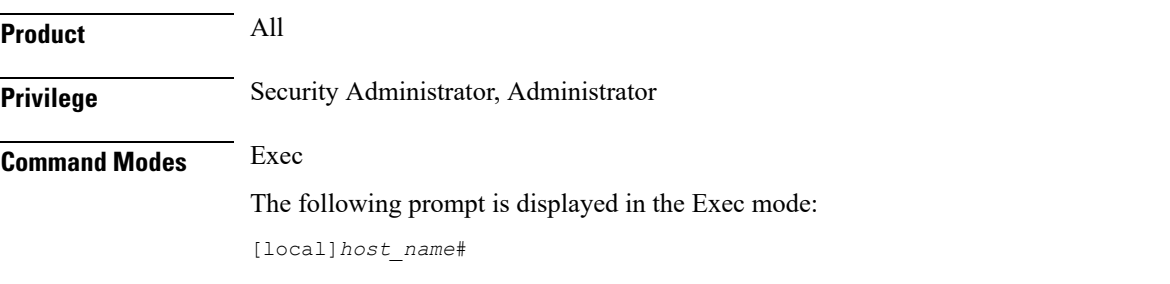

**Syntax Description [ no ] chassis { key value** *key\_string* **| keycheck** *key\_string* **}**

#### **no**

Resets the chassis key to the factory default value. The factory default value is a local MAC address for the chassis. Once this command is executed, the **chassis key value** command can be used to change the default chassis key.

### **key value key\_string**

Specifies the chassis key value as an alphanumeric string of 1 through 16 characters.

The chassis key value is stored as a one-way encrypted value, much like a password. It is never displayed in its plain-text form.

### **keycheck key\_string**

Generates a one-way encrypted key value based on the entered alphanumeric string of 1 through 16 characters.

The generated encrypted key value is compared against the encrypted key value of the previously entered chassis key value. If the encrypted values match, the command succeeds and key check passes. If the comparison fails, a message is displayed indicating that the key check has failed. Note that if the default chassis key MAC address) is currently being used, this key check will always fail since there will be no chassis key value to compare against.

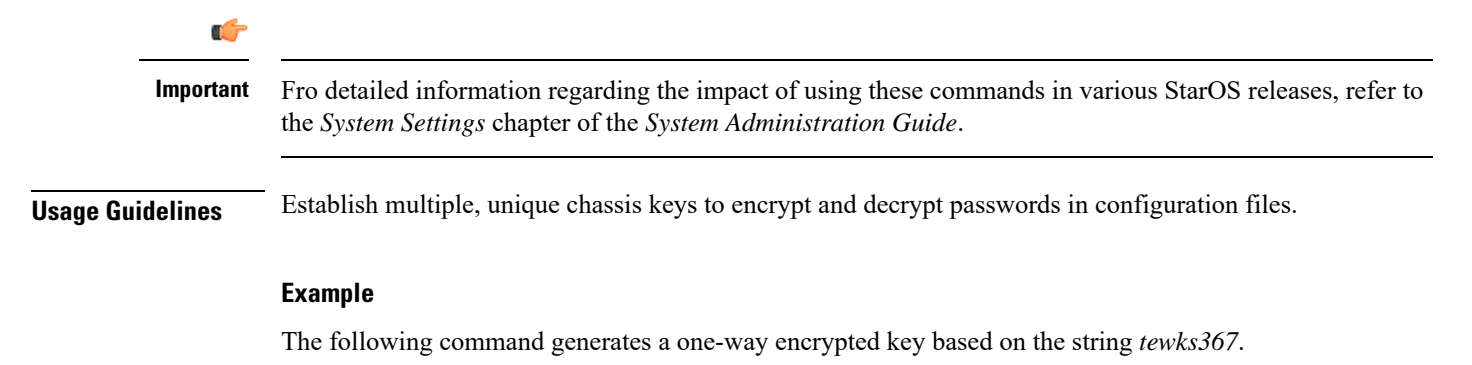

**chassis key value tewks367**

### <span id="page-23-0"></span>**clear aaa**

Clears all Authentication, Authorization, and Accounting (AAA) statistics for the current context.

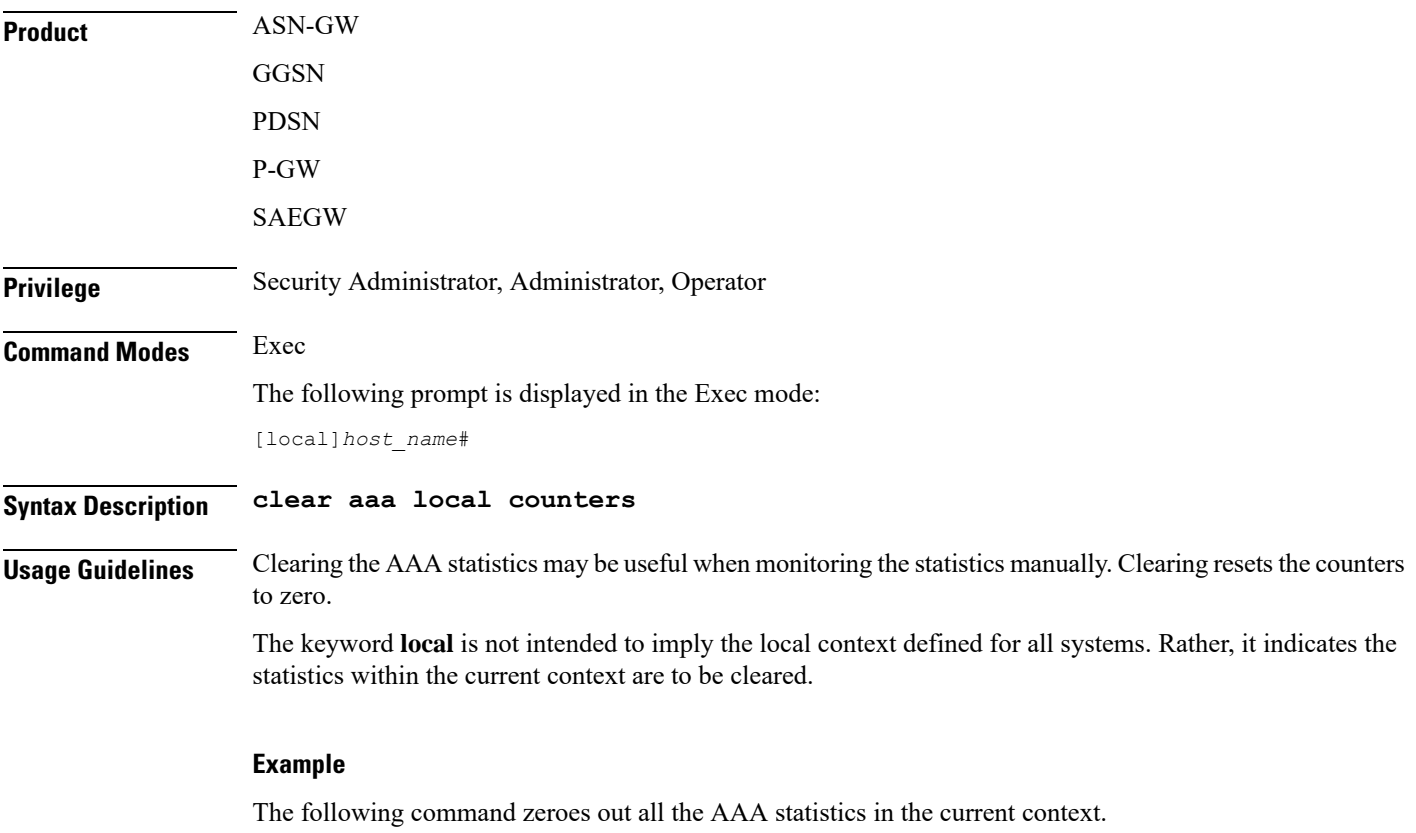

**clear aaa local counters**

## <span id="page-23-1"></span>**clear active-charging analyzer statistics**

Clears protocol analyzer statistics.

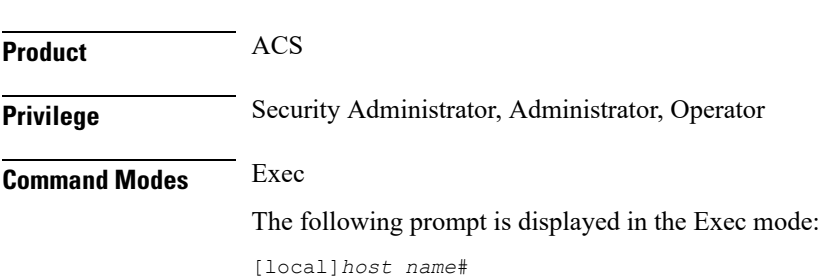

### **Syntax Description clear active-charging analyzer statistics [ name** *protocol\_name* **] [ | { grep** *grep\_options* **| more } ]**

#### **name protocol\_name**

Clears statistics for the specified protocol analyzer.

If this keyword is not specified all statistics are cleared.

*protocol\_name* must be one of the following:

- **cdp**
- **dns**
- **file-transfer**
- **ftp**
- **http**
- **icmp**
- **icmpv6**
- **imap**
- **ip**
- **ipv6**
- **mipv6**
- **mms**
- **p2p [ application** *p2p\_list* **| protocol-group** *group\_list* **]**: Peer-to-peer analyzer.

**p2p application** *p2p\_list*: The supported applications are:

- **8tracks**
- **abcnetworks**
- **actionvoip**
- **actsync**
- **adobeconnect**
- **aimini**
- **amazoncloud**
- **amazonmusic**
- **amazonvideo**
- **antsp2p**
- **apple-push**
- **apple-store**
- **applejuice**
- **applemaps**
- **ares**
- **armagettron**
- **avi**
- **badoo**
- **baidumovie**
- **battlefld**
- **bbm**
- **beatport**
- **betternet**
- **bitcasa**
- **bittorrent**
- **bittorrent-sync**
- **blackberry-store**
- **blackberry**
- **blackdialer**
- **box**
- **callofduty**
- **chikka**
- **cisco-jabber**
- **citrix**
- **clubbox**
- **clubpenguin**
- **comodounite**
- **crackle**
- **crossfire**
- **crunchyroll**
- **cyberghost**
- **ddlink**
- **deezer**
- **didi**

- **directconnect**
- **dish-anywhere**
- **disneymovies**
- **dofus**
- **dramafever**
- **dropbox**
- **ebuddy**
- **edonkey**
- **espn**
- **expressvpn**
- **facebook**
- **facetime**
- **fandor**
- **fasttrack**
- **feidian**
- **ficall**
- **fiesta**
- **filetopia**
- **filmontv**
- **flash**
- **flickr**
- **florensia**
- **foursquare**
- **fox-sports**
- **freenet**
- **friendster**
- **fring**
- **funshion**
- **gadugadu**
- **gamekit**
- **gmail**
- **gnutella**

I

- **go90**
- **goober**
- **google-music**
- **google-push**
- **google**
- **googleplay**
- **googleplus**
- **gotomeeting**
- **gtalk**
- **guildwars**
- **halflife2**
- **hamachivpn**
- **hayu**
- **hbogo**
- **hbonow**
- **heytell**
- **hgtv**
- **hike-messenger**
- **hls**
- **hotspotvpn**
- **hulu**
- **hyves**
- **iax**
- **icall**
- **icecast**
- **icloud**
- **idrive**
- **igo**
- **iheartradio**
- **imesh**
- **imessage**
- **imgur**
- **imo**
- **implus**
- **instagram**
- **iplayer**
- **iptv**
- **irc**
- **isakmp**
- **iskoot**
- **itunes**
- **jabber**
- **jap**
- **jumblo**
- **kakaotalk**
- **kik-messenger**
- **kontiki**
- **kugoo**
- **kuro**
- **linkedin**
- **livestream**
- **lync**
- **magicjack**
- **manolito**
- **mapfactor**
- **mapi**
- **maplestory**
- **meebo**
- **mgcp**
- **mig33**
- **mlb**
- **mojo**
- **monkey3**
- **mozy**

I

- **msn**
- **msrp**
- **mute**
- **mypeople**
- **myspace**
- **nateontalk**
- **naverline**
- **navigon**
- **nbc-sports**
- **netflix**
- **netmotion**
- **newsy**
- **nick**
- **nimbuzz**
- **nokia-store**
- **octoshape**
- **off**
- **ogg**
- **oist**
- **oovoo**
- **opendrive**
- **openft**
- **openvpn**
- **operamini**
- **orb**
- **oscar**
- **outlook**
- **paltalk**
- **pando**
- **pandora**
- **path**
- **pbs**

- 
- **silverlight**

• **secondlife**

• **siri**

- **skinny**
- **shoutcast** • **showtime**
- **rynga**
- 

• **scydo**

- **rodi**
- 
- **rmstream**

• **samsung-store**

- 
- 
- 
- **rhapsody**
- 
- 
- **rfactor**
- 
- 
- 
- 
- 
- 
- 
- 
- 
- **regram**
- 
- **rdt**
- **rdp**
- **quic**

• **quicktime**

• **radio-paradise**

- **quake**
- **qqlive**
- **qqgame**
- **qq**
- **ps3**
- **ppstream**
- 
- **pplive**
- 
- 
- **popo**
- 
- **poco**
- 
- **plingm**
- **pinterest**
- **periscope**
- **pcanywhere**

I

- **skydrive**
- **skype**
- **slacker-radio**
- **slingbox**
- **slingtv**
- **smartvoip**
- **snapchat**
- **softether**
- **sopcast**
- **soribada**
- **soulseek**
- **soundcloud**
- **spark**
- **spdy**
- **speedtest**
- **spike**
- **splashfighter**
- **spotify**
- **ssdp**
- **ssl**
- **starz**
- **stealthnet**
- **steam**
- **stun**
- **sudaphone**
- **svtplay**
- **tagged**
- **talkatone**
- **tango**
- **teamspeak**
- **teamviewer**
- **telegram**
- **thunder**
- **tinder**
- **tmo-tv**
- **tor**
- **truecaller**
- **truphone**
- **tumblr**
- **tunnelvoice**
- **turbovpn**
- **tvants**
- **tvland**
- **tvuplayer**
- **twitter**
- **twitch**
- **ultrabac**
- **ultrasurf**
- **univision**
- **upc-phone**
- **usenet**
- **ustream**
- **uusee**
- **vchat**
- **veohtv**
- **vessel**
- **vevo**
- **viber**
- **vine**
- **voipdiscount**
- **vopium**
- **voxer**
- **vpnmaster**
- **vpnx**

- **vtok**
- **vtun**
- **vudu**
- **warcft3**
- **waze**
- **webex**
- **wechat**
- **weibo**
- **whatsapp**
- **wii**
- **windows-azure**
- **windows-store**
- **winmx**
- **winny**
- **wmstream**
- **wofkungfu**
- **wofwarcraft**
- **wuala**
- **xbox**
- **xdcc**
- **xing**
- **yahoo**
- **yahoomail**
- **yiptv**
- **youku**
- **yourfreetunnel**
- **youtube**
- **zattoo**

**p2p protocol-group** *group\_list*: The supported P2P protocol groups are:

- generic
- anonymous-access
- business
- communicator
- cloud
- e-store
- e-mail
- e-news
- internet-privacy
- filesharing
- gaming
- p2p-filesharing
- p2p-anon-filesharing
- remote-control
- social-nw-gaming
- social-nw-generic
- social-nw-videoconf
- standard
- streaming

#### • **pop3**

- **pptp**
- **rtcp**
- **rtp**
- **rtsp**
- **sdp**
- **secure-http**
- **sip**
- **smtp**
- **tcp**
- **tftp**
- **udp**
- **wsp**
- **wtp**

### **grep grep\_options | more**

Pipes (sends) the output of this command to the specified command. You must specify a command to which the output of this command will be sent.

For details on the usage of **grep**and **more**, refer to the *Regulating a Command's Output*section of the *Command Line Interface Overview* chapter.

**Usage Guidelines** Use this command to clear ACS analyzer statistics.

#### **Example**

The following command clears active charging service analyzer information for TCP analyzer:

**clear active-charging analyzer statistics name tcp**

### <span id="page-35-0"></span>**clear active-charging charging-action statistics**

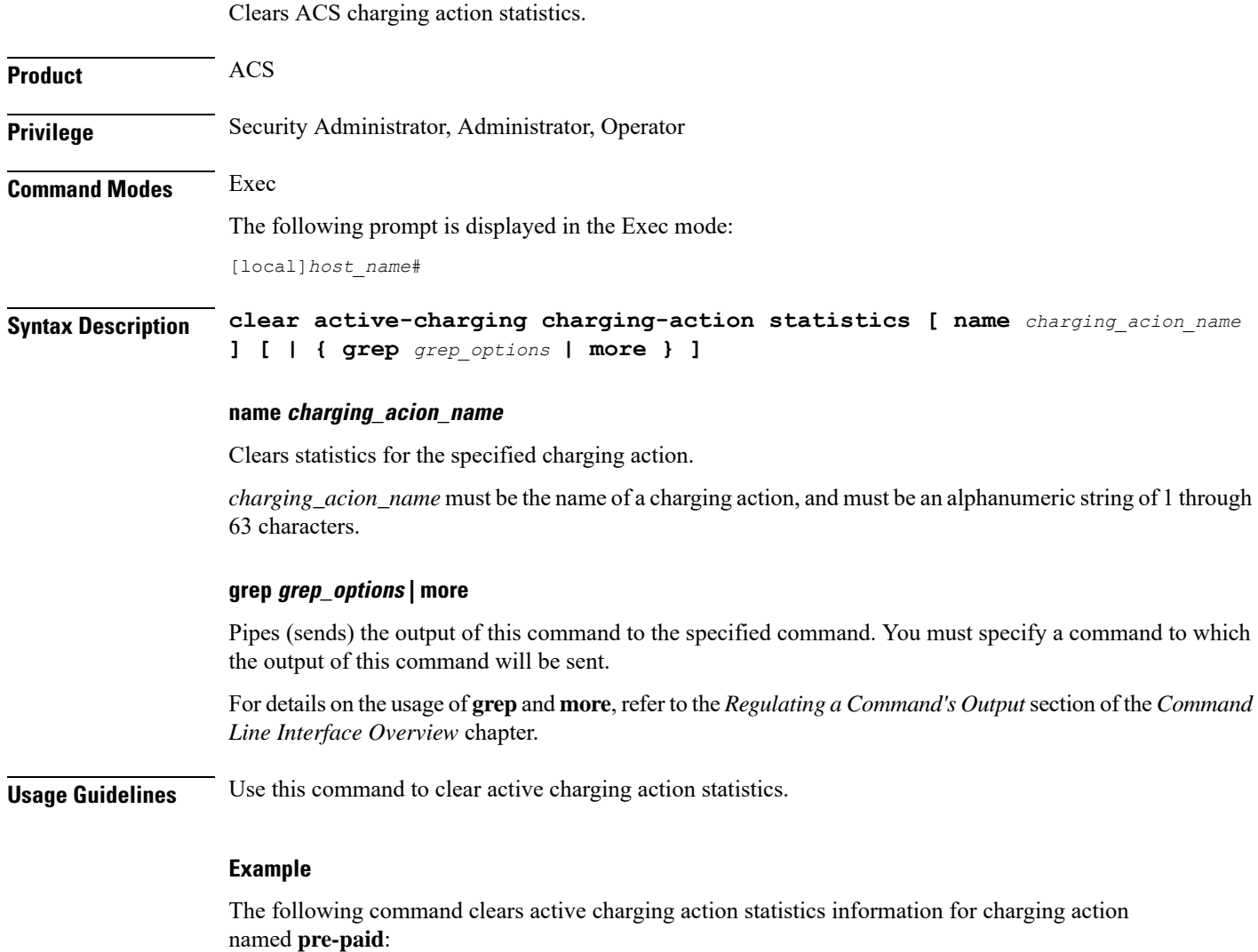

**clear active-charging charging-action statistics name pre-paid**

### <span id="page-35-1"></span>**clear active-charging content-filtering server-group statistics**

Clears statistics for all/a specific CF server group.
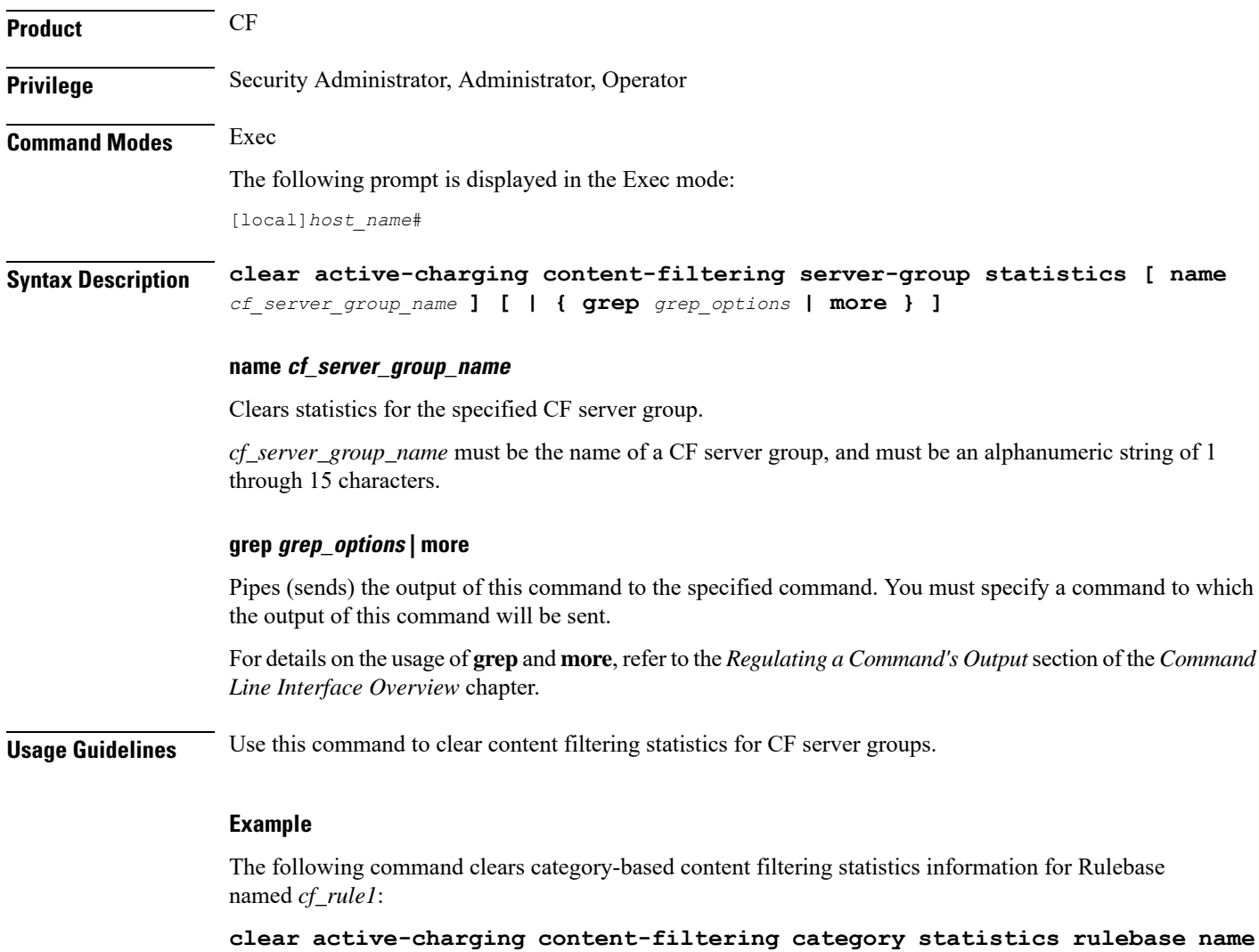

# **clear active-charging credit-control statistics**

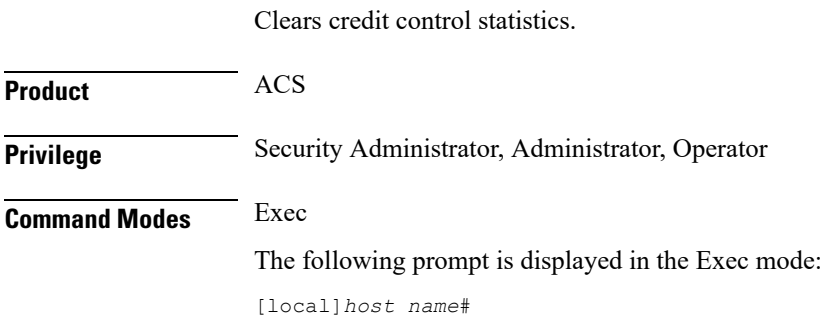

**cf\_rule1**

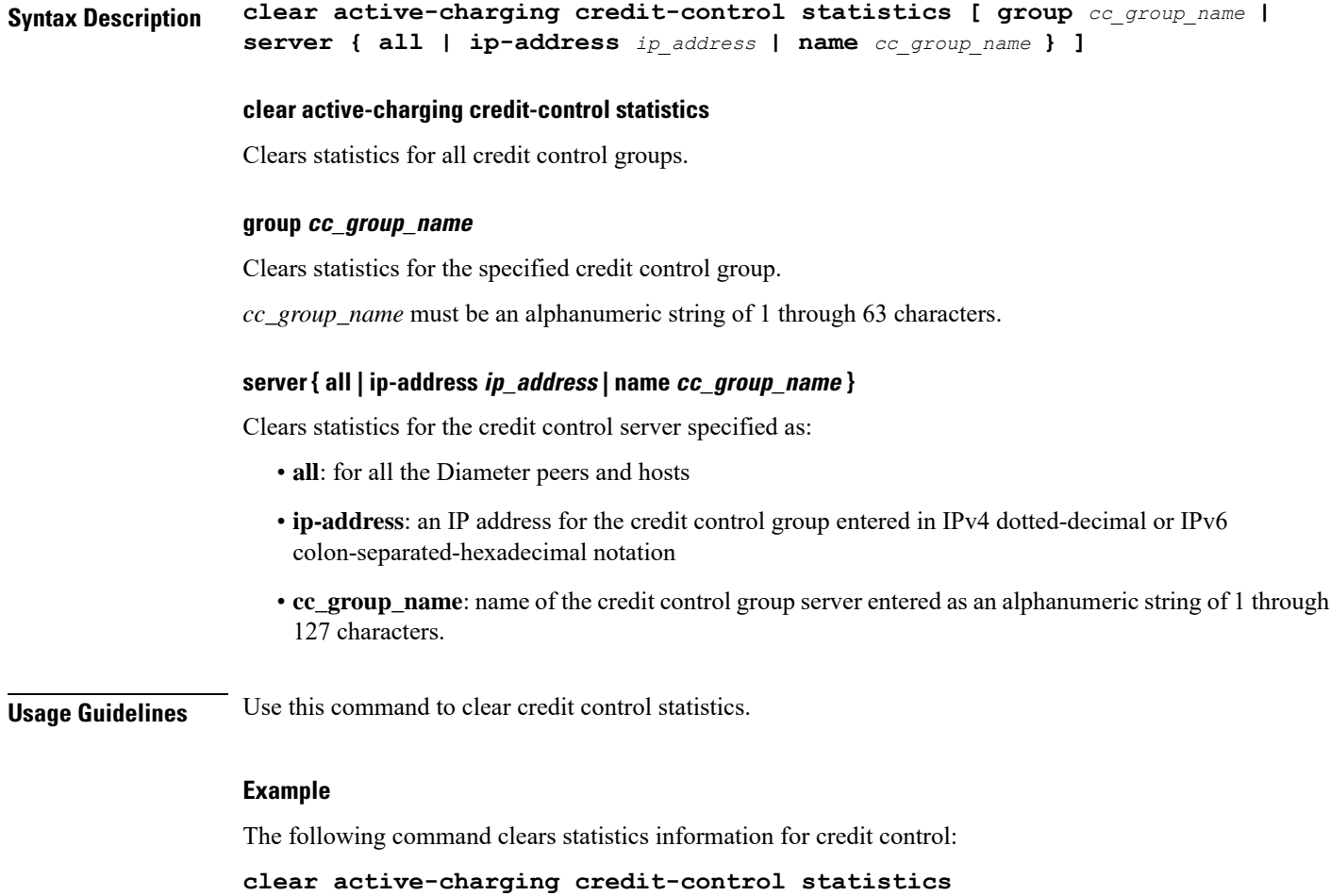

# **clear active-charging dns-learnt-ip-addresses**

Clears DNS learnt IP address statistics for the DNS Snooping feature.

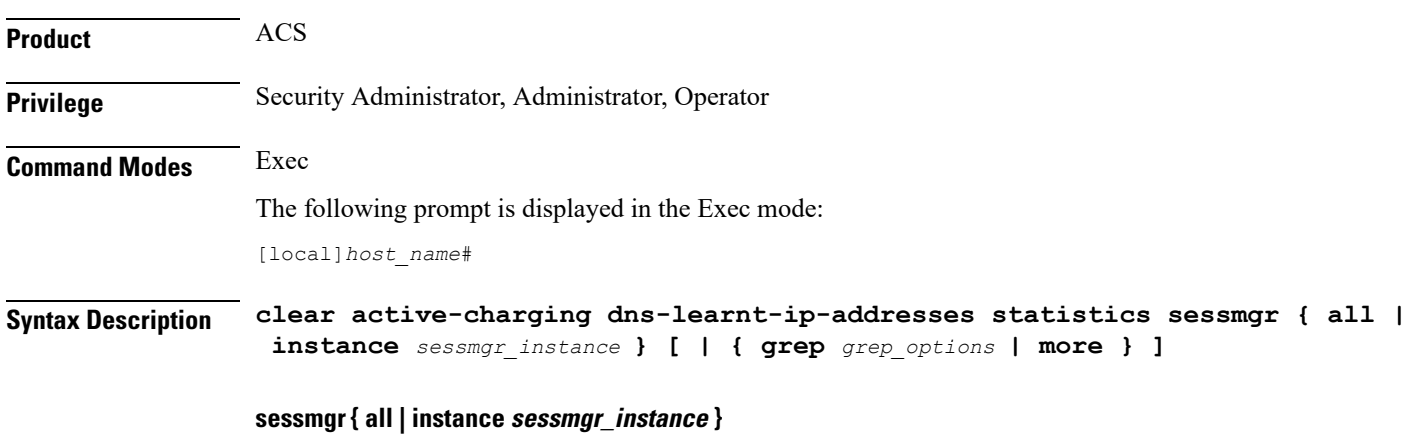

Clears statistics for all or the specified Session Manager (SessMgr) instance.

- **all**: Clears statistics for all SessMgr instances.
- **instance** *sessmgr\_instance*: Clears statistics for the specified SessMgr instance.

*sessmgr\_instance* must be an integer from 1 through 65535.

#### **grep grep\_options | more**

Pipes (sends) the output of this command to the specified command. You must specify a command to which the output of this command will be sent.

For details on the usage of **grep**and **more**, refer to the *Regulating a Command's Output*section of the *Command Line Interface Overview* chapter.

**Usage Guidelines** Use this command to clear DNS learnt IP address statistics for the DNS Snooping feature.

On clearing the statistics using this command, only the entries-flushed, entries-replaced, and IP-Overflows statistics are cleared as these are cumulative statistics. Total-entries will not be cleared as it is an instantaneous statistic of the current total entries in that rule line.

#### **Example**

The following command clears all DNS learnt IP address statistics:

```
clear active-charging dns-learnt-ip-addresses statistics sessmgr all
```
### **clear active-charging edr-format statistics**

Clears ACS statistics for all or a specific Event Data Record (EDR) format.

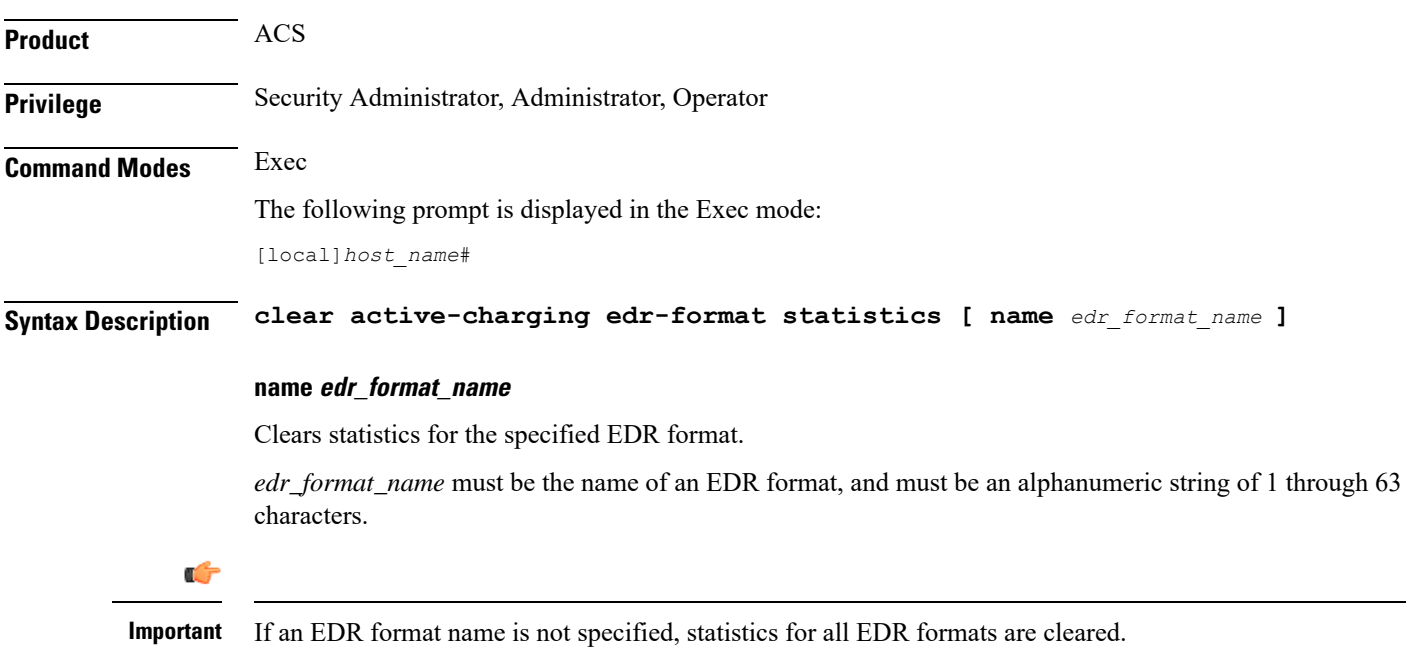

**Usage Guidelines** Use this command to clear the accumulated statistics for the specified EDR format.

#### **Example**

The following command clears the statistics for all EDR formats:

**clear active-charging edr-format statistics**

### **clear active-charging edr-udr-file statistics**

Clears Event Data Record (EDR) and Usage Data Record (UDR) file related statistics.

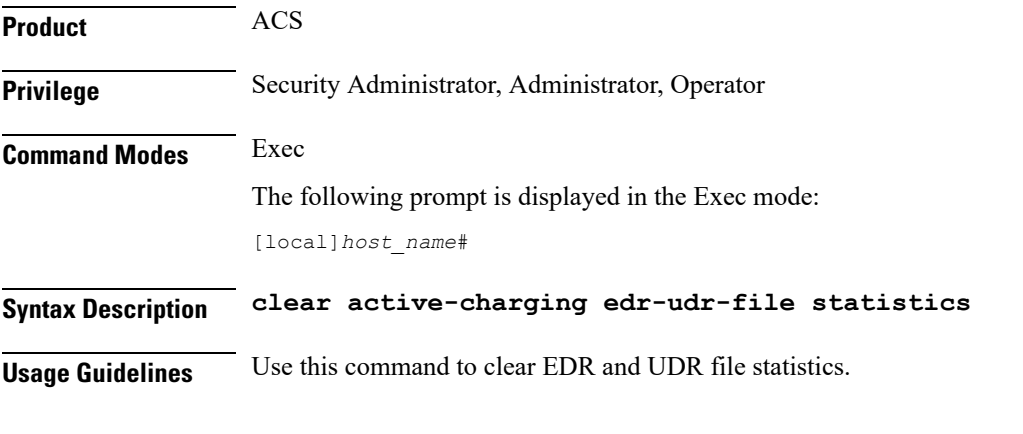

#### **Example**

The following command clears statistical information for EDR and UDR files:

**clear active-charging edr-udr-file statistics**

### **clear active-charging firewall statistics**

Clears Stateful Firewall statistics.

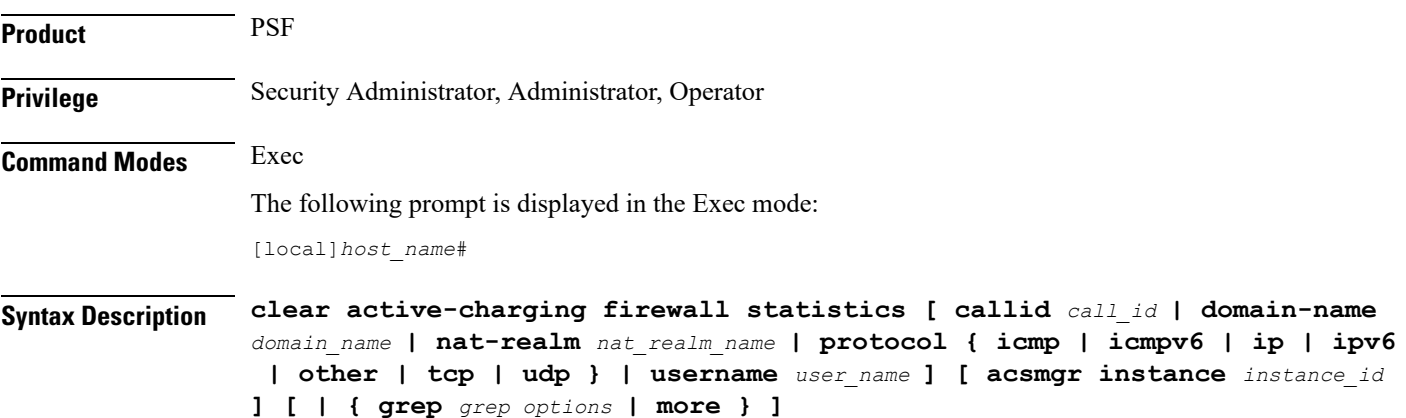

Ш

#### **acsmgr instance instance\_id**

Specifies an ACS Manager instance ID as an integer from 1 through 65535.

#### **callid call\_id**

Specifies a call identification number as an eight-byte hexadecimal number.

#### **domain-name domain\_name**

Specifies the domain name.

*domain\_name* must be an alphanumeric string of 1 through 127 characters.

#### **nat-realm nat\_realm\_name**

Specifies the NAT realm.

*nat\_realm\_name* must be an alphanumeric string of 1 through 31 characters.

#### **protocol { icmp | ip | other | tcp | udp }**

Specifies a protocol for the statistics.

- **icmp**: ICMPv4
- **icmpv6**
- **ip**: IPv4
- **ipv6**
- **other**: Protocols other than TCP, UDP, and ICMPv4/ICMPv6
- **tcp**
- **udp**

#### **username user\_name**

Specifies the user name.

*user\_name* must be an alphanumeric string of 1 through 127 characters.

#### **grep grep\_options | more**

Pipes (sends) the output of this command to the specified command. You must specify a command to which the output of this command will be sent.

For details on the usage of **grep**and **more**, refer to the *Regulating a Command's Output*section of the *Command Line Interface Overview* chapter.

**Usage Guidelines** Use this command to clear Stateful Firewall statistics.

#### **Example**

The following command clears all Stateful Firewall statistics:

**clear active-charging firewall statistics**

### **clear active-charging firewall track-list**

Clears the list of servers being tracked for involvement in any Denial-of-Service (DOS) attacks.

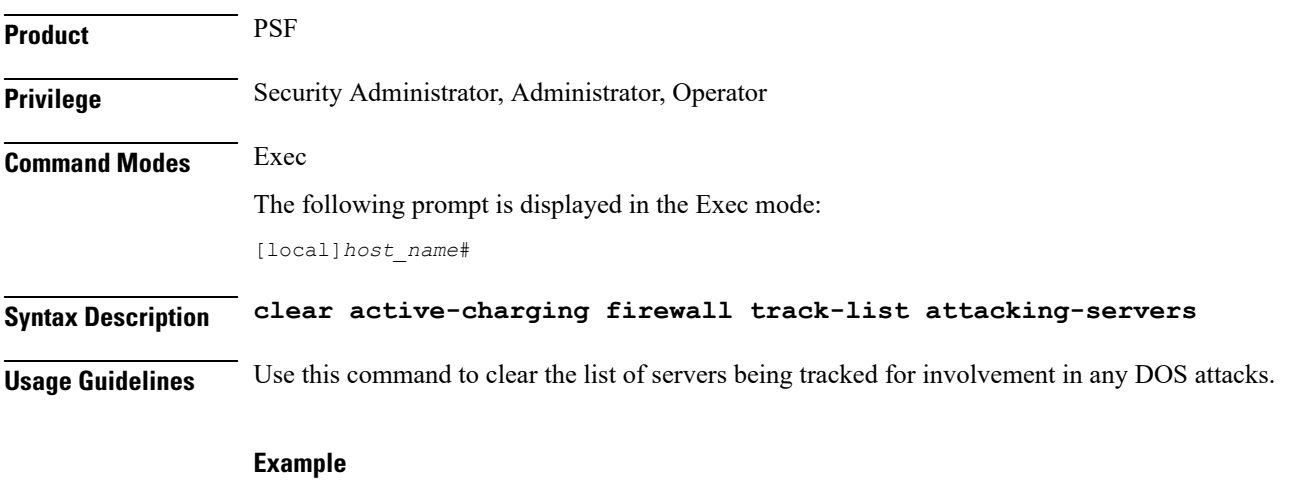

The following command clears the list of servers being tracked for involvement in any DOS attacks:

**clear active-charging firewall track-list attacking-servers**

### **clear active-charging fw-and-nat policy statistics**

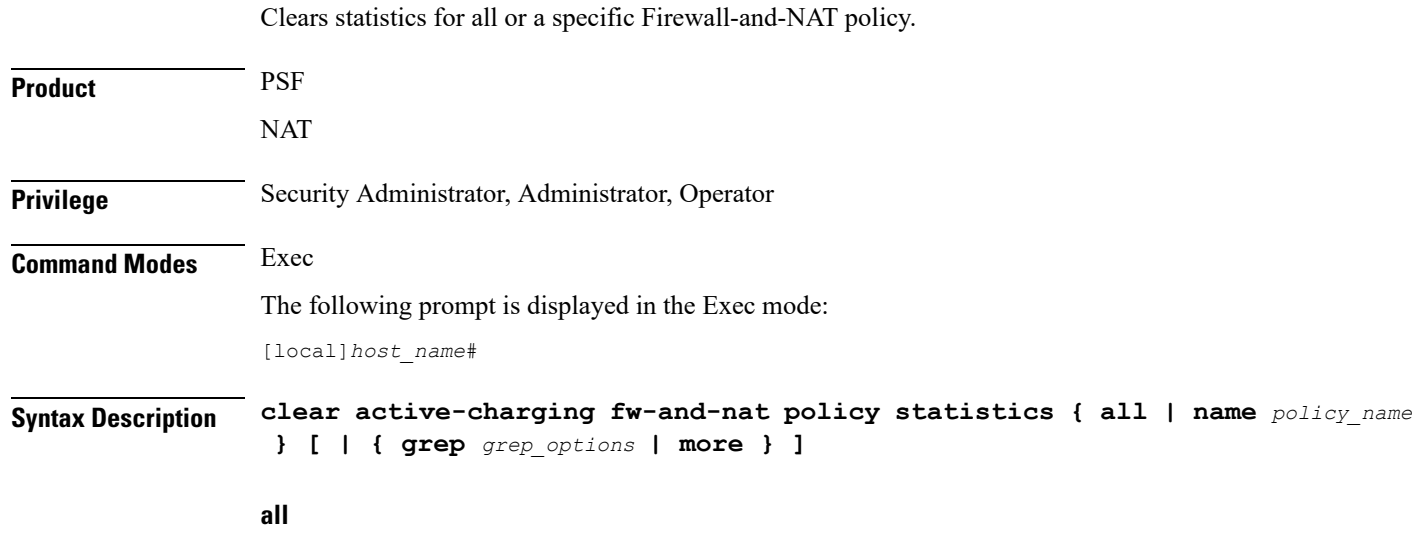

Clears information for all Firewall-and-NAT policies.

#### **name policy\_name**

Clears information for the specified Firewall-and-NAT policy.

*policy\_name* must be the name of a Firewall-and-NAT policy, and must be an alphanumeric string of 1 through 63 characters.

#### **grep grep\_options | more**

Pipes (sends) the output of this command to the specified command. You must specify a command to which the output of this command will be sent.

For details on the usage of **grep**and **more**, refer to the *Regulating a Command's Output*section of the *Command Line Interface Overview* chapter.

**Usage Guidelines** Use this command to clear statistics for all or a specific firewall-and-NAT policy.

#### **Example**

The following command clears statistics for the firewall-and-NAT policy named *test123*:

**clear active-charging fw-and-nat policy statistics name test123**

### **clear active-charging group-of-ruledefs statistics**

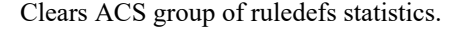

*Line Interface Overview* chapter.

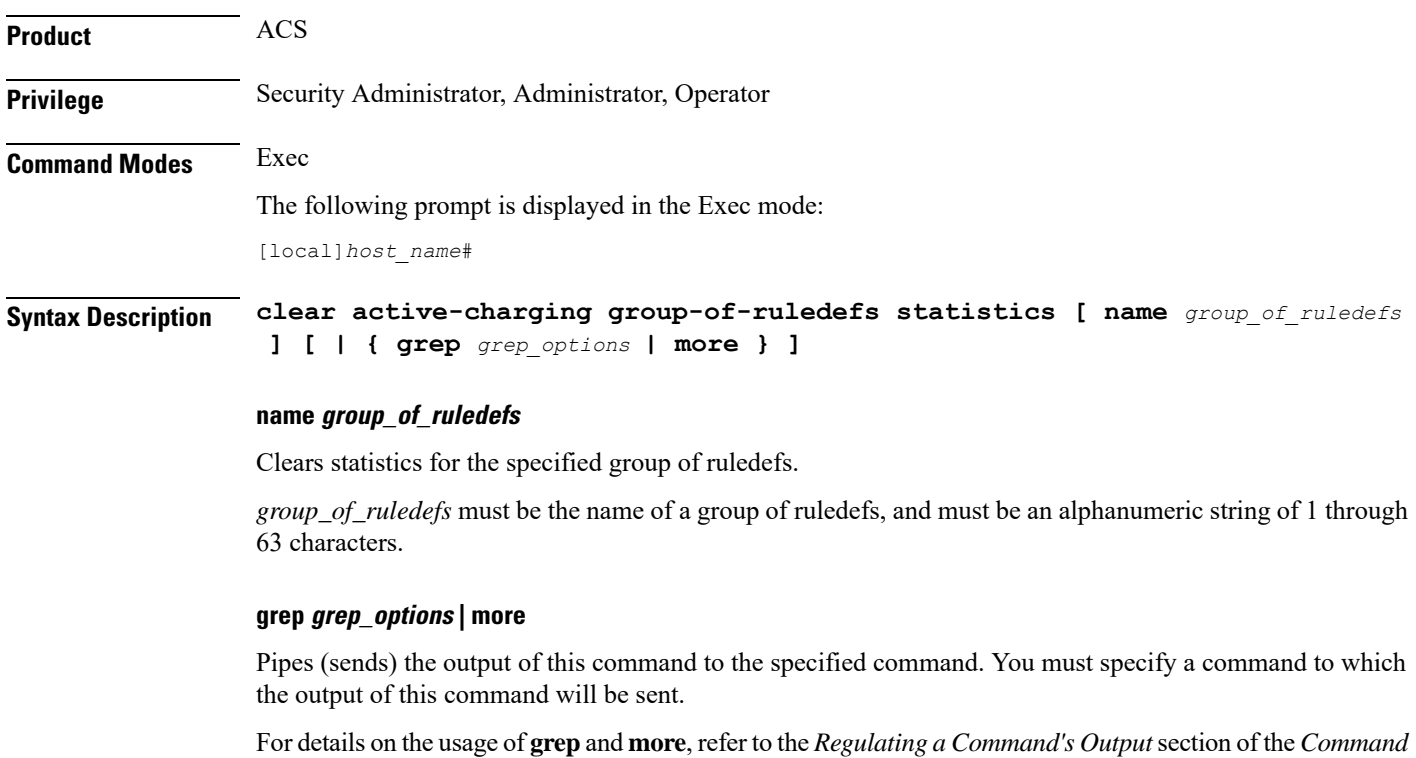

#### **Usage Guidelines** Use this command to clear statistical information related to all or specified Active Charging Service group of ruledefs.

#### **Example**

The following command clears statistical information related to the group of ruledefs named *ruledef\_group12*:

**clear active-charging group-of-ruledefs statistics name ruledef\_group12**

### **clear active-charging nat statistics**

Clears NAT realm statistics.

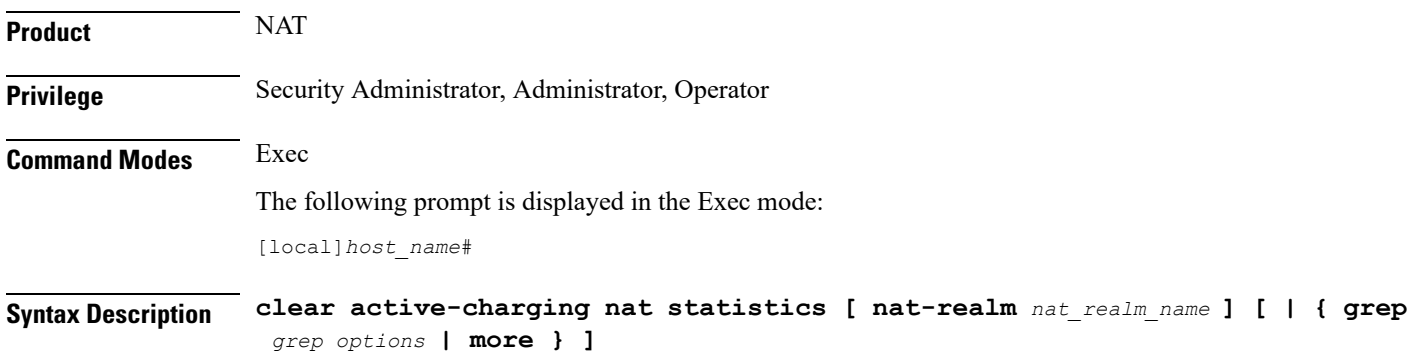

#### **nat statistics**

This command when issued in the local context clears statistics for all NAT realms in all contexts. When issued within a specific context, this command clears statistics for all NAT realms in that context.

#### **nat-realm nat\_realm\_name**

This command when issued in the local context clears statistics for the specified NAT realm in all contexts. When issued in a specific context, this command clears statistics for the specified NAT realm in that context.

*nat\_realm\_name*: Specifies name of the NAT realm as an alphanumeric string of 1 through 31 characters.

#### **grep grep\_options | more**

Pipes (sends) the output of this command to the specified command. You must specify a command to which the output of this command will be sent.

For details on the usage of **grep**and **more**, refer to the *Regulating a Command's Output*section of the *Command Line Interface Overview* chapter.

**Usage Guidelines** Use this command to clear NAT realm statistics.

The following command when issued in the local context, clears NAT realm statistics for NAT realms named *test135* in all contexts:

```
clear active-charging nat statistics nat-realm test135
```
### **clear active-charging regex statistics**

Clears regular expression (regex) related statistics.

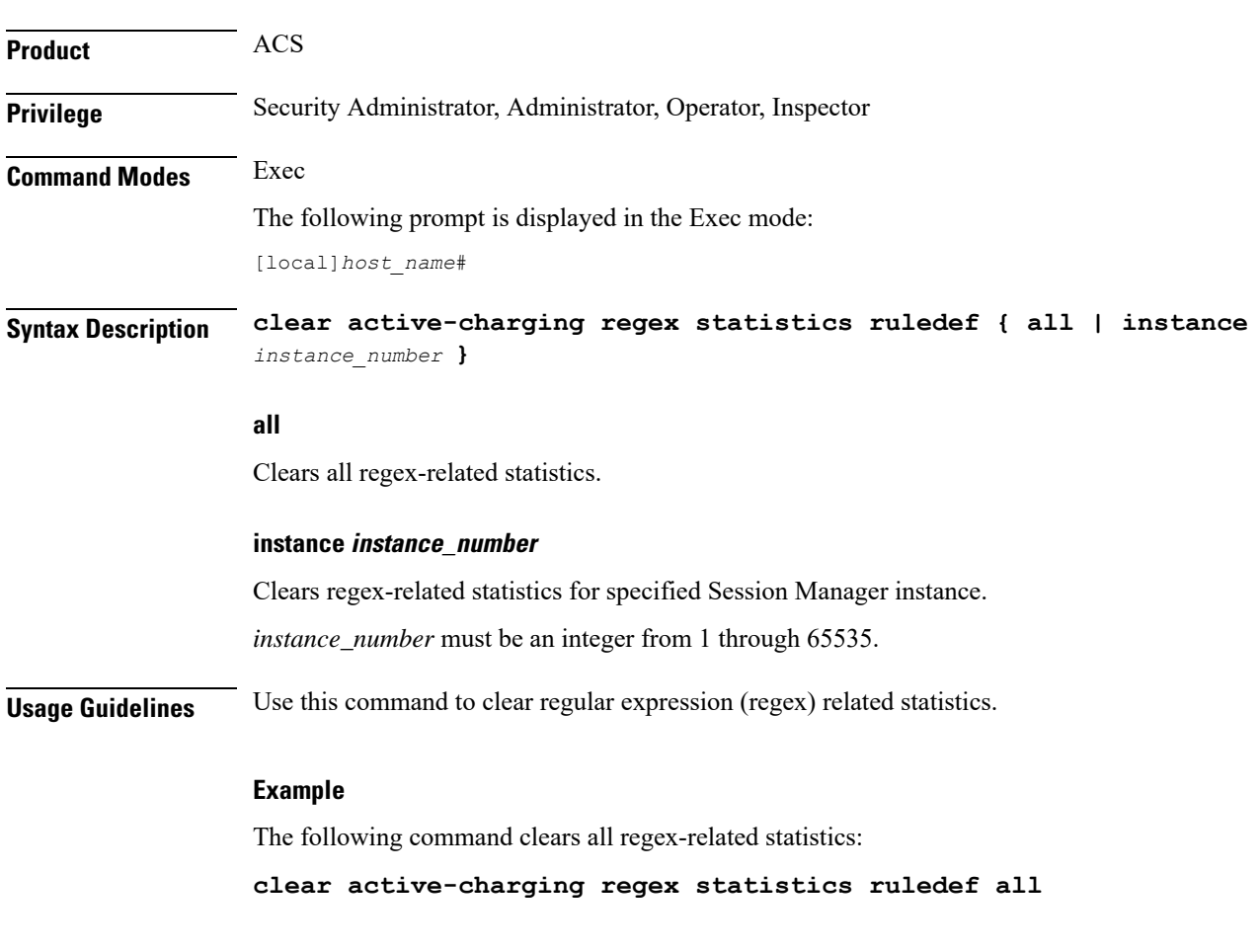

# **clear active-charging rulebase statistics**

Clears ACS rulebase statistics.

**Product** ACS

**Privilege** Security Administrator, Administrator, Operator

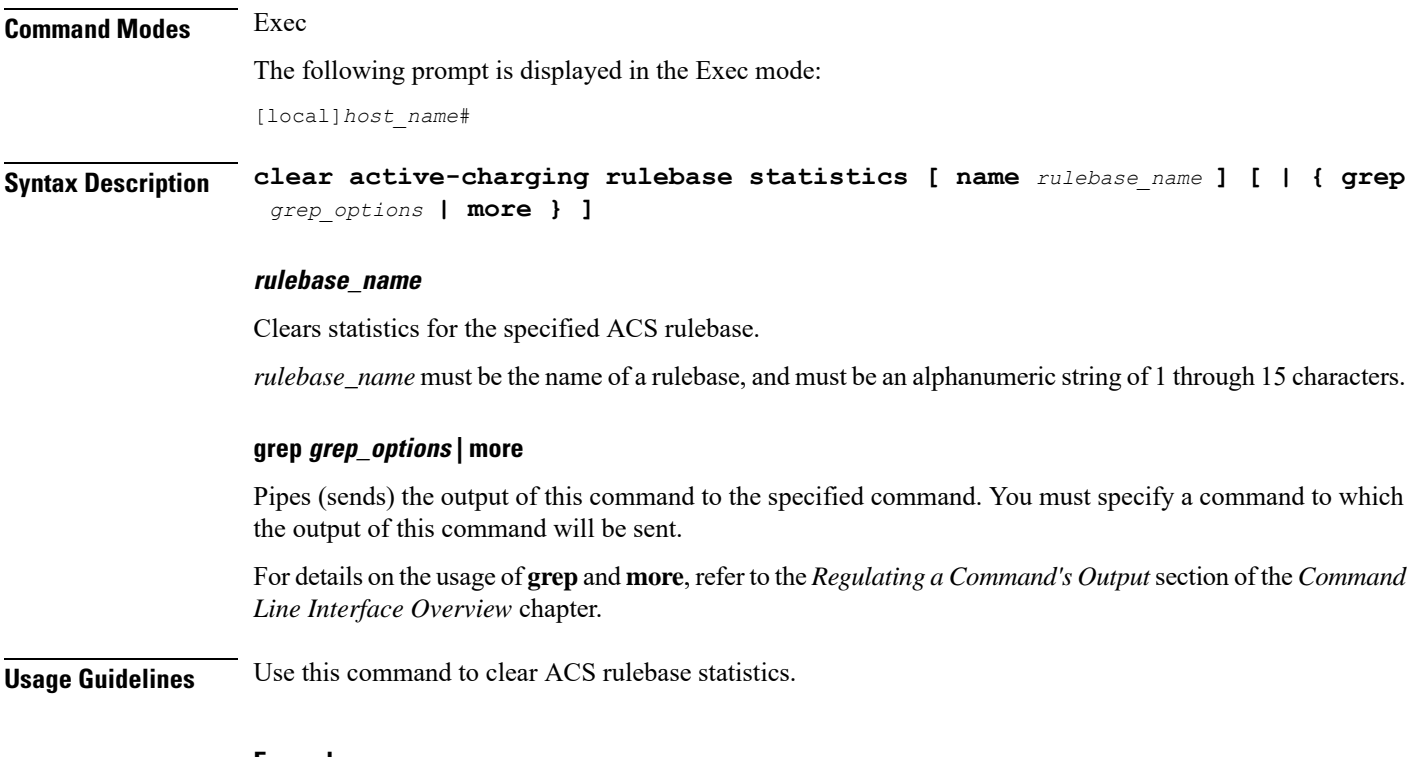

The following command clears statistics for the ACS rulebase named *postpaid*:

**clear active-charging rulebase statistics name postpaid**

### **clear active-charging ruledef statistics**

Clears statistics for rule definitions configured in the Active Charging Service (ACS).

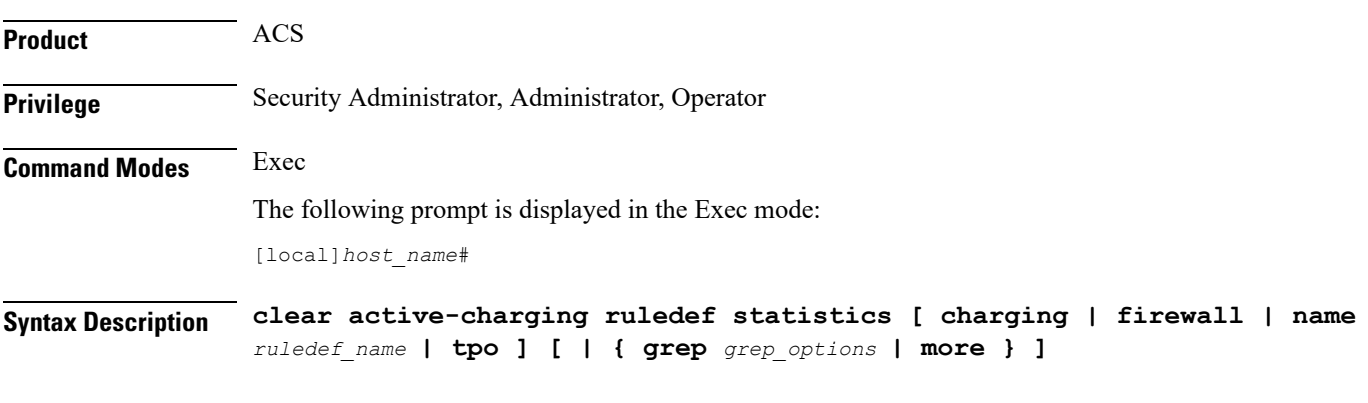

#### **charging**

Clears statistics for all charging ruledefs.

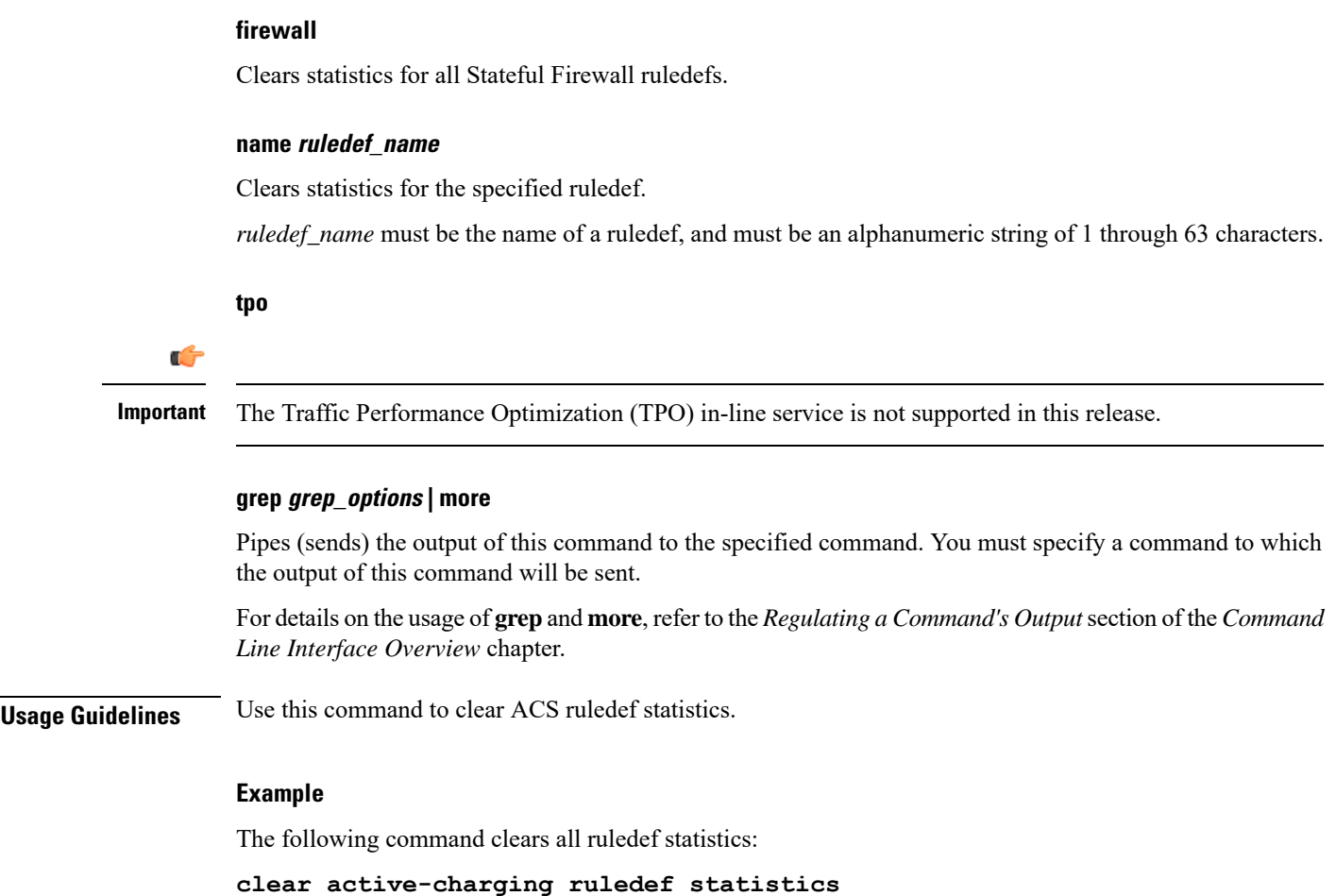

# **clear active-charging subsystem**

Clears all ACS subsystem information.

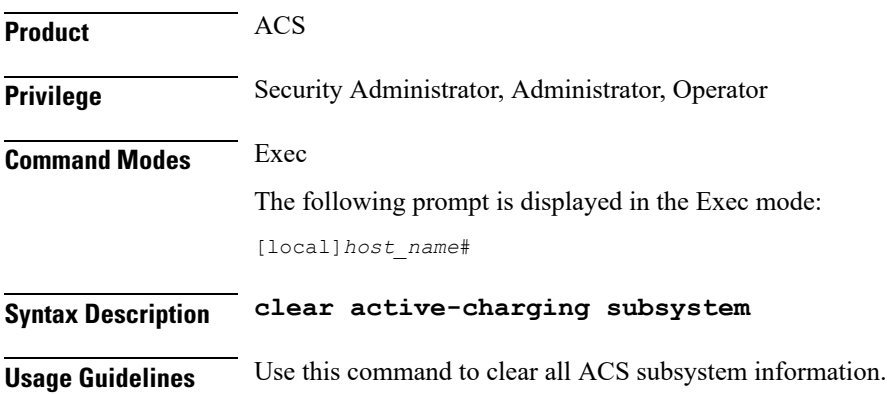

The following command clears all ACS subsystem information:

```
clear active-charging subsystem
```
# **clear active-charging tcp-proxy statistics**

Clears ACS TCP Proxy statistics.

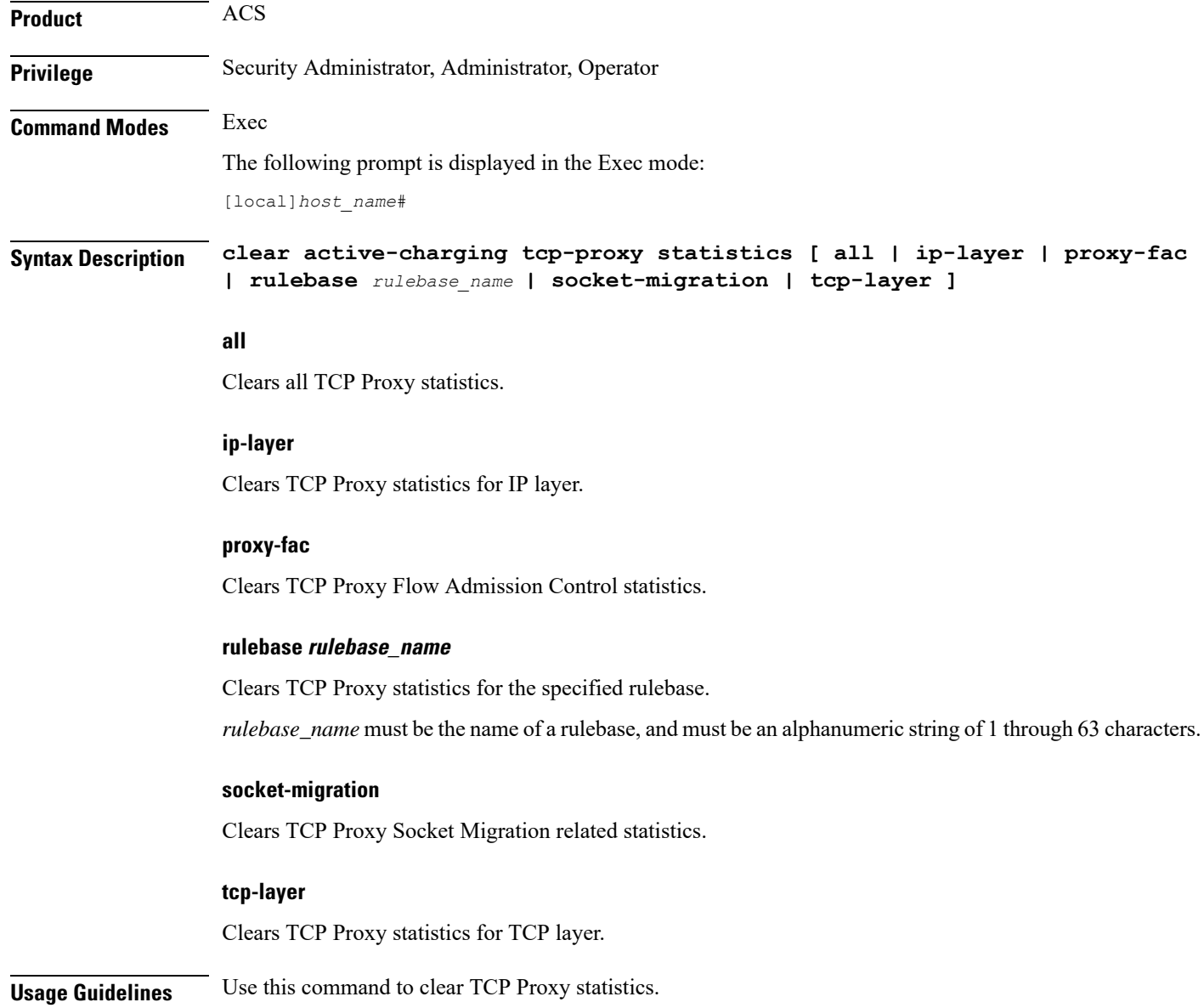

The following command clears TCP Proxy statistics for the rulebase named *test14*:

**clear active-charging tcp-proxy statistics rulebase test14**

### **clear active-charging tethering-detection statistics**

Clears statistics pertaining to the Tethering Detection feature.

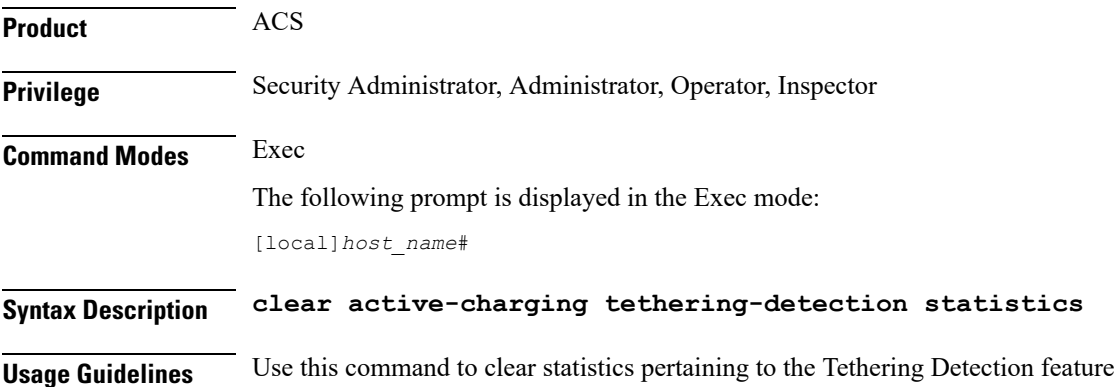

# **clear active-charging tpo policy statistics**

The Traffic Performance Optimization (TPO) in-line service is not supported in this release.

# **clear active-charging tpo profile statistics**

The Traffic Performance Optimization (TPO) in-line service is not supported in this release.

# **clear active-charging url-blacklisting statistics**

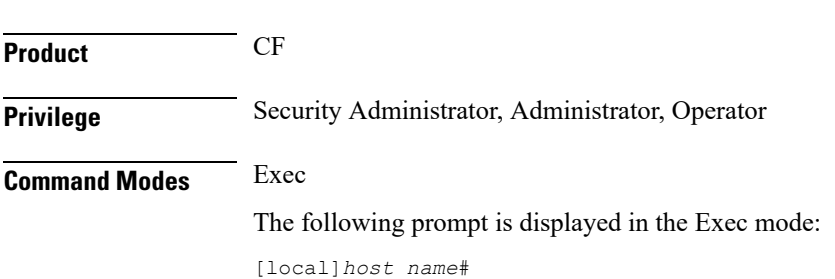

Clears URL Blacklisting feature related statistics.

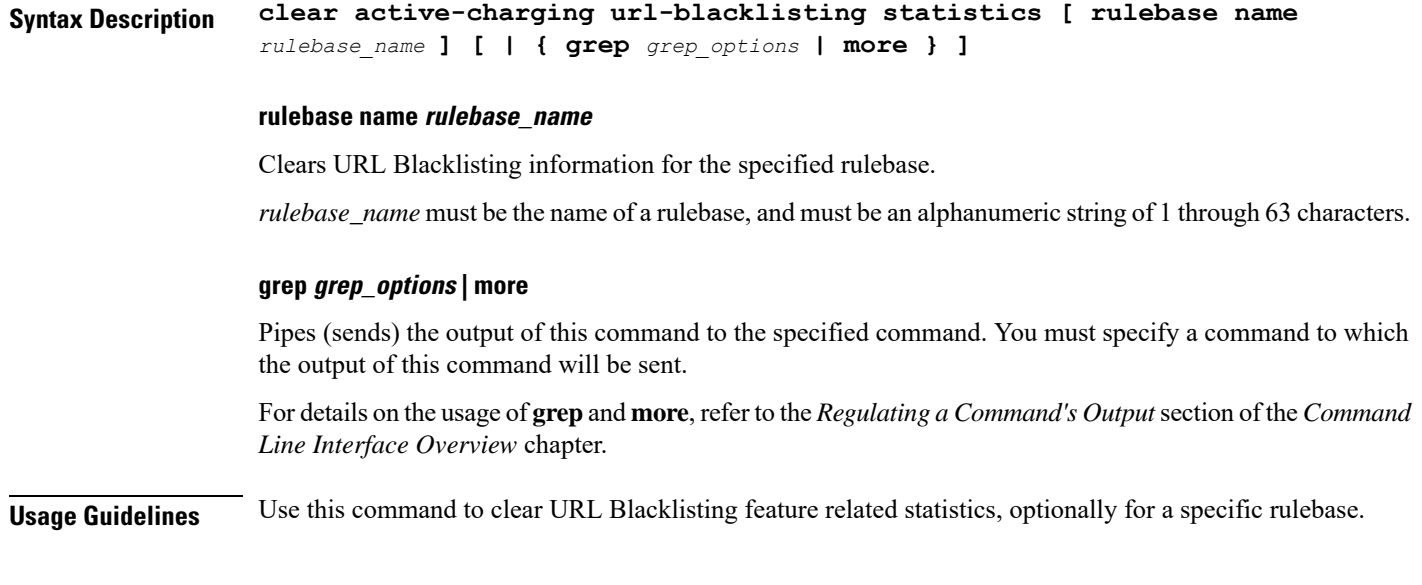

The following command clears URL Blacklisting feature related statistics for *rulebase12*:

**clear active-charging url-blacklisting statistics rulebase name rulebase12**

## **clear active-charging video detailed-statistics**

Resets the detailed statistics for TCP video flows.

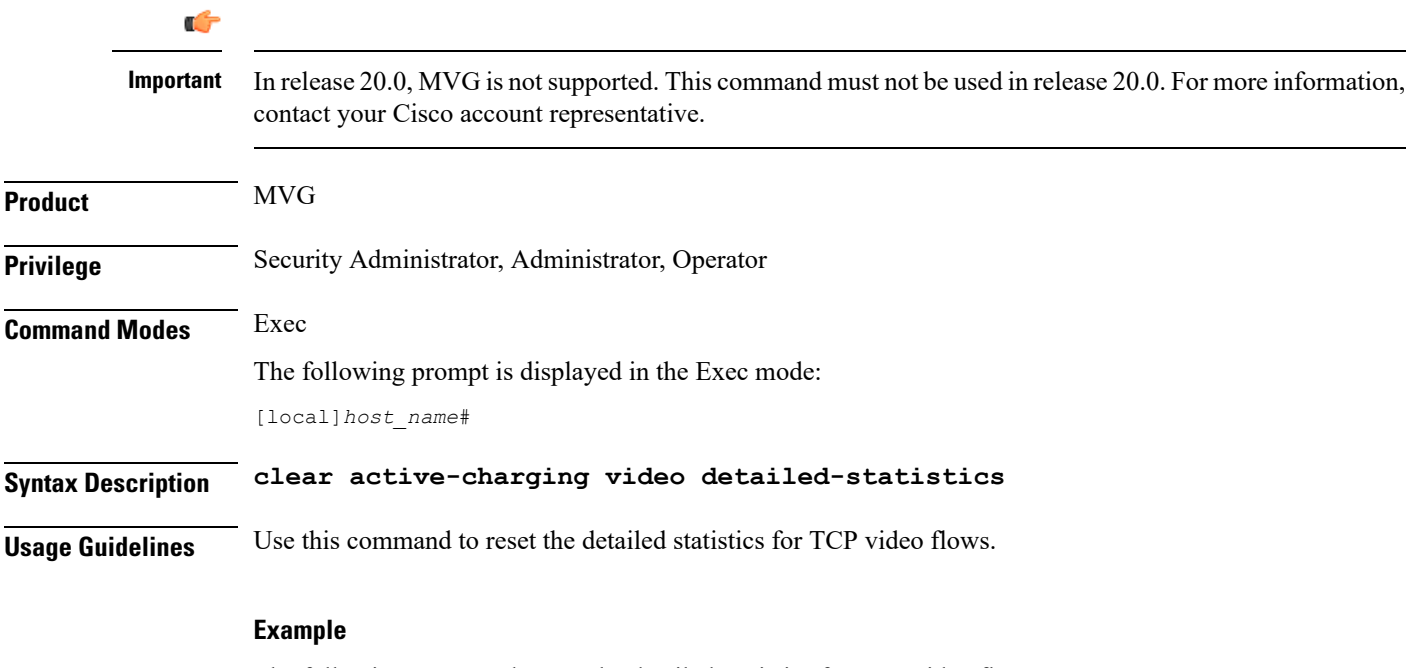

The following command resets the detailed statistics for TCP video flows:

**clear active-charging video detailed-statistics**

# **clear administrator**

Ends the session of an administrative user specified by either user name or session ID.

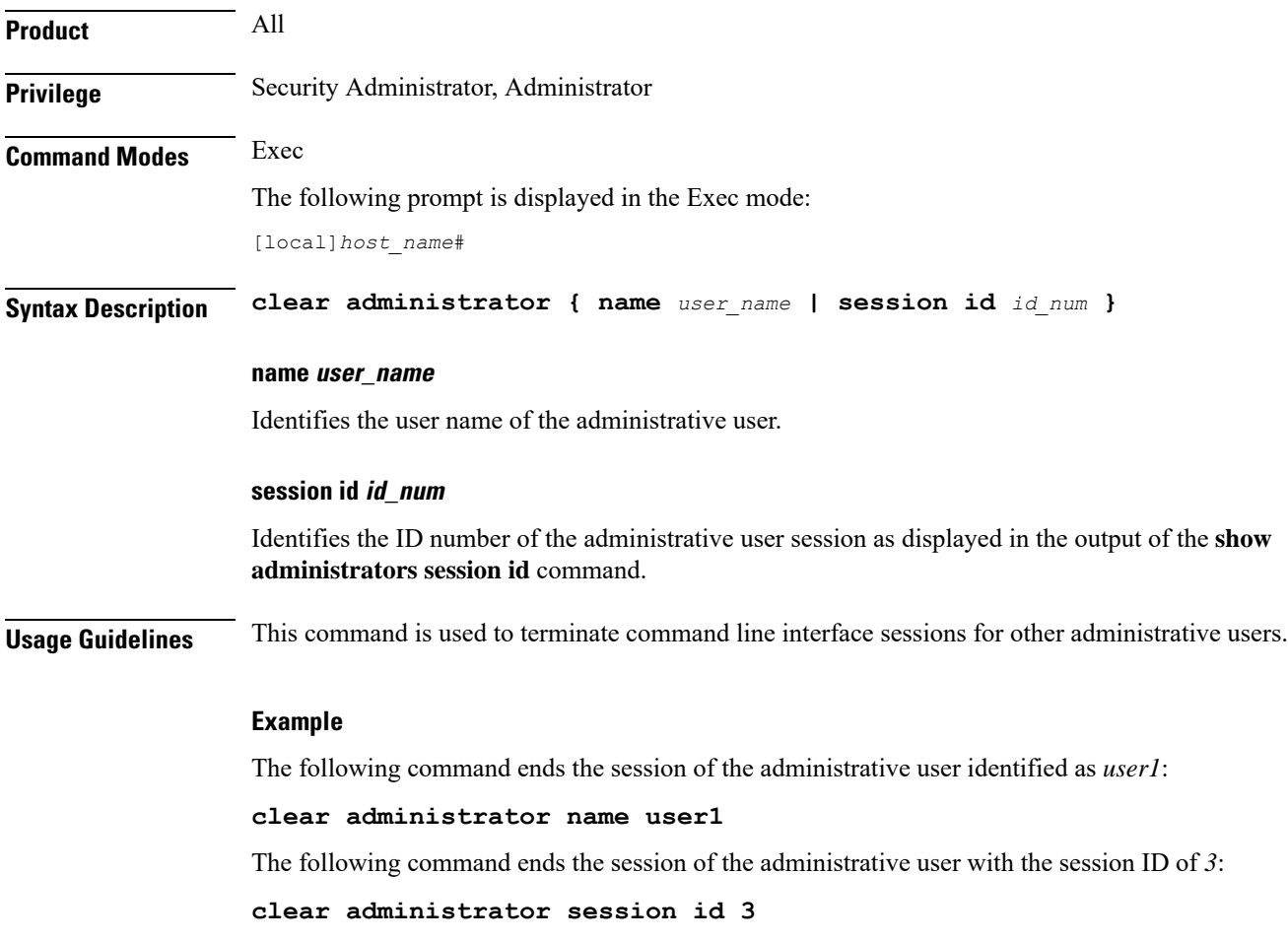

# **clear alarm**

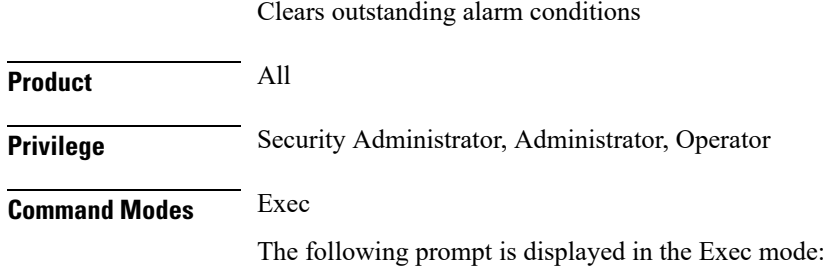

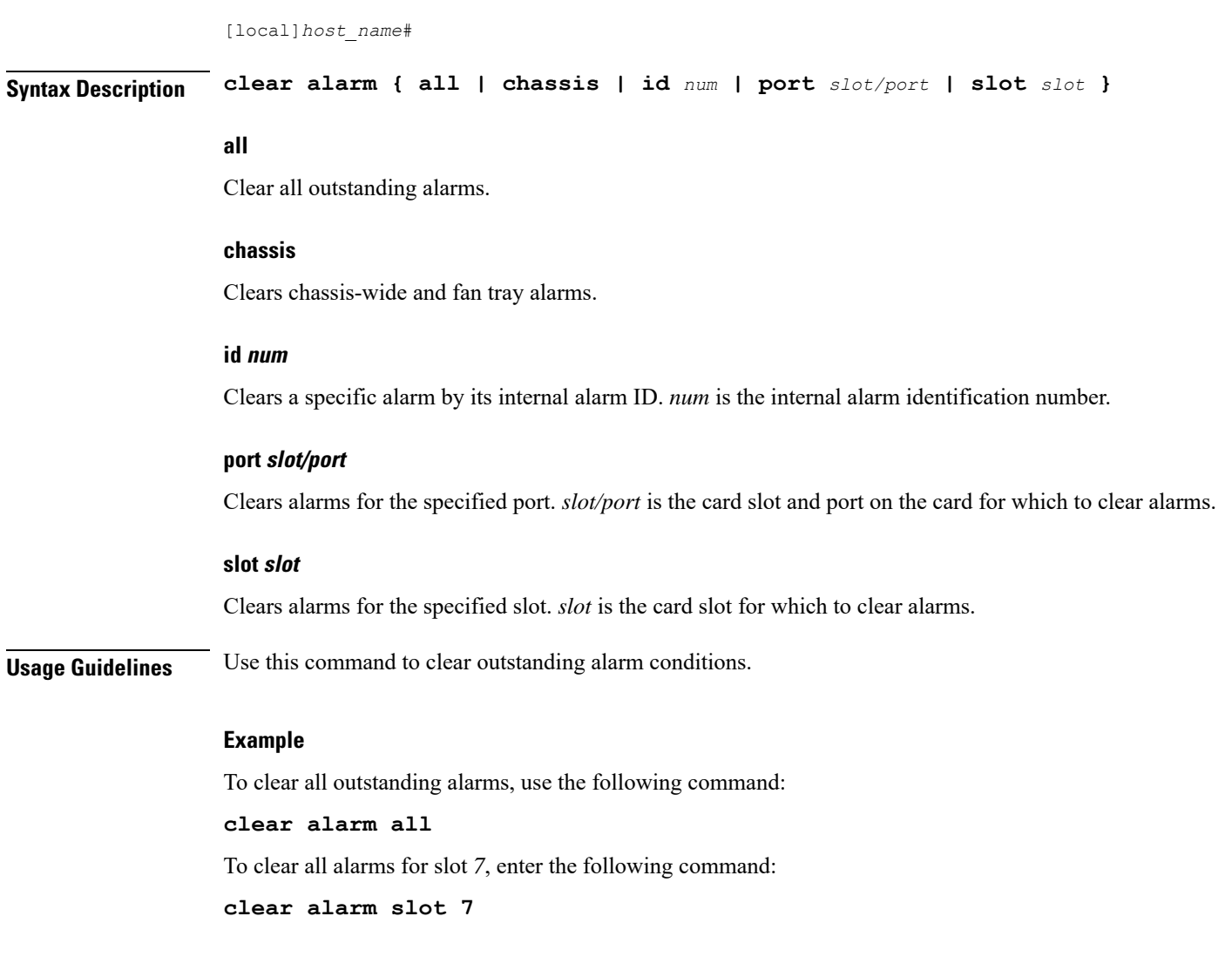

### **clear alcap**

Clears the Access Link Control Application Part (ALCAP) session statistics of an ALCAP service associated with a Home-NodeB Gateway (HNB-GW) service instance configured and running on a system. **Product** HNB-GW **Privilege** Operator **Command Modes** Exec The following prompt is displayed in the Exec mode: [local]*host\_name*# **Syntax Description clear alcap statistics [ alcap-service** *alcap\_svc\_name* **[ aal2-node** *aal2\_node\_name* **[ aal2-path** *aal2\_path\_id* **] ] ]**

#### **alcap-service alcap\_svc\_name**

Specifies the name of the ALCAP service for which statistics are to be cleared.

#### **aal2-node aal2-node**

Specifies the name of the ATM Adaptation Layer 2 (AAL2) node for which ALCAP service statistics will be cleared.

#### **aal2-path aal2\_path\_id**

Specifies the identity number of the AAL2 path on a specific ATM Adaptation Layer 2 (AAL2) node for which ALCAP service statistics will be cleared.

**Usage Guidelines** This command is used to clear the sessions statistics and counters for ALCAP service.

#### **Example**

The following command clears the service session statistics of ALCAP service named as *alcap\_hnb\_svc1*:

**clear alcap statistics alcap-service alcap\_hnb\_svc1**

### **clear asngw-service**

Clears the service session statistics for an Access Service Network Gateway (ASN-GW) service specified by either service name or trusted peer address.

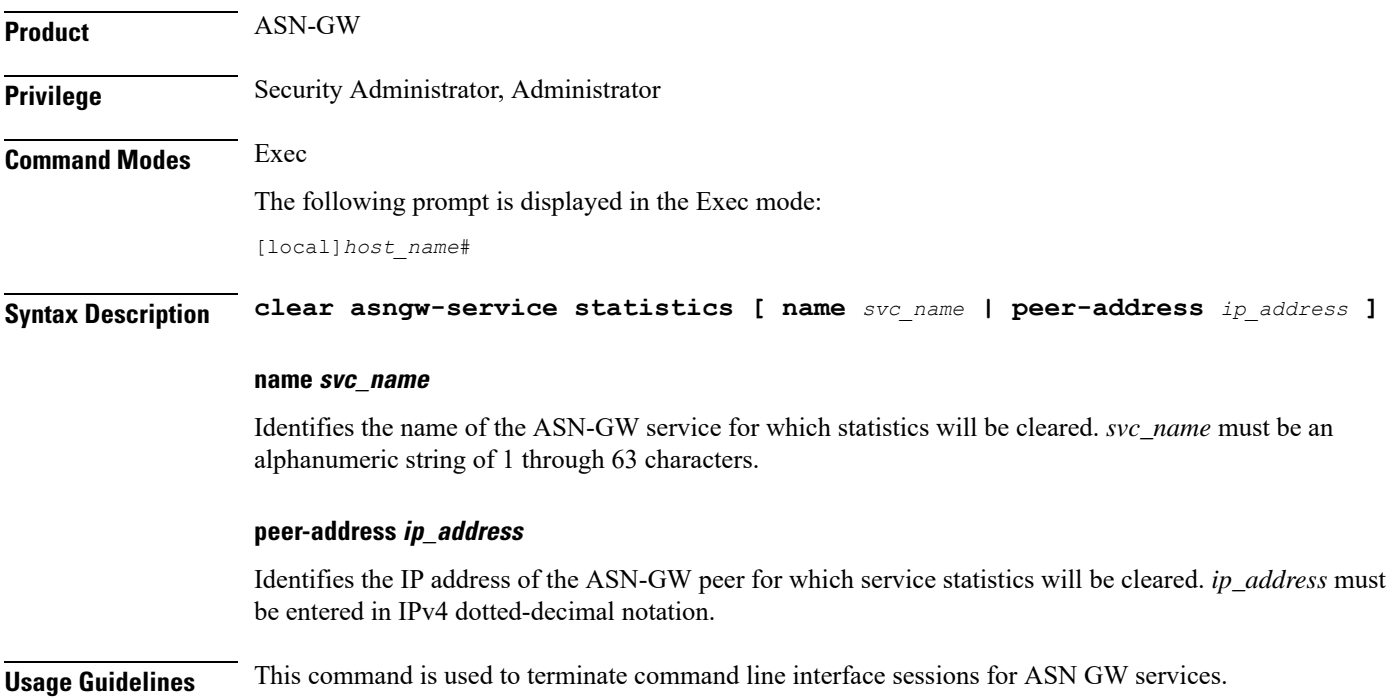

The following command clears the service session statistics of the ASN-GW service named *aasn\_svc1*:

```
clear asngw-service statistics name asn_svc1
```
### **clear asnpc-service**

Clears the service session statistics of an ASN paging controller service specified by either ASN PC service name or trusted paging controller peer address.

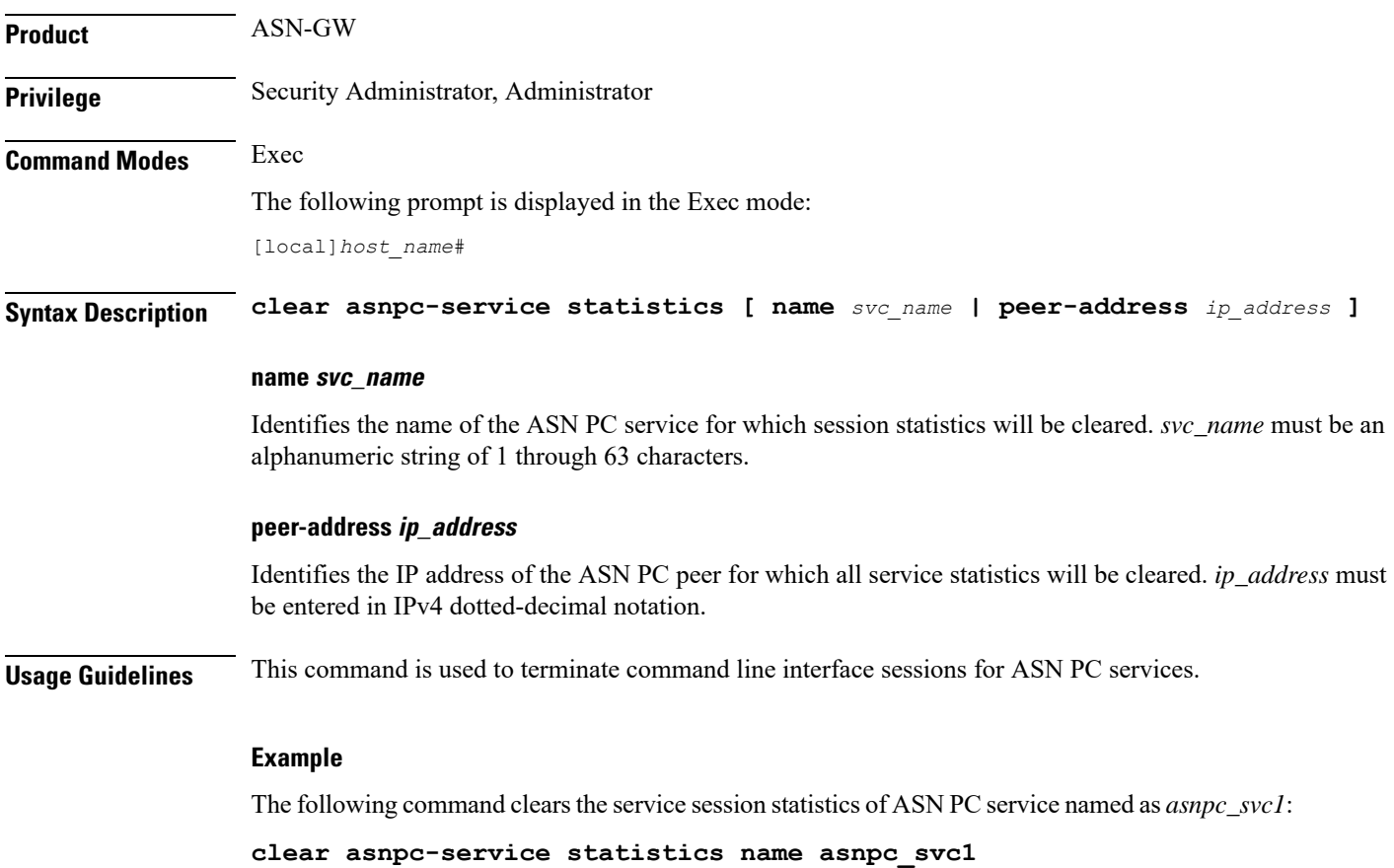

### **clear apn statistics**

Deletes all previously gathered statistics for either a specific Access Point Name (APN) or all APNs configured with the given context.

**Product GGSN** 

P-GW

**Exec Mode Commands (A-C)**

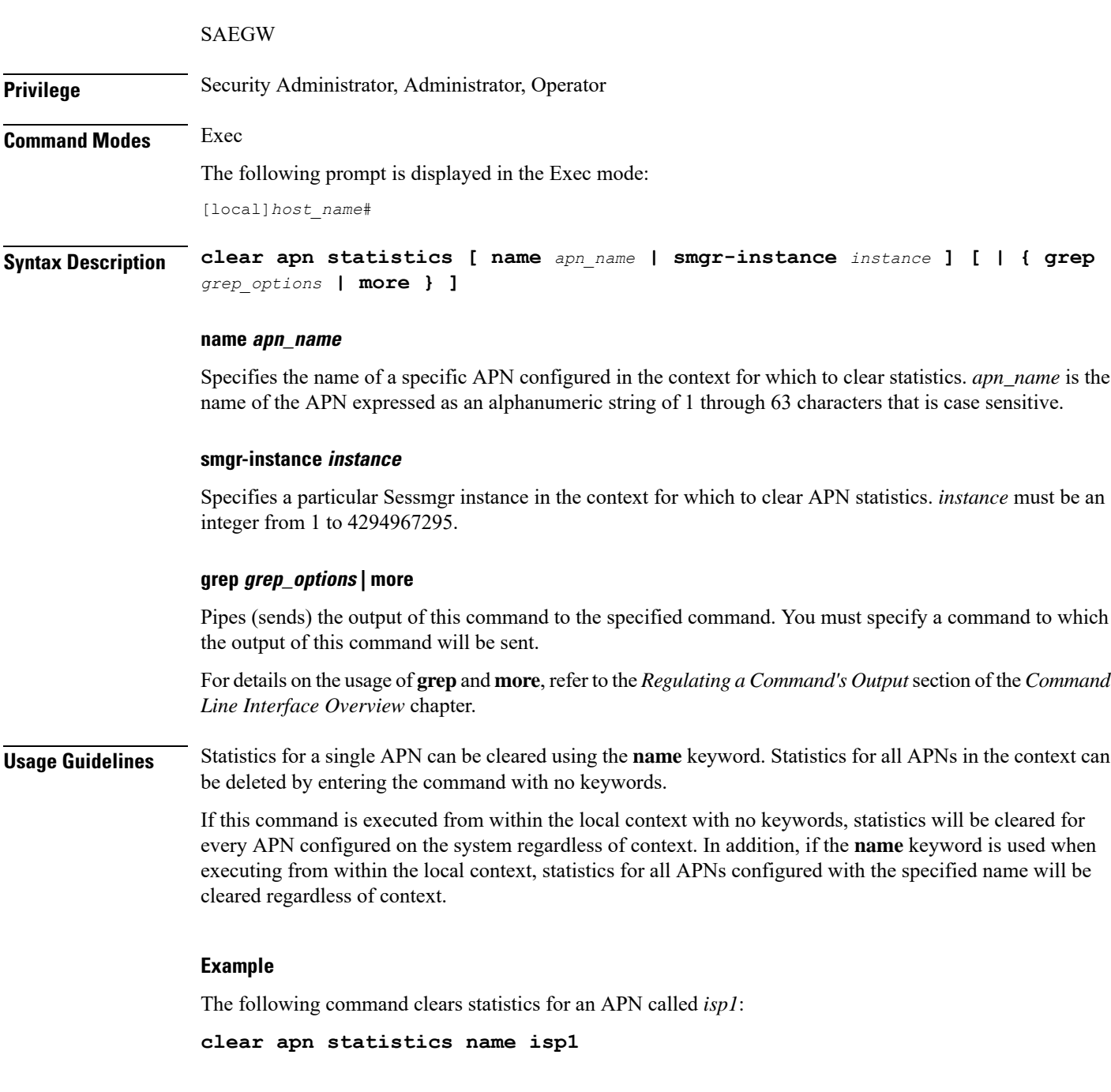

# **clear bcmcs statistics**

Clears Broadcast Multicast Service (BCMCS) statistics.

**Product** PDSN

**Privilege** Security Administrator, Administrator, Operator

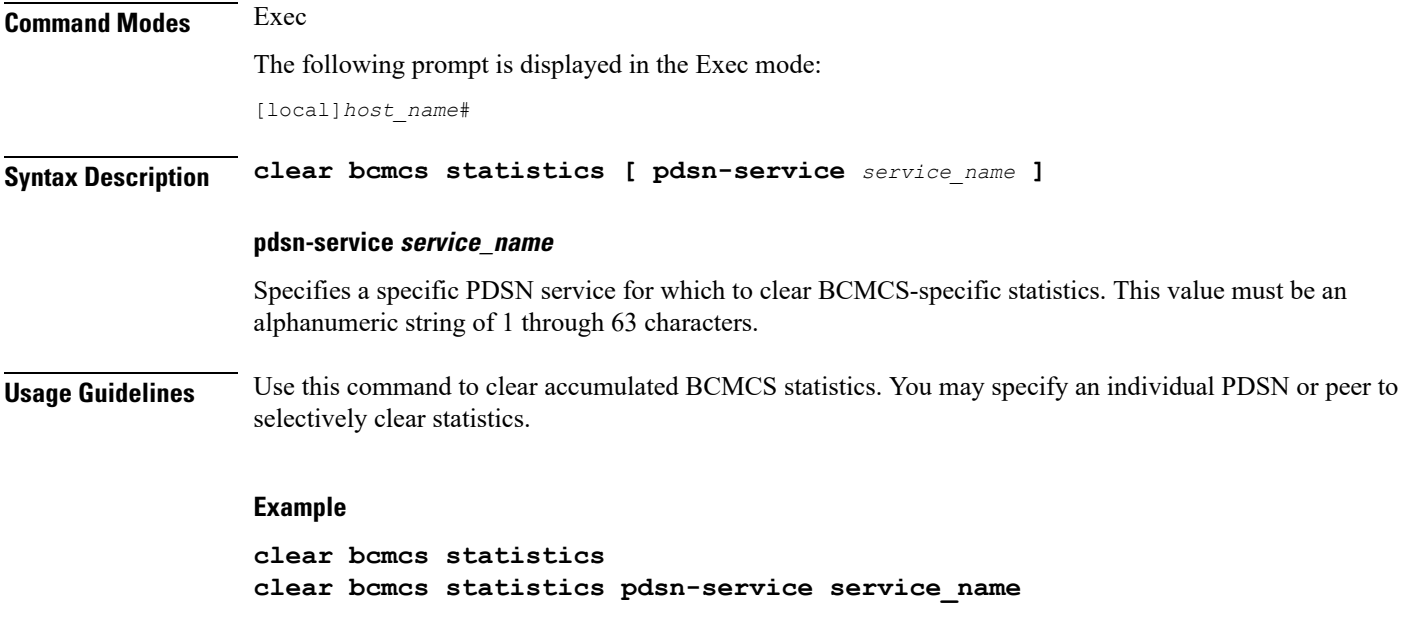

# **clear blacklisted-gtpu-bind-address**

Clears the GTP-U loopback address blacklisted by a specific radio network controller (RNC) as defined for a specific IuPS Service configuration.

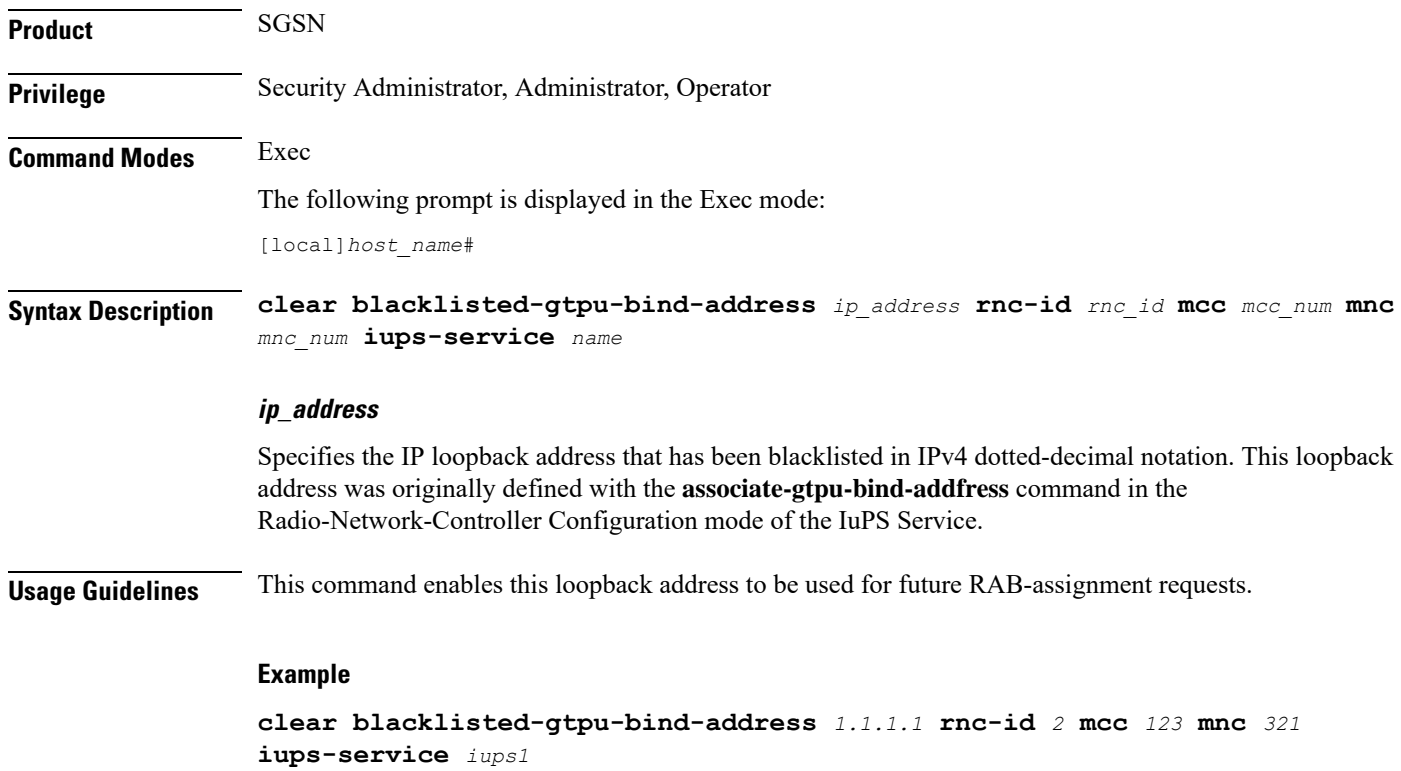

# **clear bssap+ statistics**

Clears the BSSAP+ protocol (base station subsystem GPRS protocol) statistics collected for the Gs interface between the SGSN and the MSC/VLR.

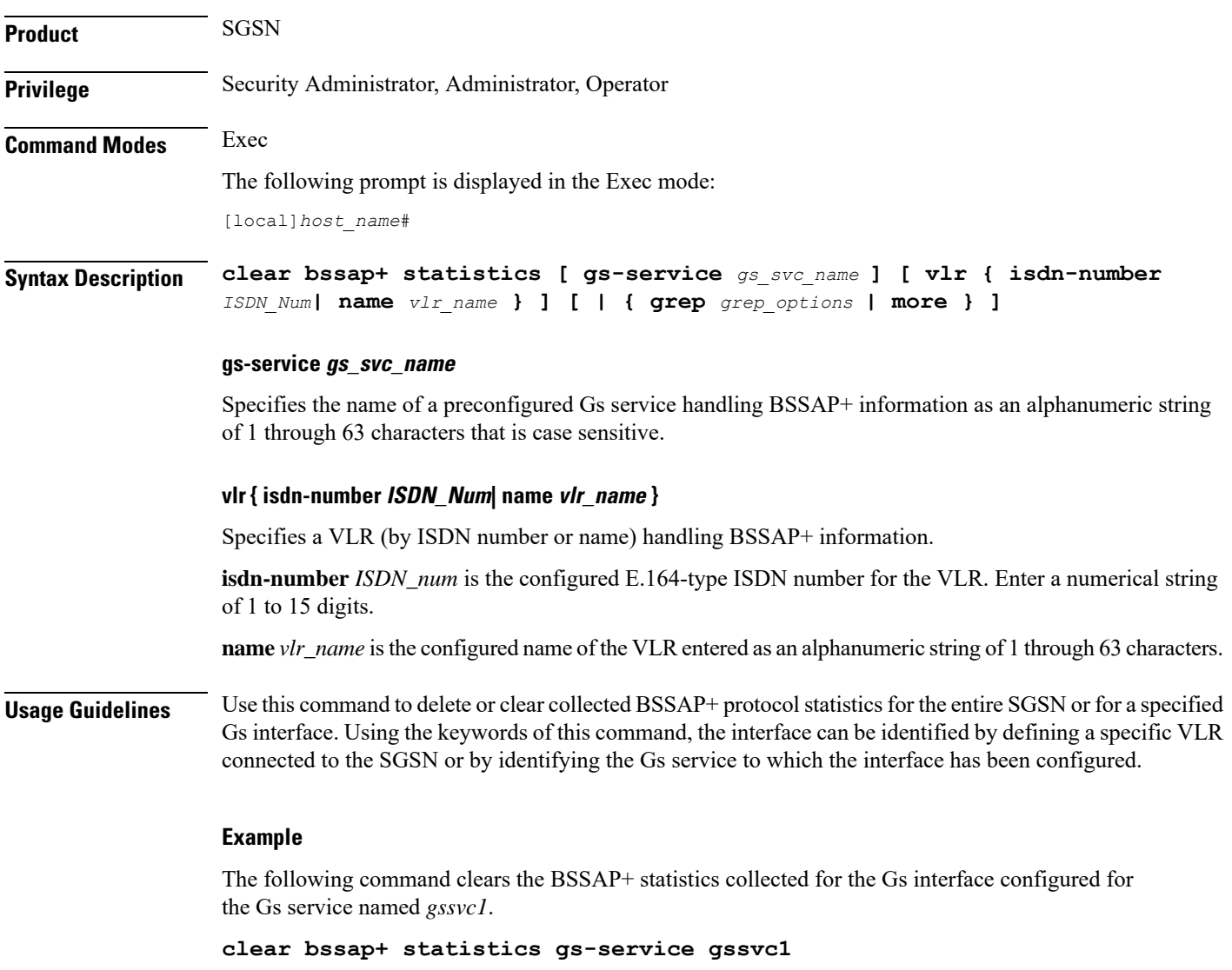

# **clear bssgp statistics**

Clears collected BSSGP protocol (base station subsystem GPRS protocol) statistics for traffic between the base station subsystem (BSS) and the SGSN.

**Product** SGSN

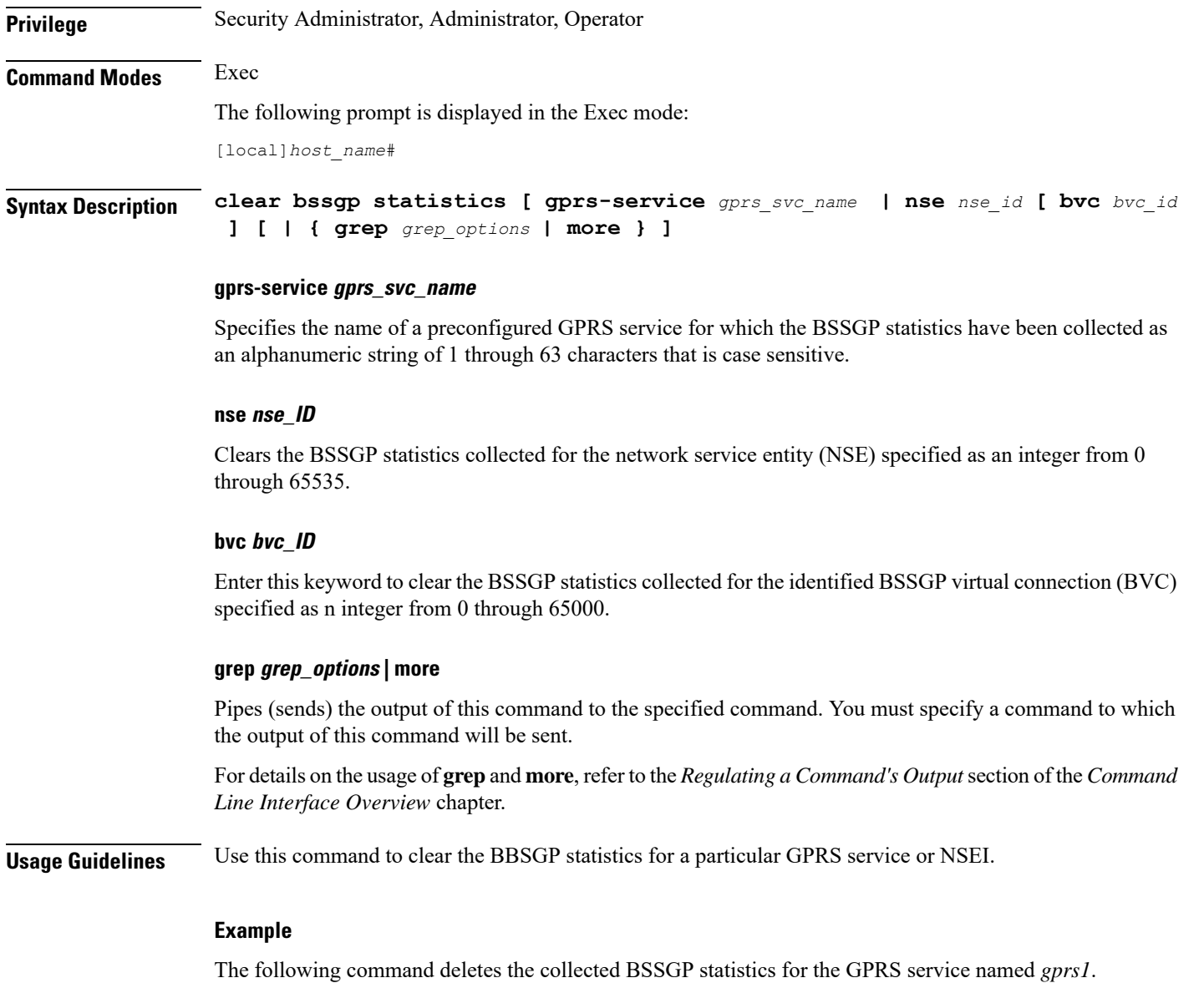

**clear bssgp statistics gprs-service gprs1**

# **clear bulkstats**

Clears counters and accumulated bulk statistics related information.

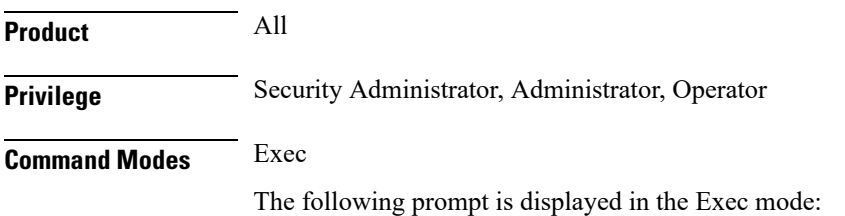

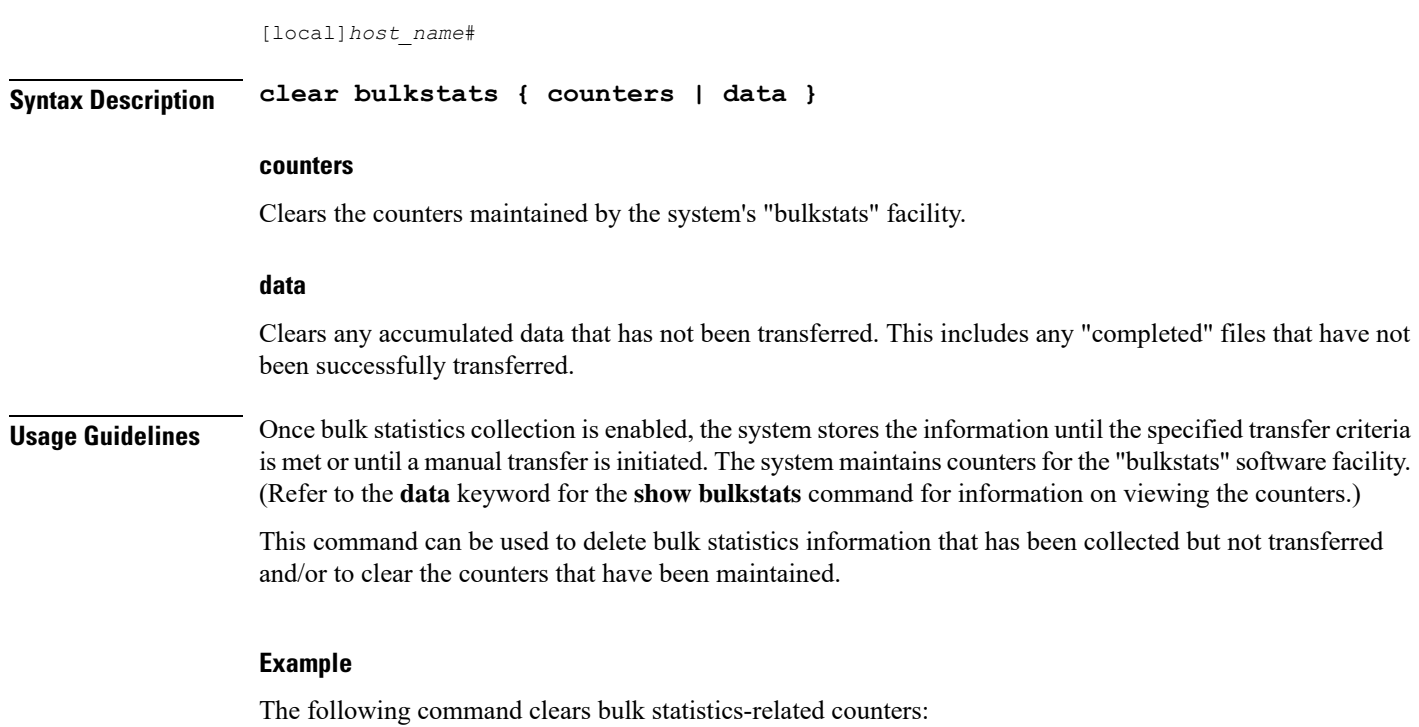

**clear bulkstats counters**

# **clear ca-certificate-list statistics**

This command clears CA-Certificate-List with matched count.

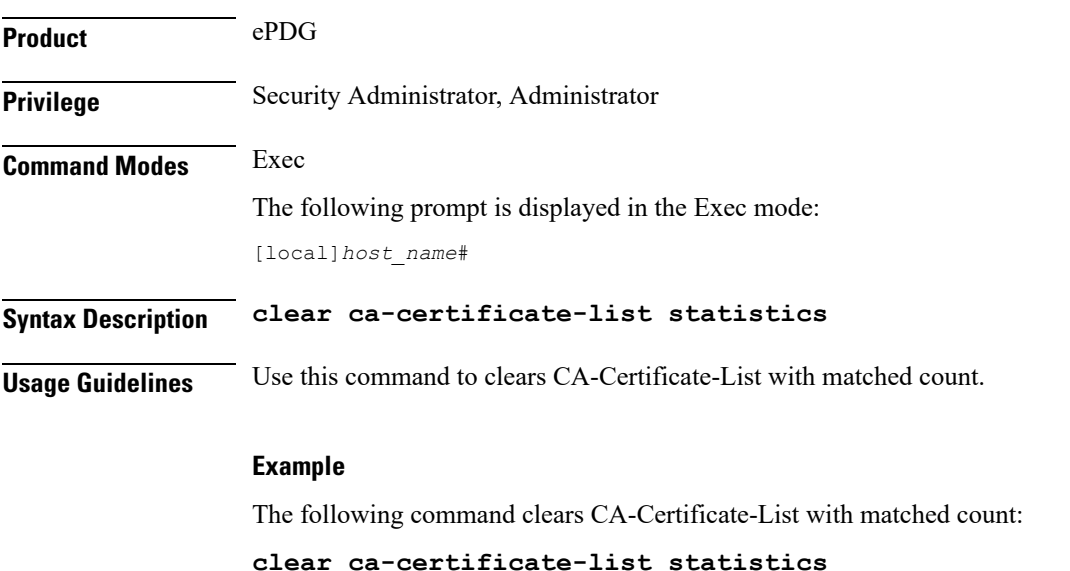

# **clear cae-group statistics server**

This command resets the discardable statistics, which are the Hit Count, Timeout Consecutive (Cumulative), and Last Failure statistics, for all CAEs or for a specific CAE. The CAE (Content Adaptation Engine) is an optional component of the Mobile Videoscape.

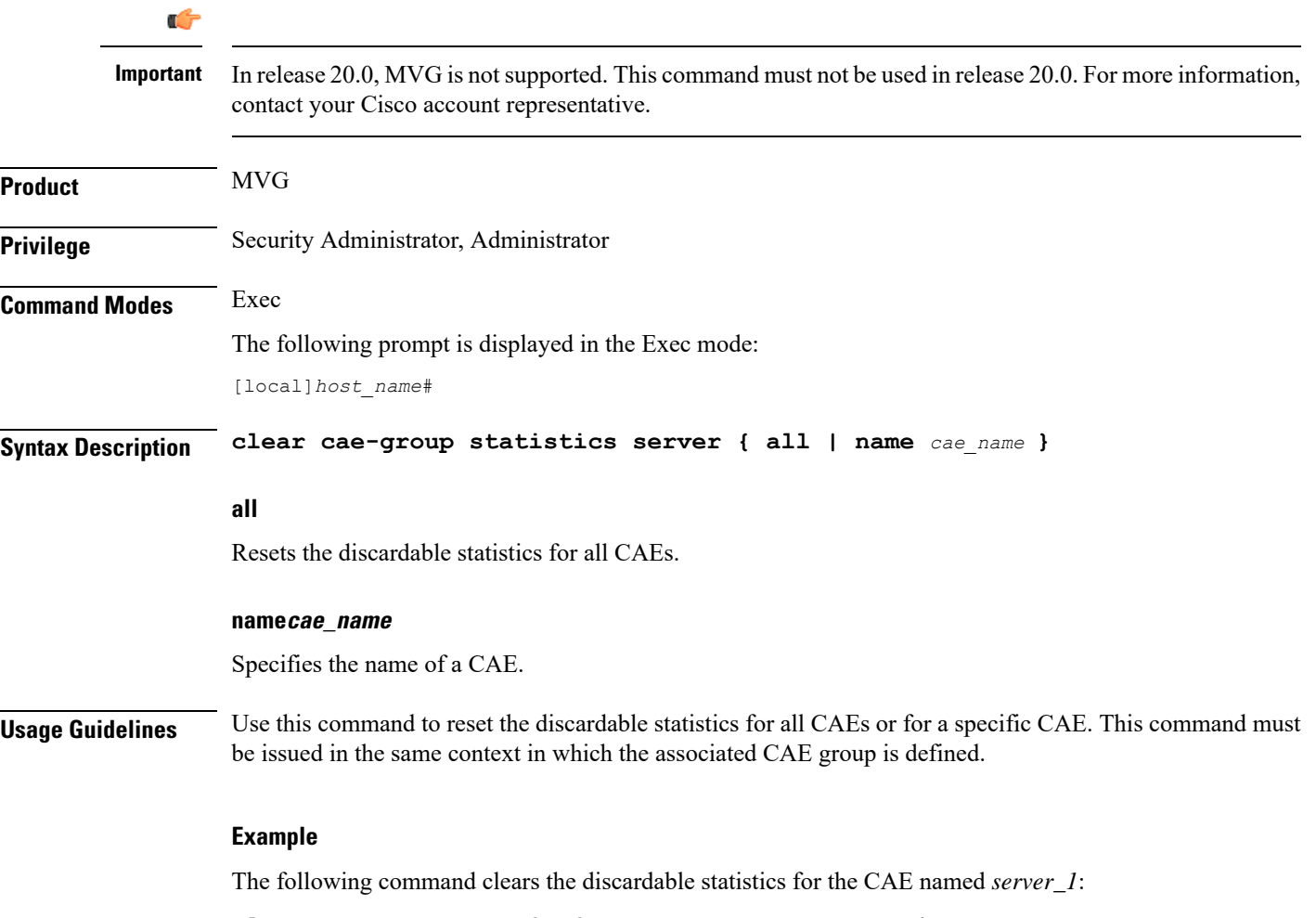

```
clear cae-group statistics server name server_1
```
### **clear call-home statistics**

Clears Cisco Call Home feature statistics.

**Product** All **Privilege** Security Administrator, Administrator **Command Modes** Exec

The following prompt is displayed in the Exec mode:

[local]*host\_name*#

### **Syntax Description clear call-home statistics**

**Usage Guidelines** Use this command to reset the statistics for all Call Home events.

#### **Example**

The following command clears the discardable statistics for the Call Home feature:

**clear call-home statistics**

### **clear cdr statistics**

Clears statistics related to charging data records (CDRMOD).

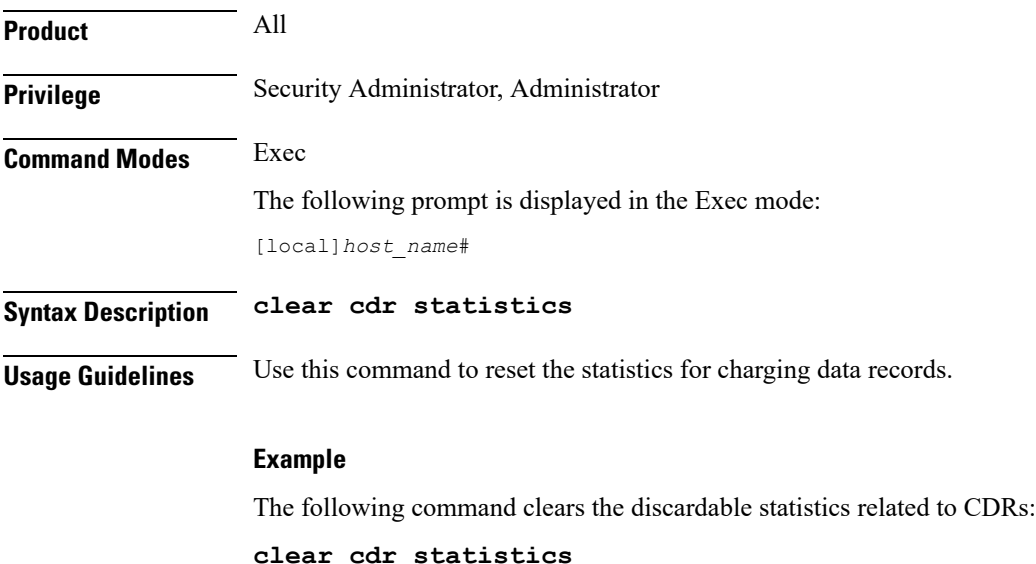

### **clear cli history**

Clears the tracking history of command line interface (CLI) command usage.

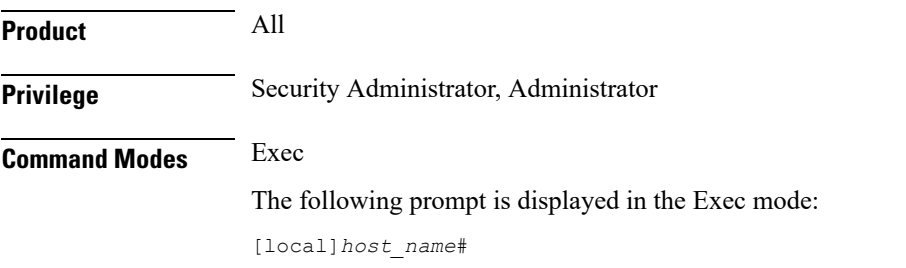

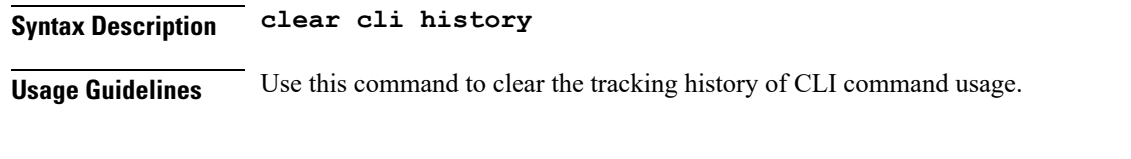

The following command clears the CLI history:

**clear cli history**

### **clear cmp cert-name**

Clears information stored for the specified IPSec Certificate Management Protocol v2 (CMPv2) certificate.

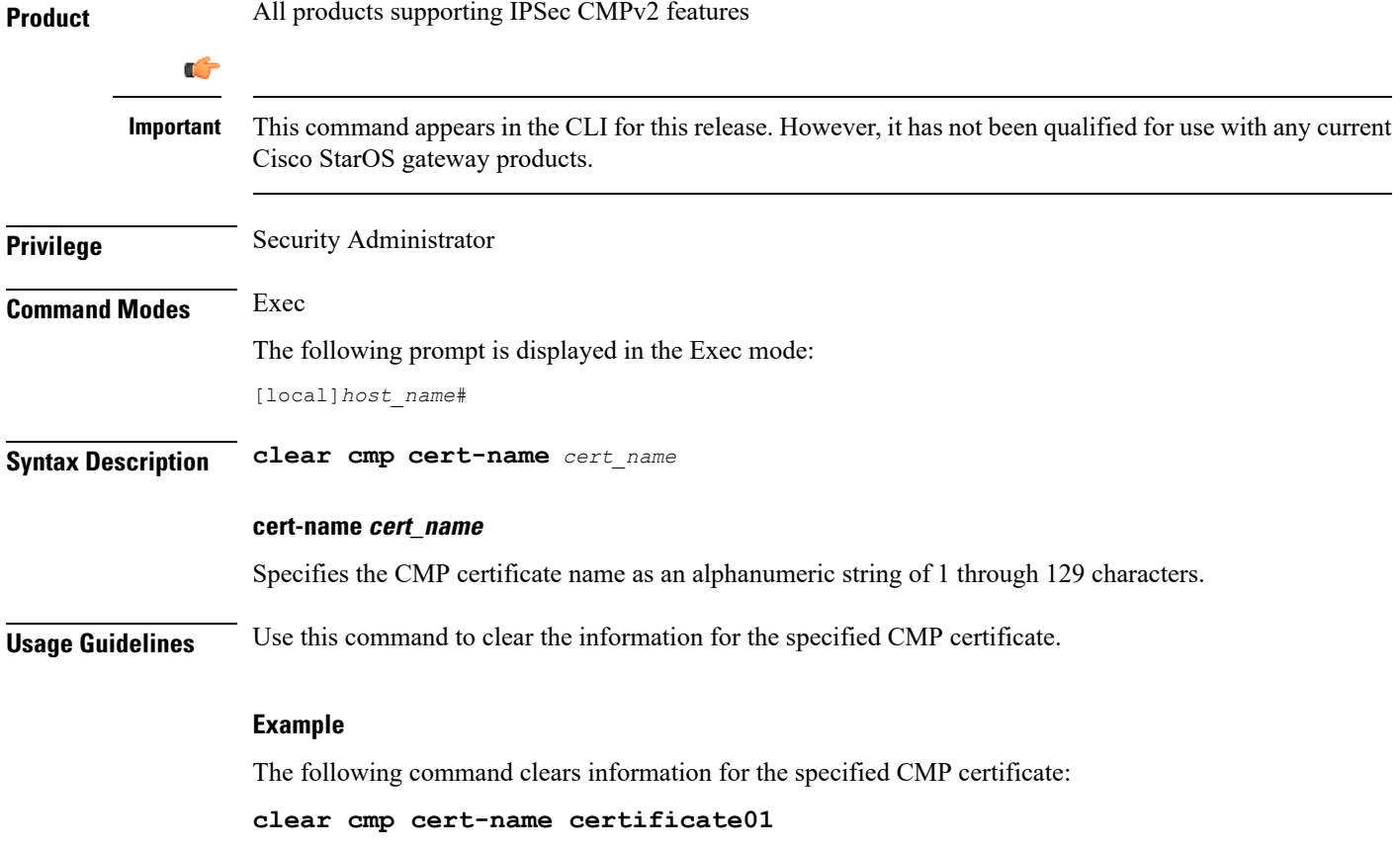

# **clear cmp statistics**

Clears statistics for IPSec Certificate Management Protocol v2 (CMPv2) certificates.

**Product** All products supporting IPSec CMPv2 features

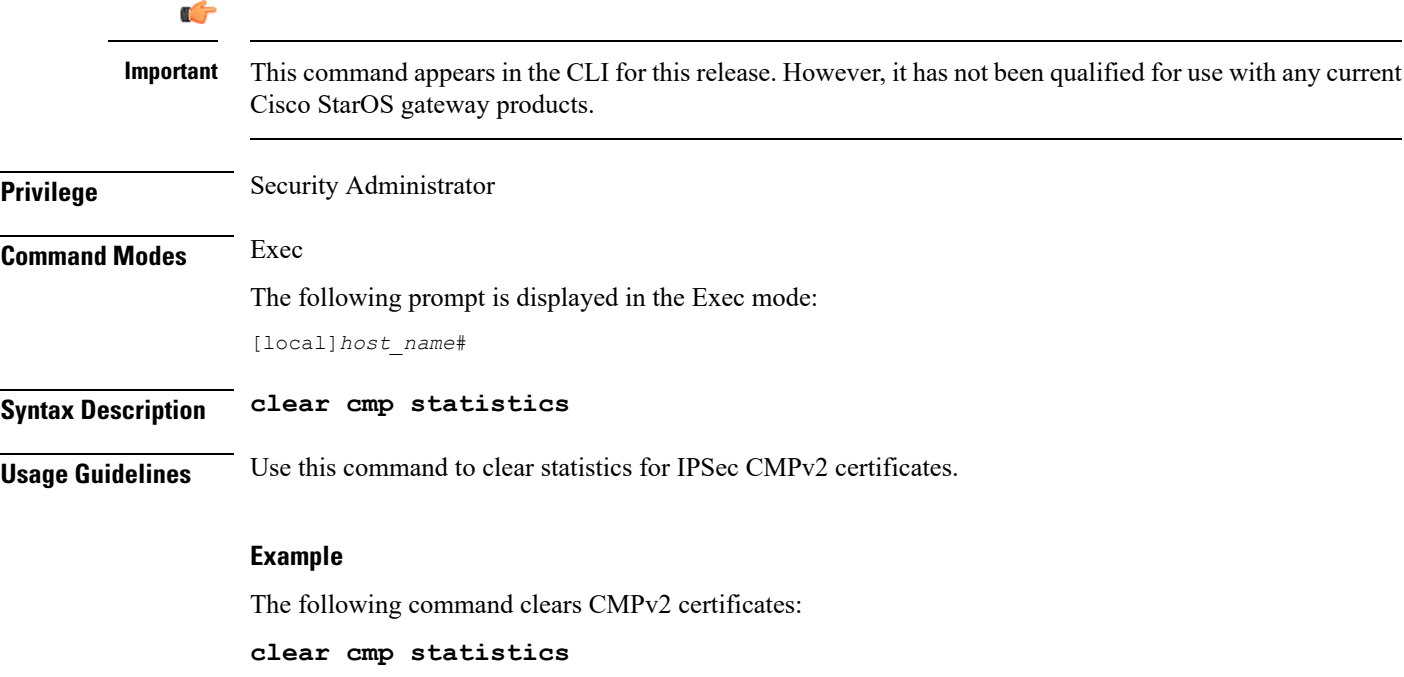

# **clear confdmgr confd cdb**

Erases the configuration in the ConfD Database (CDB) which is an XML database used by ConfD to store configuration objects. StarOS accesses the database via ConfD-supplied APIs.

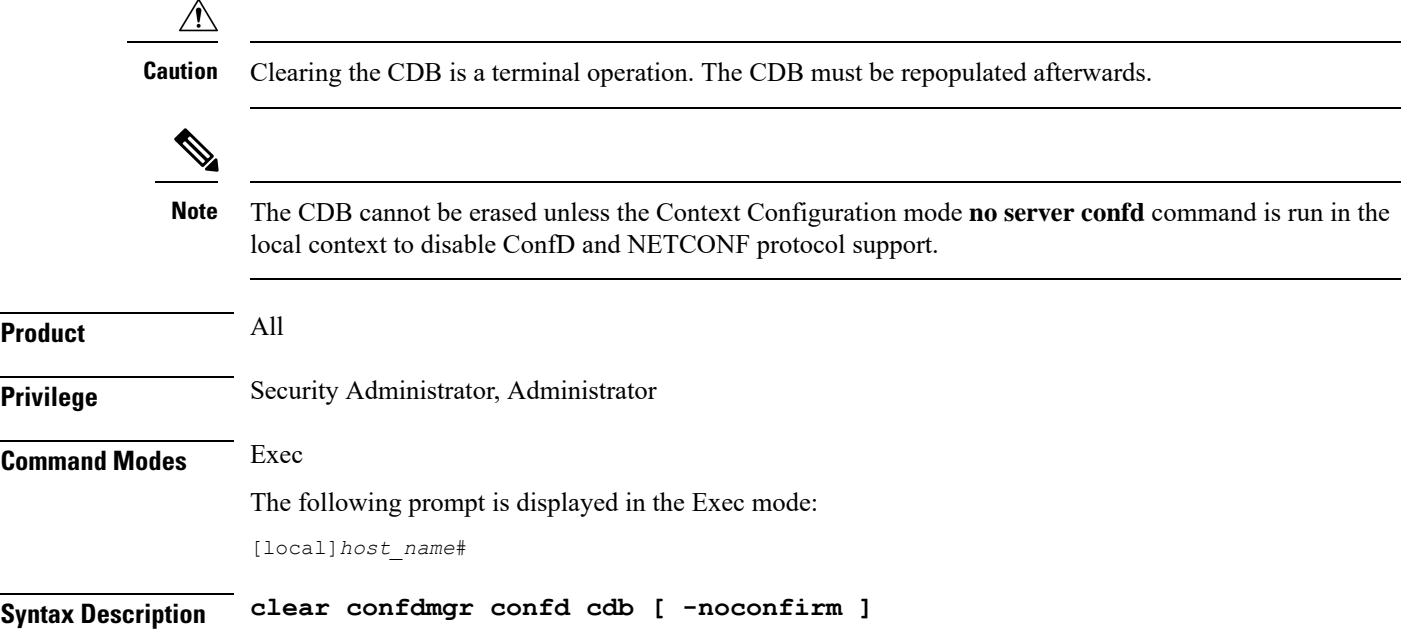

#### **-noconfirm**

Executes the command without any additional prompt and confirmation from the user.

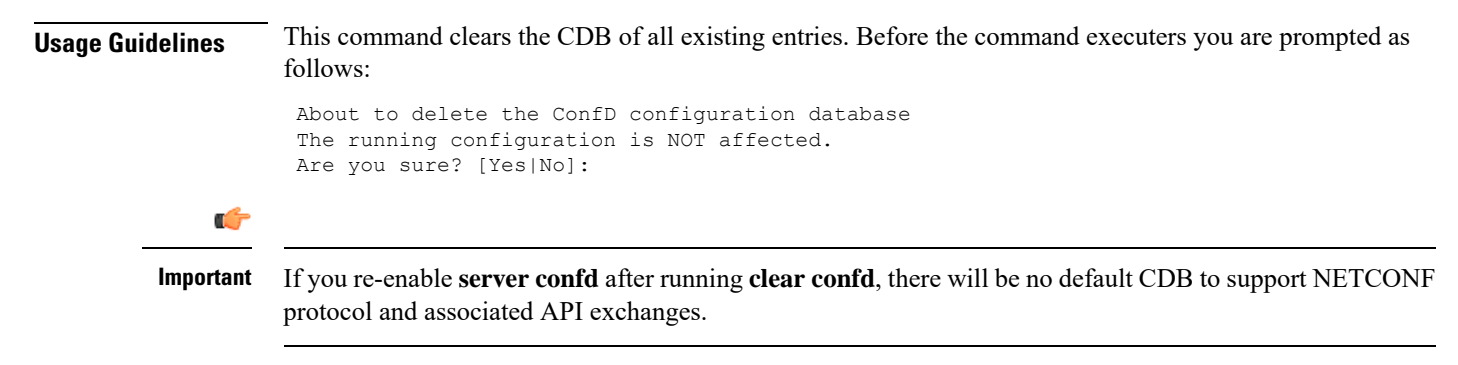

#### **Example**

The following command erases the entries in the CDB:

**clear confdmgr confd cdb**

### **clear confdmgr statistics**

Clears everything listed in the "Statistics" section of the output of the **show confdmgr** command.

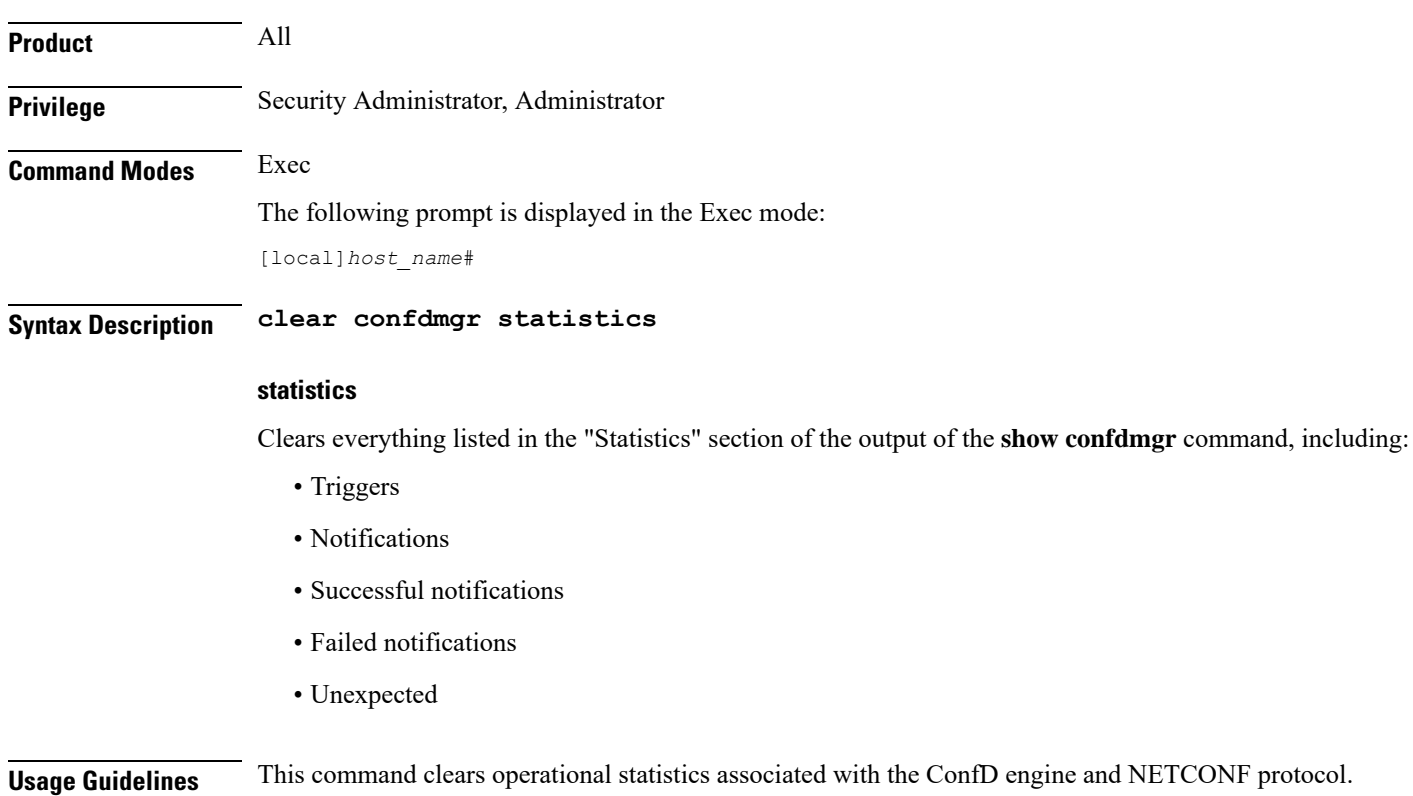

The following command clears confdmgr statistics:

**clear cnfdmgr statistics**

# **clear config**

Replaces the active configuration source file with an empty configuration where possible.

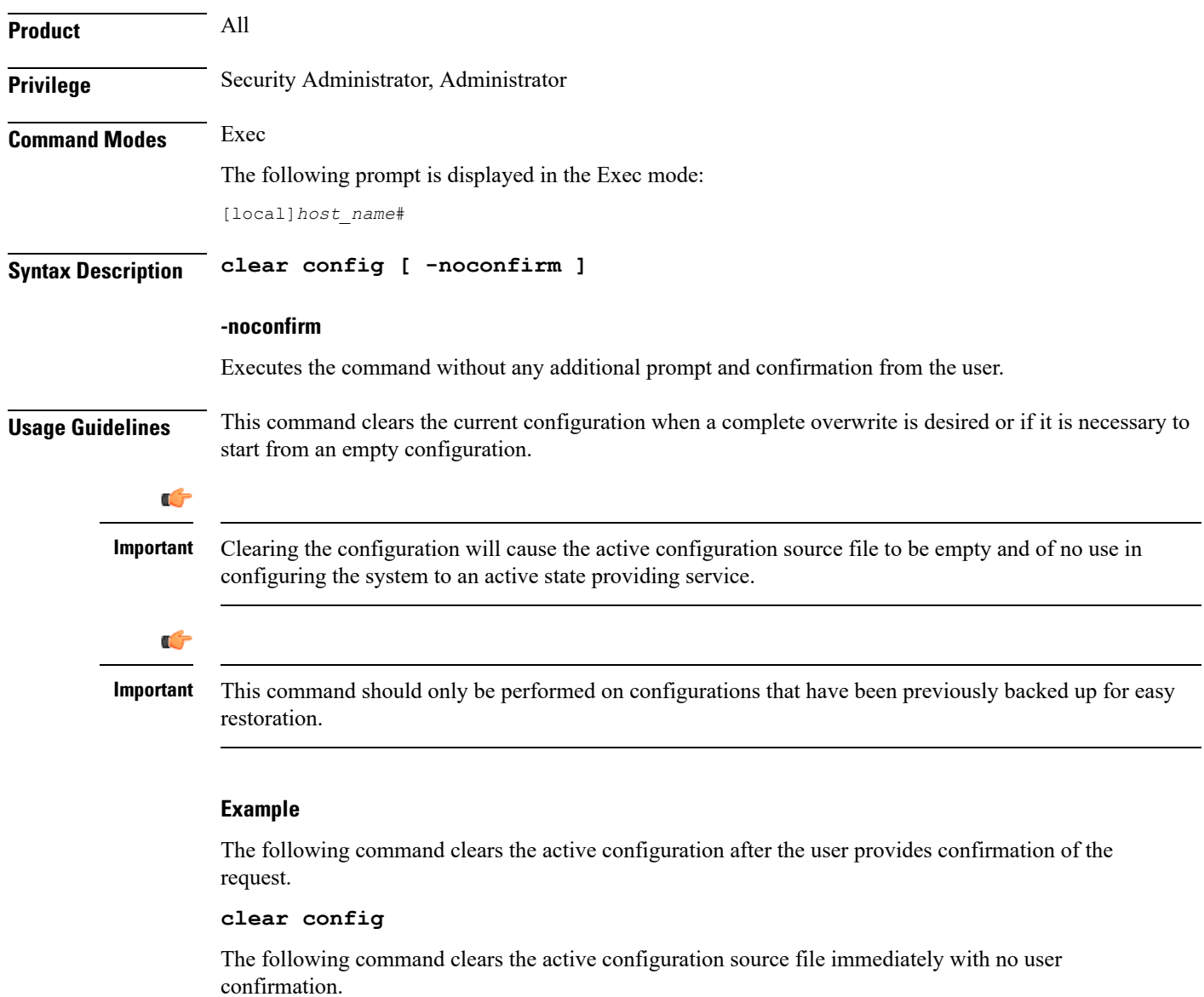

**clear config -noconfirm**

# **clear congestion-control statistics**

Clears the congestion control statistics for all instances of the specified manager type.

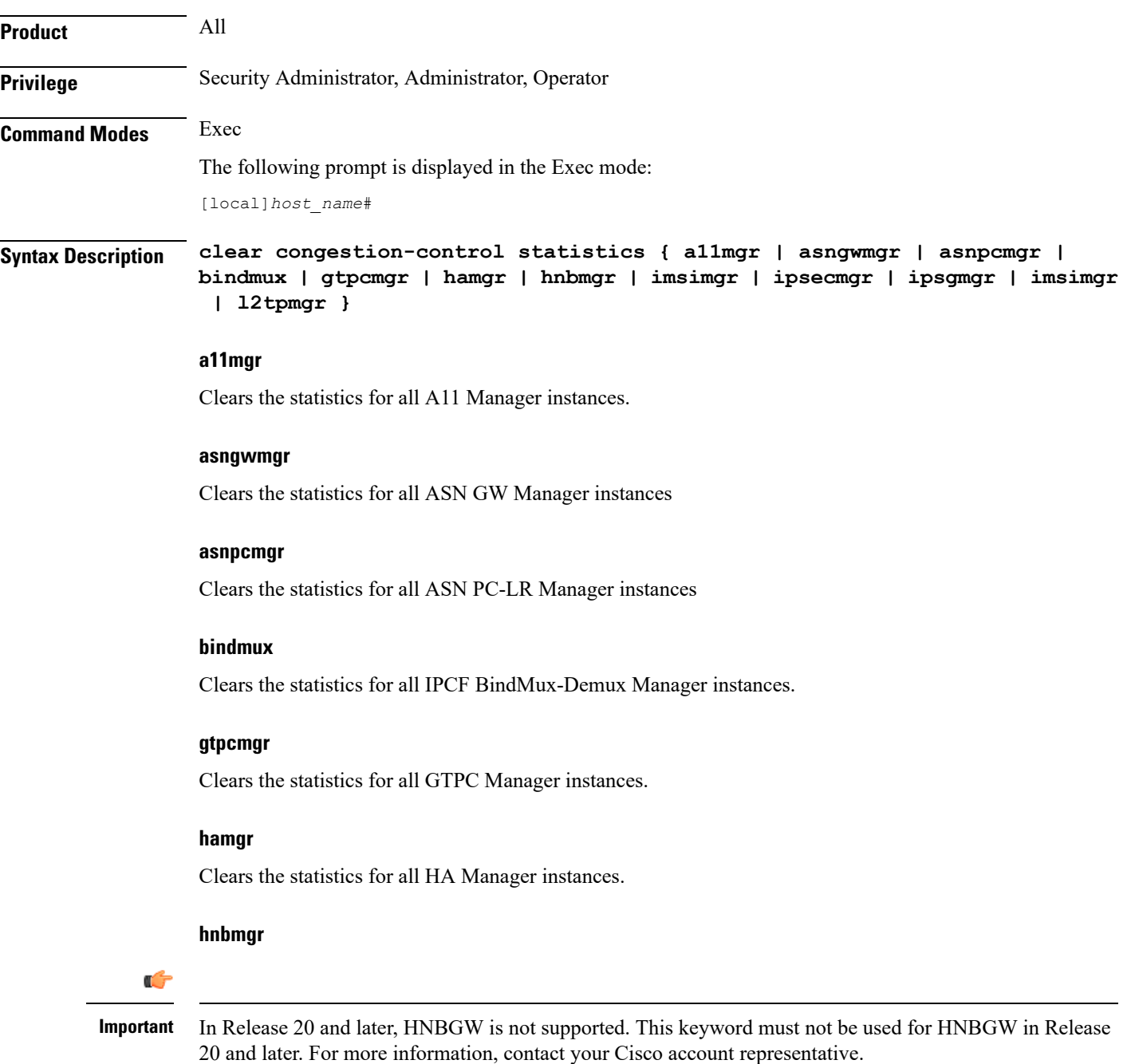

Clears the statistics for all HNB Manager instances.

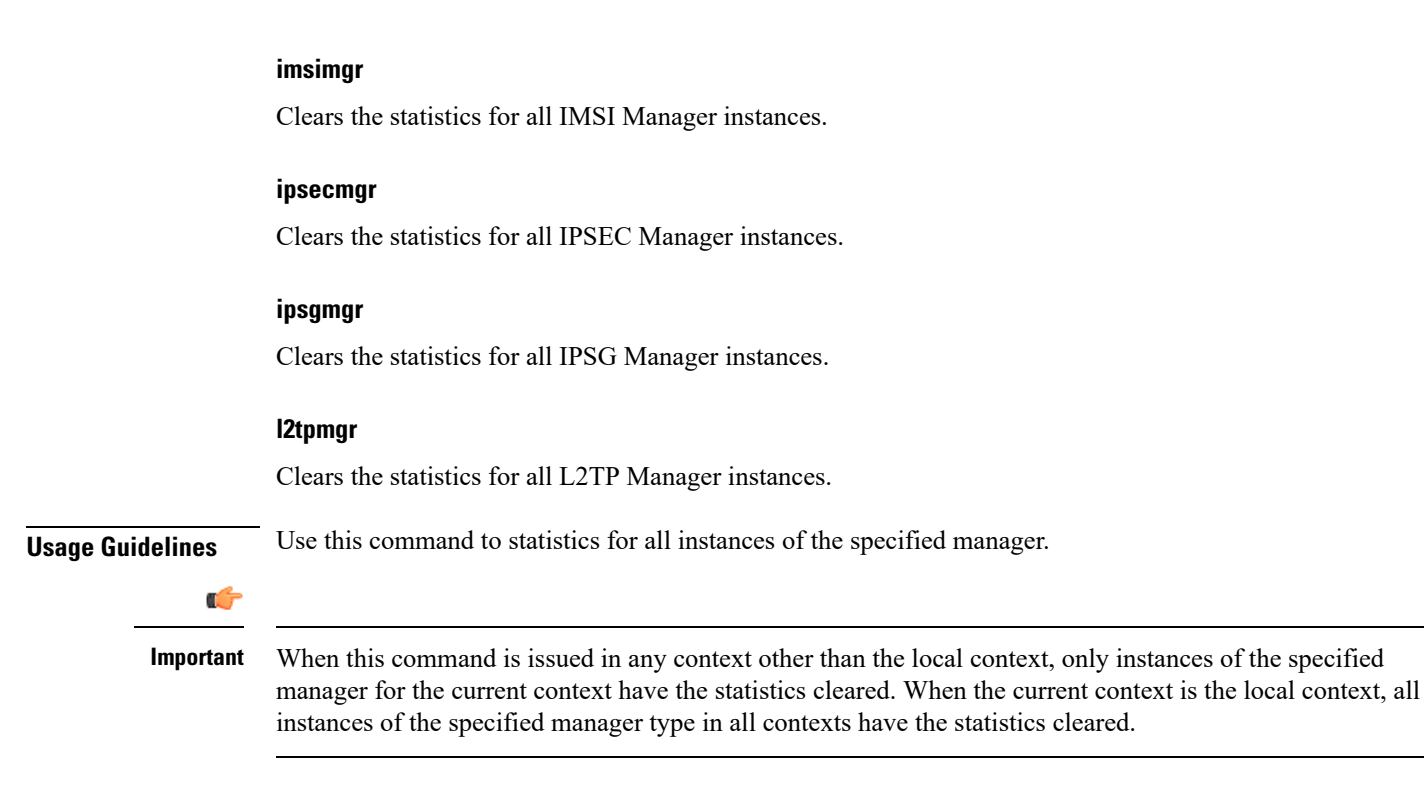

The following command clears the statistics for all instances of the A11 manger:

**clear congestion-control statistics a11mgr**

# **clear content-filtering category statistics**

Clears the Category-based Content Filtering application statistics.

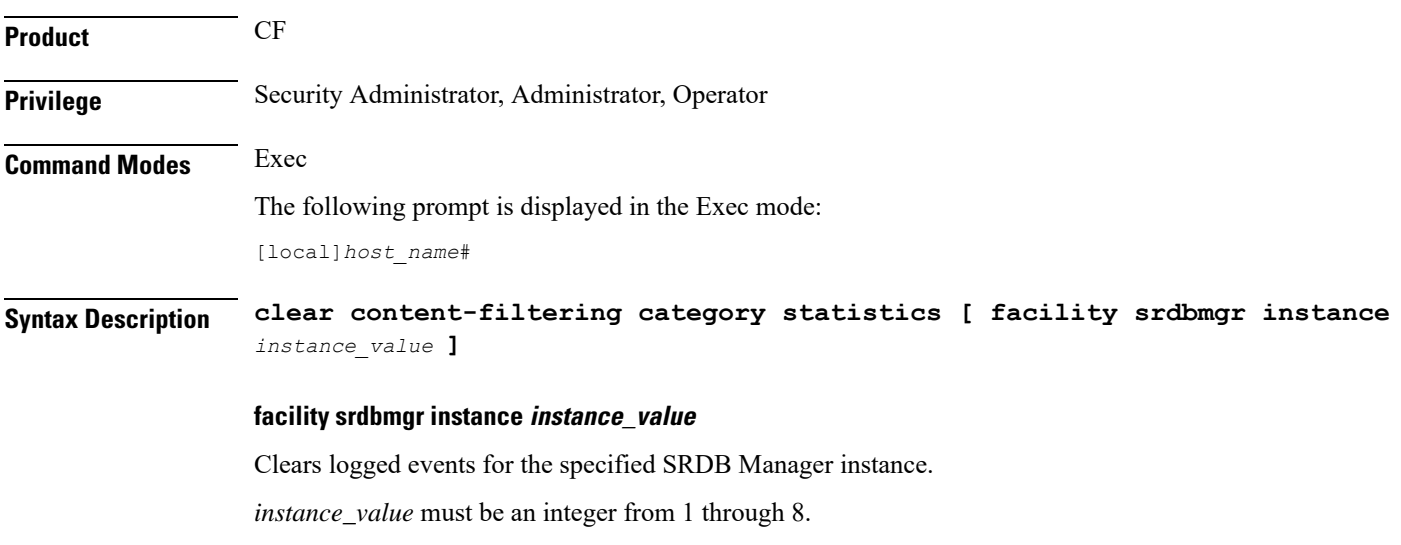

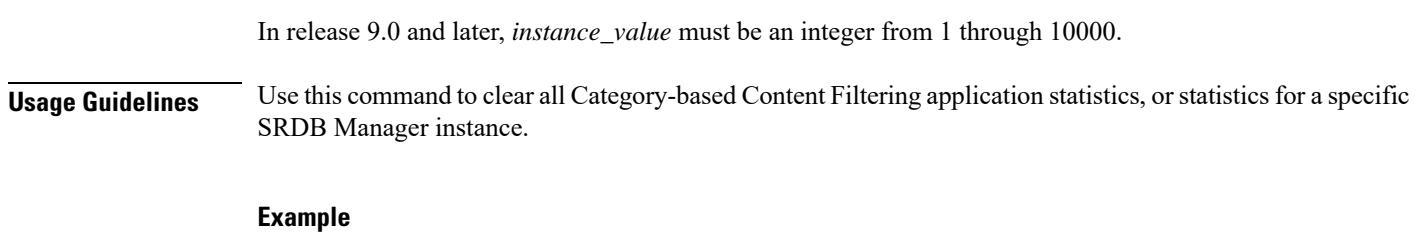

The following command clears all Category-based Content Filtering application statistics:

**clear content-filtering category statistics**

### **clear crash**

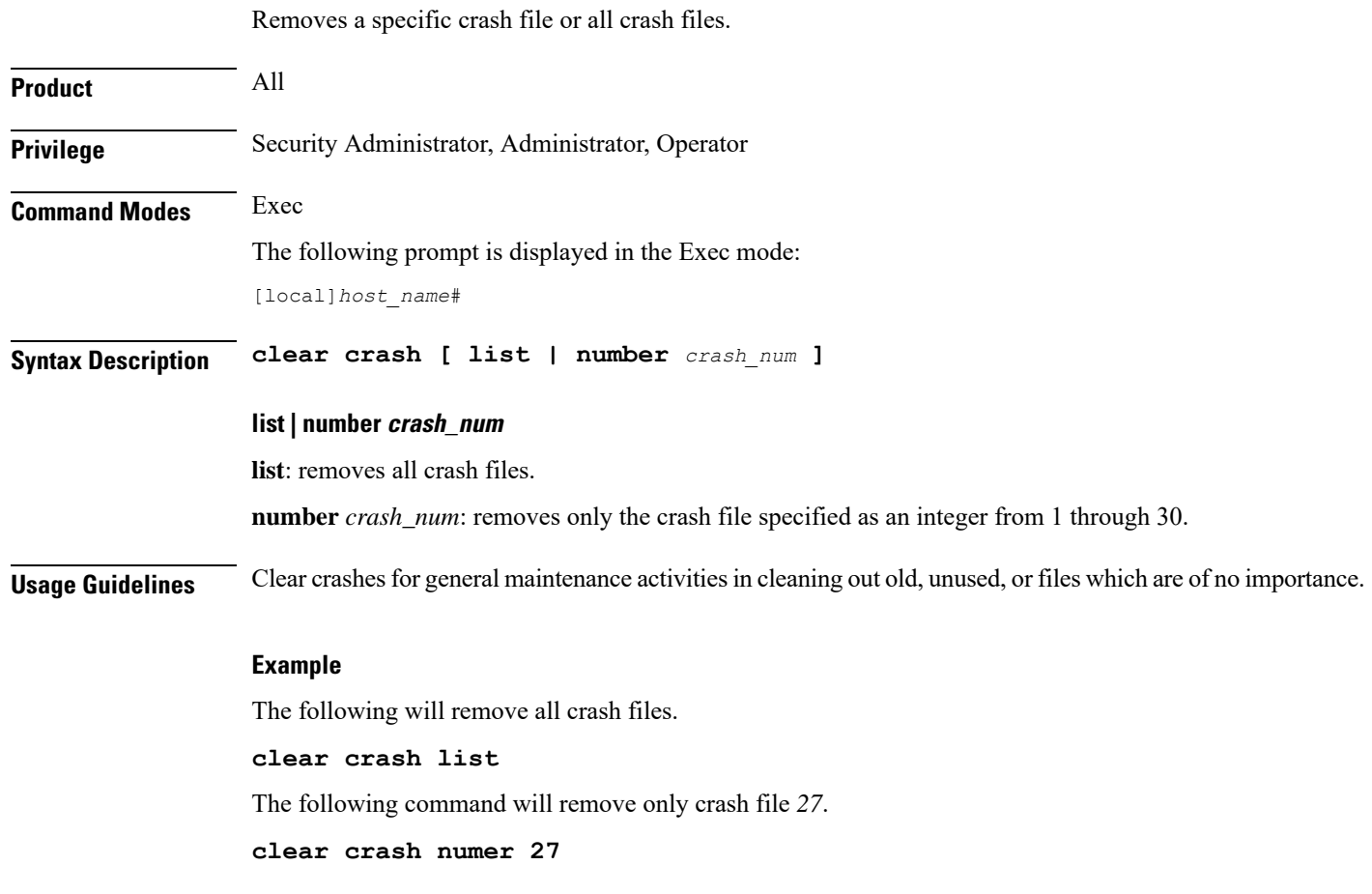

# **clear credit-control statistics**

Clears credit control statistics.

**Product** All

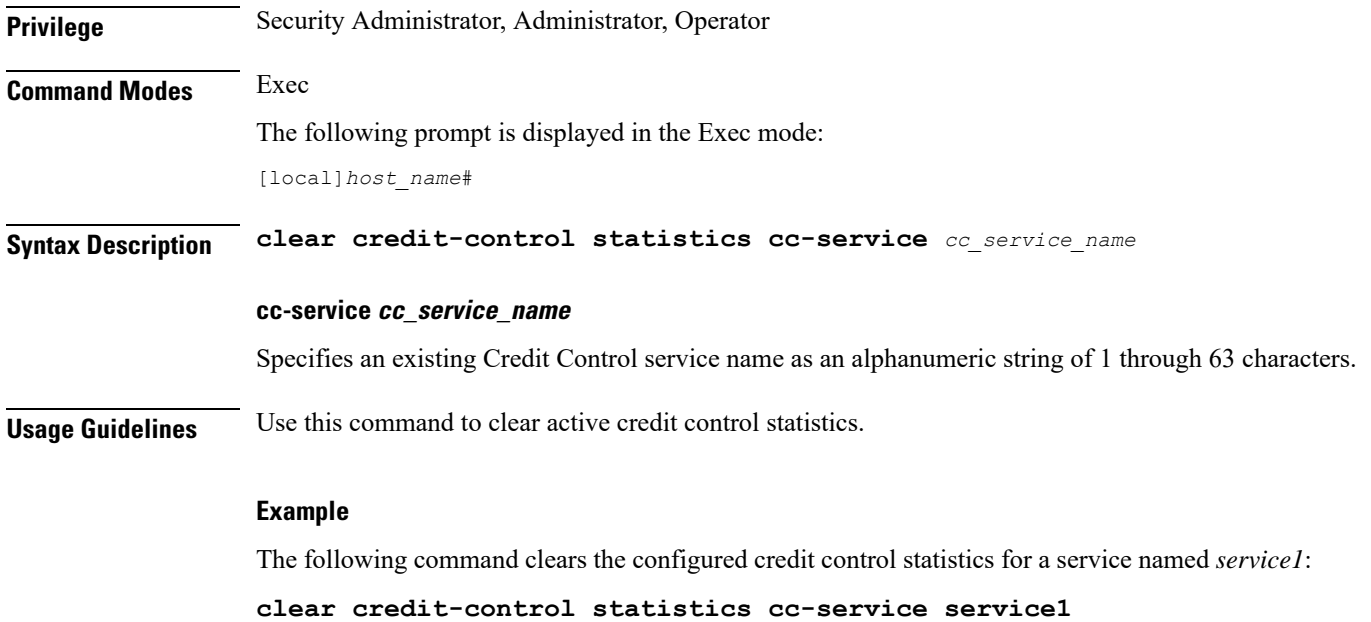

# **clear crypto**

I

Clears crypto associations or crypto statistics.

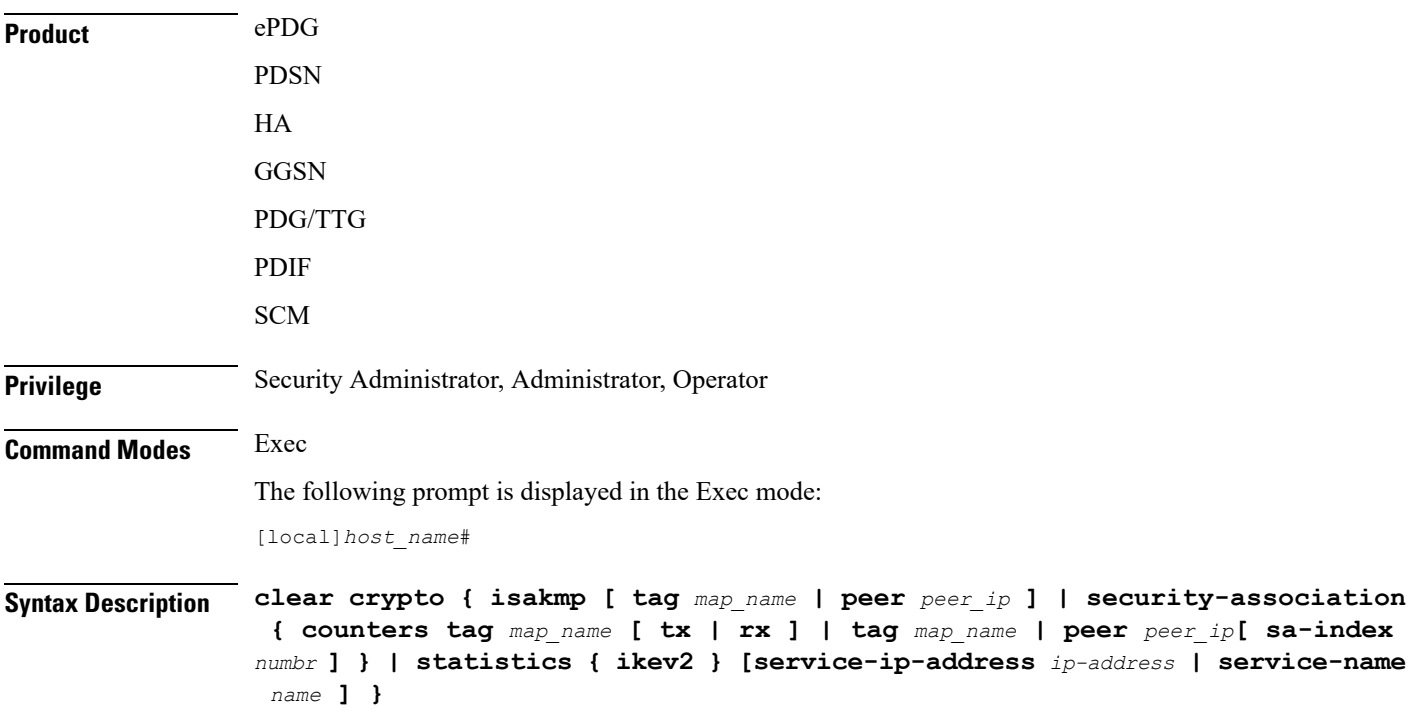

#### **isakmp [ tag map\_name | peer peer\_ip ]**

When no keywords are specified, this command clears all of the ISAKMP security associations for the current context.

**tag** *map\_name*: Clears the ISAKMP SAs for the specified crypto map. *map\_name* is the name of an existing crypto map.

**peer** *peer\_ip*: Deletes the ISAKMP SAs for the specified peer. *peer\_ip* must be entered in IPv4 dotted-decimal or IPv6 colon-separated-hexadecimal notation.

#### security-association { counters map map\_name [tx | rx ] | tag map\_name | peer peer\_ip [sa-index numbr] }

**counters tag** *map\_name* **[ tx | rx ]**: Resets the counters for the specified crypto map. *map\_name* is the name of an existing crypto map. **tx** specifies that only the transmit SA counters are reset. **rx** specifies that only the receive SA counters are reset. If neither **tx** or **rx** are specified, both transmit and receive SA counters are reset.

**tag** *map\_name*: Tears down a Security Association (SA) for the specified crypto map. *map\_name* is the name of an existing crypto map.

**peer** *peer\_ip*: Clears the SAs for all tunnels who have the peer at the specified IP address. *peer\_ip* must be entered in Pv4 dotted-decimal or IPv6 colon-separated-hexadecimal notation.

**[ sa-index** *numbr*: Clears a specified security association. *numbr* is an integer from 1 to 4 for releases prior to 15.0, or 1 to 5 for release 15.0 and higher.

 $\mathcal{N}$ 

Modification(s) to an existing crypto map and/or ISAKMP policy configuration will not take effect until the related security association has been cleared. **Caution**

#### **statistics ikev2 [ service-ip-address ip-address | service-name name ]**

**ikev2**: Clears global IKEv2 statistics for the current context.

**service-ip-address** *ip-address*: Clears statistics for the specified service-ip address. **service-name** *name*: Clears statistics for the specified service name.

**Usage Guidelines** Clear SAs and apply changes to the crypto map or clear the crypto statistics for this context.

#### **Example**

The following clears all IKEv2 crypto statistics for the current context:

```
clear crypto statistics ikev2
```
### **clear cs-network statistics**

٦Ű

In Release 20 and later, HNBGW is not supported. This command must not be used for HNBGW in Release 20 and later. For more information, contact your Cisco account representative. **Important**

Clears the HNB-Circuit Switched (CS) network service associated for an HNB-GW service instance.

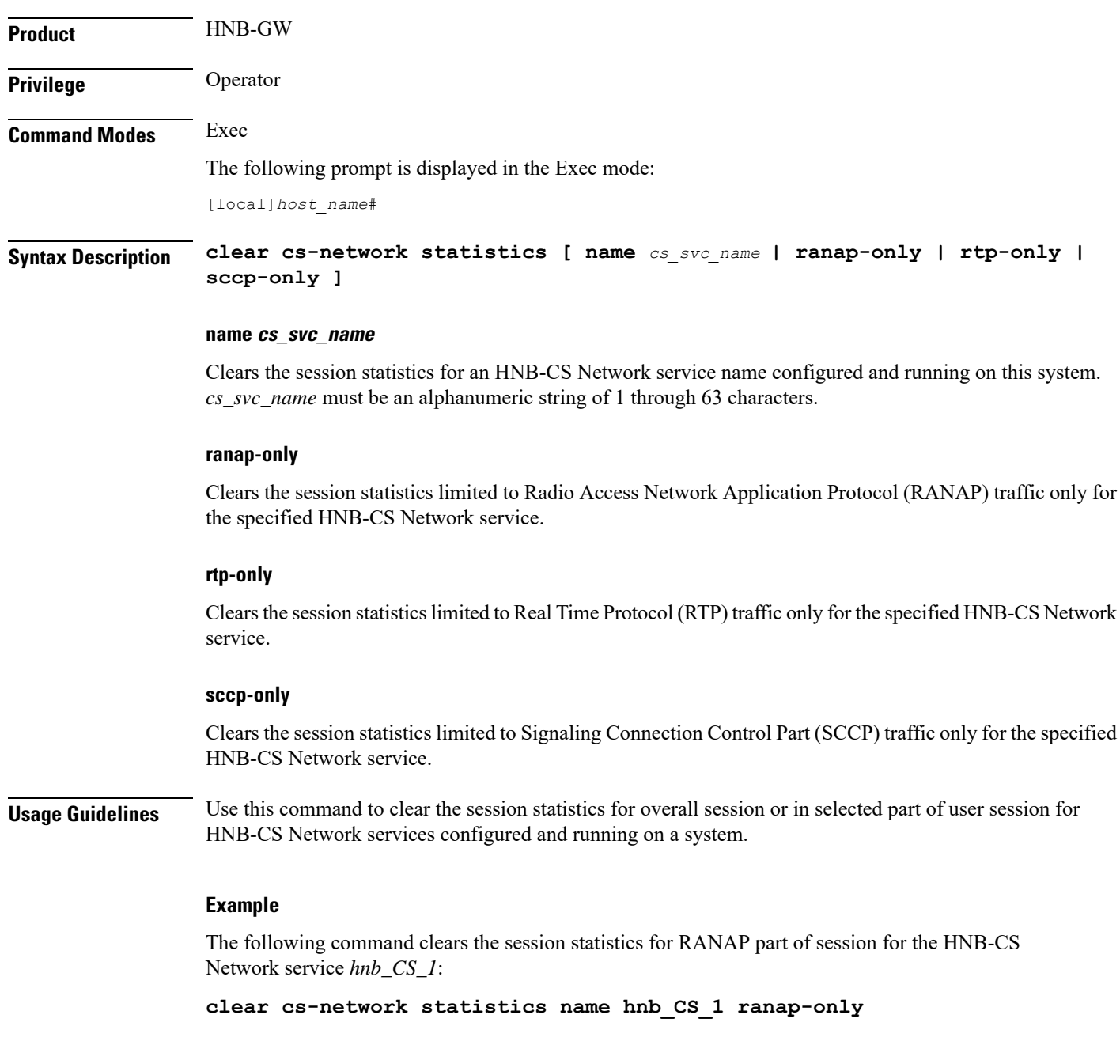

# **clear dhcp statistics**

Deletes all previously gathered statistics for either a specific or all DHCP IPv4 servers configured within the given context.

**Product** GGSN

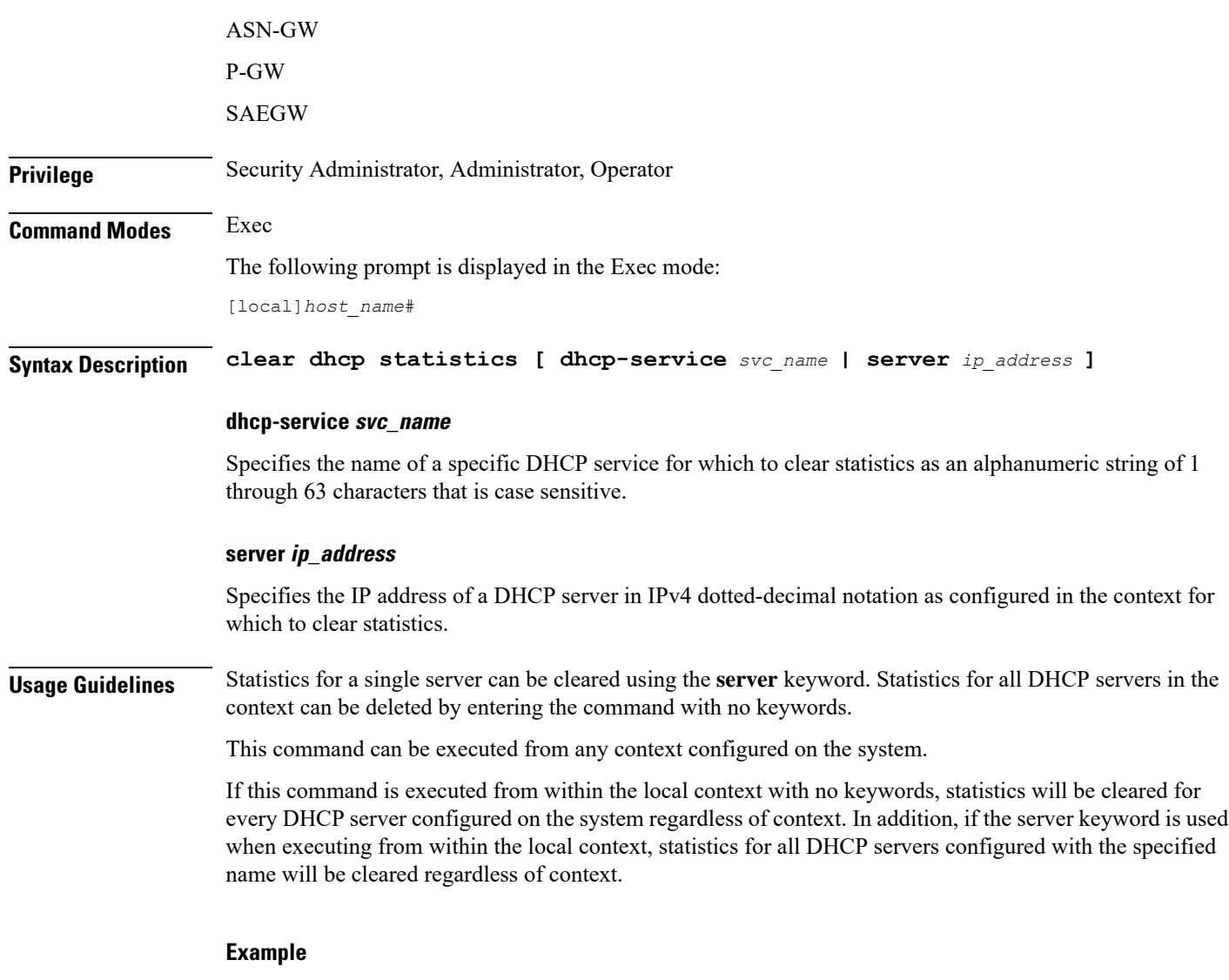

The following command clears statistics for all configured DHCP servers within the context:

**clear dhcp statistics**

### **clear dhcpv6 statistics**

Deletes all previously gathered statistics for either a specific or all DHCP IPv6 (DHCPv6) servers configured within the given context.

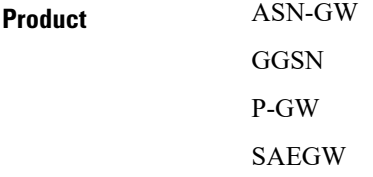
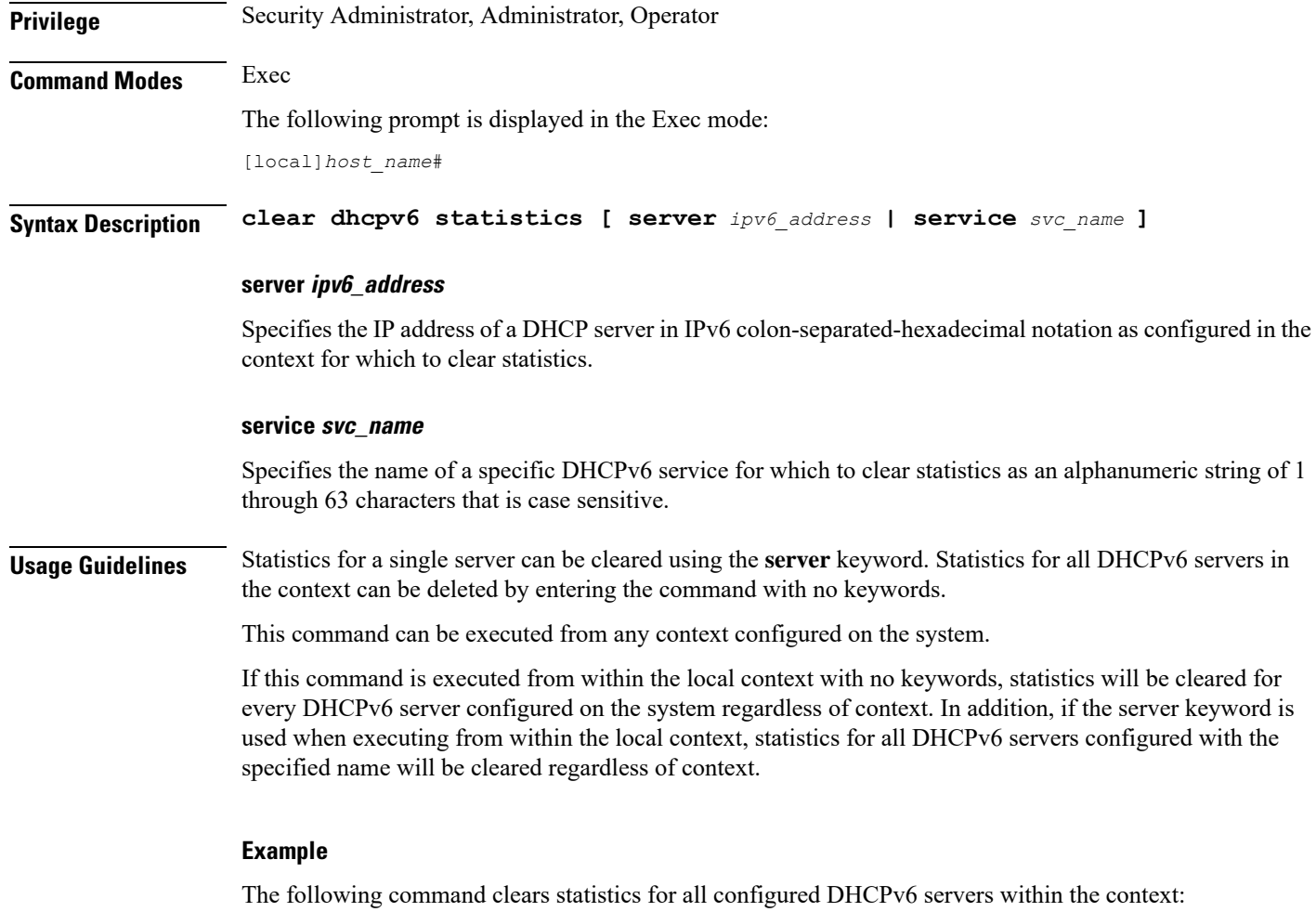

**clear dhcpv6 statistics**

# **clear diameter aaa-statistics**

Clears Diameter AAA statistics.

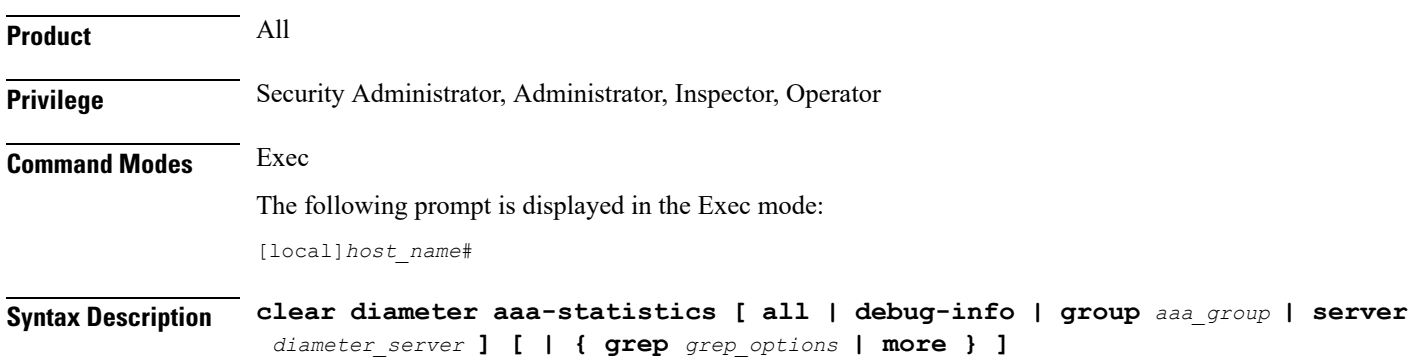

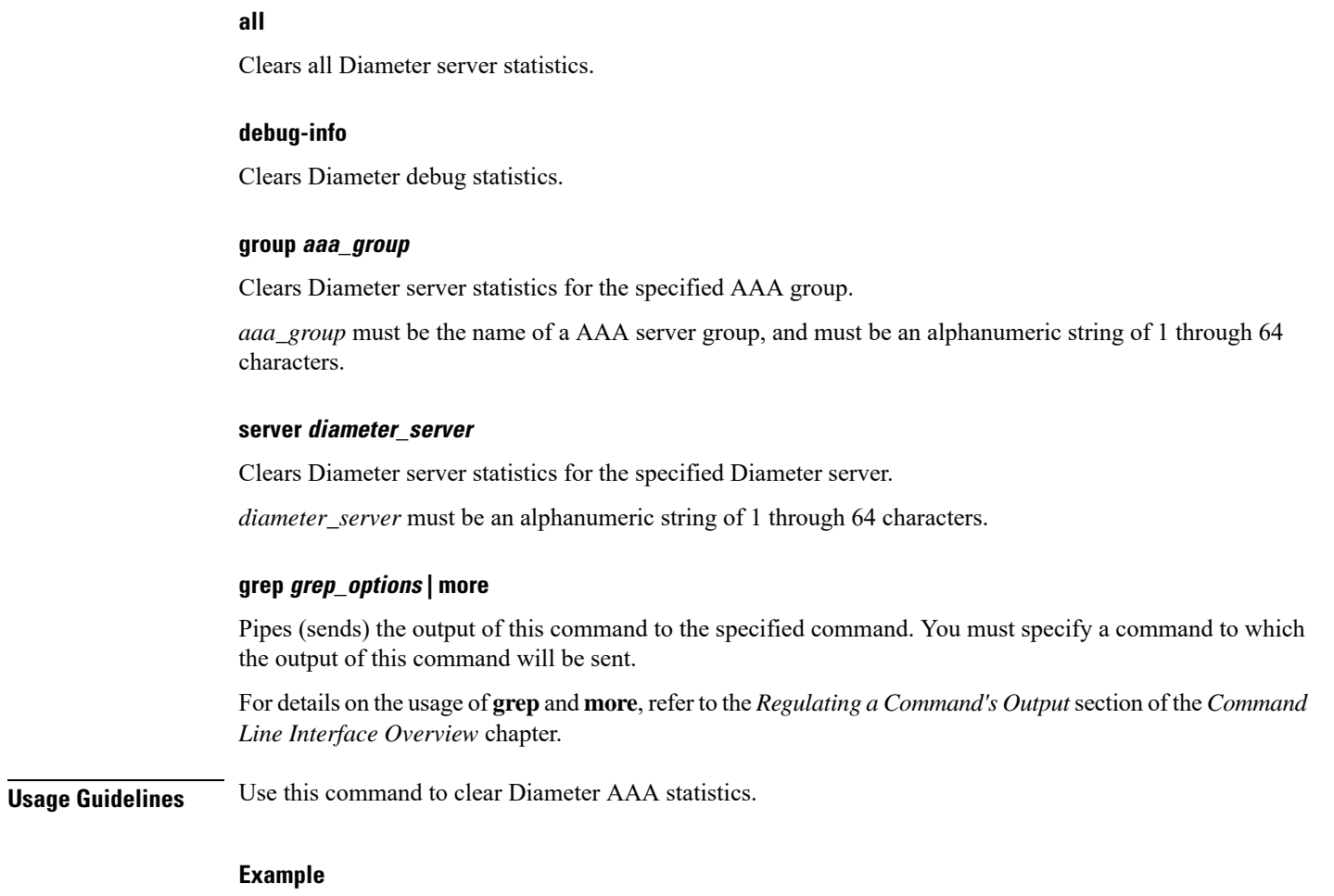

The following command clears Diameter server statistics for the specified AAA group:

**clear diameter aaa-statistics group aaagroup3**

# **clear diameter route**

Clears the Diameter routes in the Diabase.

**Product** ASN GW ePDG **GGSN** HA **HSGW** IPSG MME PDG/TTG

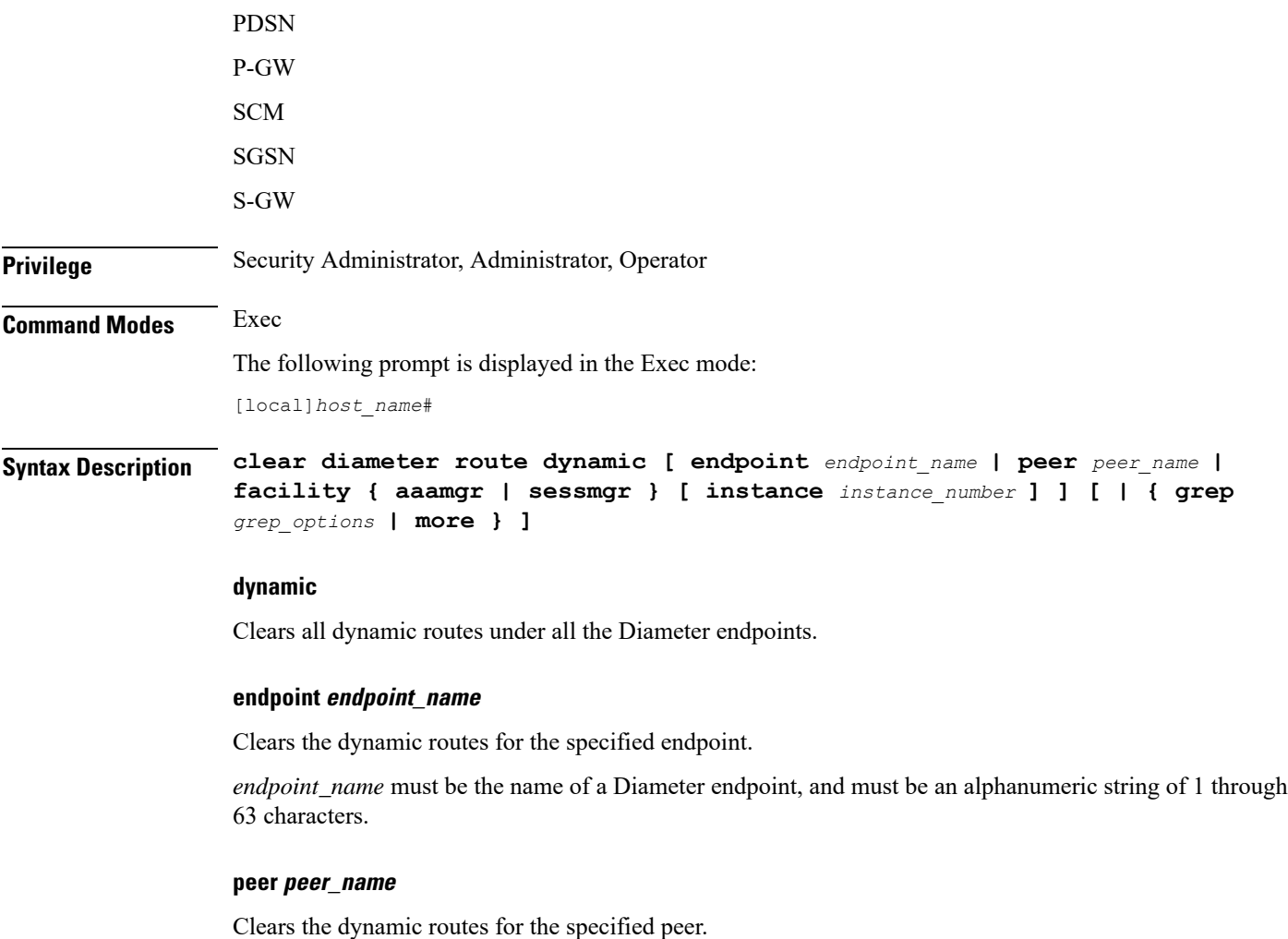

*peer\_name* must be an alphanumeric string of 1 through 63 characters.

### **facility { aaamgr | sessmgr } [ instance instance\_number ]**

Clears the dynamic routes for the specified facility – AAA Manager or Session Manager.

Specify the instance number to clear the dynamic routes for a particular facility's instance. The *instance\_number* must be an integer from 1 through 99999.

### **grep grep\_options | more**

Pipes (sends) the output of this command to the specified command. You must specify a command to which the output of this command will be sent.

For details on the usage of **grep**and **more**, refer to the *Regulating a Command's Output*section of the *Command Line Interface Overview* chapter.

**Usage Guidelines** Use this command to clear the Diameter routing tables that gets added in the system whenever messages are routed through the Diameter proxy/Diabase. These message remain in the system for a long period.

The user has the flexibility to clear the route based on any combination of these keyword options. Running the command **cleardiameter routedynamic endpoint** *endpoint-name***peer** *peer-name* will result in flushing of the routes that match both endpoint and peer value. Similarly, with this CLI command "**clear diameter route dynamic endpoint** *endpoint-name* **peer** *peer-name* **facility { aaamgr | sessmgr } instance** *instance\_number*, the routes in a particular facility with the specified endpoint and peer name can be deleted.

### **Example**

The following command clears all dynamic Diameter routes for the specified peer:

```
clear diameter route dynamic peer p1
```
### **clear diameter statistics**

Clears the Diameter statistics.

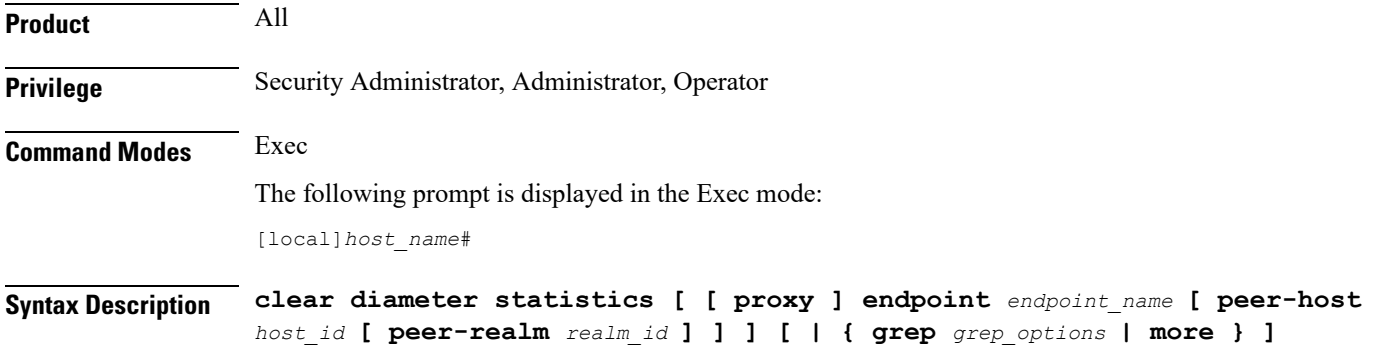

#### **endpoint endpoint\_name**

Clears statistics for the specified endpoint.

*endpoint\_name* must be the name of a diameter endpoint, and must be an alphanumeric string of 1 through 63 characters.

### **proxy**

Clears proxy related statistics.

#### **peer-host host\_id**

Clears statistics for the specified Diameter peer host ID.

*host\_id* must be an alphanumeric string of 1 through 255 characters.

### **peer-realm realm\_id**

Clears statistics for the specified Diameter peer realm.

*realm\_id* must be an alphanumeric string of 1 through 127 characters.

### **grep grep\_options | more**

Pipes (sends) the output of this command to the specified command. You must specify a command to which the output of this command will be sent.

For details on the usage of **grep**and **more**, refer to the *Regulating a Command's Output*section of the *Command Line Interface Overview* chapter.

**Usage Guidelines** Use this command to clear Diameter statistics.

### **Example**

The following command clears all Diameter statistics for the specified endpoint:

**clear diameter statistics endpoint endpt345**

# **clear diameter-service**

Clears information pertaining to configured Diameter services.

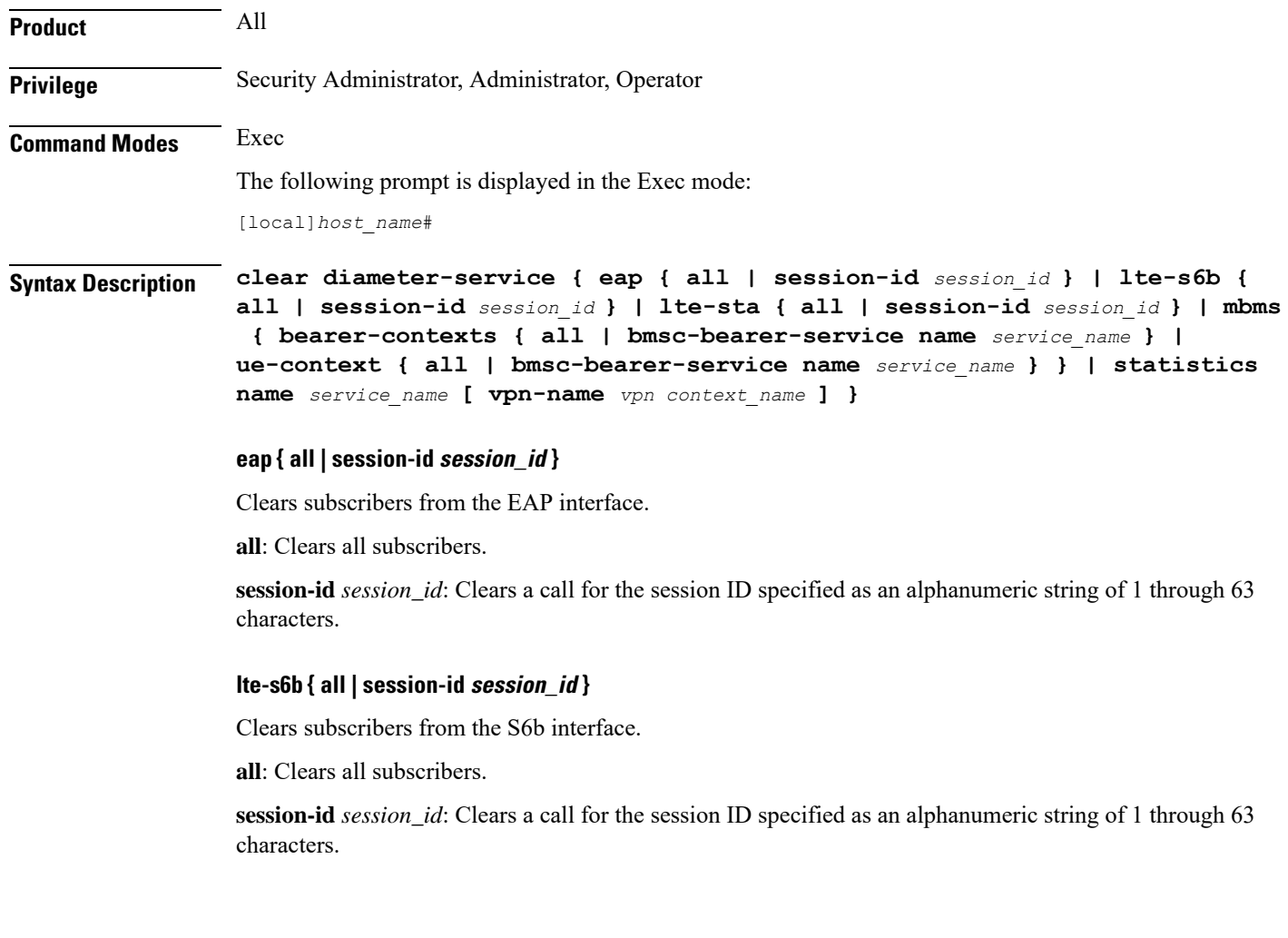

### **lte-sta { all | session-id session\_id }**

Clears subscribers from STa interface.

**all**: Clears all subscribers.

**session-id** *session\_id*: Clears a call for the session ID specified as an alphanumeric string of 1 through 63 characters.

### **mbms { bearer-contexts { all | bmsc-bearer-service name service\_name } | ue-context { all | bmsc-bearer-service name service\_name } }**

Clears information from the SGSN-APP interface.

**bearer-contexts { all | bmsc-bearer-service name** *service\_name*  $\}$ : Clears information from the bearer-context gmb-interface.

**all**: Clears all subscribers.

**bmsc-bearer-service name** *service\_name* }: Specifies the name of a bmsc-bearer-service as an alphanumeric string of 1 through 63 characters.

**ue-context** { all | bmsc-bearer-service name *service\_name* }: Clear information UE context for gmb-interface.

**all**: Clears all subscribers.

**bmsc-bearer-service name** *service\_name* }: Specifies the name of a bmsc-bearer-service as an alphanumeric string of 1 through 63 characters.

#### **service\_name**

*service name* must be a name of a Diameter service expressed as an alphanumeric string of 1 through 63 characters.

#### **statistics name service\_name [ vpn-name vpn context\_name ]**

Clears the Diameter service associated with the specified statistics.

**name** *service\_name*: Specifies the name of a Diameter service as an alphanumeric string of 1 through 63 characters.

**vpn-name** *vpn context\_name*: Clears statistics for the vpn-context name specified as an alphanumeric string of 1 through 63 characters.

**Usage Guidelines** Use this command to clear information pertaining to configured Diameter services.

### **Example**

The following command clears Diameter service information for all subscribers associated with EAP interface:

**clear diameter-service eap all**

### **clear diameter tps-statistics**

Clears Diameter Transactions Per Second (TPS) statistics information.

 $\overline{\phantom{a}}$ 

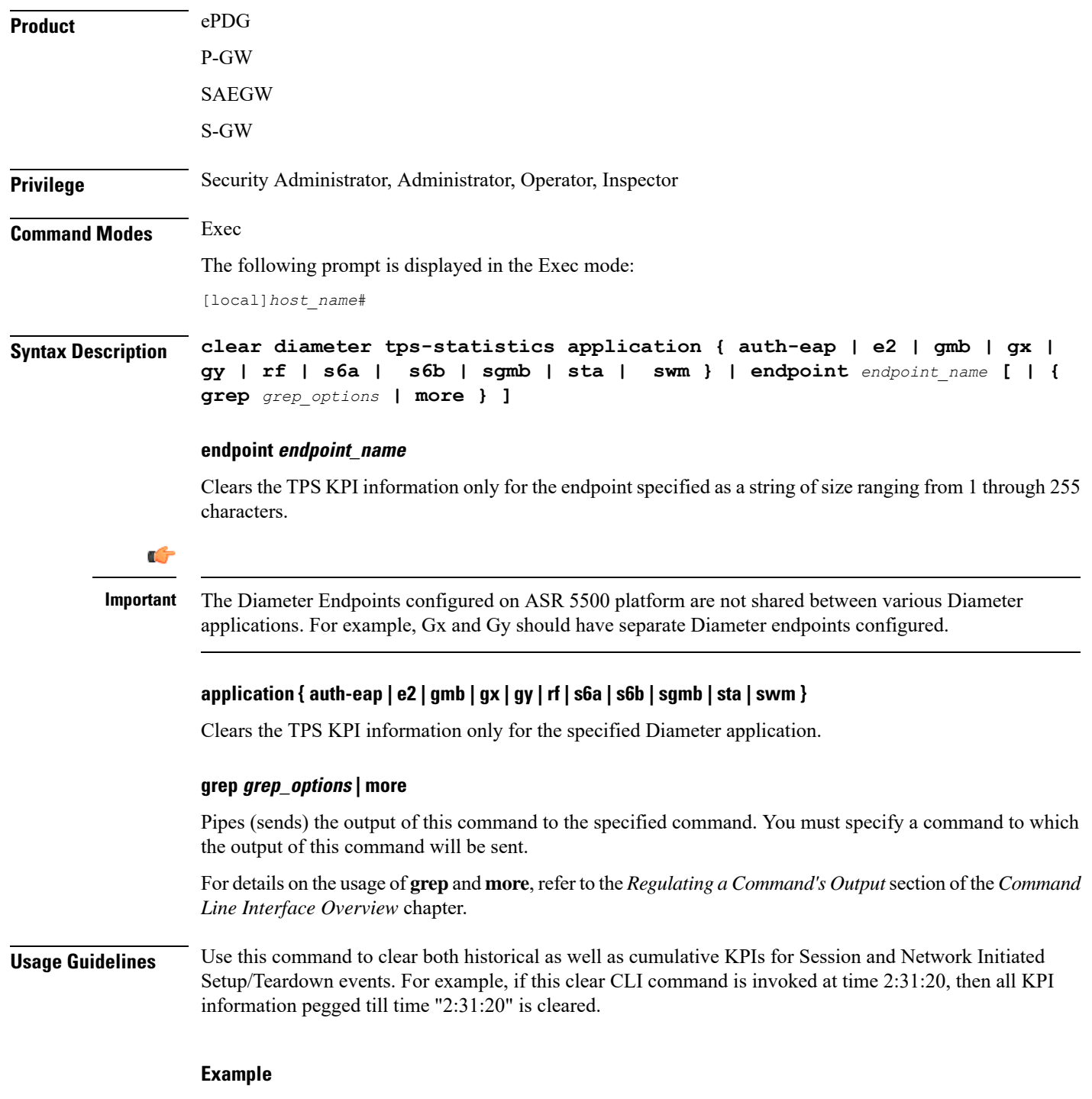

The following command clears Diameter TPS statistics for the endpoint named *edp1*:

**clear diameter tps-statistics endpoint edp1**

### **clear dns-client**

Clears DNS cache and/or statistics for a specified DNS client.

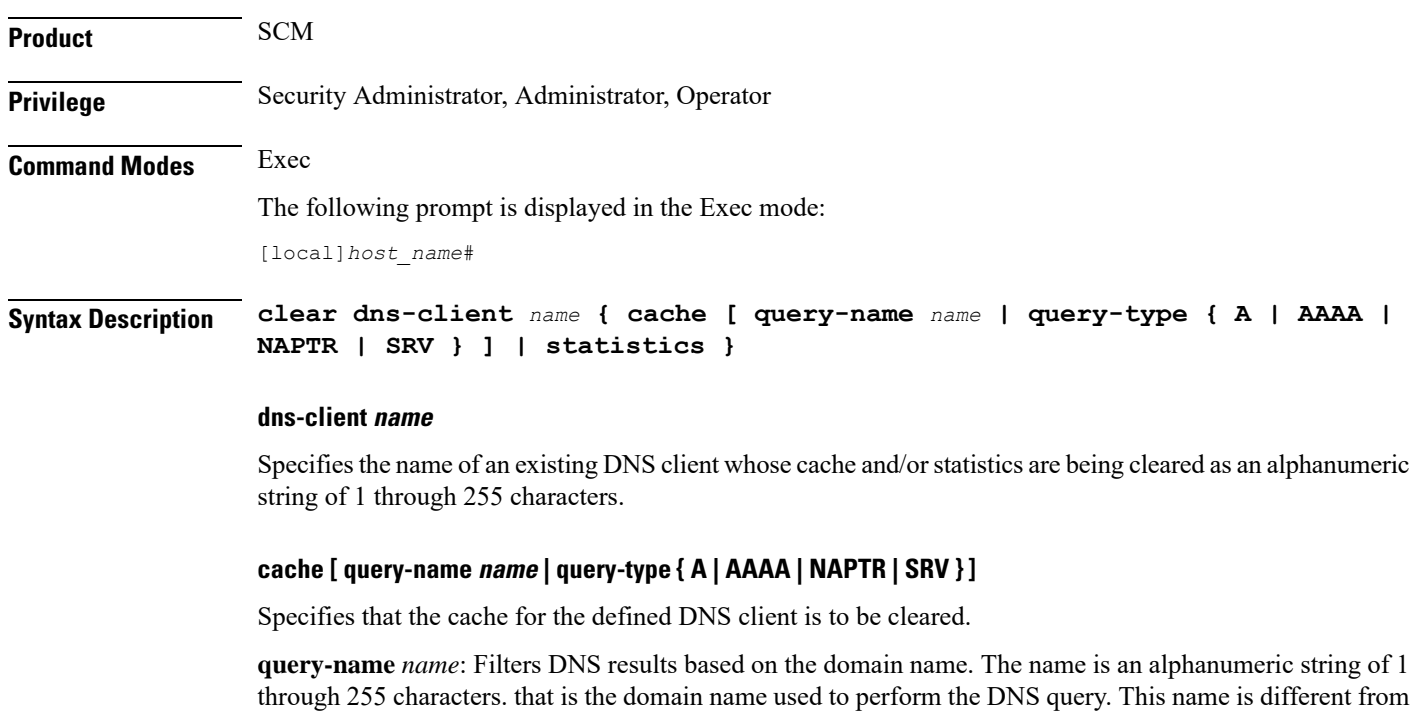

the actual domain name which is resolved. For example, to resolve the SIP server for *service.com*, the query name is *\_sip.\_udp.service.com* and the query type is **SRV**.

### **query-type**:

- **A**: Filters DNS results based on domain IP address records (A records).
- **AAAA**: Filters DNS results based on AAAA records (AAAA resource records).
- **NAPTR**: Filters DNS results based on Name Authority Pointer records.
- **SRV**: Filters DNS results based on service host records (SRV records).

### **statistics**

Specifies that statistics for the defined DNS client are to be cleared.

**Usage Guidelines** Use this command to clear DNS cache and/or statistics for a specified DNS client.

### **Example**

The following command clears statistics for a DNS client named *domain1.com*:

**clear dns-client domain1.com statistics**

### **clear dns-proxy statistics**

Clears all DNS proxy statistics.

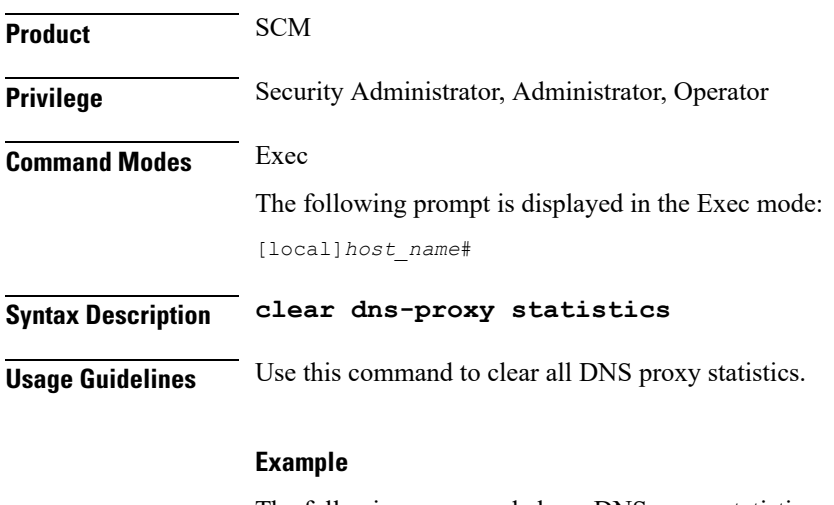

The following command clears DNS proxy statistics:

**clear dns-proxy statistics**

## **clear dynamic-policy statistics**

Clears policy control and charging (PCC) statistics from the interface communicating with the Policy and Charging Rules Function (PCRF) via Gx(x).

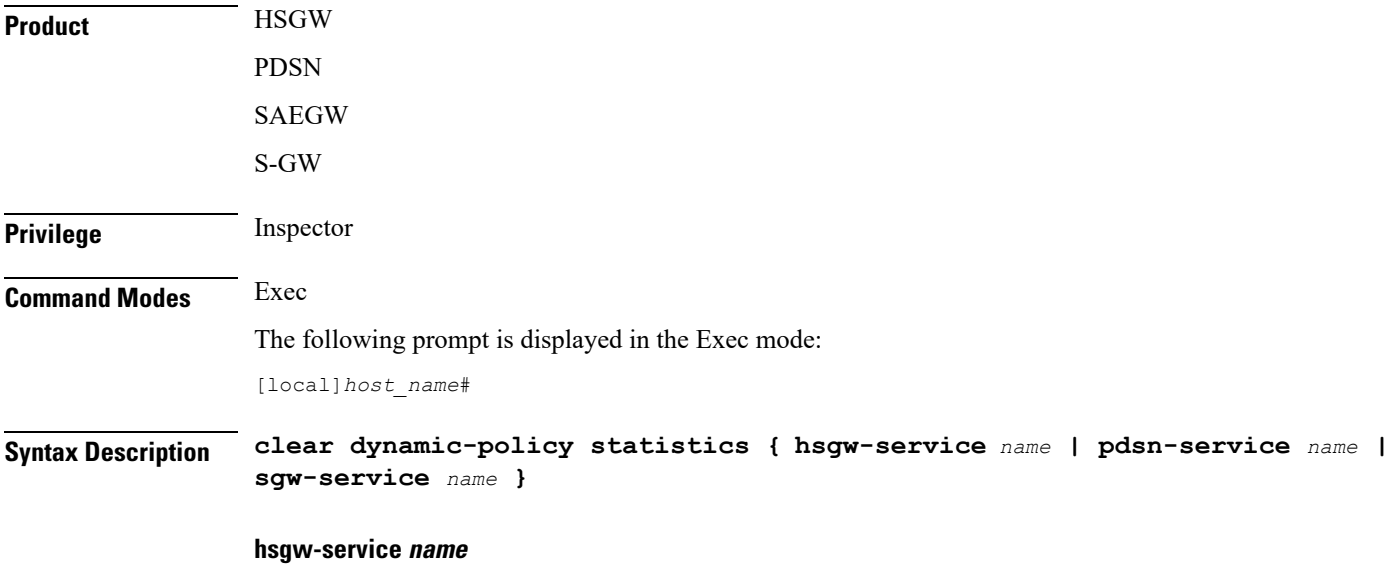

Clears policy control and charging statistics from the Gxa interface communicating with the PCRF. *name* must be an existing HSGW service name and be from 1 to 63 alphanumeric characters.

### **pdsn-service name**

Clears policy control and charging statistics from the Gx interface communicating with the PCRF. *name* must be an existing PDSN service name and be from 1 to 63 alphanumeric characters.

### **sgw-service name**

Clears policy control and charging statistics from the Gxc interface communicating with the PCRF. *name* must be an existing S-GW service name and be from 1 to 63 alphanumeric characters.

**Usage Guidelines** Use this command to clear PCC statistics for the specified service and its Gx interface communicating with the PCRF.

#### **Example**

The following command clears HSGW statistics for an HSGW service named *hsgw4*:

**clear dynamic-policy statistics hsgw-service hsgw4**

The following command clears PCC statistics for a PDSN service named *cdma4*:

**clear dynamic-policy statistics pdsn-service cdma4**

The following command clears S-GW statistics for an S-GW service named *sgw4*:

**clear dynamic-policy statistics sgw-service sgw4**

### **clear egtpc**

Clears enhanced GPRS Tunneling Protocol control plane (eGTP-C) statistics and counters found in **show** command outputs and bulk statistics associated with all eGTP-C-related services or those defined by the parameters in this command.

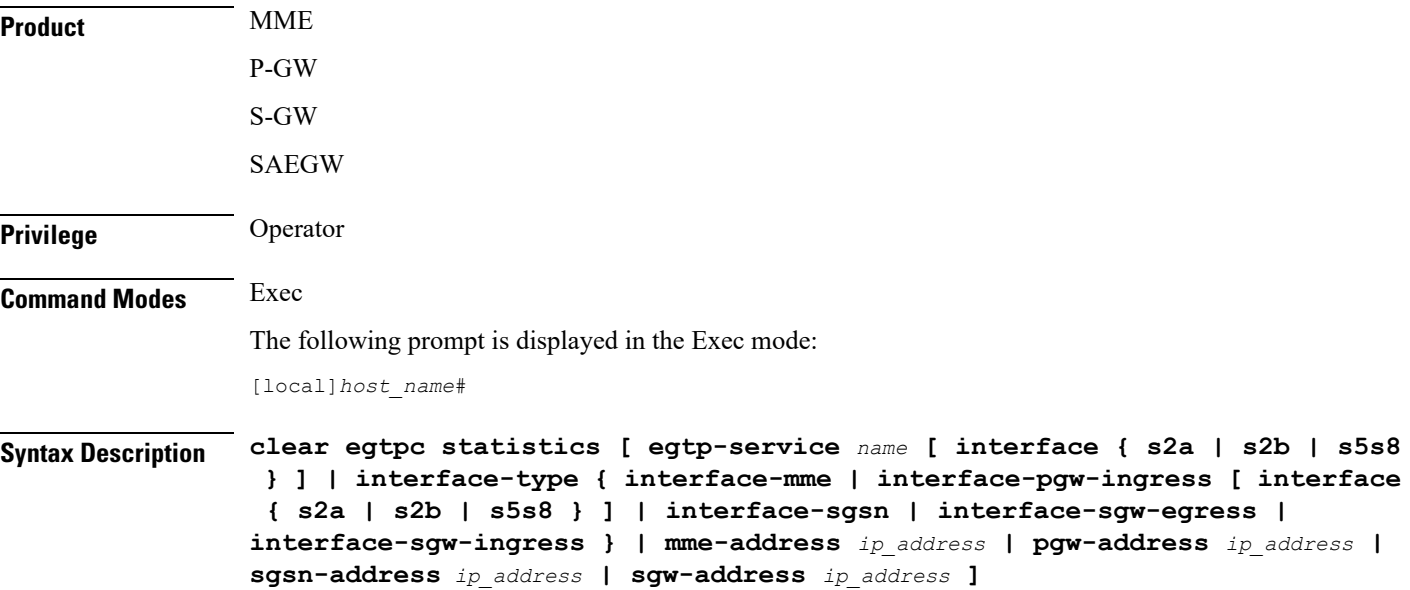

### **egtp-service name [ interface { s2a | s2b | s5s8 } ]**

Clears all statistics and counters associated with an existing eGTP service name specified as an alphanumeric string of 1 through 63 characters.

**interface**: Clears the eGTP-C sub-interface statistics only for the specified eGTP-C service. Possible interfaces are:

- **s2a**: Interface type Sa
- **s2b**: Interface type Sb
- **s5s8**: Interface type S5/S8

```
Œ
```
**Important**

The keywords **s2a** and **s2b** are only visible if WiFi Integration functionality is enabled. WiFi Integration requires that a valid license key be installed. Contact your local Sales or Support representative for information on how to obtain a license.

### interface-type { interface-mme | interface-pgw-ingress [ interface { s2a | s2b | s5s8 } ] | interface-sgsn | **interface-sgw-egress | interface-sgw-ingress }**

**interface-mme**: Clears statistics and counters derived from all MME interface types associated with this system.

**interface-pgw-ingress**: Clears statistics and counters derived from all P-GW ingress interface types associated with this system.

**interface**: Clears the eGTP-C interface statistics of a particular sub-interface of P-GW ingress. Possible interfaces are:

- **s2a**: Interface type Sa
- **s2b**: Interface type Sb
- **s5s8**: Interface type S5/S8

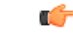

#### **Important**

The keywords **s2a** and **s2b** are only visible if WiFi Integration functionality is enabled. WiFi Integration requires that a valid license key be installed. Contact your local Sales or Support representative for information on how to obtain a license.

**interface-sgw-egress**: Clears statistics and counters derived from all S-GW egress interface types associated with this system.

**interface-sgsn**: Clears statistics and counters derived from all SGSN S4 interface types associated with this system.

**interface-sgw-ingress**: Clears statistics and counters derived from all S-GW ingress interface types associated with this system.

### **mme-address ip\_address**

Clears all statistics and counters derived from an existing MME IP address specified in IPv4 dotted-decimal or IPv6 colon-separated-hexadecimal notation.

### **pgw-address ip\_address**

Clears all statistics and counters derived from an existing P-GW IP address specified in IPv4 dotted-decimal or IPv6 colon-separated-hexadecimal notation.

### **sgw-address ip\_address**

Clears all statistics and counters derived from an existing S-GW IP address specified in IPv4 dotted-decimal or IPv6 colon-separated-hexadecimal notation.

#### **sgsn-address ip\_address**

Clears all statistics and counters derived from an existing SGSN S4 IP address specified in IPv4 dotted-decimal or IPv6 colon-separated-hexadecimal notation.

**Usage Guidelines** Use this command to clear running statistics and counters found in show command and bulk statistics outputs for all eGTP-C-related services or for specific interfaces, services, or IP addresses as specified by parameters in this command.

#### **Example**

The following command clears eGTP-C statistics and counter associated with all P-GW ingress interfaces configured on this system:

**clear egtpc statistics interface-type interface-pgw-ingress**

The following command clears eGTP-C statistics and counter associated with all MME interfaces configured on this system:

**clear egtpc statistics interface-type interface-mme**

### **clear event-notif statistics**

Clears the statistical information collected over a configured Event Notification (SNMP) interface based on specific criteria.

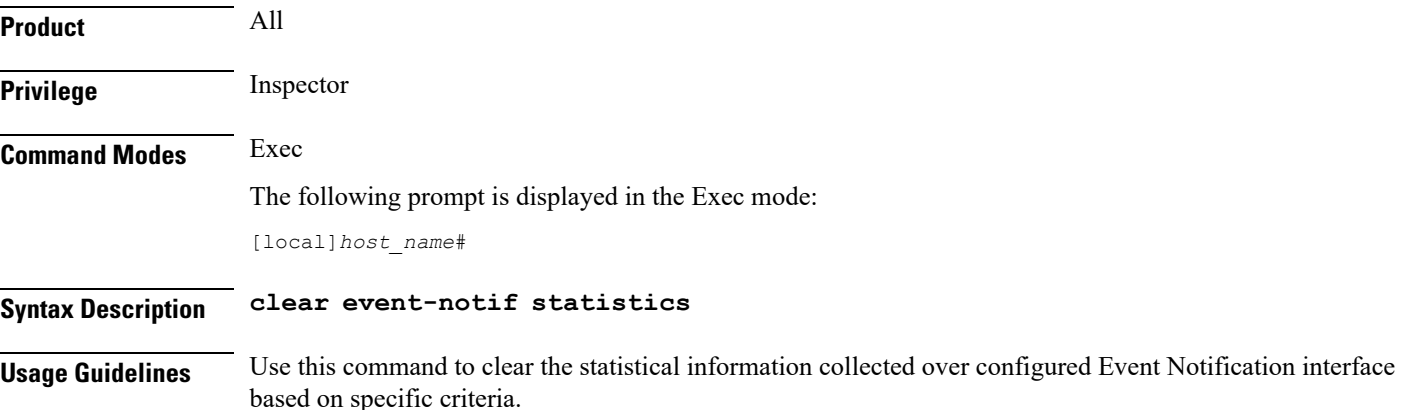

### **Example**

The following command clears the counter information for all Event Notification collection servers configured in a context:

```
clear event-notif server all
```
### **clear event-record**

Clears event record statistics for a P-GW node.

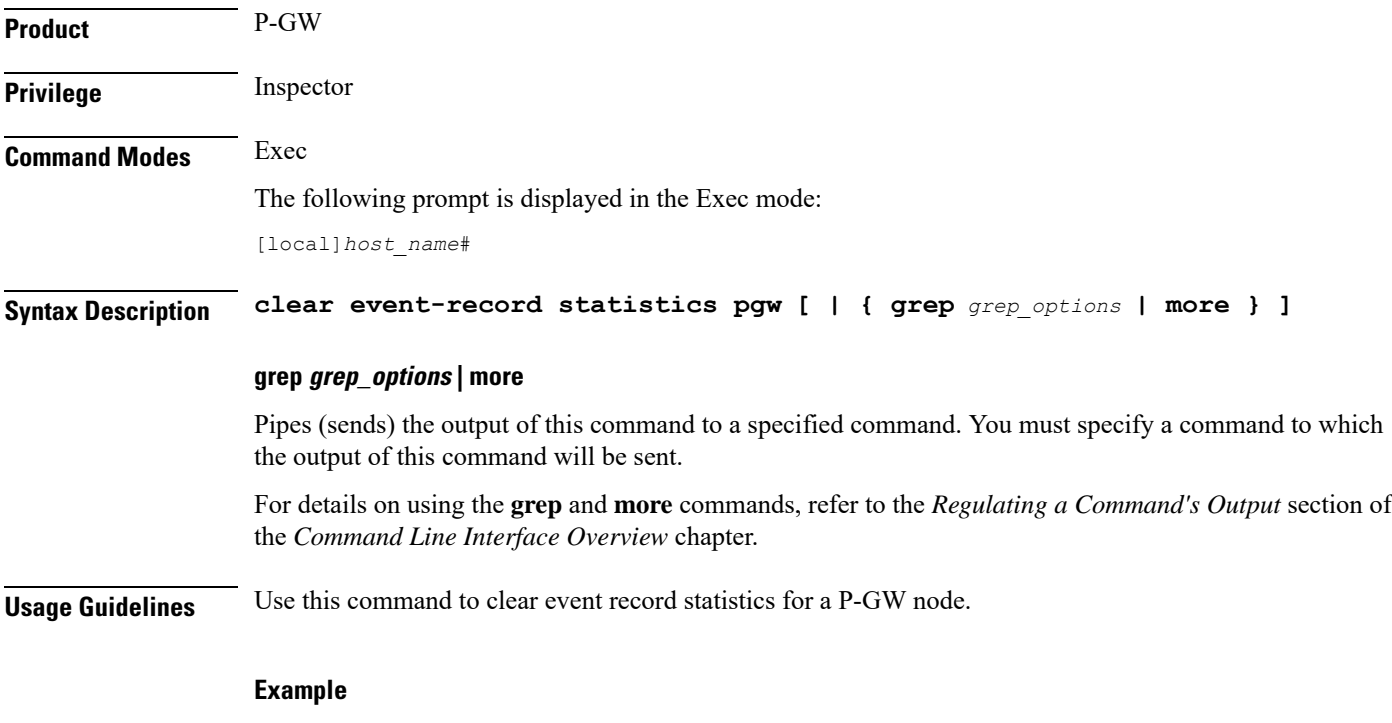

The following command clears all P-GW event level statistics:

**clear event-record statistics pgw**

# **clear firewall**

This command is obsolete.

# **clear fng-service statistics**

Deletes all previously gathered statistics for a specific Femto Network Gateway (FNG) service or all FNG services configured within a context.

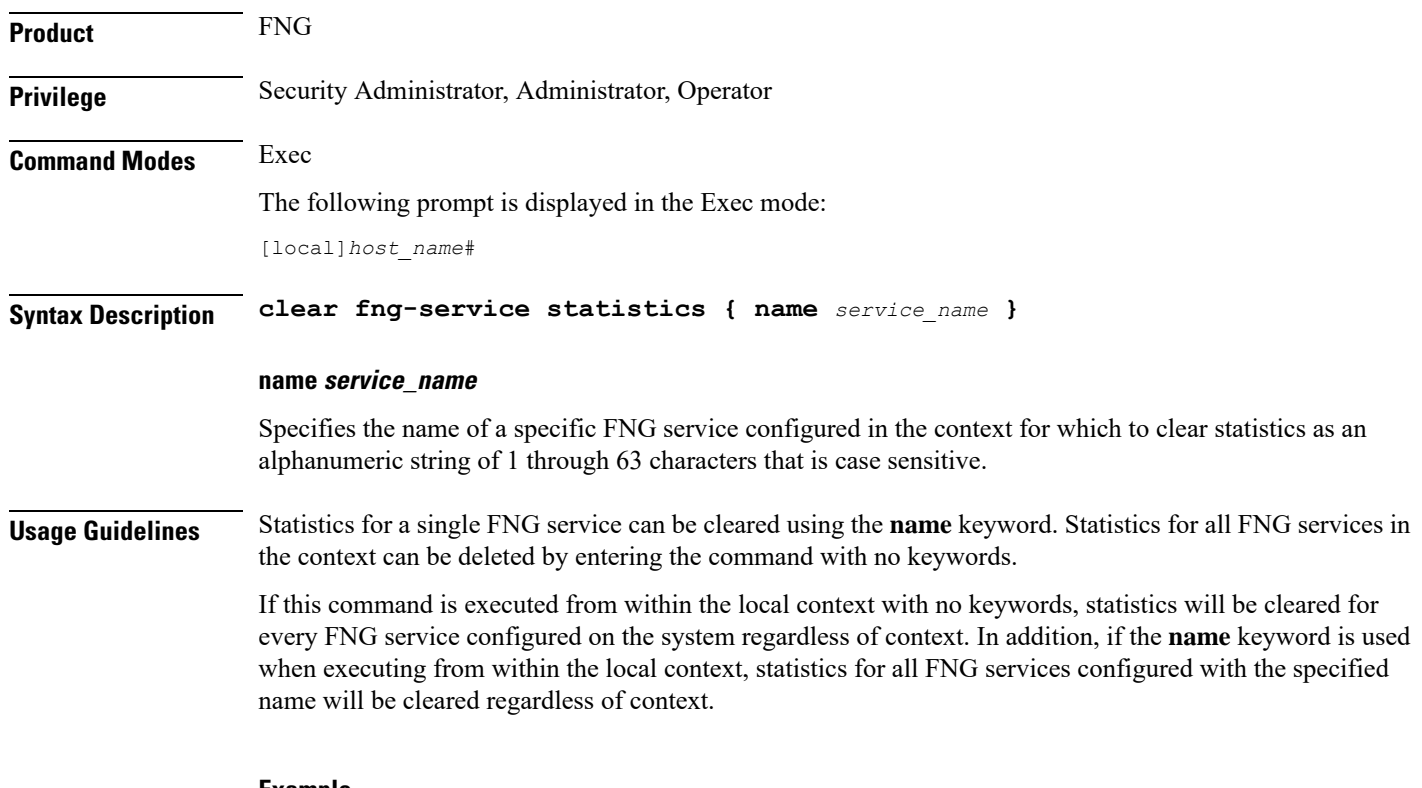

#### **Example**

The following command clears statistics for an FNG service named fng1:

**clear fng-service statistics name fng1**

### **clear gmb statistics**

Deletes the collected statistics for the Gmb reference point. Gmb handles broadcast multicast service center (BM-SC) related signaling, which includes the user specific and bearer service messages for Multimedia Broadcast/Multicast Service (MBMS) service.

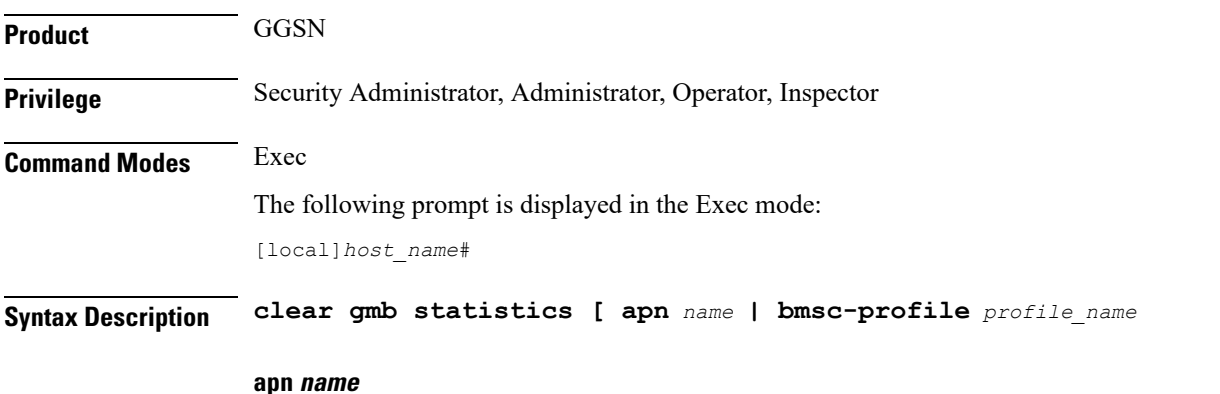

Deletes only the Gmb information for the specified Access Point Name (APN) specified as an alphanumeric string of 1 through 62 characters.

### **bmsc-profile profile\_name**

Deletes only the Gmb information for the specified BM-SC profile specified as an alphanumeric string of 1 through 79 characters.

**Usage Guidelines** Use this command to delete usage statistics for the Gmb reference point.

### **Example**

The following command deletes all Gmb statistics:

**clear gmb statistics**

### **clear gmm-sm statistics**

Deletes the collected statistics for the GPRS Mobility Management and Session Management (GMM/SM) configurations for various SGSN services.

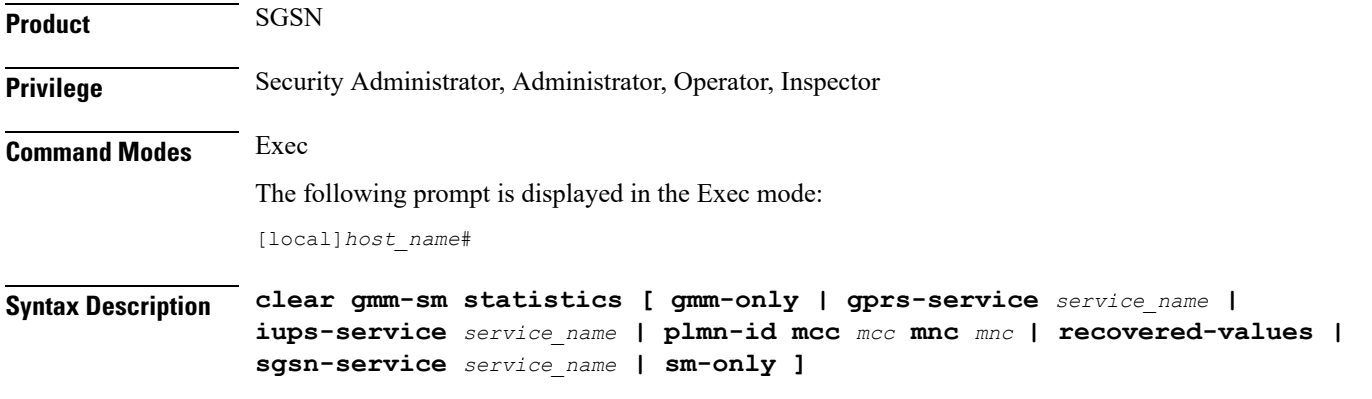

### **gmm-only**

Deletes only GPRS mobility management (GMM) information for the specified filter. Filter options include:

- **gprs-service** *service\_name*
- **iups-service** *service\_name*
- **plmn-id**
- **recovered values**
- **sgsn-service** *service\_name*

#### **gprs-service srvc\_name**

Deletes the statistics for a 2.5G GPRS service specified as an alphanumeric string of 1 through 63 characters that uniquely identifies a preconfigured GPRS service. The delete request can be narrowed by adding either the **nsei** or **routing-area** keywords.

#### **iups-service srvc\_name**

Deletes the statistics for a IuPS service specified as an alphanumeric string of 1 through 63 characters that uniquely identifies a preconfigured IuPS service. The delete request can be narrowed by adding either the **rnc** or **routing-area** keywords.

### **plmn-id mcc mcc mncmnc [ access-type { gprs | umts } ]**

Deletes the statistics for services within a specified PLMN.

**mcc** Specifies the mobile country code (MCC) as part of the identification of the RNC or RA. *mcc\_id* must be an integer from 100 to 999.

**mnc** Specifies the mobile network code (MNC) as part of the identification of the RNC or RA. *mnc\_id* must be a 2- or 3-digit integer from 00 to 999.

**access-type** keyword fine-tunes the delete procedure and only deletes GMM/SM statistics for the IuPS (access-type UMTS) and/or the GPRS (access-type GPRS) services belonging to the PLMN.

#### **recovered-values**

Deletes only the recovered values for the backed-up key KPI counters. The delete request can be narrowed by adding one of three filters:

- **gprs-service** *service\_name*
- **iups-service** *service\_name*
- **sgsn-service** *service\_name*

### **sgsn-service srvc\_name**

Deletes the statistics for a 3G SGSN service specified as an alphanumeric string of 1 to 63 characters that uniquely identifies the SGSN service. The delete request can be narrowed by adding either the **rnc** or **routing-area** keywords.

#### **sm-only**

Deletes only session management (SM) information for the specified keyword parameters.

#### **mcc**

**mcc** Specifies the mobile country code (MCC) as part of the identification of the RNC or RA. *mcc\_id* must be an integer from 100 to 999.

#### **mnc**

**mnc** Specifies the mobile network code (MNC) as part of the identification of the RNC or RA. *mnc\_id* must be a 2- or 3-digit integer from 00 to 999.

### **lac lac\_id**

Specifies the location area code (LAC) as part of the identification of the RNC or RA. *lac\_id* must be an integer from 1 to 65535.

### **nseinse\_id**

Deletes the GMM/SM session statistics for the identified network service entity (NSEI). *nse\_id* must be an integer from 0 to 65535 that uniquely identifies a configured NSEI.

### **rncrnc\_id**

Fine-tunes the deletion of GMM/SM session statistics just for the specified radio network controller (RNC). *rnc\_id* must be an integer from 0 to 4095.

### **rac rac\_id**

Specifies the routing area code (RAC) as part of the identification of the RNC or RA. *rac\_id* must be an integer from 1 to 255.

### **routing-area mcc mcc\_id mnc mnc\_id lac lac\_id rac rac\_id**

Enter the **routing-area** keyword to fine-tune the clearing of the GMM/SM statistics for a specified routing area (RA) identified by the MCC, MNC, LAC and RAC.

**Usage Guidelines** Use this command to delete usage statistics for the GMM/SM session configurations for SGSN services, including BSC attaches, activations, and throughput.

### **Example**

The following command deletes GMM/SM statistics for a specific routing area defined for the SGSN's GPRS service:

**clear gmm-sm statistics gprs-service gprs1 routing-area mcc 123 mcc 131 lac 24 rac 11**

The following command displays all possible information for GMM/SM statistics:

**show gmm-sm statistics verbose**

```
Ú
```
**Important** Output descriptions for **show** commands are available in the *Statistics and Counters Reference*.

### **clear gprsns statistics**

Deletes collected statistics for the 2.5G SGSN's General Packet Radio Service (GPRS) Network Service (NS) layer (link level).

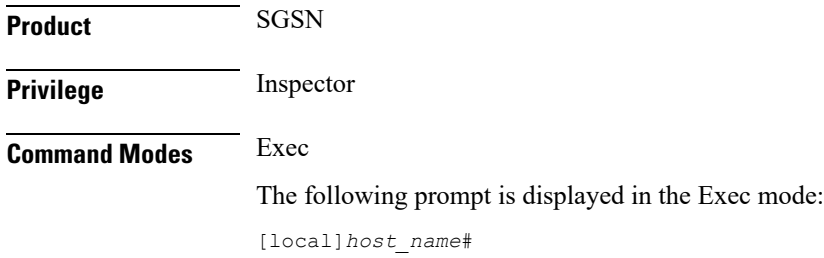

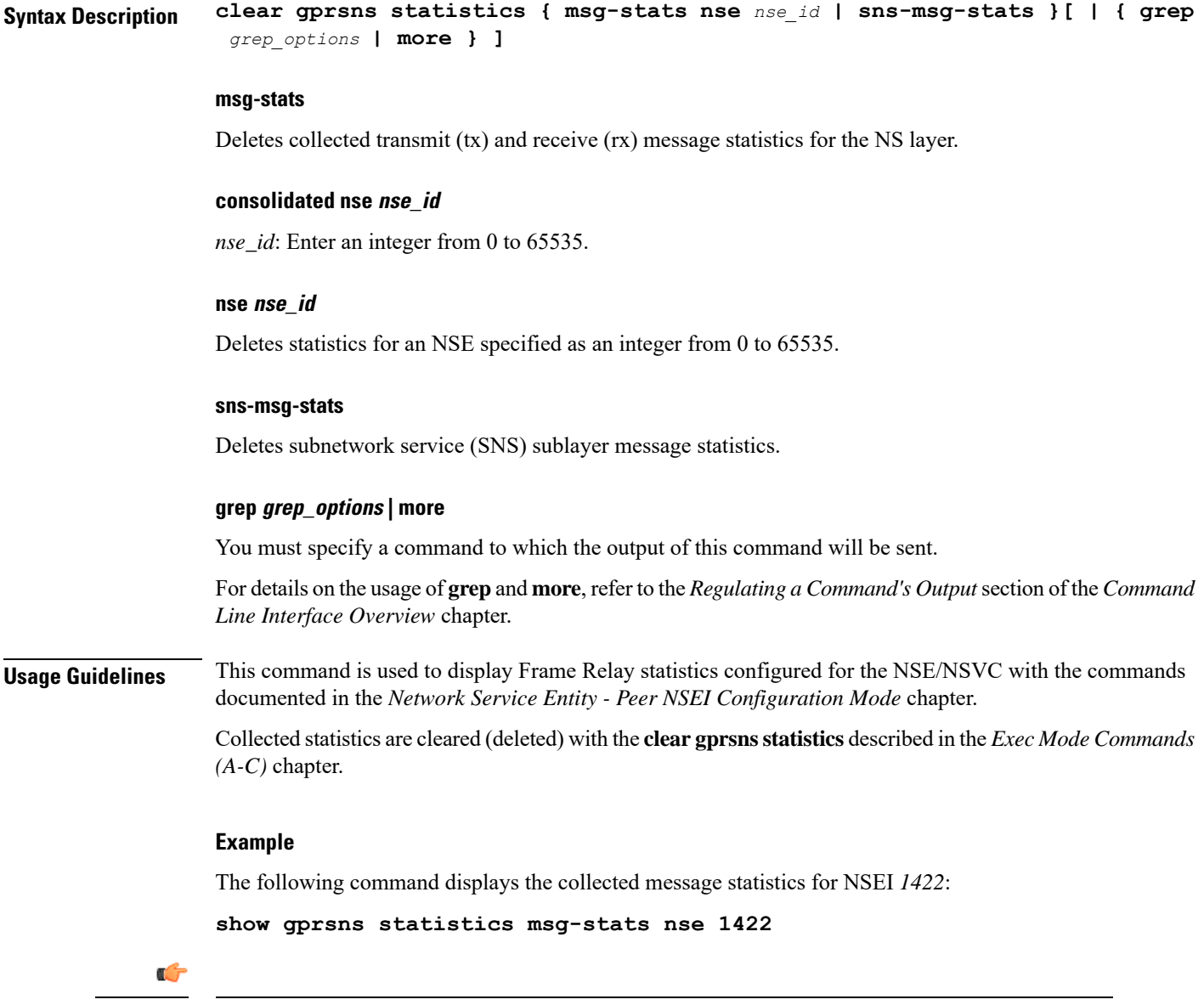

**Important** Output descriptions for **show** commands are available in the *Statistics and Counters Reference*.

# **clear gprsssf statistics**

Deletes all Customized Applications for Mobile networks Enhanced Logic (CAMEL) service gprsSSF (GPRS Service Switching Function) statistics collected since the last reset or **clear** command.

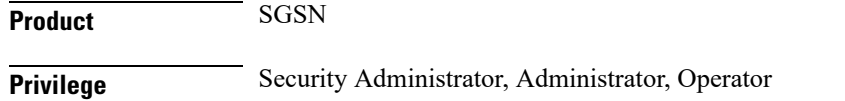

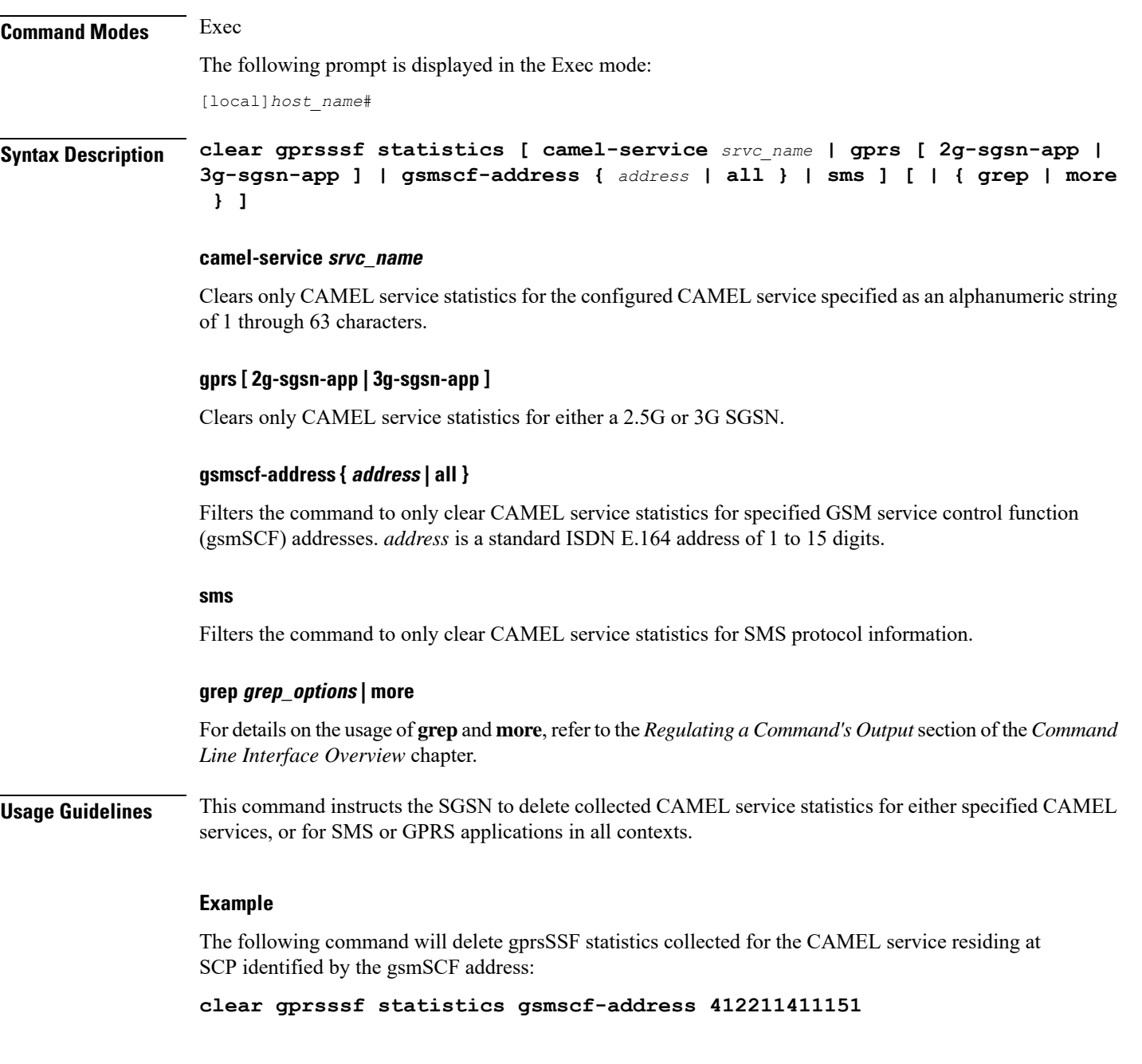

# **clear gtpc statistics**

Deletes all previously gathered GTPC (GTPv0, GTPv1-C, GTPv1-U) statistics within the given context based on the specified criteria.

**Product** GGSN

**Privilege** Security Administrator, Administrator, Operator

I

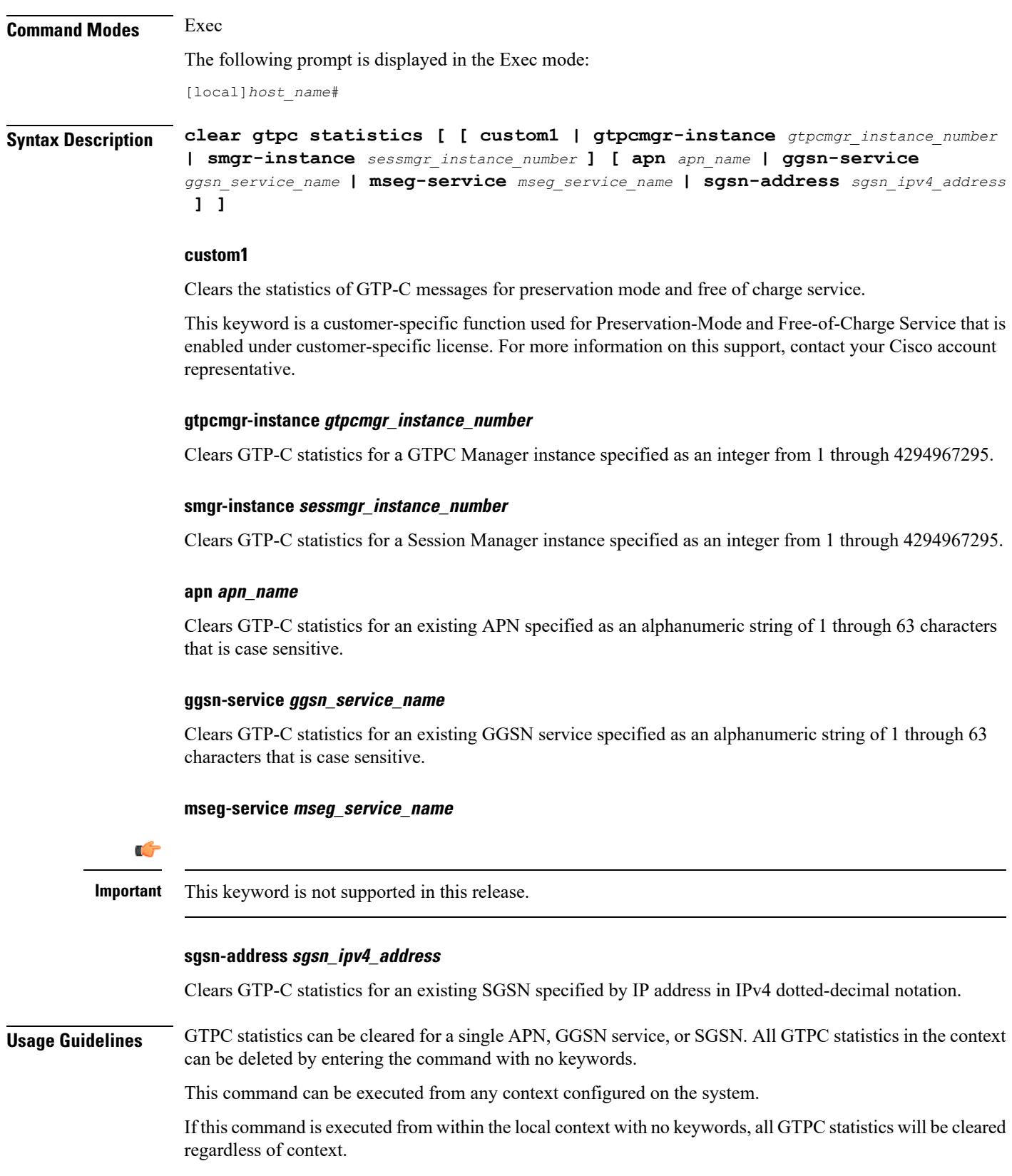

GTPP statistics are not affected by this command.

i.

### **Example**

The following command clears all GTPC statistics context:

```
clear gtpc statistics
```
# **clear gtpp statistics**

Deletes all previously gathered GTPP statistics within the given context for either single or all Charging Gateway Functions (CGFs).

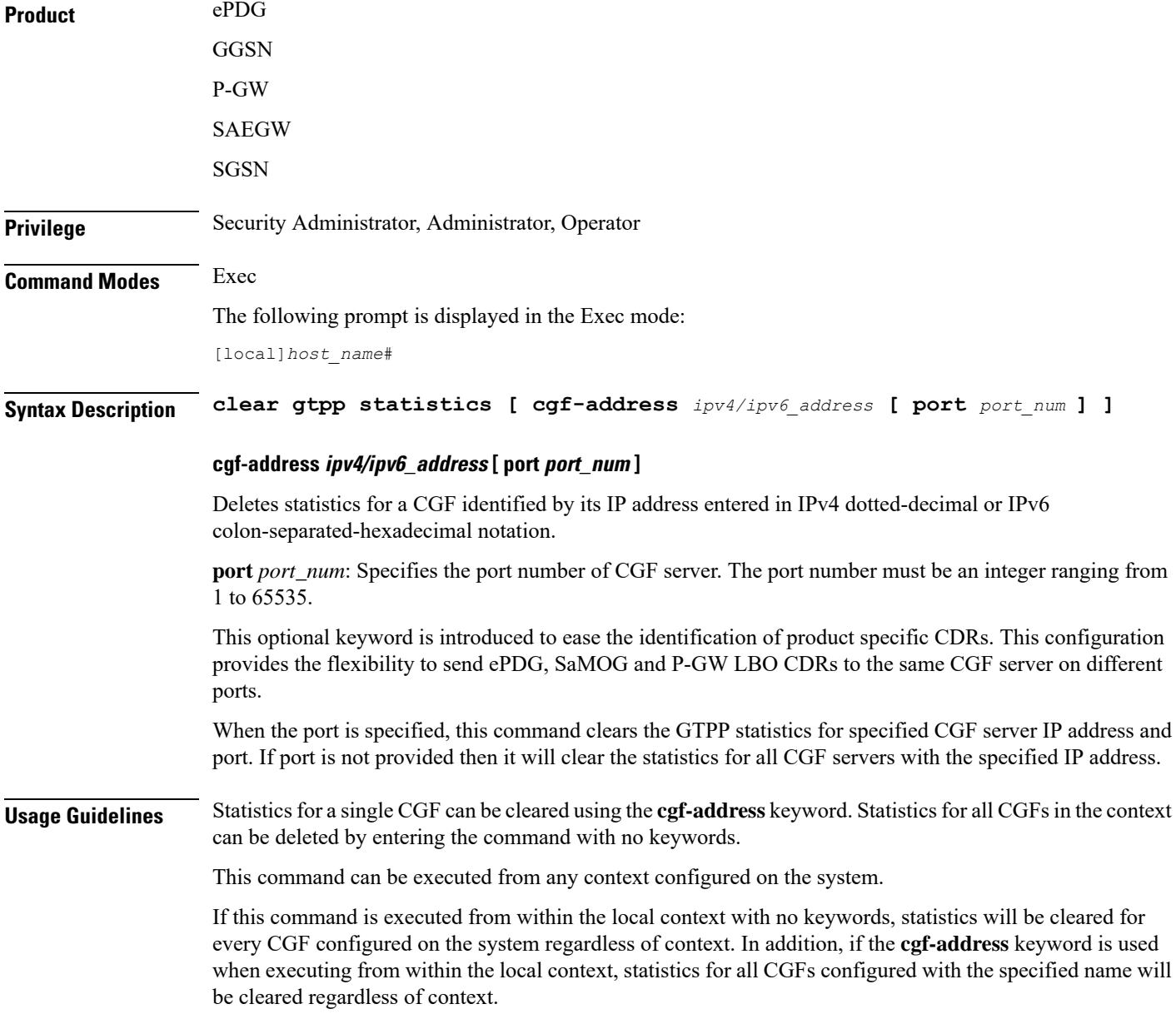

### **Example**

The following command deletes all GTPP statistics for a CGF server with an IP address of 192.168.1.42:

```
clear gtpp statistics cgf-address 192.168.1.42
```
### **clear gtpp storage-server local file statistics**

Clears AAA proxy GTPP group level statistics for CDRs stored on the local hard disk.

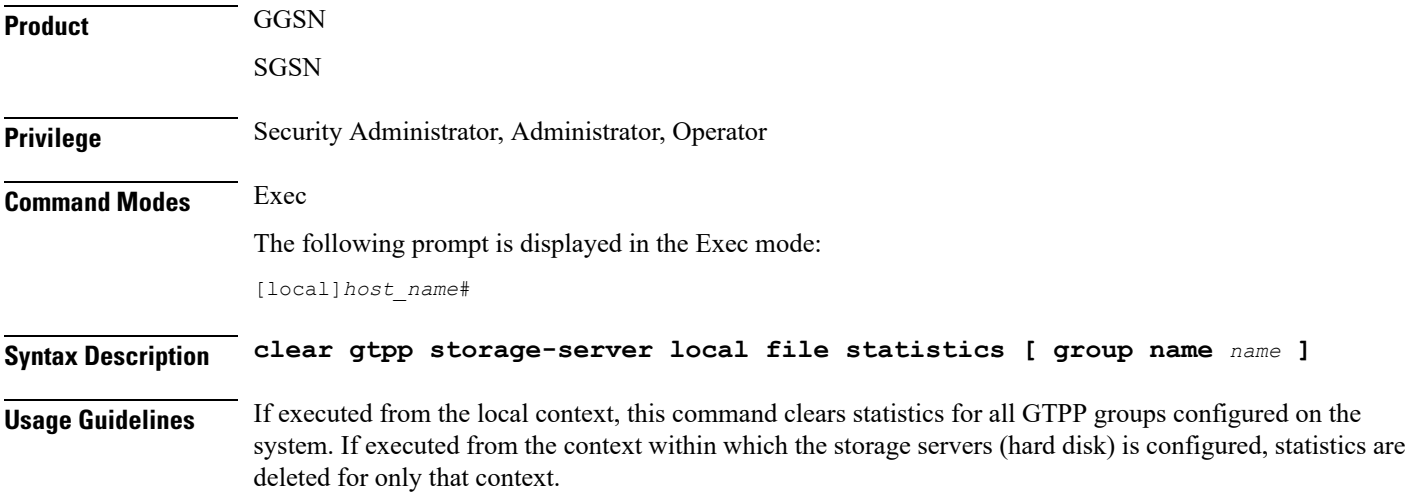

### **clear gtpp storage-server statistics**

Clears statistics for configured GTPP storage servers (GSS).

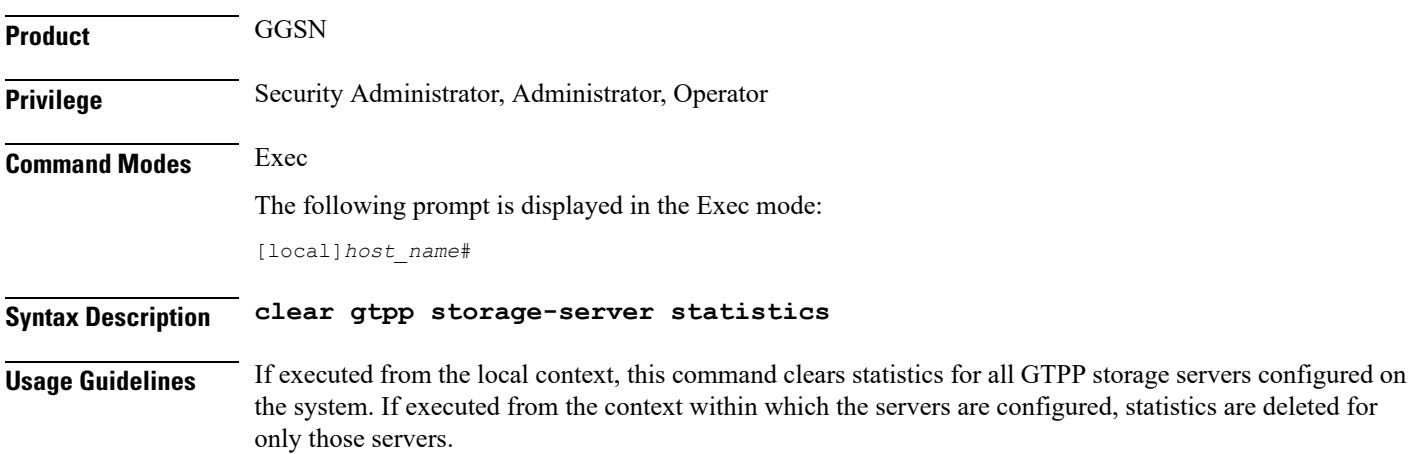

# **clear gtpu statistics**

Clears enhanced GPRS Tunneling Protocol user plane statistics and counters found in **show** command outputs and bulk statistics associated with all GTP-U-related services or those defined by the parameters in this command.

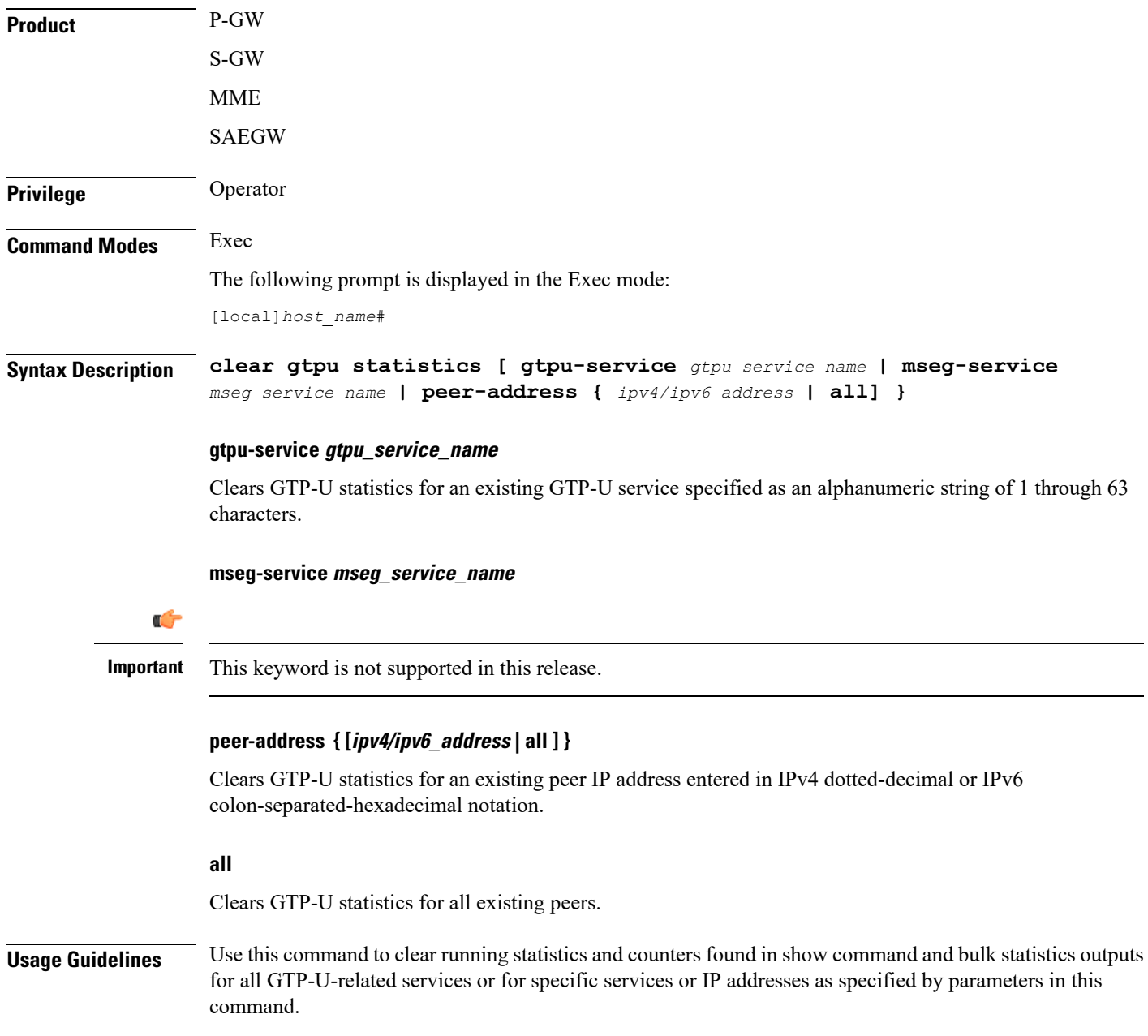

### **Example**

The following command clears GTP-U statistics and counter associated with a GTP-U service name *gtpu-12* configured on this system:

```
clear gtpu statistics gtpu-service gtpu-12
```
### **clear hd-storage-policy**

Clears statistic information for HD storage policies configured on the system.

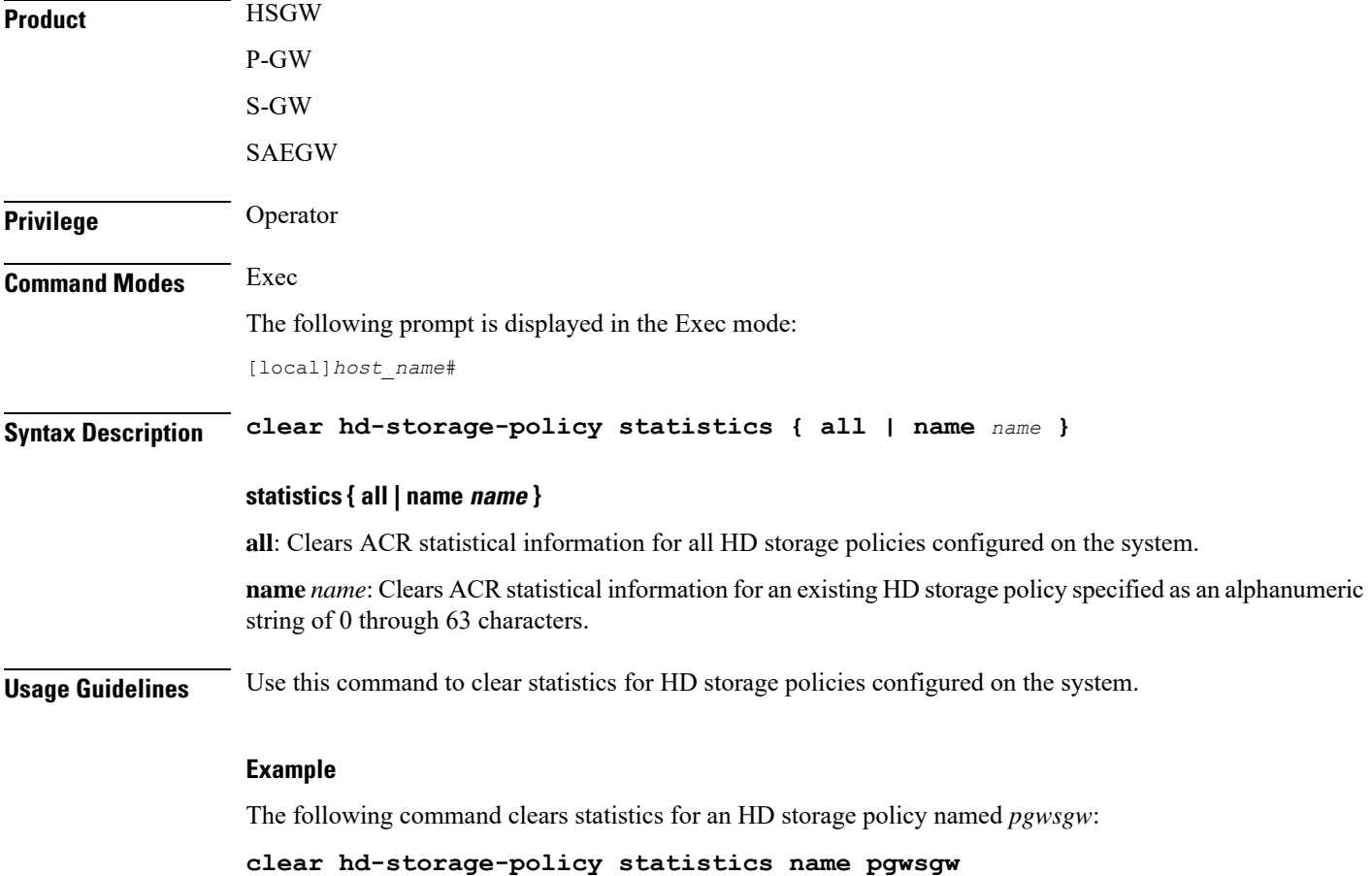

### **clear henbgw-access-service statistics**

### Ú

In Release 20, 21.0 and 21.1, HeNBGW is not supported. This command must not be used for HeNBGW in these releases. For more information, contact your Cisco account representative. **Important**

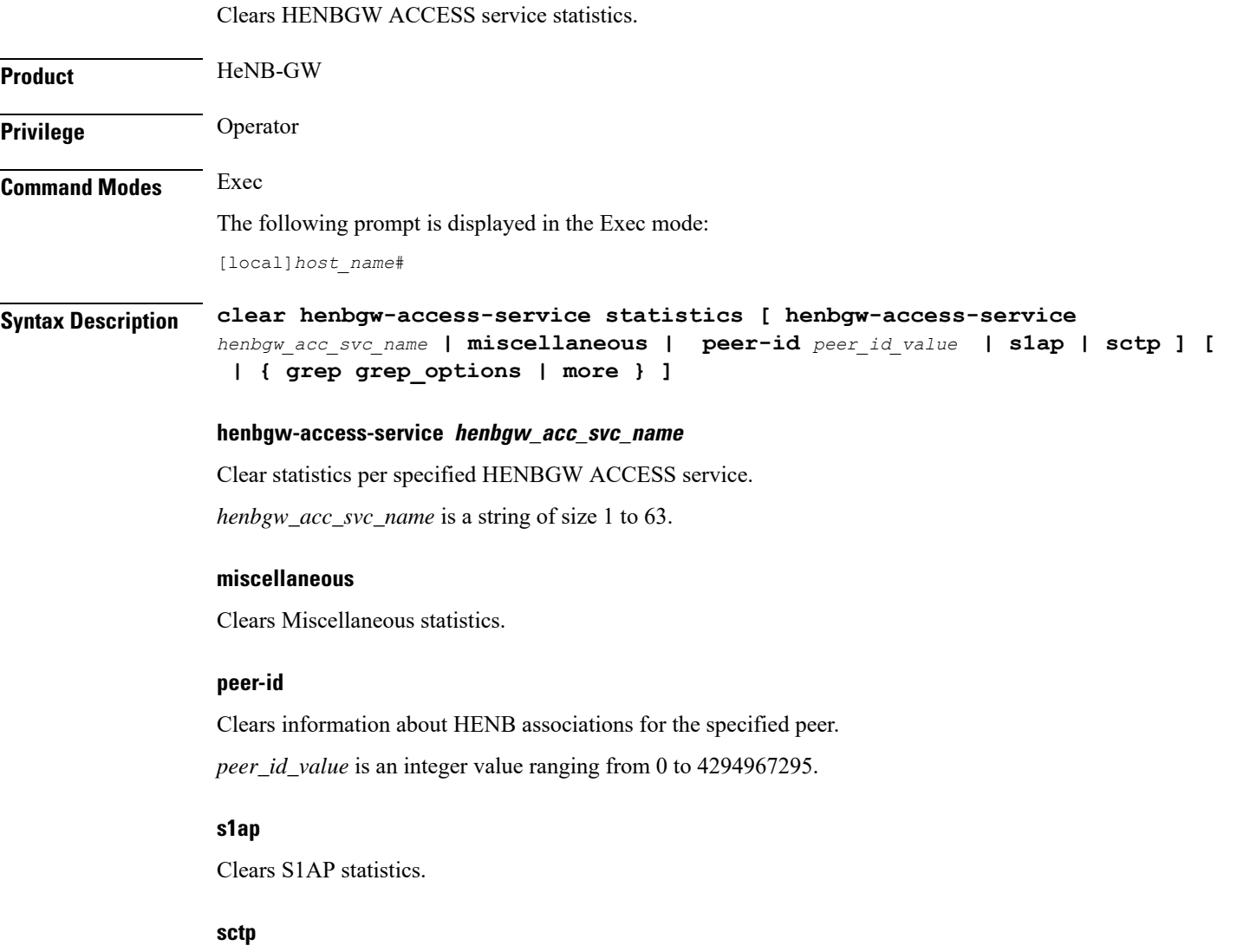

Clears SCTP statistics.

### **grep grep\_options | more**

Pipes (sends) the output of this command to the specified command. You must specify a command to which the output of this command will be sent.

For details on the usage of **grep**and **more**, refer to the *Regulating a Command's Output*section of the *Command Line Interface Overview* chapter.

**Usage Guidelines** Use this command to clear HENBGW ACCESS service statistics

### **Example**

The following command clears S1AP statistics :

**clear henbgw-access-service statistics s1ap**

I

# **clear henbgw-network-service statistics**

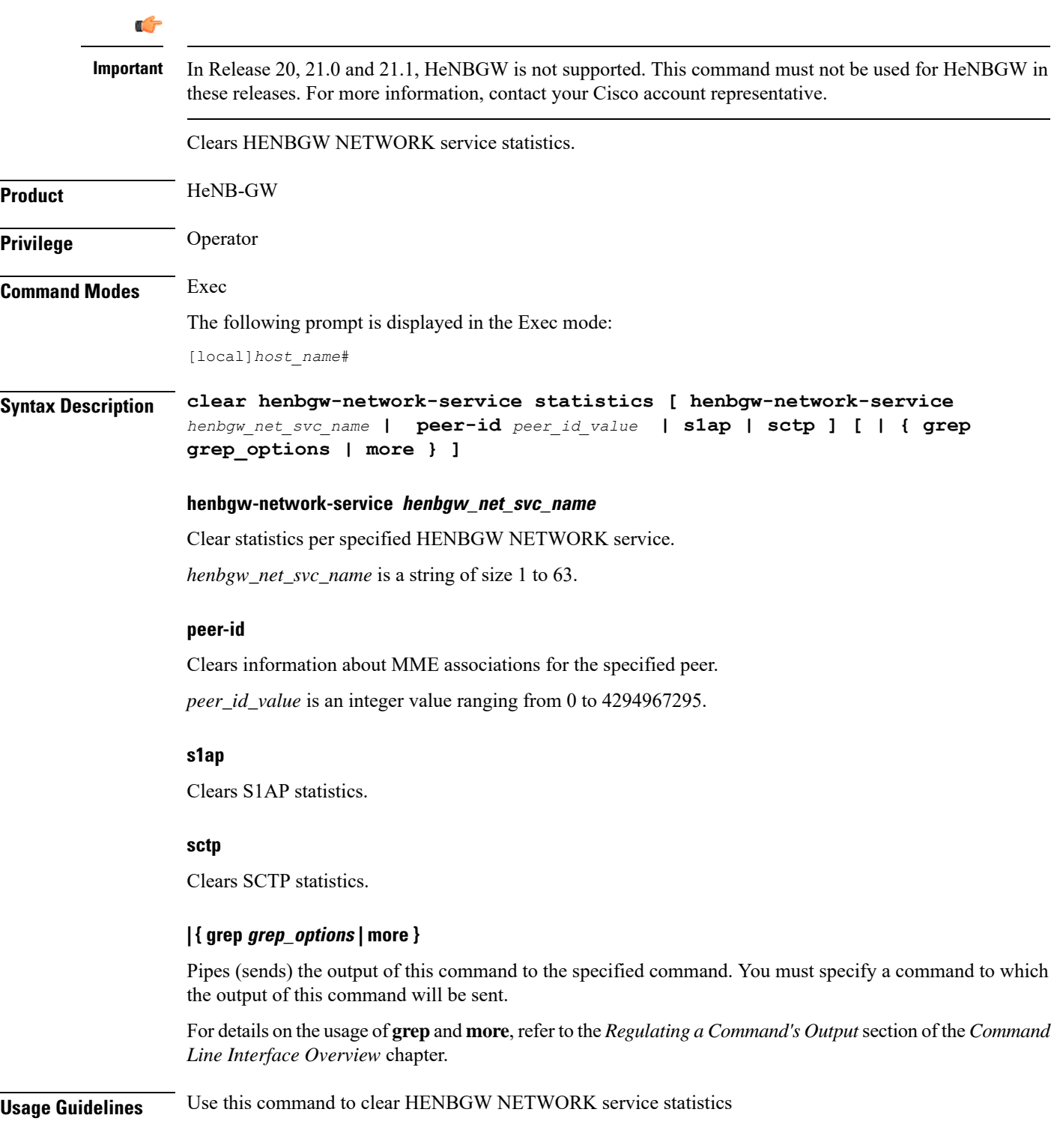

### **Example**

The following command clears S1AP statistics :

**clear henbgw-network-service statistics s1ap**

## **clear hexdump-module statistics**

Clears and resets all information related to hexdump-module statistics.

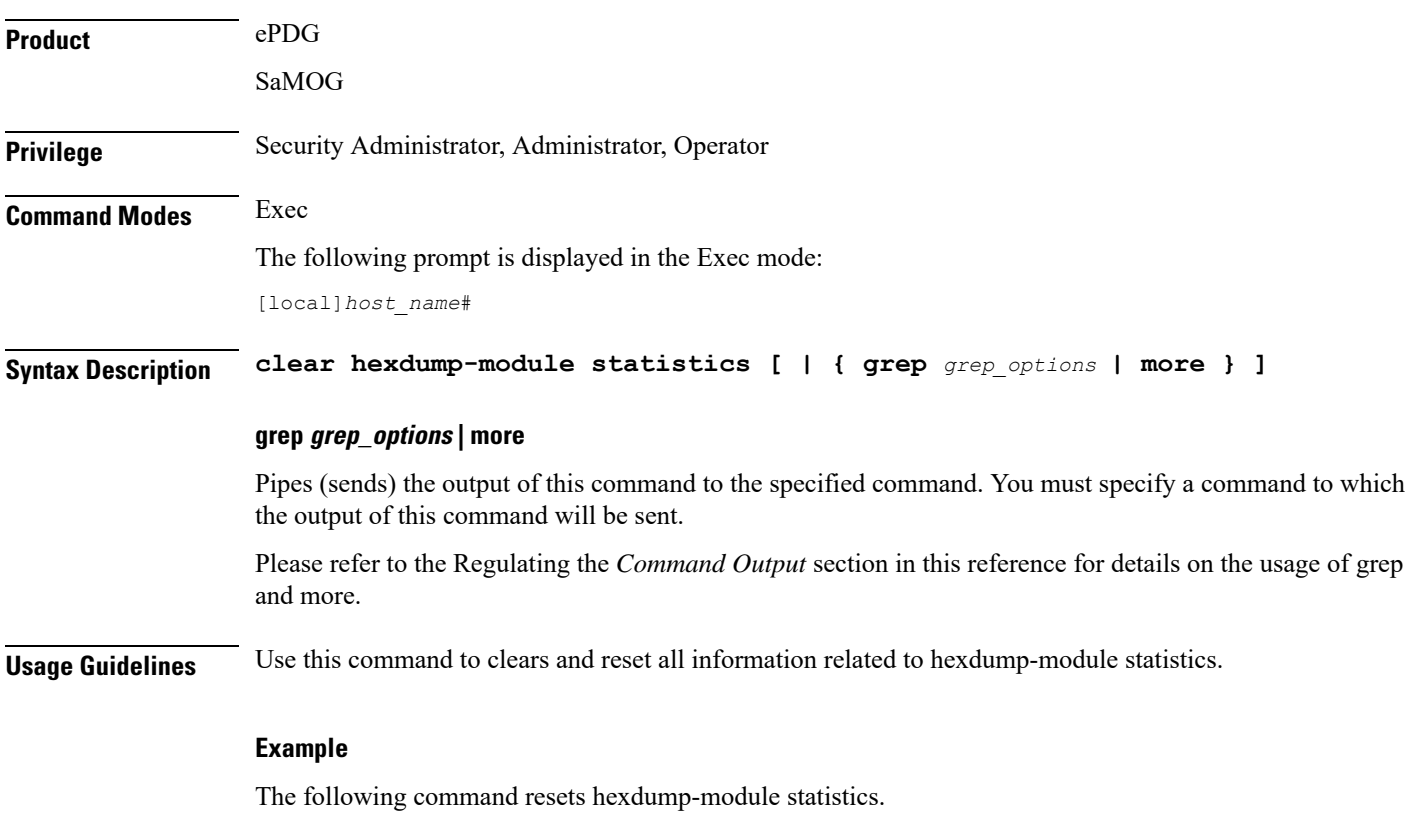

**clear hexdump-module statistics**

## **clear hnbgw sessions**

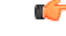

**Important**

In Release 20 and later, HNBGW is not supported. This command must not be used for HNBGW in Release 20 and later. For more information, contact your Cisco account representative.

Clears the active/dormant session information about registered Nabs) on Home-NodeB Gateway (HNB-GW) service instances configured and running on this system based on different filter criteria.

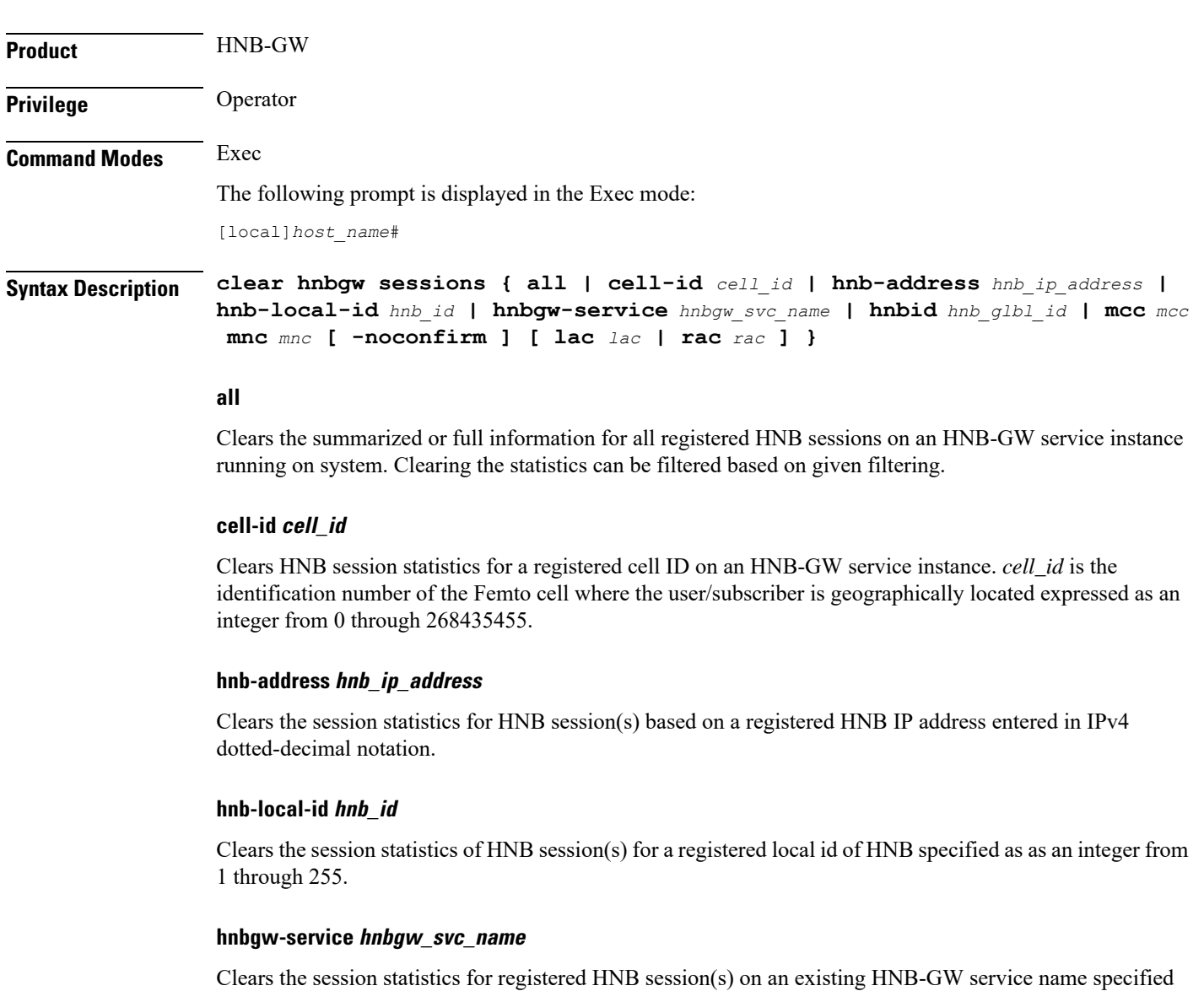

### **hnbid hnb\_glbl\_id**

as an alphanumeric string of 1 through 63 characters.

Clears the statistics for HNB session(s) based on the registered HNB global id specified as an integer from 1 through 255

### **mcc mcc**

Clearsstatisticsfor HNB session(s) based on the registered Mobile Country Code (MCC) identification number of the UE. *mcc* must be an integer from 101 through 999.

### **mnc mnc**

Clears the statistics for HNB session(s) based on the registered Mobile Network Code (MNC) identification number of the UE. *mnc* must be a 2- or 3-digit integer from 00 through 999

### **lac lac**

Clears the statistics for HNB session(s) based on the registered Location Area Code (LAC) identification number of the UE. *lac* must be an integer from 1 through 65535.

### **rac rac**

Clears the statistics for HNB session(s) based on the registered Radio Access Code (RAC) identification number of the UE. *rac* must be an integer from 1 through 255.

### **rnc rnc**

Clears the statistics for HNB session(s) based on the registered Radio Network Code (RAC) identification number of the HNB. *rnc* must be an integer from 1 through 65535.

### **-noconfirm**

Executes the command without any additional prompt and confirmation from the user.

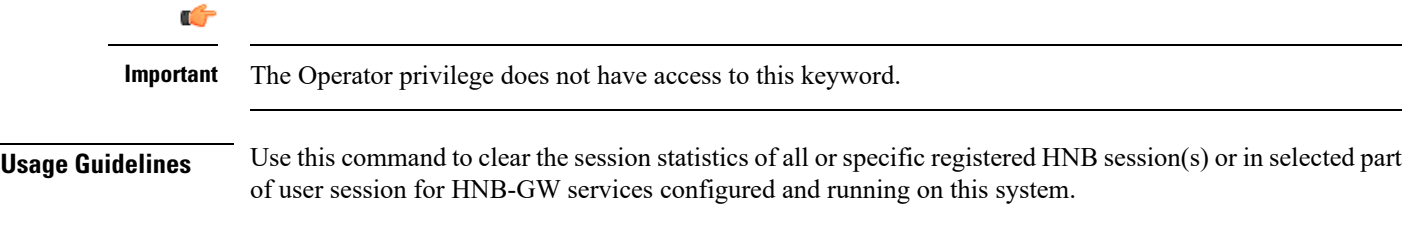

### **Example**

The following command clears the session statistics for all registered HNBs on the HNB-GW service named *hnbgw1*:

**clear hnbgw sessions hnbgw-service hnbgw1**

### **clear hnbgw statistics**

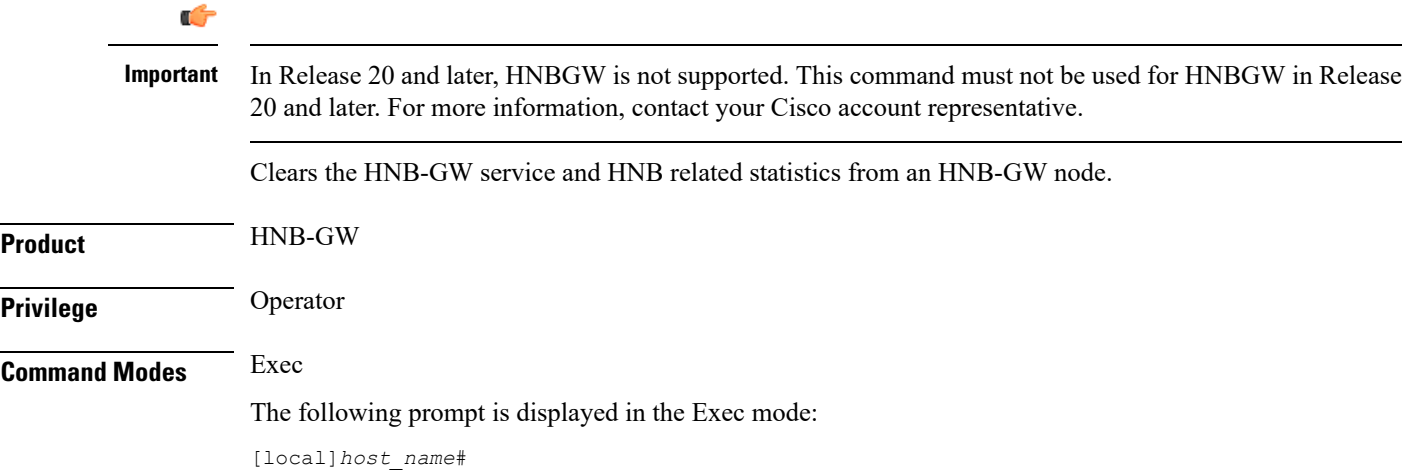

**Syntax Description clear hnbgw statistics [ gtpu-only ] [ hnb-access-mode { closed | hybrid | open } ] [ hnbap-only ] [ hnbgw-service** *hnbgw\_svc\_name* **[ gtpu-only | hnb-access-mode { closed | hybrid | open } | hnbap-only | ipne-only | ranap-only | rtp-only | rua-only | sabp-only | sctp-only ] ] [ hnbid** *hnb\_identifier***] [ hnbap-only | ranap-only | rtp-only | rua-only ] ] [ hnbid | ipne-only | ranap-only | rtp-only | rua -only | sabp-only | sctp-only ]**

### **gtpu-only**

Clears the statistics for GTP-U traffic only for the selected HNB/HNB-GW service.

#### **hnb-access-mode { closed | hybrid | open }**

Clears the session statistics of an existing HNB-GW service based on access mode filters.

- **closed**: clears the statistics of only those UEs which are connected through Closed HNBs to the HNB-GW services on a chassis. This command appliesto all Closed HNB sessions on a chassis. If any other criteria specified it will filter the statistics based on given criteria.
- **hybrid**: clears the statistics of only those UEs which are connected through Hybrid HNBs to the HNB-GW services on a chassis. This command appliesto all Hybrid HNB sessions on a chassis. If any other criteria specified it will filter the statistics based on given criteria.
- **open**: clears the statistics of only those UEs which are connected through Open HNBs to the HNB-GW services on a chassis. This command applies to all Open HNB sessions on a chassis. If any other criteria specified it will filter the statistics based on given criteria.

### **hnbap-only**

Clears the statistics for Home NodeB Application Part (HNBAP) traffic only for the selected HNB/HNB-GW service.

#### **hnbgw-service hnbgw\_svc\_name**

Clears the session statistics for an existing \HNB-GW service name specified as an alphanumeric string of 1 through 63 characters.

#### **hnbid hnb\_identifier**

Clears the session statistics for an existing Home-NodeB identifier specified as an alphanumeric string of 1 through 255 characters.

### **ipne-only**

Clears IPNE statistics for selected HNBGW Service.

#### **ranap-only**

Clears the session statistics for Radio Access Network Application Protocol (RANAP) traffic only for the selected HNB/HNB-GW service.

#### **rtp-only**

Clears the session statistics for Real Time Protocol (RTP) traffic only for the selected HNB/HNB-GW service.

Ш

### **rua-only**

Clears the session statistics for RANAP User Adaptation (RUA) traffic only for the selected HNB/HNB-GW service.

### **sabp-only**

Clears the session statistics for Signaling Connection Control Part (SCCP) traffic only for the selected HNB-GW service.

### **sctp-only**

Filters the session statistics to display only Stream Control Transmission Protocol (SCTP) traffic for the selected HNB-GW service.

**Usage Guidelines** Use this command to clear the session statistics for an overall session or in a selected part of a user session for HNB-GW services and/or HNBs configured and running on this system.

### **Example**

The following command clear the session statistics for the HNBAP portion of session details for the HNB-GW service named *hnbgw1*:

### **clear hnbgw statistics hnbgw-service hnbgw1 hnbap-only**

The following command clears the session statistics for the RANAP portion of session details for the HNB identified as *102*:

**clear hnbgw statistics hnbid 102 ranap-only**

### **clear hsgw-service**

Clears HRPD Serving Gateway (HSGW) statistics and counters found in **show** command outputs and bulk statistics associated with all HSGW services or a specific service defined by the parameter in this command.

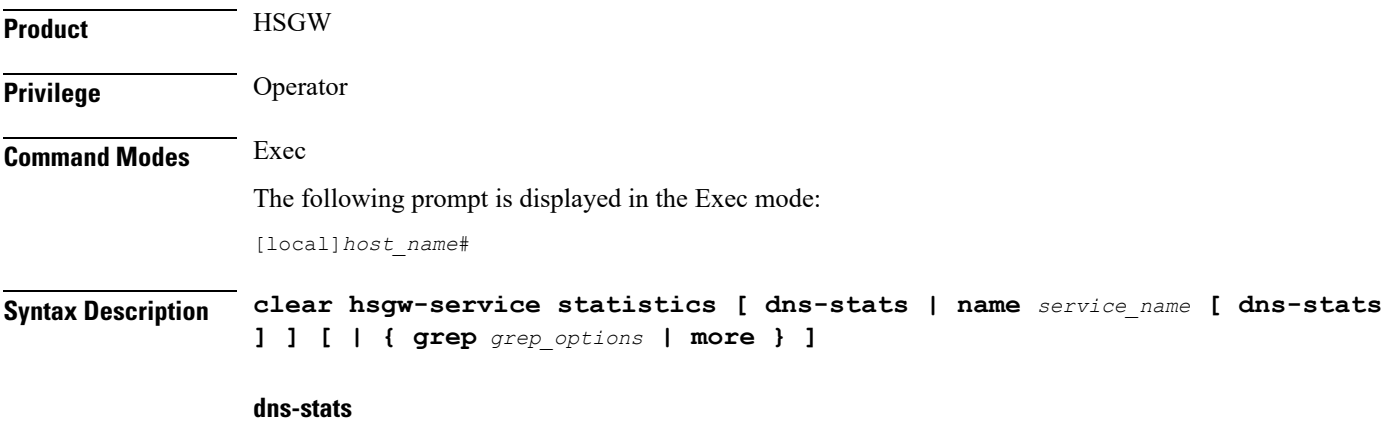

Clears DNS-related statistics.

### **name name**

Clears statistics and counters for a an existing HSGW service name specified as an alphanumeric string of 1 through 63 characters.

### **grep grep\_options | more**

Pipes (sends) the output of this command to the specified command. You must specify a command to which the output of this command will be sent.

For details on the usage of **grep**and **more**, refer to the *Regulating a Command's Output*section of the *Command Line Interface Overview* chapter.

**Usage Guidelines** Use this command to clear statistics for HSGW services configured on the system.

### **Example**

The following command clears statistics for an HSGW service named *hsgw3*:

```
clear hsgw-service statistics name hsgw3
```
### **clear hss-peer-service**

Clears statistic information for Home Subscriber Service (HSS) peer services configured on the system.

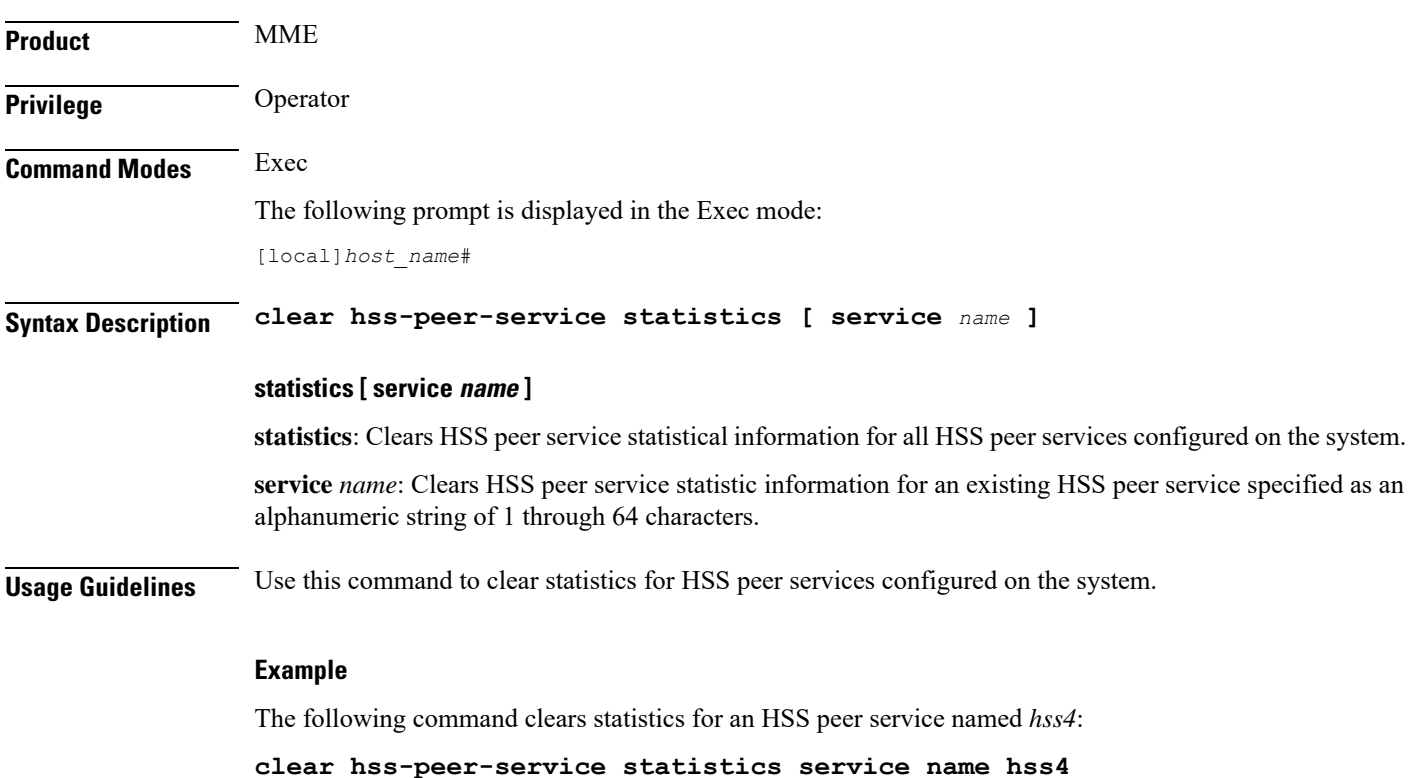

# **clear ims-authorization**

Clears statistics for a specified or all IP Multimedia System (IMS) Authorization Service(s).

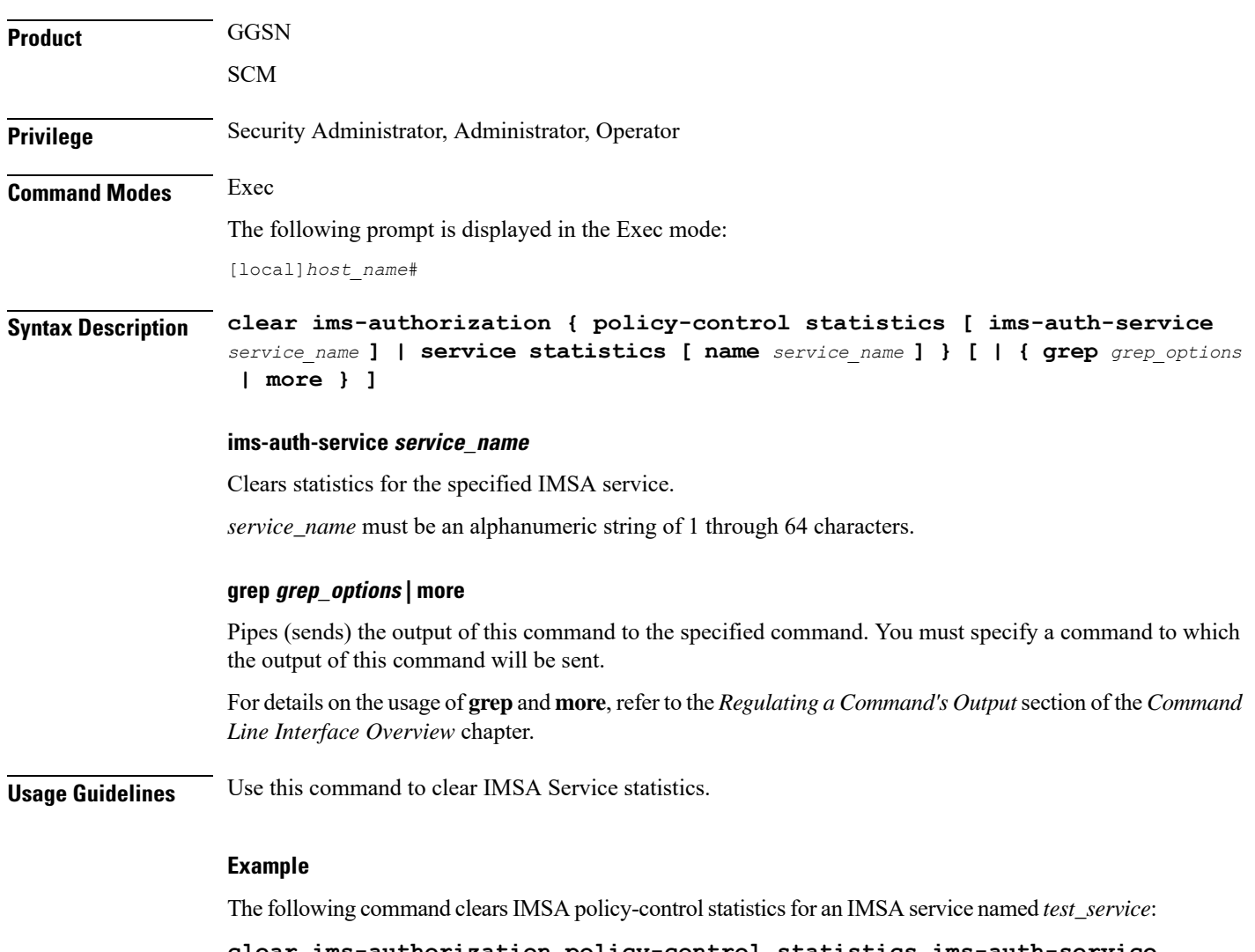

```
clear ims-authorization policy-control statistics ims-auth-service
test_service
```
# **clear ims-sh-service statistics**

Clears all IP Multimedia System (IMS) Sh interface (Diameter) statistics for a specific or all services using the Sh interface.

**Product** PDIF

**Privilege** Security Administrator, Administrator

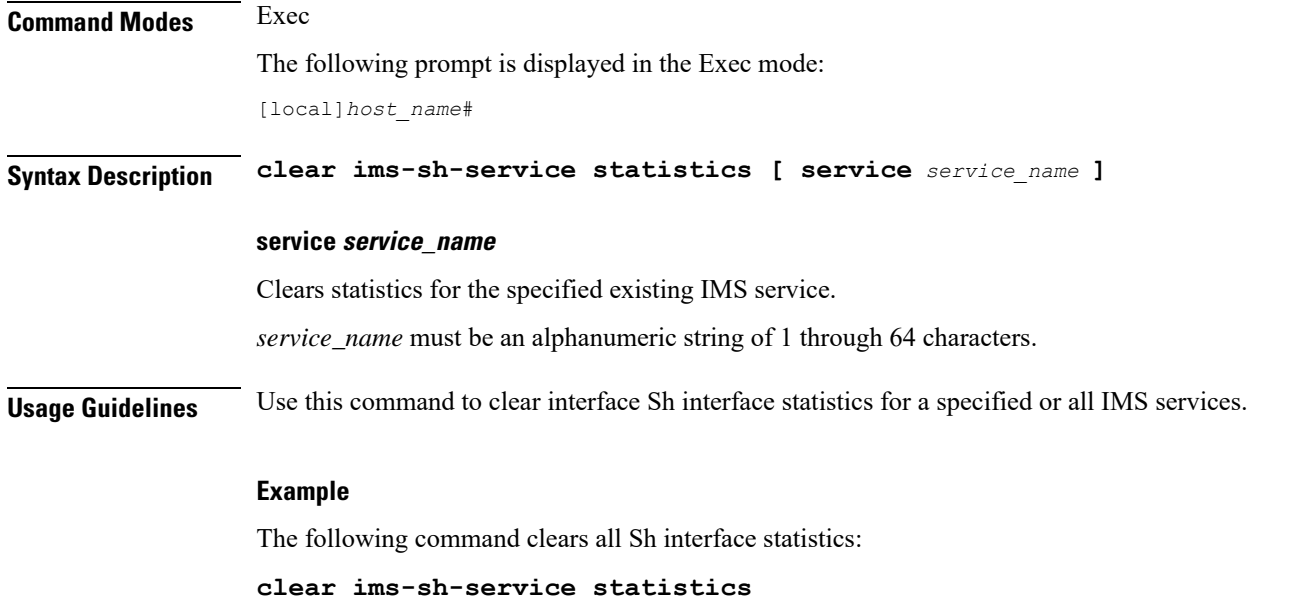

# **clear ip access-group statistics**

Clears all interface access control list (ACL) statistics and the context level ACL statistics that have been configured in the current context. Be aware that updating an access list also causes all ip access-groups utilizing the list to be cleared.

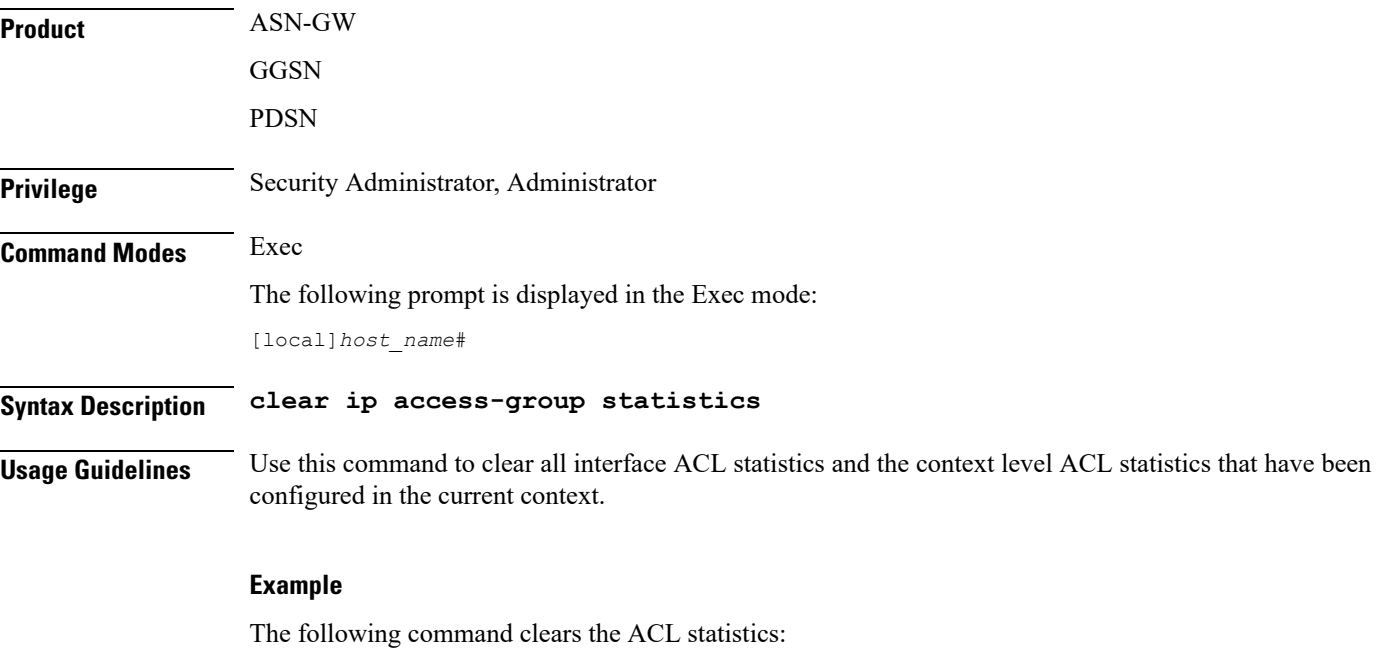

**clear ip access-group statistics**

### **clear ip arp**

Clears the address resolution protocol (ARP) cache for a given IP address. **Product** All **Privilege** Security Administrator, Administrator **Command Modes** Exec The following prompt is displayed in the Exec mode: [local]*host\_name*# **Syntax Description clear ip arp** *ip\_address* **ip\_address** Specifies the IP address for which to clear the ARP cache in IPv4 dotted-decimal or IPv6 colon-separated-hexadecimal notation. **Usage Guidelines** Clear the ARP cache when network changes have occurred for the case where the cached data may cause undue overhead in routing packets. **Example** The following command clears the ARP cache for the IP address *10.2.3.4*: **clear ip arp 10.2.3.4**

### **clear ip bgp peer**

Resets Border Gateway Protocol (BGP) connections for all peers or for specified peers in the current context.

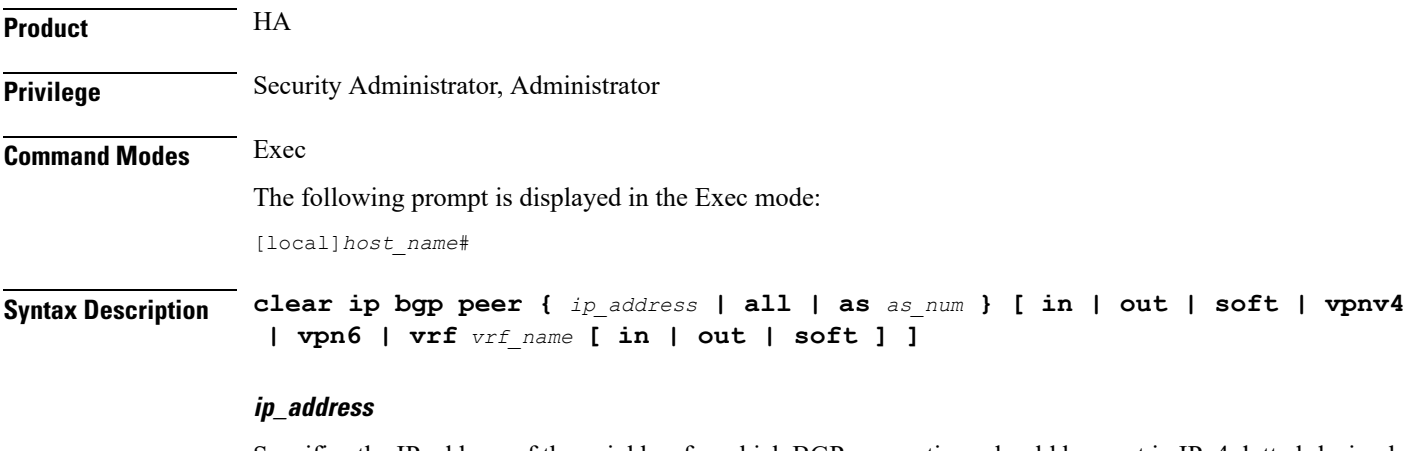

Specifies the IP address of the neighbor for which BGP connections should be reset in IPv4 dotted-decimal or IPv6 colon-separated-hexadecimal notation.

### **all**

Resets BGP connections for all peers.

#### **as as\_num**

Resets BGP connections for all peers in the specified autonomous system (AS). *as\_num* must be an integer from 1 through 65535.

### **in**

Softly reconfigures inbound updates.

### **out**

Softly reconfigures outbound updates.

### **soft**

Softly reconfigures inbound and outbound updates.

### **vpnv4**

Clears BGP sessions within the VPNv4 address family.

### **vpnv6**

Clears BGP sessions within the VPNv6 address family.

### **vrf vrf\_name**

Clears BGP sessions within the specified VRF. *vrf\_name* is an alphanumeric string of 1 through 63 characters.

**Usage Guidelines** Use this command to BGP information for the current context.

### **Example**

The following command resets BGP connections for all neighbors:

**clear ip bgp peer all**

### **clear ip localhosts**

Removes the host specified from the current context's local host list for IP address mappings.

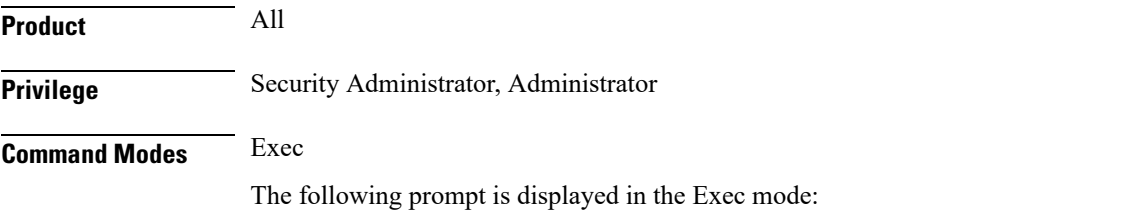
[local]*host\_name*# **Syntax Description clear ip localhosts [** *host\_name* **] host\_name** Specifies the name of the host to be removed as an alphanumeric string of 1 through 127 characters. When omitted, all local host name mappings will be removed. **Usage Guidelines** Clears a host name when it is no longer valid for the current context to access. The host name specified will be unrecognized by the current context once the command is performed. **Example clear ip localhosts clear ip localhosts 10.2.3.4**

**clear ip localhosts remoteABC**

### **clear ip ospf process**

Clears Open Shortest Path FIrst (OSPF) database information for the current context and re-establishes neighbor adjacency.

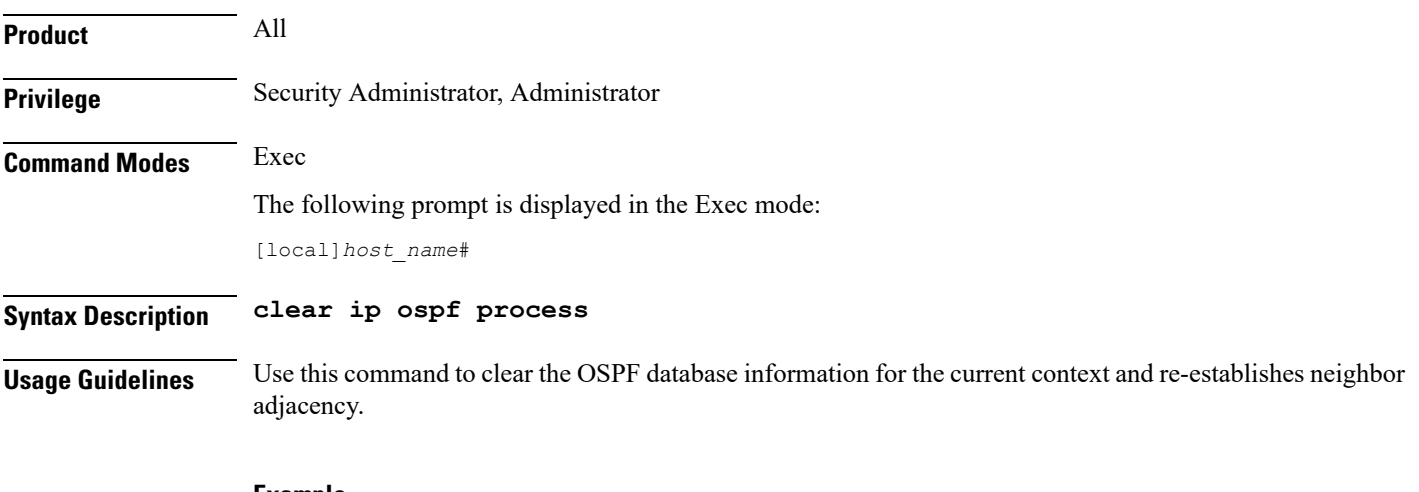

### **Example**

The following command clears the OSPF database information for the current context and re-establishes neighbor adjacency:

**clear ip ospf process**

### **clear ipne statistics**

Clears IP Network Enabler (IPNE) statistics for a specified or all IPNE services.

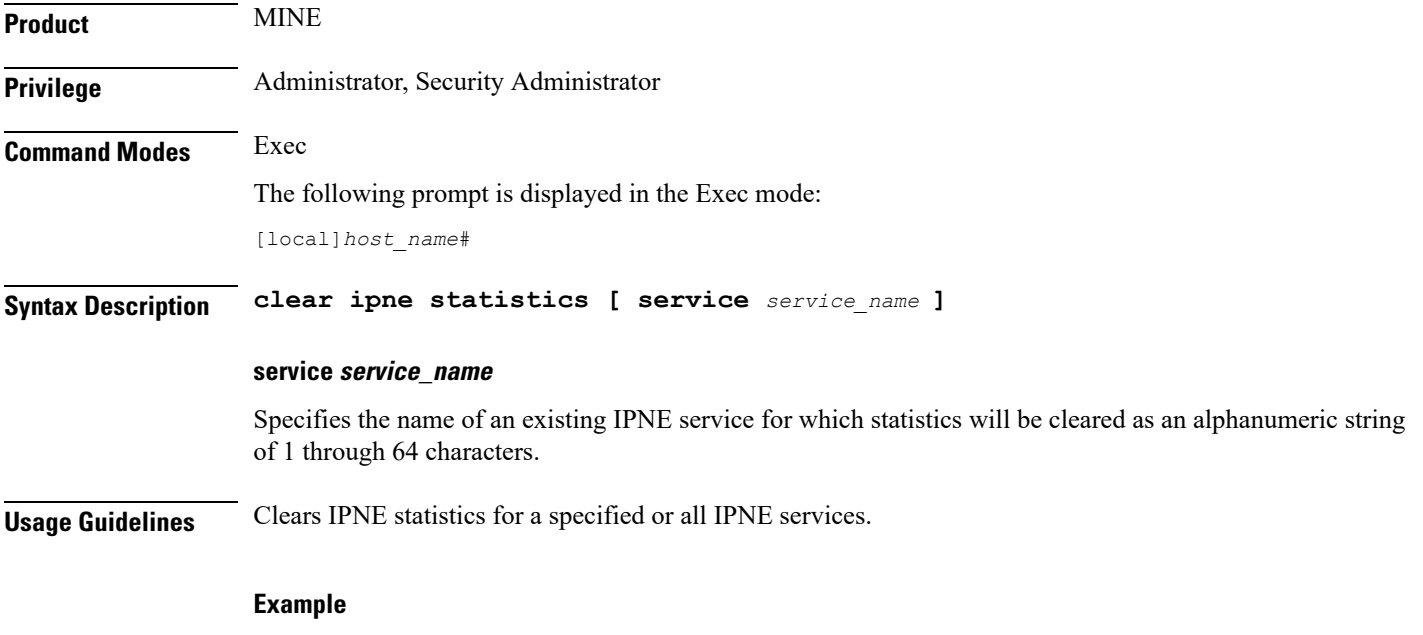

The following example clears all IPNE statistics:

**clear ipne statistics**

# **clear ipsg statistics**

Clears IP Services Gateway (IPSG) statistics for a specified or all IPSG services.

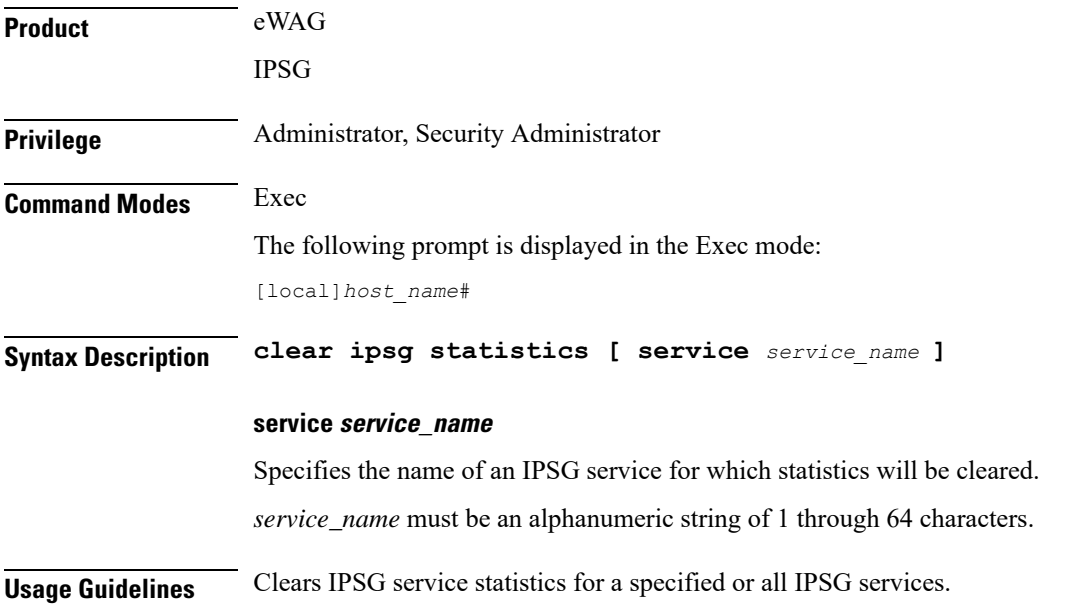

The following command clears statistics for all IPSG services:

```
clear ipsg statistics
```
Clears an IPv6 address from the neighbor cache.

## **clear ipv6 neighbors**

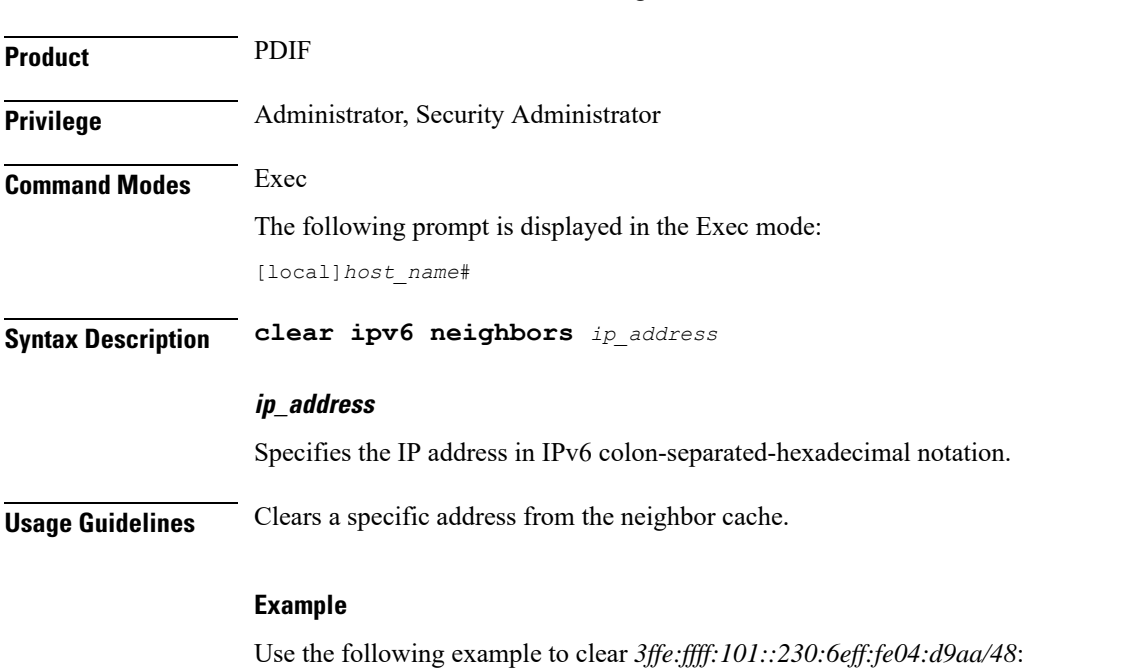

**clear ipv6 neighbors 3ffe:ffff:101::230:6eff:fe04:d9aa/48**

### **clear ipv6 ospf process**

Restarts Open Shortest Path First Version 3 (OSPFv3) with available configuration.

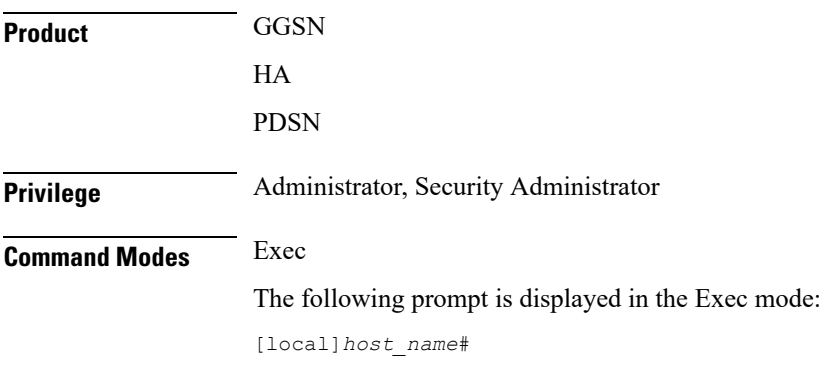

 $\mathbf I$ 

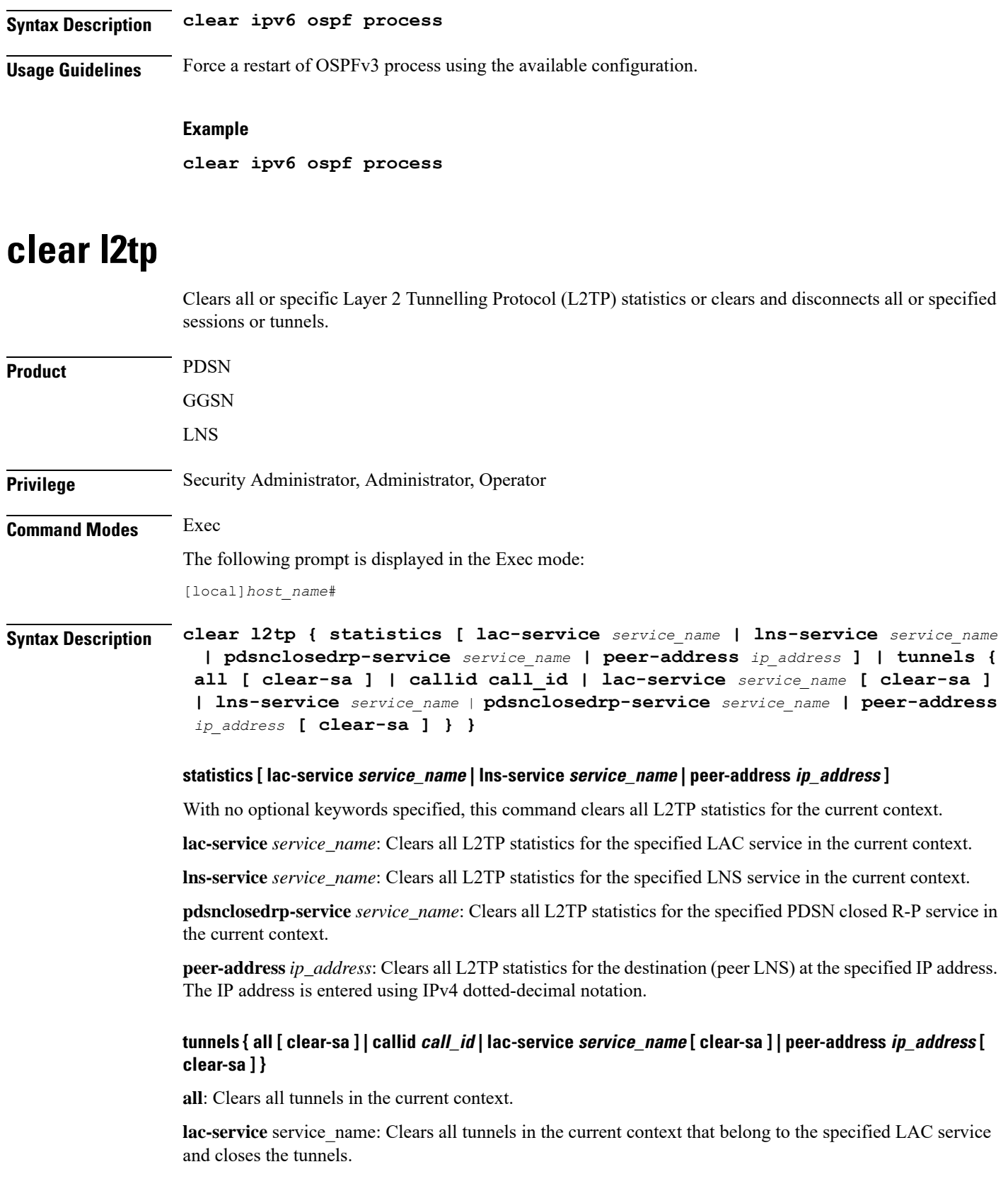

**lns-service** service name: Clears all tunnels in the current context that belong to the specified LNS service and closes the tunnels.

**pdsnclosedrp-service** service name: Clears all tunnels in the current context that belong to the specified PDSN Closed R-P service and closes the tunnels.

**peer-address** ip address: Clears all tunnels in the current context whose destination (peer LNS) is the system at the specified IP address. The IP address is specified using IPv4 dotted-decimal notation.

**callid** call id: Uses the unique identifier that specifies a particular tunnel in the system to clear that tunnel and disconnect it. The output of the command **show l2tp tunnels** contains a field labeled Callid Hint which lists the call id information to use with this command. This is an 8-byte hexadecimal number.

**clear-sa**: If any security associations have been established they are cleared.

**Usage Guidelines** Clear L2TP all or specific L2TP statistics or clear sessions in a tunnel and disconnect the tunnel.

### **Example**

To clear all L2TP statistics for the current context, use the following command:

**clear l2tp statistics**

To clear all L2TP statistics for the LAC service named *lac1*, use the following command:

**clear l2tp statistics lac-service lac1**

Use the following command to clear L2TP statistics for the LNS peer at the IP address *10.10.10.100*:

**clear l2tp statistics peer-address 10.10.10.100**

The following command clears and closes all tunnels in the current context:

#### **clear l2tp tunnels all**

The following command clears and closes all tunnels for the LAC service named *lac2*:

**clear l2tp tunnels lac-service lac2**

The following command clears and closes all tunnels the peer at the IP address *10.10.10.110*:

**clear l2tp tunnels peer-address 10.10.10.110**

### **clear lawful-intercept**

Refer to the *Lawful Intercept Configuration Guide* for a description of this command.

### **clear llc statistics**

Deletes collected traffic statistics for the GPRS logical link-control (LLC) layer.

**Product** SGSN

**Privilege** Inspector

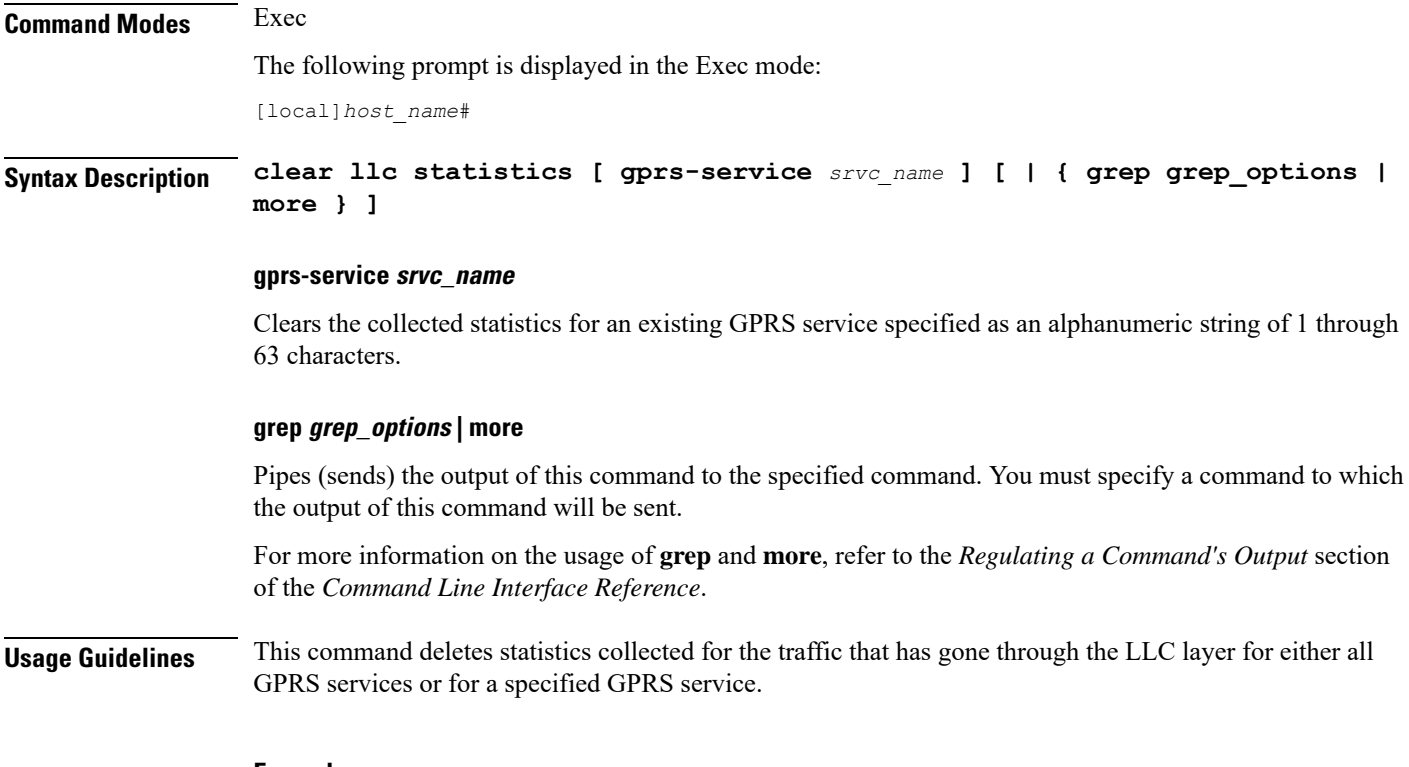

The following command deletes all LLC statistics for GPRS service *gprs1*:

```
clear llc statistics gprs-service gprs1
```
# **clear lma-service statistics**

Clears Local Mobility Anchor (LMA) statistics and counters found in **show** command outputs and bulk statistics associated with all LMA services or a specific service defined by the parameter in this command.

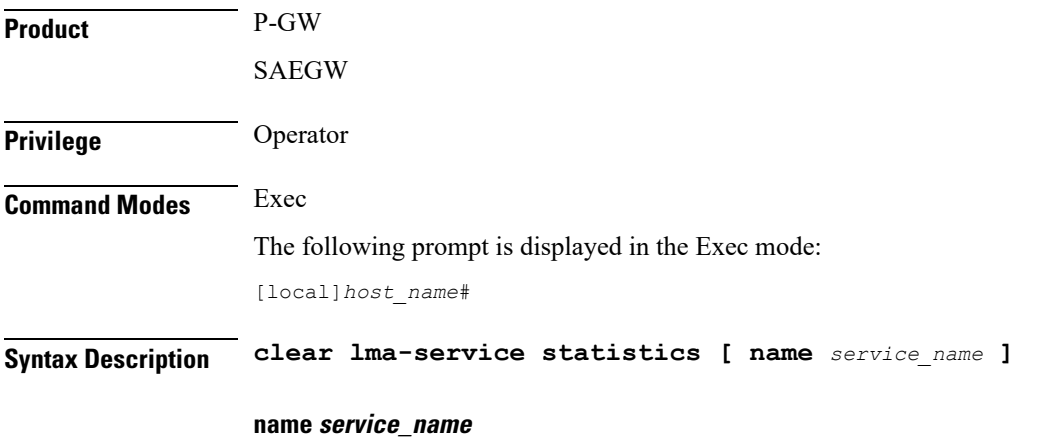

Clears statistics and counters for an existing LMA service name specified as an alphanumeric string of 1 through 63 characters.

### **Usage Guidelines** Use this command to clear statistics and counters in show command outputs and bulk statistics for all LMA services or for a specific LMA service.

### **Example**

The following command clears statistics and counters for an LMA service named *lma3*:

```
clear lma-service statistics name lma3
```
### **clear local-policy**

Clears local Quality of Service (QoS) policy service statistics and counters found in **show** command outputs and bulk statistics associated with all local QoS policy services or a specific service defined by the parameter in this command.

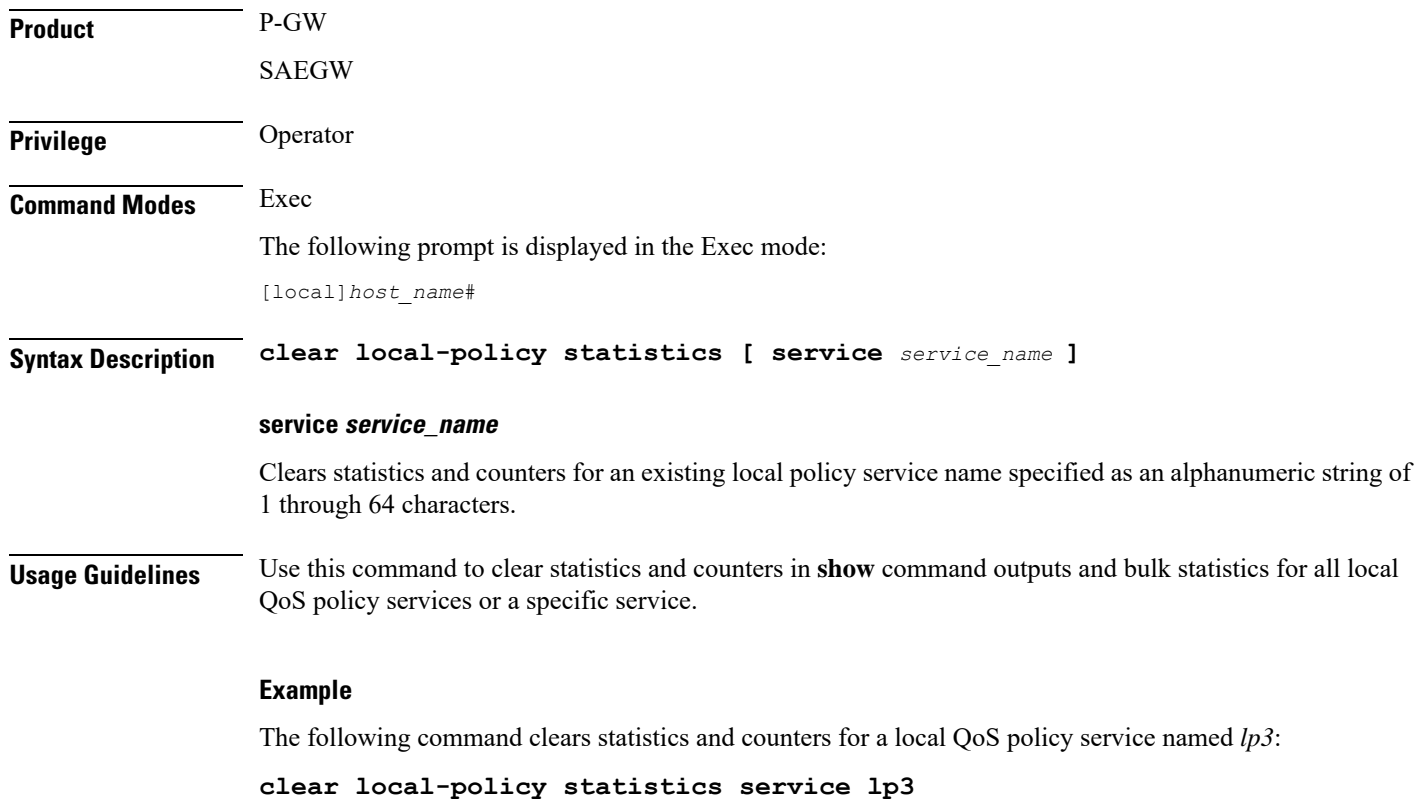

### **clear local-user**

Clears information pertaining to local-user administrative accounts.

**Product** All

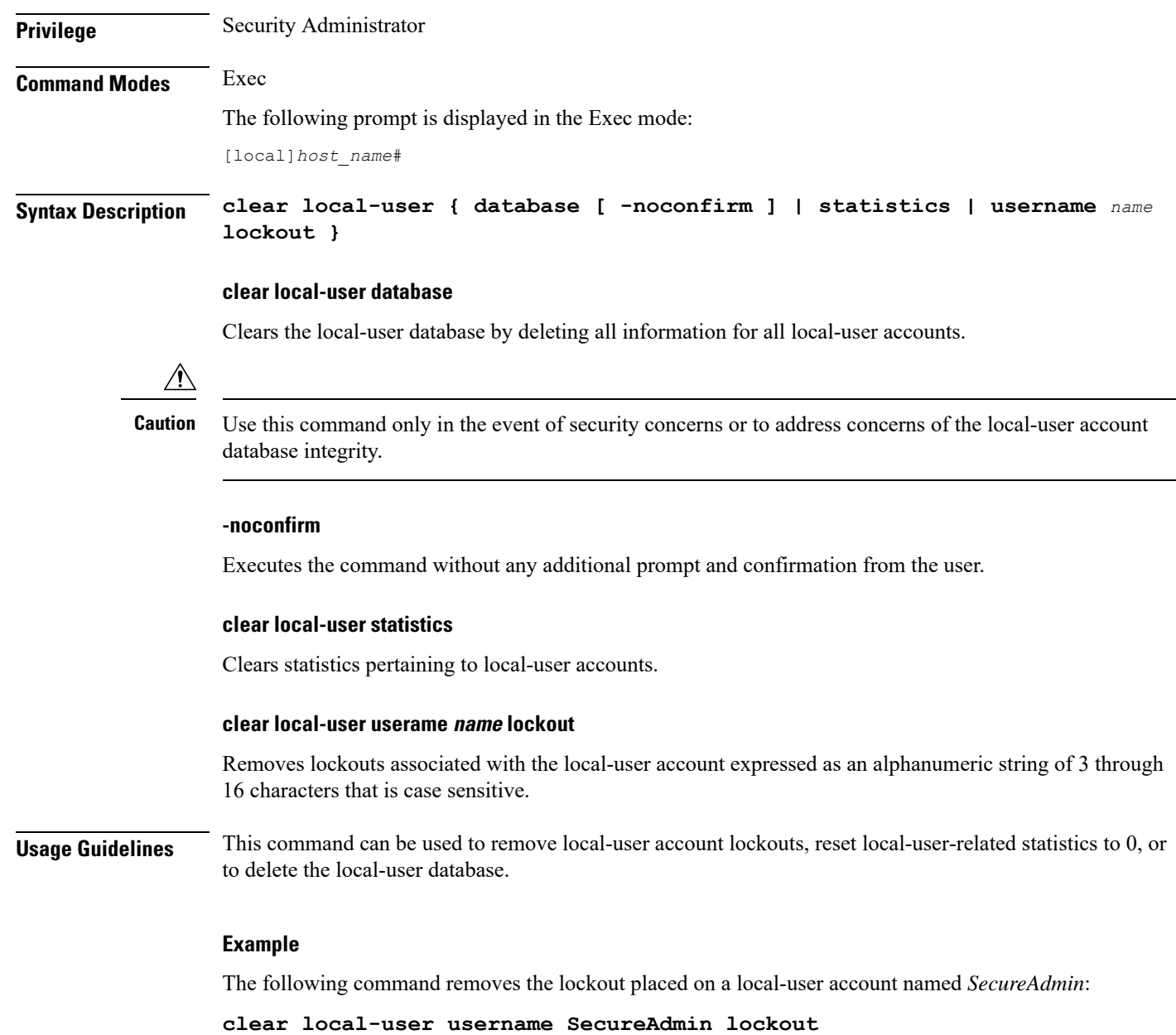

# **clear location-service**

Clears collected statistics and information pertaining to Location Services.

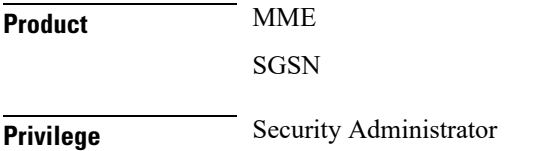

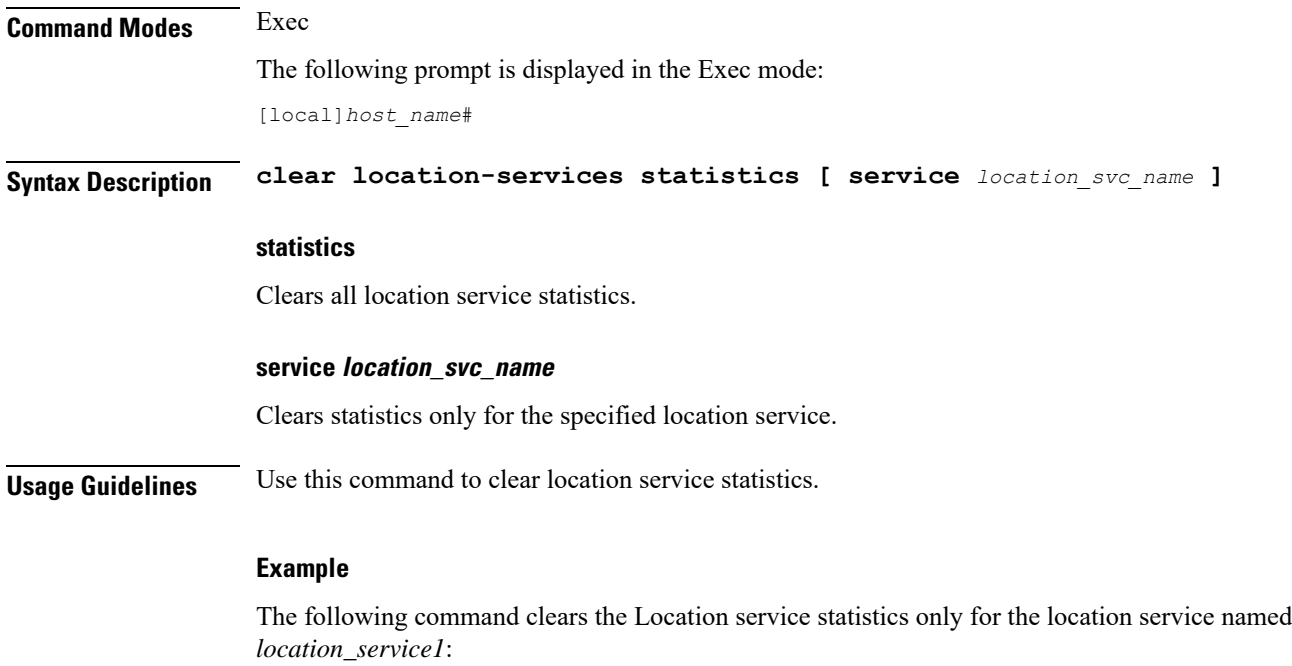

**clear location-service statistics service location\_service1**

# **clear mag-service statistics**

Clears Mobile Access Gateway (MAG) statistics and counters found in **show** command outputs and bulk statistics associated with all MAG services or a specific service defined by the parameter in this command.

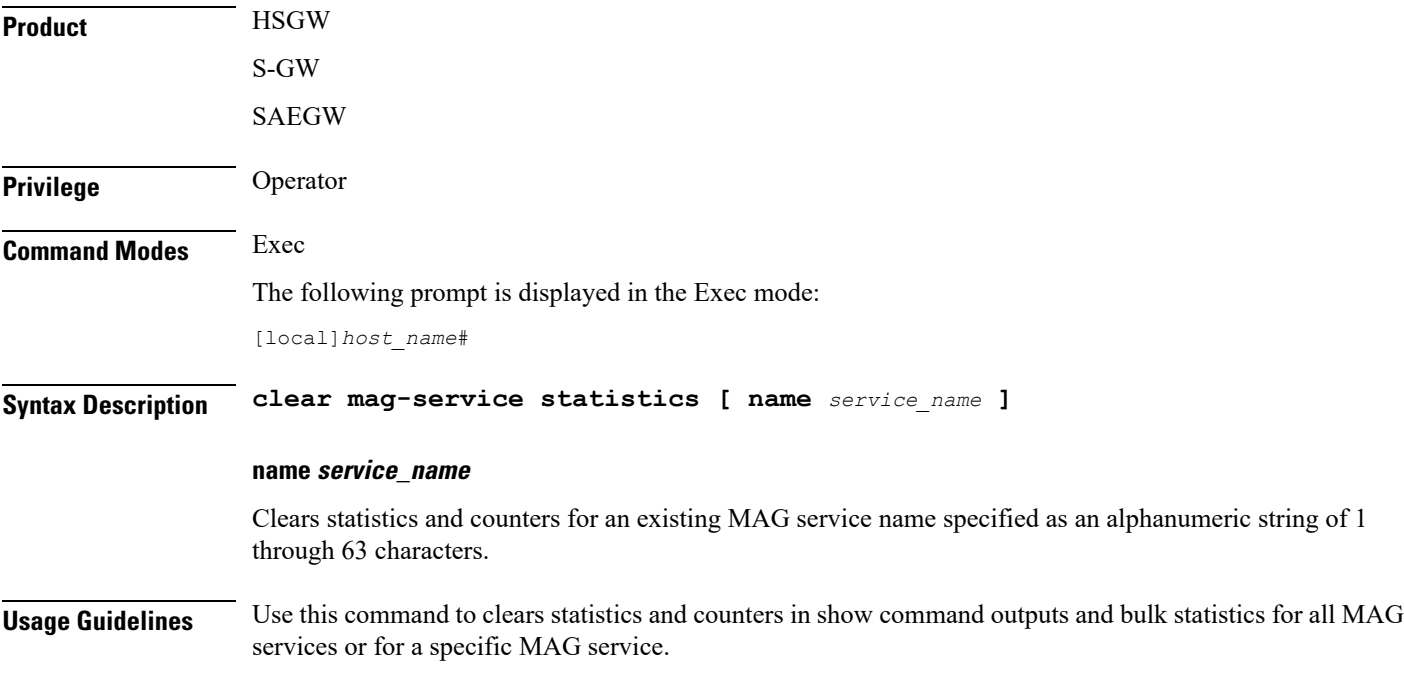

The following command clears statistics and counters for a MAG service named *mag1*

```
clear mag-service statistics name mag1
```
# **clear map statistics**

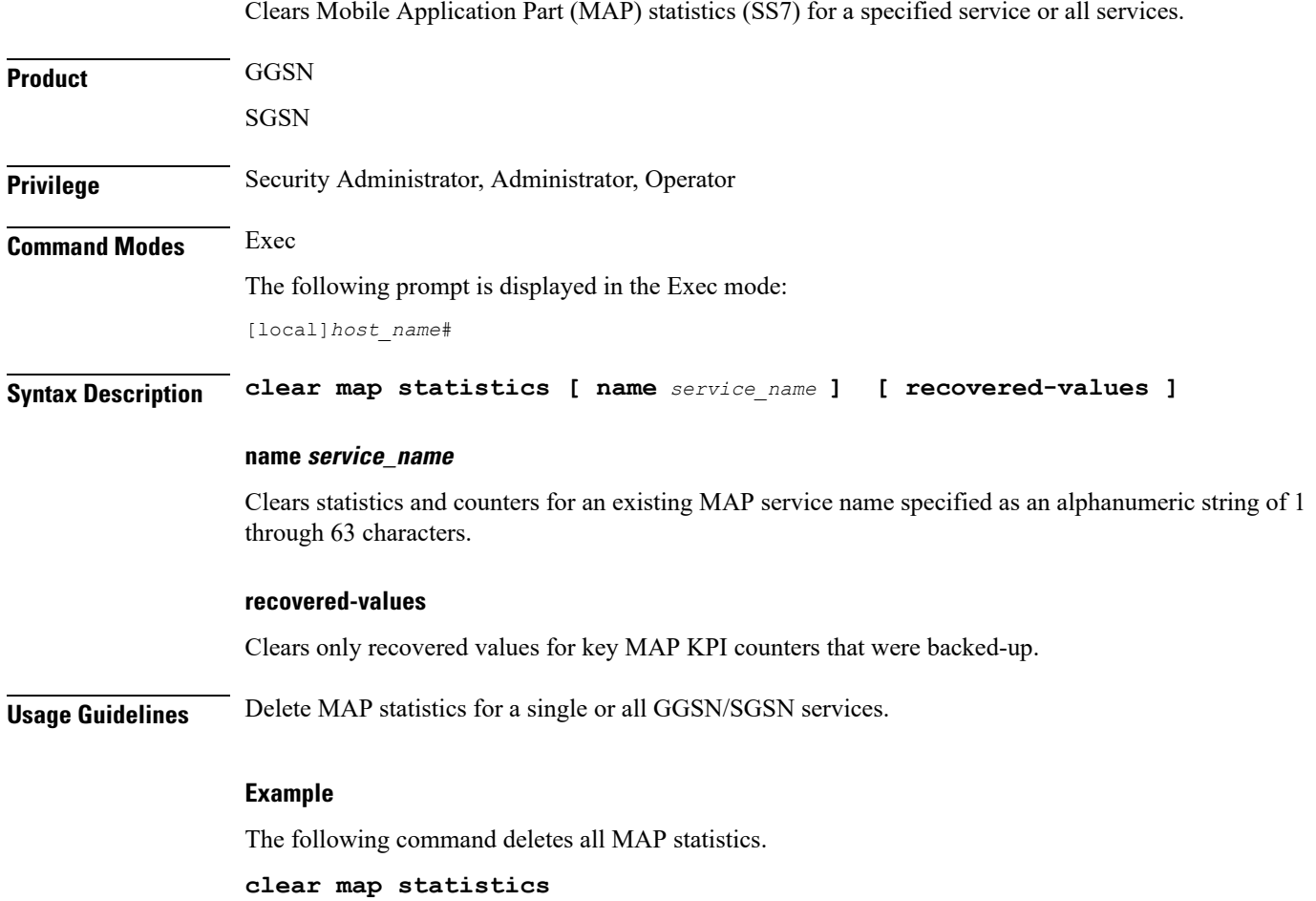

## **clear maximum-temperatures**

Clears information pertaining to component maximum temperatures. (ASR 5x00 only)

**Product** All **Privilege** Security Administrator, Administrator, Operator

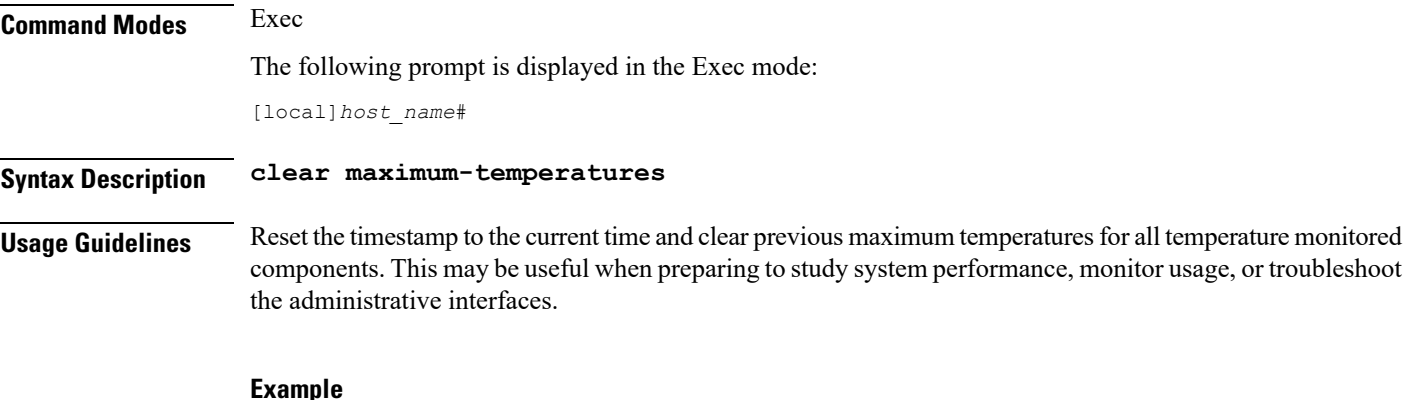

The following command resets the maximum temperature statistics for all monitored chassis components.

**clear maximum-temperatures**

# **clear mipfa statistics**

Clears the statistics for the mobile IP foreign agent (MIPFA). The statistics for a specific foreign agent service may be cleared by an explicit command.

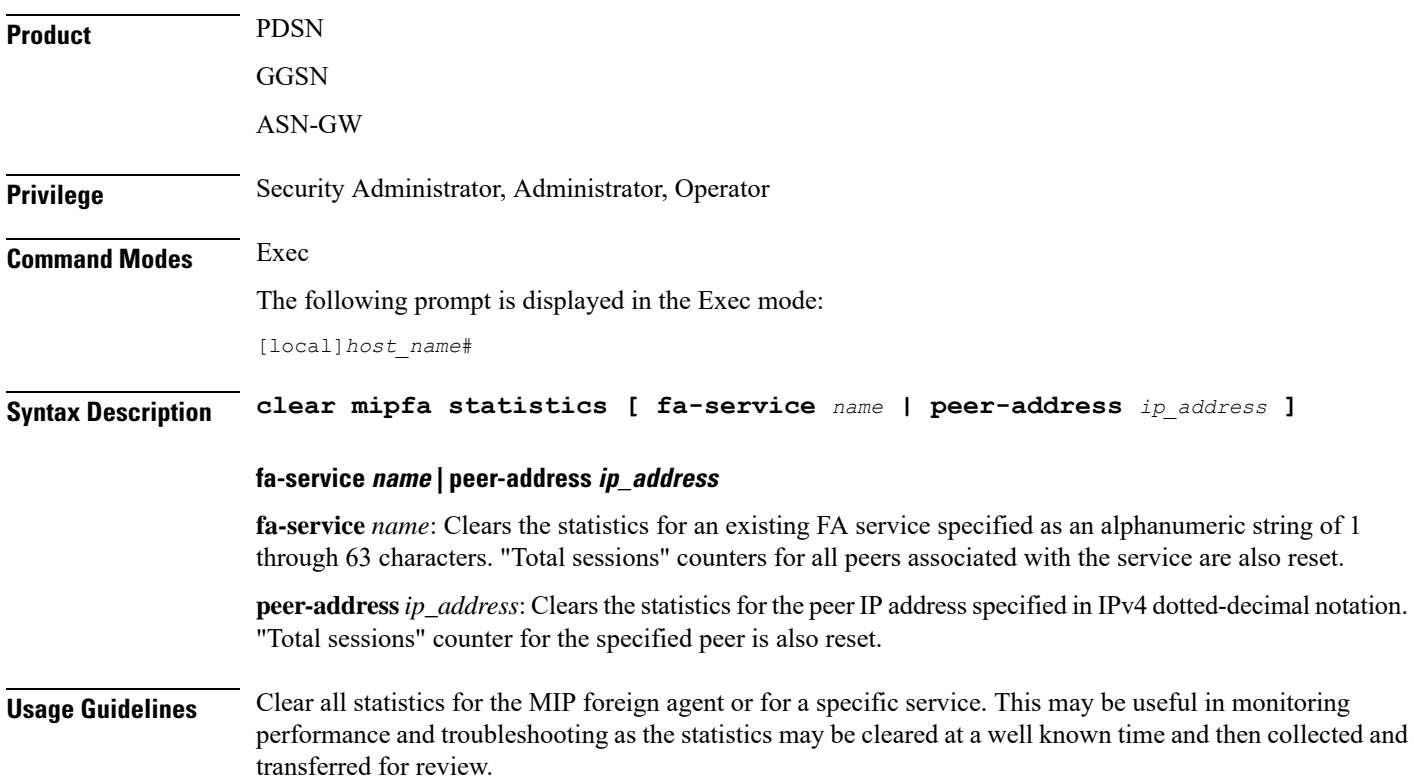

The following clears all statistics for the mobile IP foreign agent.

**clear mipfa statistics**

The following commands clear the statistics for the example service only.

```
clear mipfa statistics fa-service sampleService
clear mipfa statistics peer-address 10.2.3.4
```
## **clear mipha statistics**

Clears the statistics for the mobile IP home agent (MIPHA). The statistics for a home agent service may be cleared by explicit command.

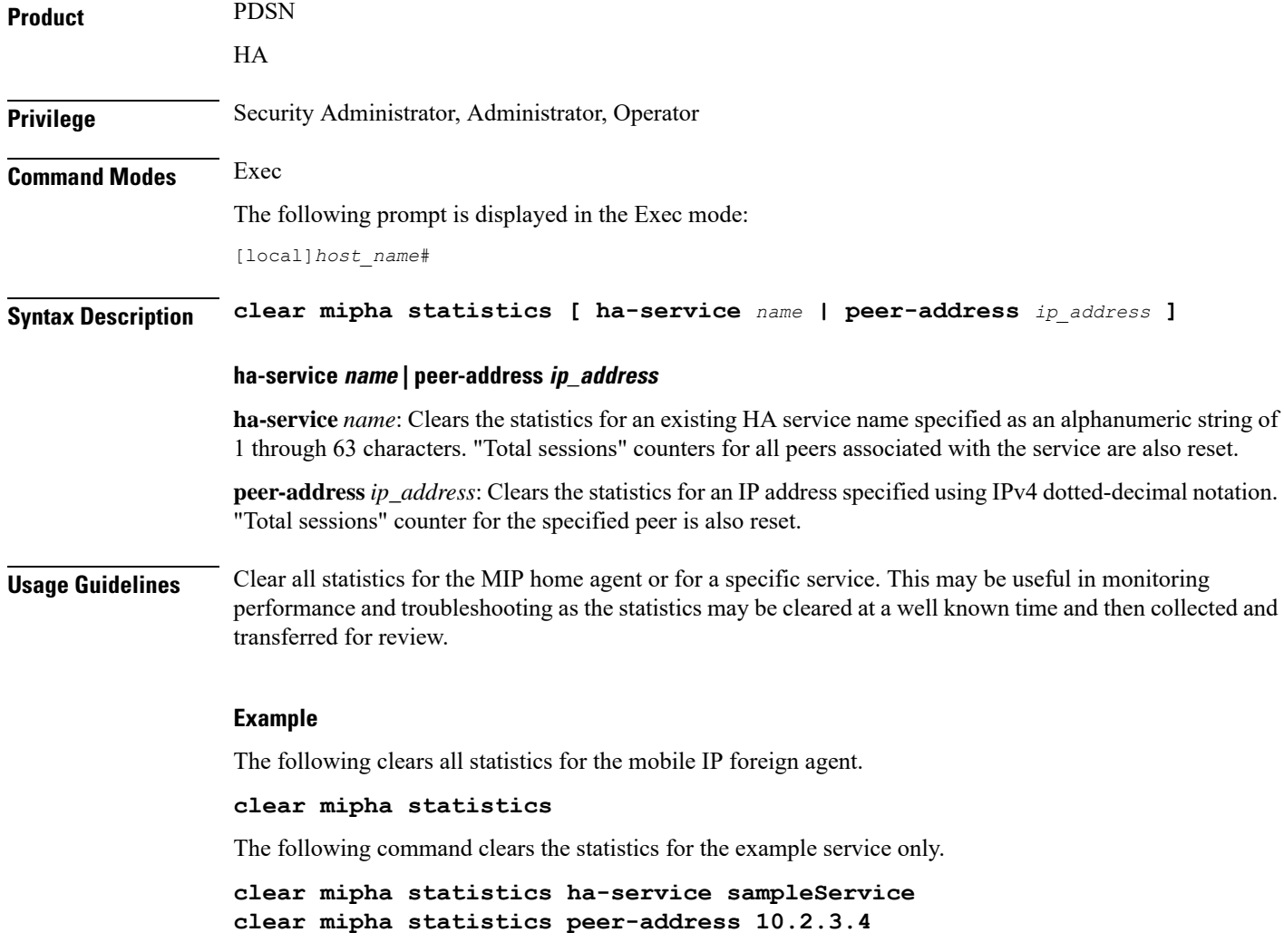

# **clear mipmn statistics**

Clears the statistics for mobile IP mobile node (MIPMN).

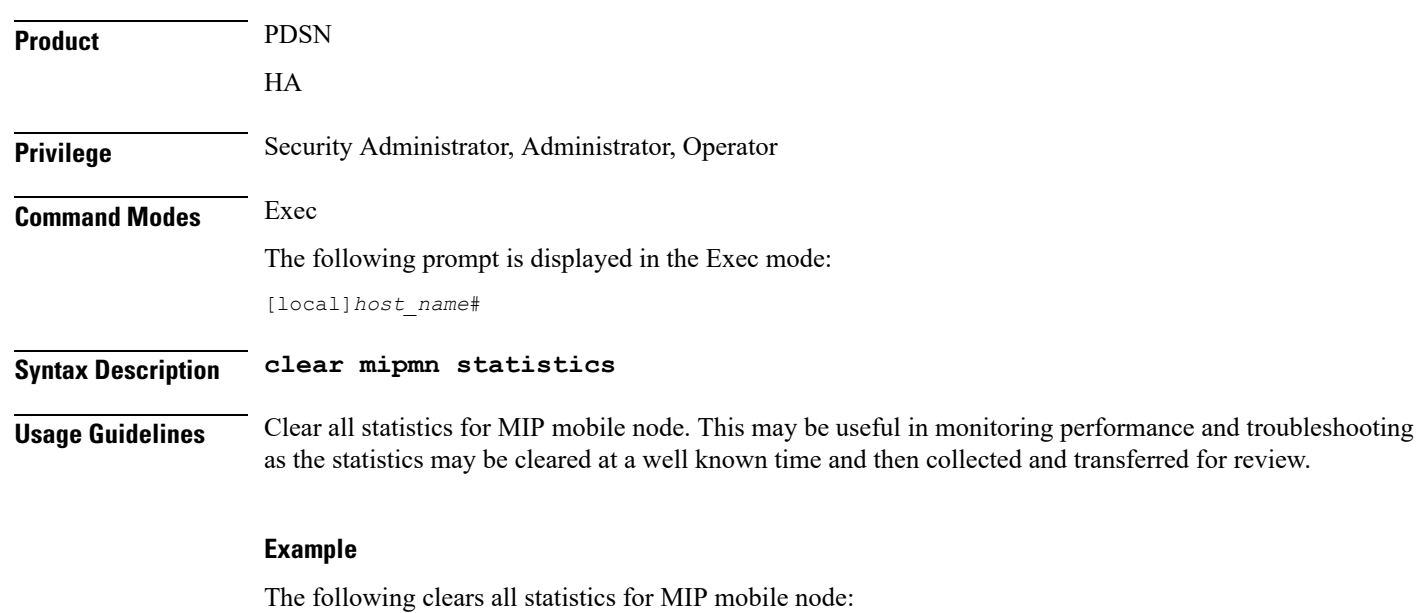

**clear mipmn statistics**

# **clear mipv6ha statistics**

Clears the statistics for mobile IP IPv6 home agent (MIPv6HA).

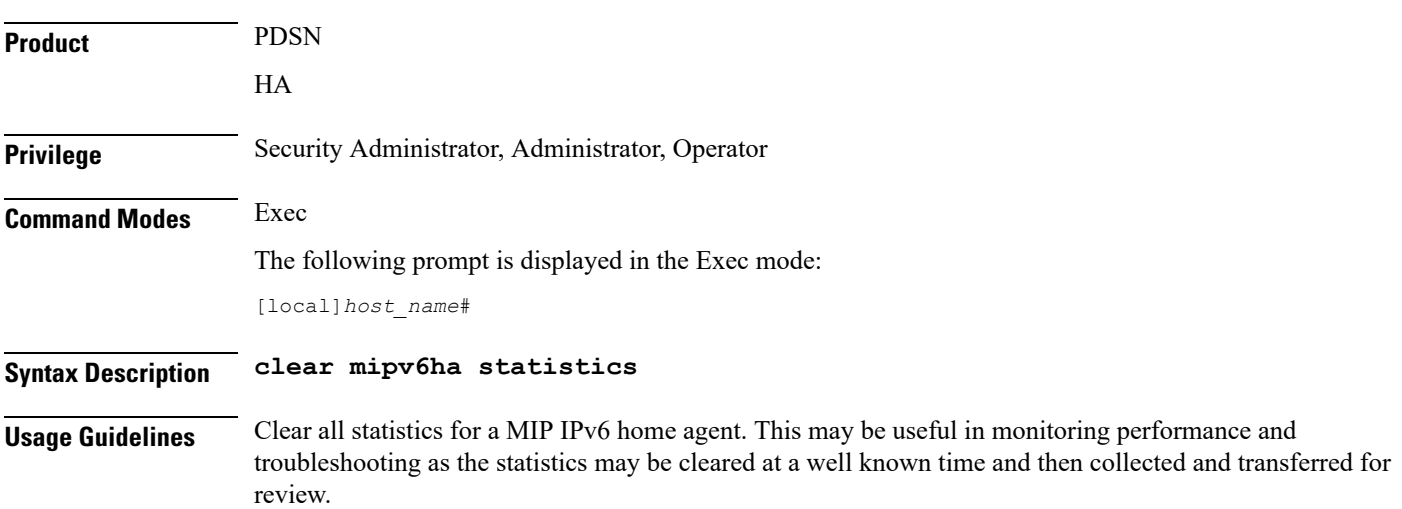

The following clears all statistics for MIPv6 home agent:

**clear mipv6ha statistics**

# **clear mme-service db record**

Clears the MME database records all instances of session manager running for an MME service filtered with IMSI or GUTI as criteria.

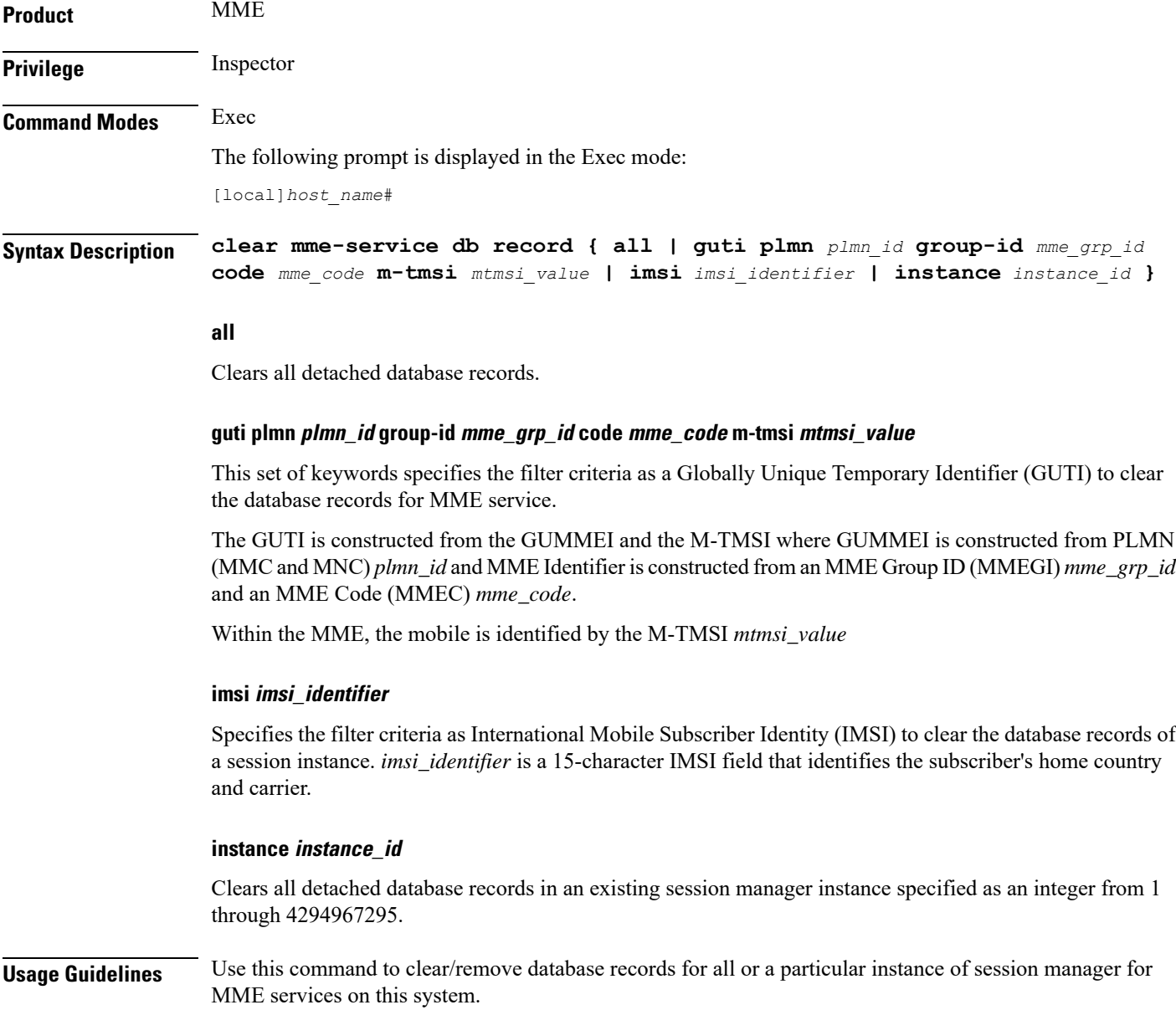

The following command clears the summary database records of a session instance for subscriber having IMSI as *123455432112345* in the MME service:

```
clear mme-service db record imsi 123455432112345
```
### **clear mme-service db statistics**

Clears the MME database statistics for MME sessions for all or specific session instances on this system.

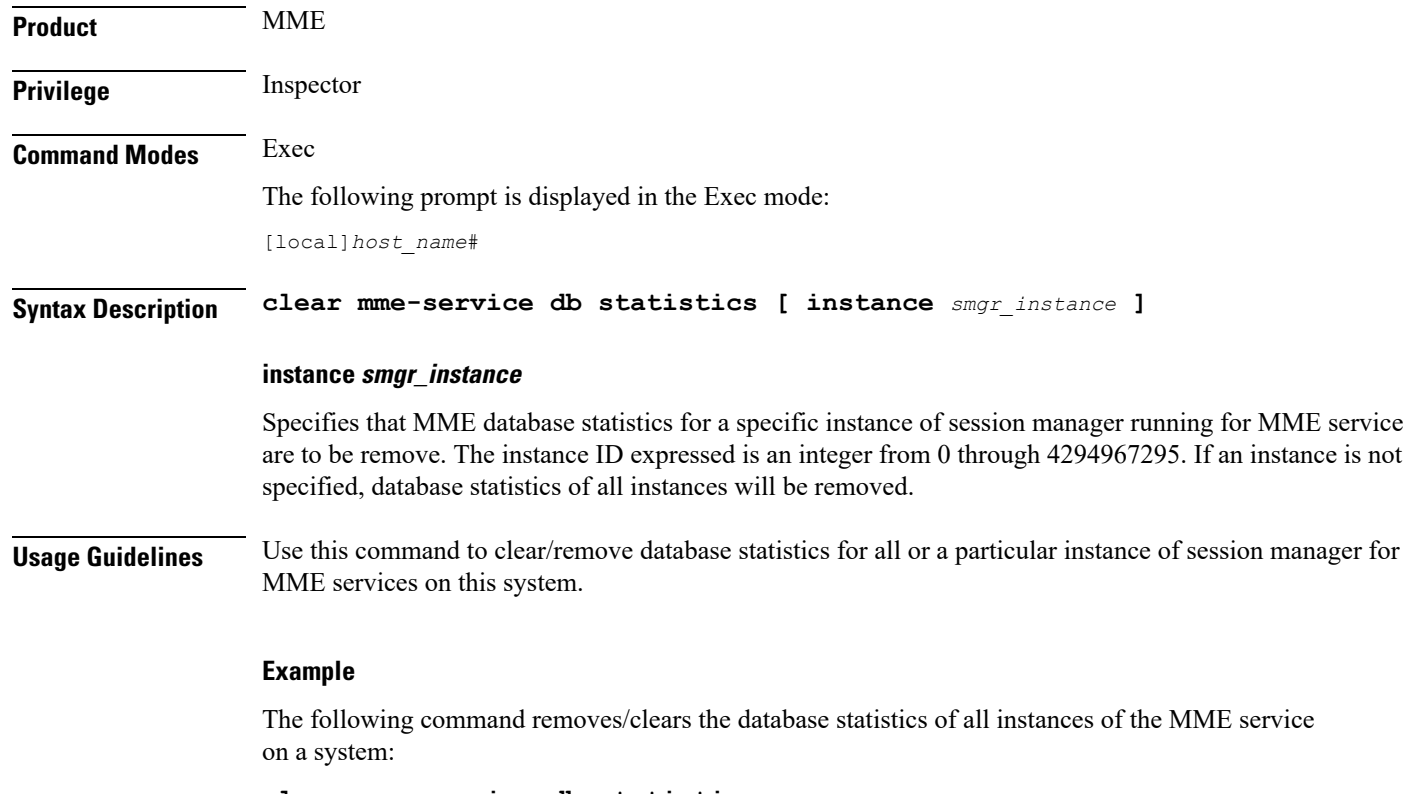

**clear mme-service db statistics**

# **clear mme-service statistics**

Clears MME service statistics based on various criteria.

**Product** MME **Privilege** Security Administrator, Administrator **Command Modes** Exec

The following prompt is displayed in the Exec mode:

[local]*host\_name*#

**Syntax Description clear mme-service statistics [ dcnr | decor [ decor-profile** *profile\_name* **] | emm-only | esm-only | handover | mme-service** *mme\_svc\_name* **| offload | paging-profile [ profile-name** *paging\_profile\_name* **] | peer-id** *peer\_identifier* **| recovered-values | s1ap | sctp | tai all | taidb** *db\_name* **] + [ | { grep** *grep\_options* **| more } ]**

#### **dcnr**

Clears the dual connectivity NR statistics.

#### **decor [ decor-profile profile\_name ]**

Clears the Decor statistics for all the configured Decor profile(s).

**decor-profile** *profile\_name*: Clears the Decor statistics for the specified Decor profile. *profile\_name* must be an alphanumeric string of 1 through 63 characters.

#### **emm-only**

Clears EPS mobility management (EMM) related statistics for all MME services, or clears these statistics for a specific MME service name or a specific eNodeB association peer identifier.

#### **esm-only**

Clears EPS session management (ESM) related statistics for all MME services, or clears these statistics for a specific MME service name or a specific eNodeB association peer identifier.

### **handover**

Clears handover related statistics(such asIntra-MME, EUTRAN<->EUTRAN viaS10, EUTRAN<->UTRAN via GnGp, EUTRAN<->GERAN via GnGp, and EUTRAN<->UTRAN via S3) for all MME services, or clears these statistics for a specific MME service name or a specific eNodeB association peer identifier.

#### **mme-service mme\_svc\_name**

Clears all statistics for the specified MME service name.

### **offload**

Clears all load rebalancing (UE offload) statistics for all MME services, or clears these statistics for a specific MME service name or a specific eNodeB association peer identifier.

### **paging-profile [ profile-name paging\_profile\_name ]**

Clears the paging profile statistics for all the configured paging-profile(s) one after another.

**profile-name** *paging\_profile\_name*: Clears the paging profile statistics for the given profile name. *paging\_profile\_name* must be an alphanumeric string of 1 through 63 characters.

### **peer-id peer\_identifier**

Clears all statistics for the specified eNodeB association peer identifier.

#### **recovered-values**

Clears all recovered statistics if the *Backup and Recovery of Key KPI Statistics* feature has been enabled. For details, refer to the **statistics-backup** command in the Global Configuration mode and the feature chapter in the *MME Administration Guide*.

### **s1ap**

Clears all all S1-AP statistics for all MME services, or clears these statistics for a specific MME service name or a specific eNodeB association peer identifier.

#### **sctp**

Clears all all SCTP statistics for all MME services, or clears these statistics for a specific MME service name or a specific eNodeB association peer identifier.

#### **tai all**

Clears statistics stored for all TAIs in all TAI management databases.

### **taidb db\_name**

Clears statistics stored for all TAIs in the specified TAI management database.

### **grep grep\_options | more**

Pipes (sends) the output of this command to the specified command. You must specify a command to which the output of this command will be sent.

For details on the usage of **grep**and **more**, refer to the *Regulating a Command's Output*section of the *Command Line Interface Overview* chapter.

**Usage Guidelines** This command is used to clear the statistical information of an MME service based on various filter criteria.

#### **Example**

The following command clears the service statistics of all MME service on a system:

**clear mme-service statistics**

### **clear multicast-sessions**

Disconnects broadcast-multicast sessions based on specified criteria.

Product PDSN

**SGSN** 

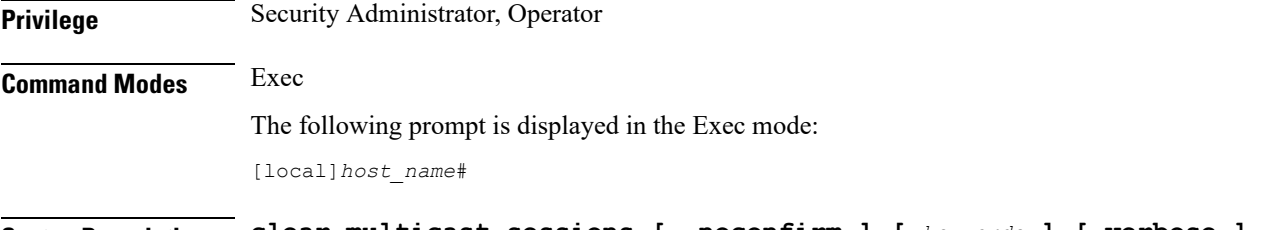

**Syntax Description clear multicast-sessions [ -noconfirm ] [** *keywords* **] [ verbose ]**

### **-noconfirm**

Executes the command without any additional prompt and confirmation from the user.

### **all**

Disconnects all multicast sessions.

#### **callid call\_id**

Clears the call specified by *call\_id*. The call ID is as an 8-byte hexadecimal number.

### **card-num slot\_num**

Specifies the slot number of the packet processing card by which the multicast session is processed as a number from 1 through 7 or 10 through 16 (for the ASR 5000) or from 1 through 3 or 6 through 10 (for the ASR 5500).

### **flowid id**

Clears calls for a specific Broadcast/Multicast Service (BCMCS) flow id, specified as a hexadecimal numbe.r

#### **flowid-type [ flow | program ]**

Clears multicast sessions according to the type of flow.

**flow**: Clears all multicast sessions for the flow ID type "flow".

**program**: Clears all multicast sessions for the flow ID type "program".

### **mcast-address ipv4\_address**

Clears multicast sessions for a specific multicast address. Must be followed by the IP address of an interface in IPv4 dotted-decimal notation.

### **pcf ipv4\_address**

Clears multicast sessions connected via the packet control function defined by an IP address in IPv4 dotted-decimal notation.

### **pdsn\_service name**

Clears multicast sessions connected to an existing packet data service name.

Ш

### **sgsn-service svc\_name**

Displays information for multicast sessions connected to an existing SGSN service name.

#### **verbose**

Displays as much information as possible. If this option is not specified, the output is the standard level which is the concise mode.

**Usage Guidelines** Clear multicast sessions to aid in troubleshooting the system when no additional subscribers may connect or when a specific service or remote address may be having connection problems. This command may also be useful when preparing for maintenance activities such that connects may be cleared to perform any necessary procedures.

> The keywords are filters that modify or filter the criteria for deciding which sessions to clear and are described below. Multiple keywords can be entered on a command line.

> When multiple keywords are specified, the multicast sessions deleted must meet the specifications of all of the keywords.

### **Example**

The following command clears the broadcast-multicast sessions having multicast address *10.2.3.4*:

```
clear multicast-sessions mcast-address 10.2.3.4
```
The following command clears the broadcast-multicast session(s) having call id *00004e22*:

**clear multicast-sessions callid 00004e22**

### **clear nat-ip**

Clears the NAT IP addresses forcibly from NAT pools.

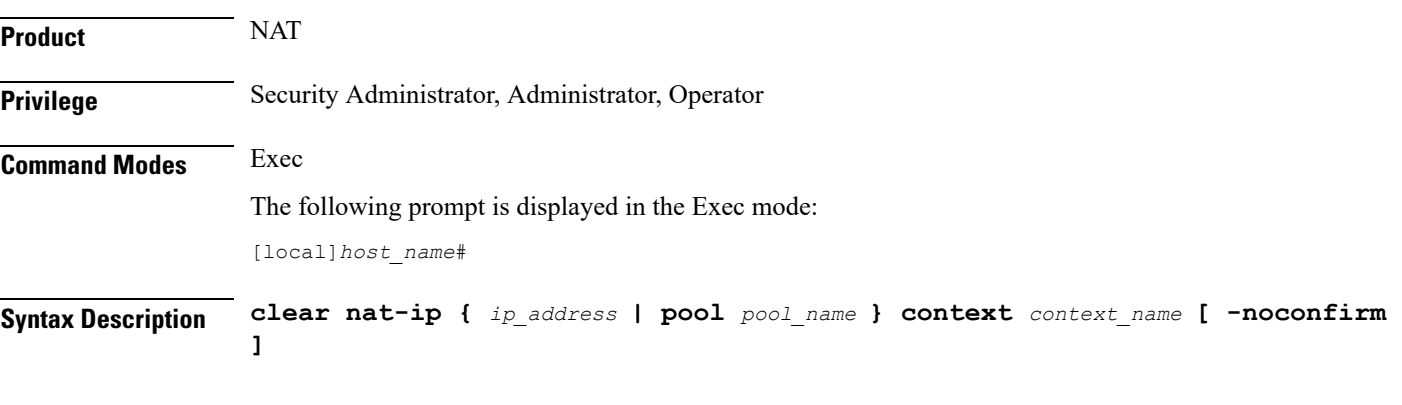

### **ip\_address**

Specifies the NAT IP address to be released from subscribers, in IPv4 dotted-decimal notation.

### **pool pool\_name**

Specifies the NAT pool name, that is an existing IP pool or IP pool group, specified as an alphanumeric string of 1 through 31 characters.

#### **context context\_name**

Clears statistics for the VPN context name where the NAT pool belongs to, specified as an alphanumeric string of 1 through 79 characters.

#### **-noconfirm**

Executes the command without any additional prompt and confirmation from the user.

**Usage Guidelines** Use this command to clear the NAT IP addresses from Session Manager to VPN for NAT pools, by forcibly releasing the IP addresses from the subscriber calls.

#### **Example**

The following command clears the NAT IP statistics for the configured IP address *1.1.1.1* in the **test123** VPN context:

```
clear nat-ip 1.1.1.1 context test123
```
The following command clears the NAT IP statistics for the **pool1** NAT pool in the **test123** VPN context without user confirmation:

**clear nat-ip pool pool1 context test123 -noconfirm**

### **clear pcc-policy service statistics**

Clears statistical information of all or a specific policy control and charging (PCC) service configured in a context.

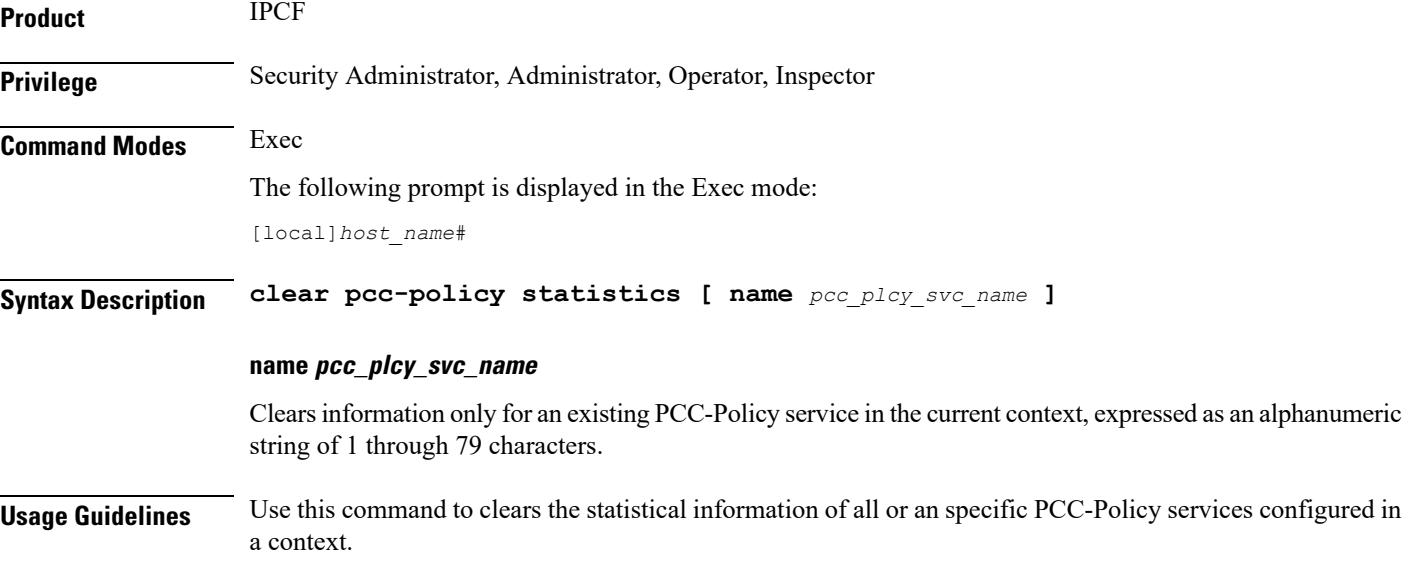

Clearing of statistics can further be filtered for specific PCC-Policy service name as well.

### **Example**

The following command clears the statistical information for the PCC-Policy service named *pcc\_policy1* in summarized output:

```
clear pcc-policy service statistics name pcc_policy1
```
### **clear pcc-policy session**

Clears the active/dormant session information about PCC-Policy service instances configured and running on this system based on different filter criteria.

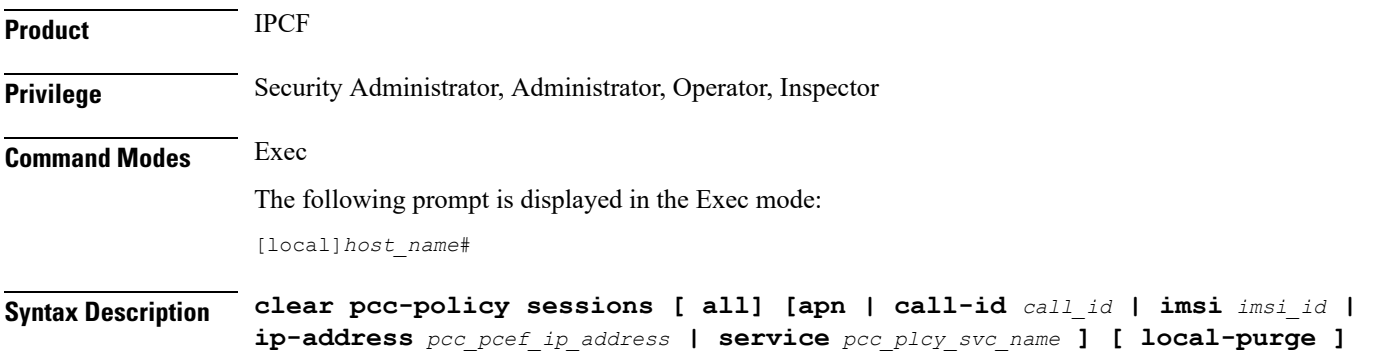

### **all**

Clears the session information of all registered IP-CAN session(s) on a PCC-Policy service instance running on the system. The display can be filtered based on given filtering criteria.

#### **apn apn\_name**

Clears the session information for PCC-Policy service sessions connected via an existing APN,

### **imsi imsi\_id**

Clears the session information of IP-CAN session(s) based on the IMSI identifier of a subscriber on a PCC-Policy service instance. *imsi\_id* is the International Mobile Subscriber Identity (IMSI) and must be a 15-character field which identifies the subscriber's home country and carrier.

### **ip-address pcc\_pcef\_ip\_address**

Clears the session statistics of IP-CAN session(s) based on the registered PCEF (Policy and Charging EnforcementFunction) node IPaddress expressed in IPv4 dotted-decimal or IPv6 colon-separated-hexadecimal notation.

### **call-id call\_id**

Clears the session statistics of IP-CAN session(s) based on the existing registered call id of an IP-CAN session subscriber specified in eight-bye hexadecimal format.

### **pcc-policy-service pcc\_plcy\_svc\_name**

Clears the session statistics of registered IP-CAN session(s) based on an existing PCC-Policy service name, expressed as an alphanumeric string of 1 through 63 characters.

### **local-purge**

Clears the session information for PCC-Policy service sessions locally only.

**Usage Guidelines** Use this command to clear the session statistics of all or specific registered IP-CAN session(s) or in selected part of user session for PCC-Policy services configured and running on this system.

### **Example**

The following command clears the session statistics for all registered PCC-Policy service instances on a system/context locally only:

```
clear pcc-policy sessions all local-purge
```
## **clear pcc-sp-endpoint statistics**

Clears the statistical information of all or specific PCC-Sp-Endpoint instance configured in a context.

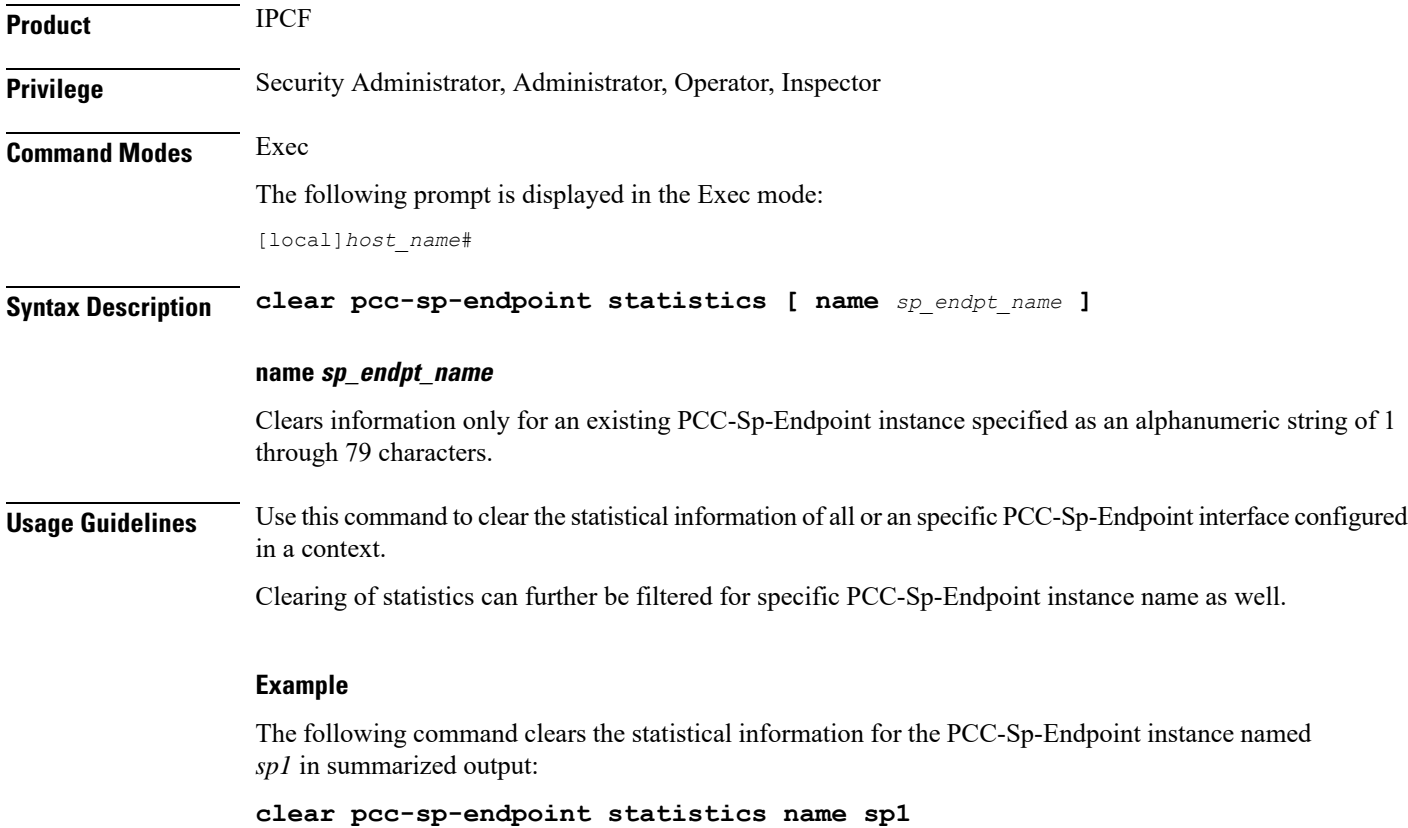

## **clear pdg-service statistics**

Deletes all previously gathered statistics for a specific Packet Data Gateway (PDG) service or all PDG services configured within a context.

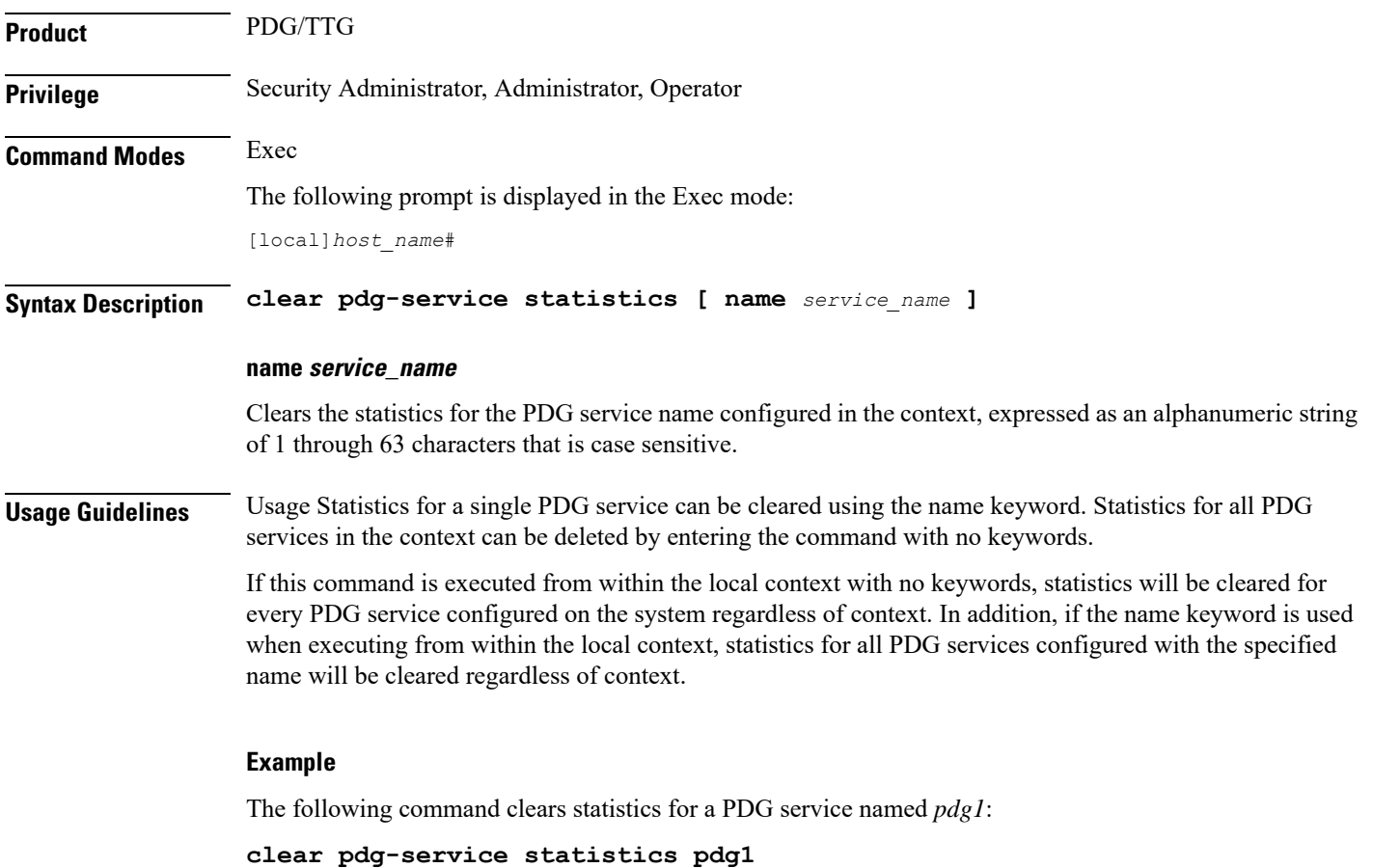

## **clear pgw-service**

Clears PDN Gateway (P-GW) statistics and counters found in **show** command outputs and bulk statistics associated with all P-GW services or a specific service defined by the parameter in this command.

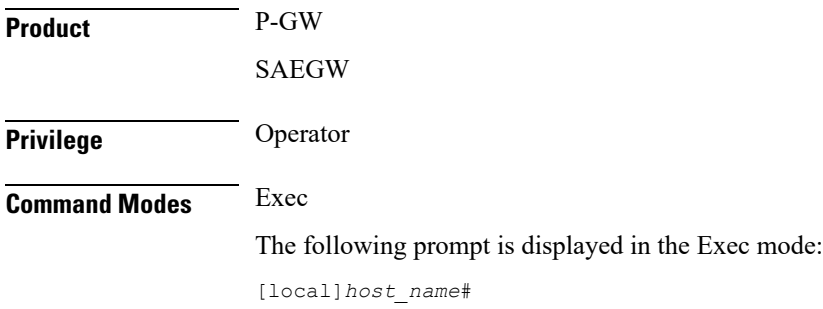

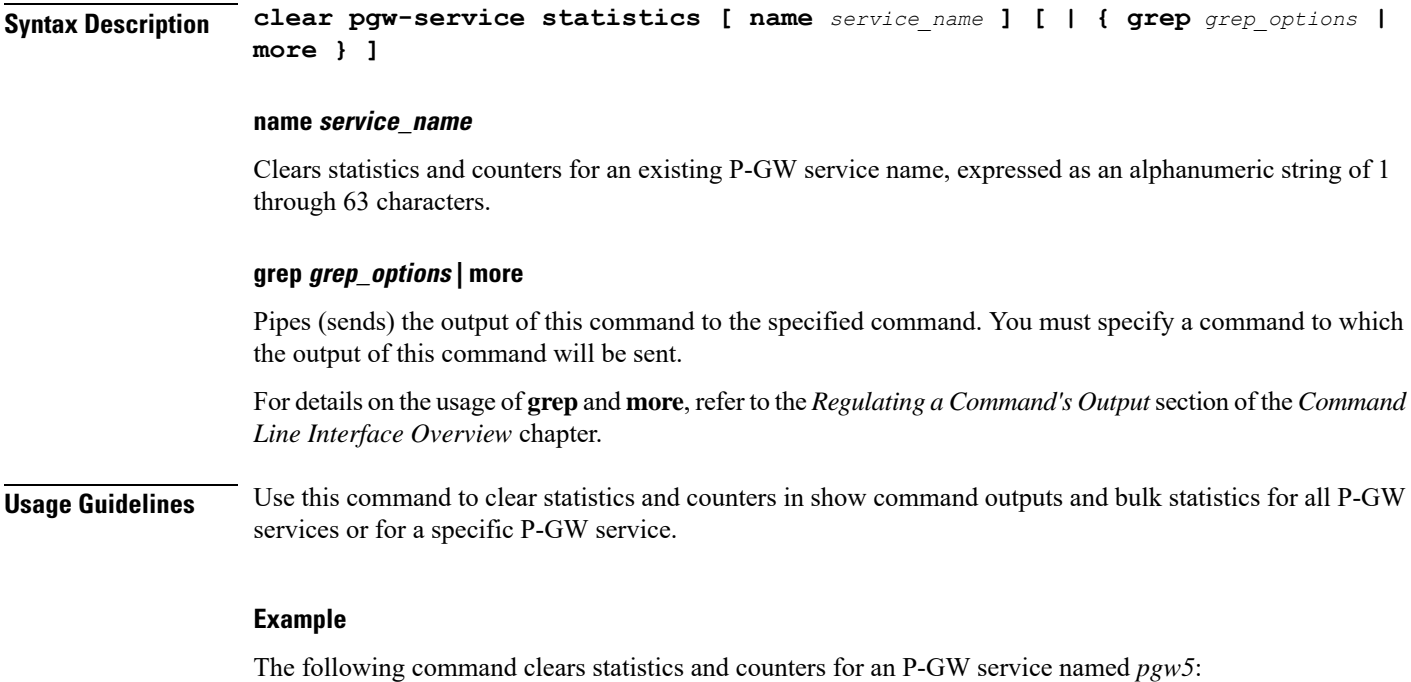

**clear pgw-service statistics name pgw5**

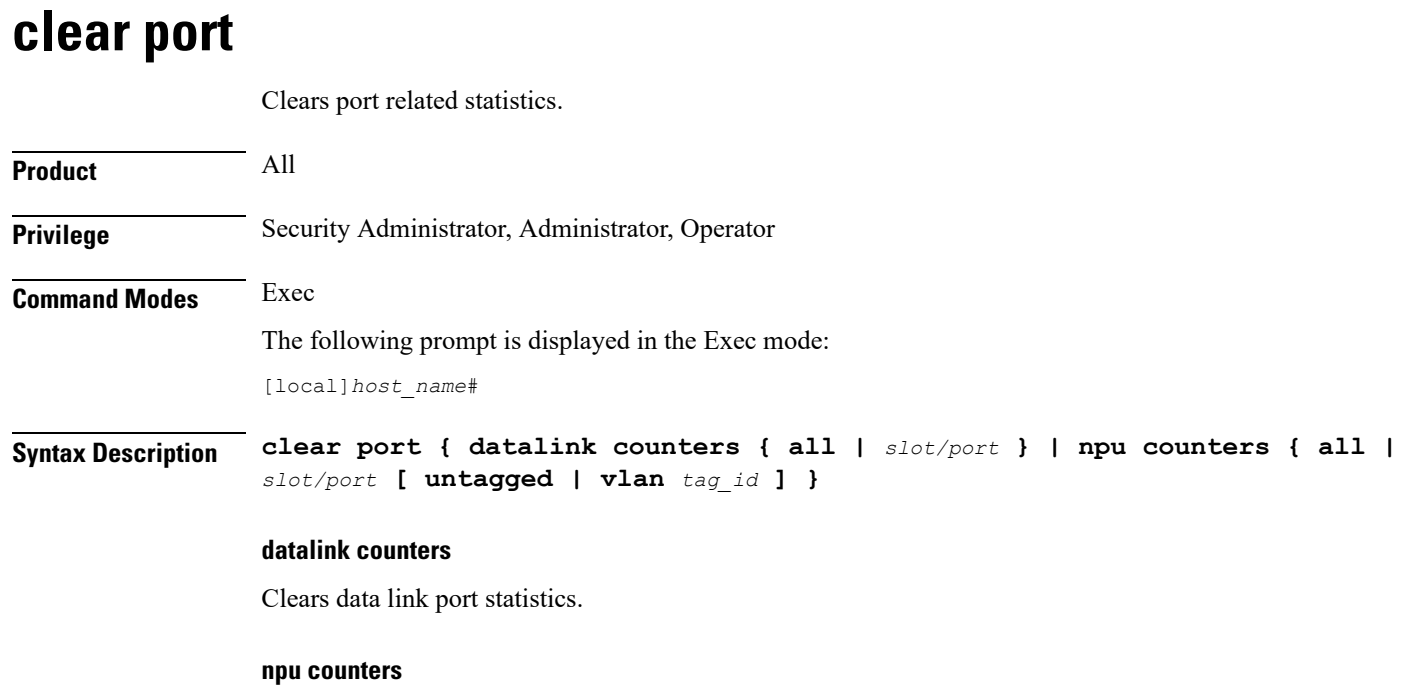

Clears statistics for the network processing unit(s).

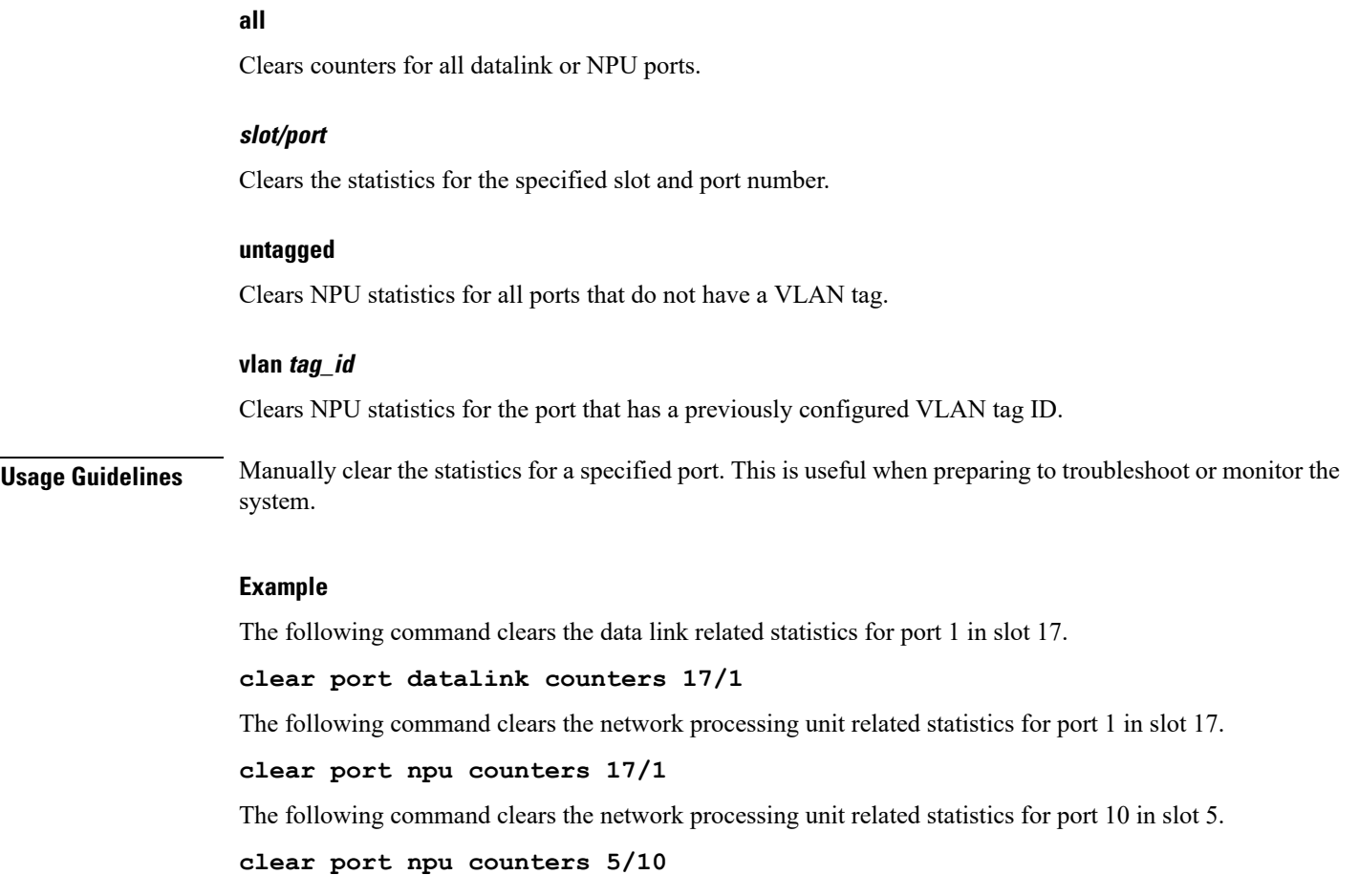

# **clear ppp statistics**

 $\overline{\phantom{a}}$ 

Clears point-to-point protocol (PPP) related statistics. All PPP statistics may be cleared or just those for a specific packet data service may be cleared.

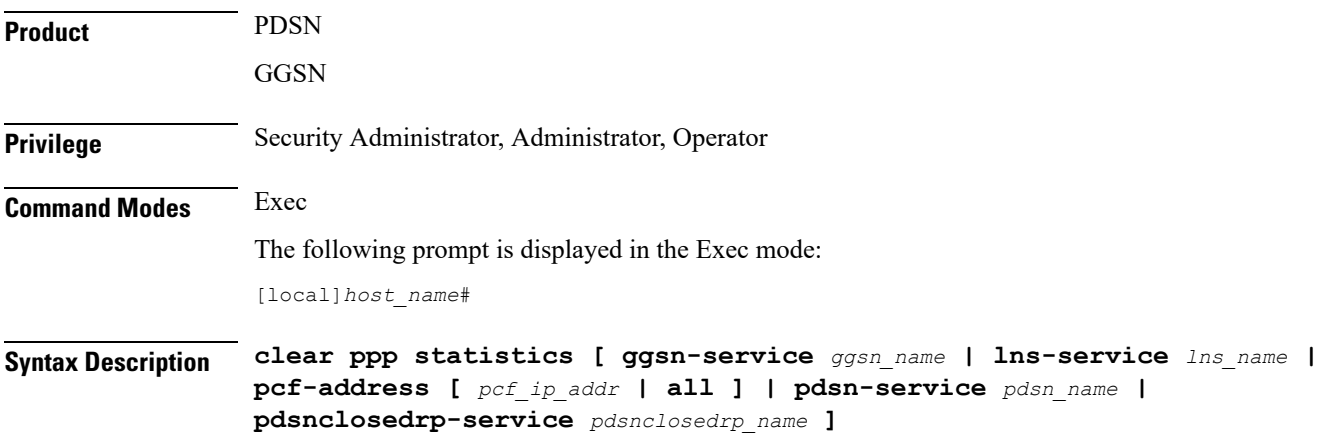

### **ggsn-service ggsn\_name**

Clears statistics only for the time the session is connected to the named GGSN service.

#### **lns-service lns\_name**

Clears statistics only for the time the session is connected to the named LNS service.

### **pcf-address [ pcf\_ip\_addr | all ]**

Clears statistics only for the time the session is connected to the specified PCF (Packet Control Function) or for all PCFs. *pcf\_ip\_addr* must be entered using IPv4 dotted-decimal notation.

#### **pdsn-service pdsn\_name**

Clears statistics only for the named PDSN service.

#### **pdsnclosedrp-service pdsnclosedrp\_name**

Clears statistics only for the time the session is connected to the named PDSN Closed RP service.

**Usage Guidelines** Allows you to manually reset PPP statistics when it is desired to have counts begin again from a specific point in time.

### **Example**

The following clears the statistics for all PPP counters and services.

**clear ppp statistics**

The following clears only the point-to-point protocol statistics for the service named *sampleService*.

```
clear ppp statistics pdsn-service sampleService
```
### **clear prepaid 3gpp2 statistics**

Clears all of the statistics counters for 3GPP2 Pre-paid accounting. Statistics may be cleared for all services or for an individual service.

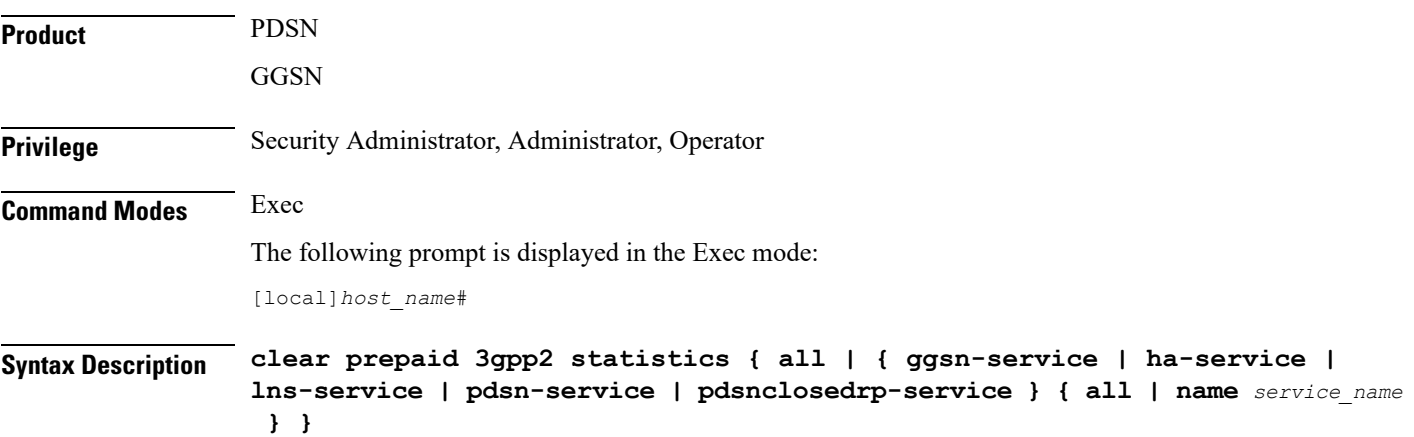

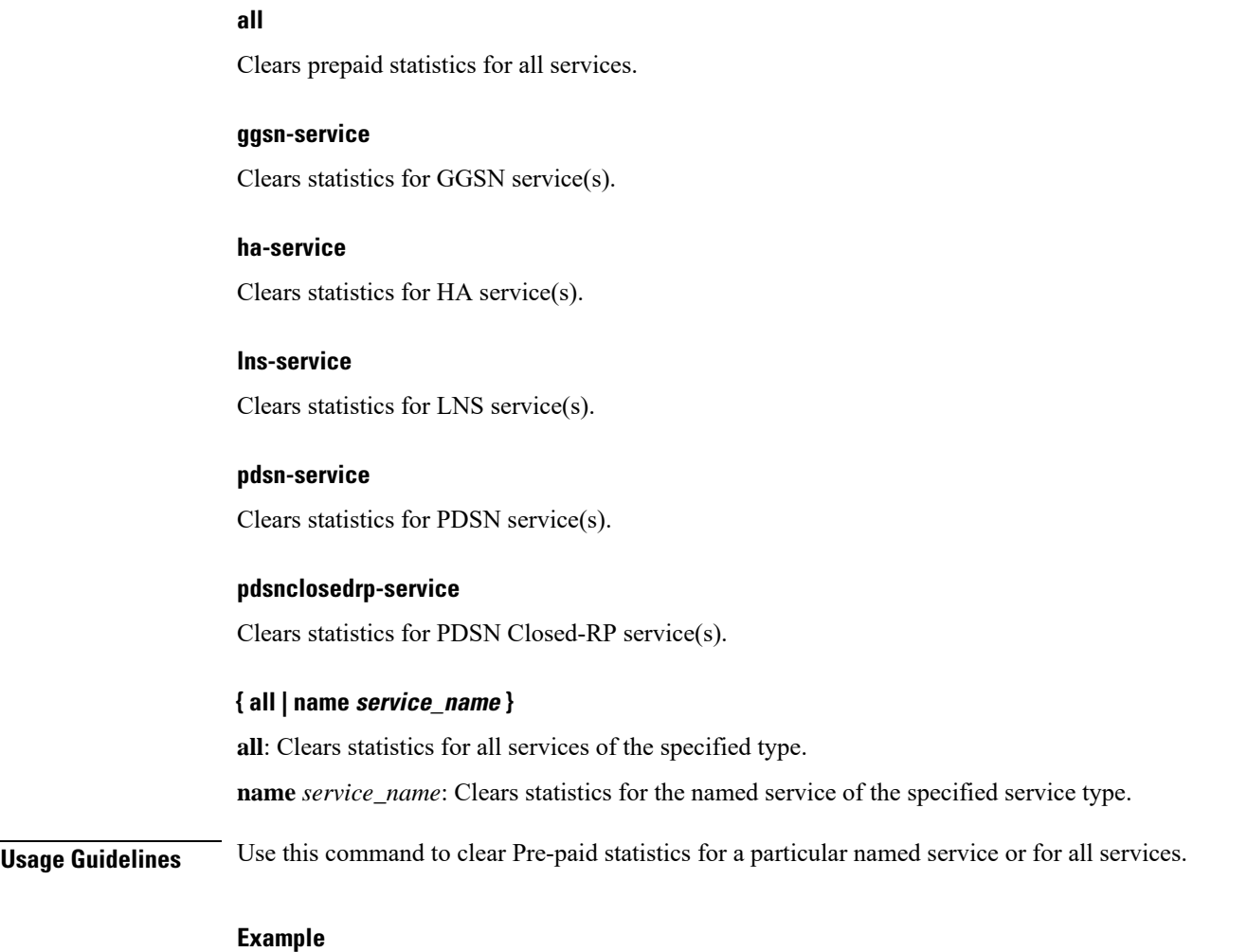

To clear statistics for a PDSN service name *PDSN1*, enter the following command:

**clear prepaid 3gpp2 statistics pdsn-service name PDSN1**

## **clear prepaid wimax**

Clears all of the statistical counters for WiMAX prepaid accounting. Statistics may be cleared for all services or for an individual service.

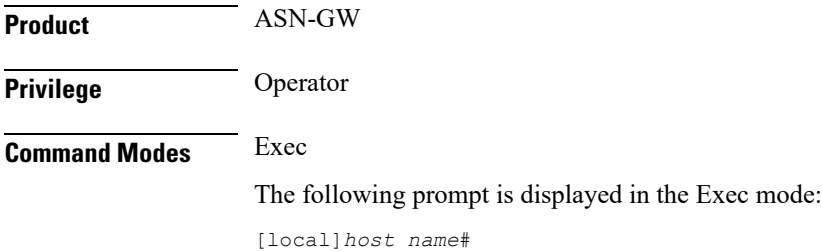

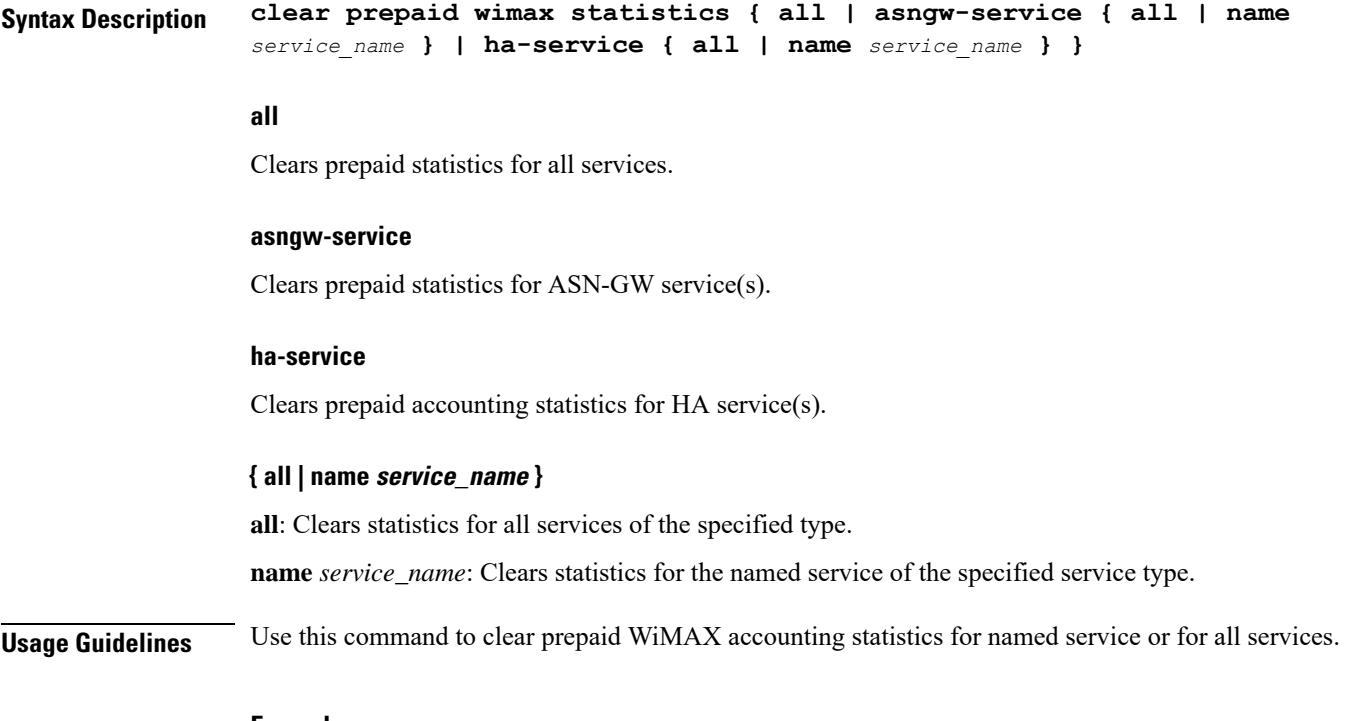

The following command clears prepaid WiMAX accounting statistics for an ASN-GW service name *asn1*:

**clear prepaid wimax statistics asngw-service name asn1**

# **clear ps-network statistics**

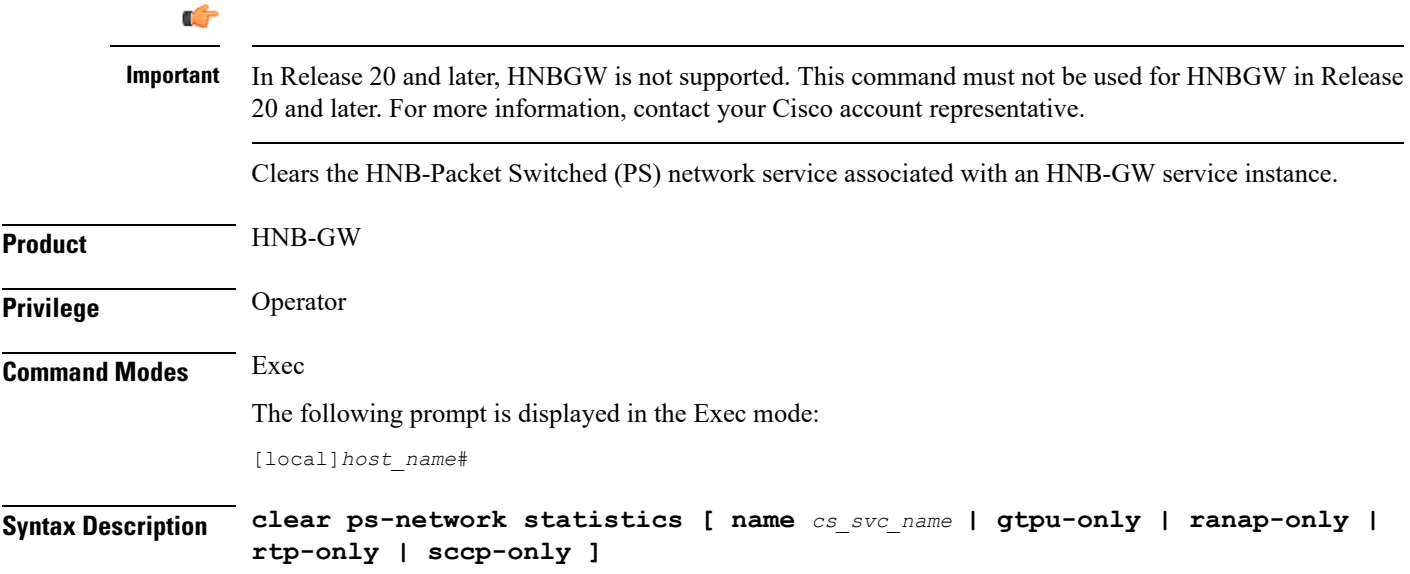

#### **name ps\_svc\_name**

Clears the session statistics based on an existing HNB-PS network service name, expressed as an alphanumeric string of from 1 through 63 characters.

### **gtpu-only**

Clears the session statistics for GTP-U traffic only for the specified HNB-PS Network service.

### **ranap-only**

Clears the session statistics for Radio Access Network Application Protocol (RANAP) traffic only for the specified HNB-PS Network service.

### **sccp-only**

Clears the session statistics for Signaling Connection Control Part (SCCP) traffic only for the specified HNB-PS Network service.

**Usage Guidelines** Use this command to clear the session statistics for overall session or in selected part of user session for HNB-CS Network services configured and running on a system.

### **Example**

The following command clears the session statistics for RANAP part of session for the HNB-PS Network service *hnb\_PS\_1*:

**clear ps-network statistics name hnb\_PS\_1 ranap-only**

### **clear qos npu stats**

Clears information pertaining to NPU QoS priority queue bandwidth allocation and sharing.

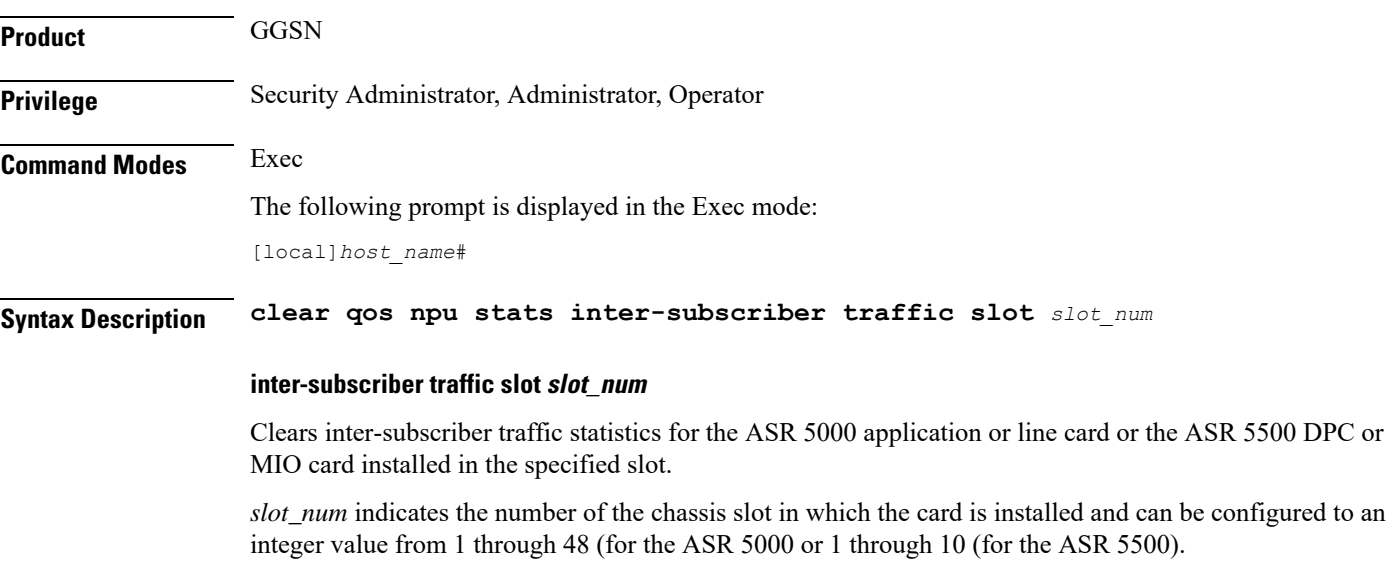

**Usage Guidelines** Allows you to manually reset statistics pertaining to NPU QoS priority queue bandwidth allocation.

### **Example**

The following command clears statistics for a card installed in chassis slot *3*:

```
clear qos npu stats inter-subscriber traffic slot 3
```
# **clear radius accounting archive**

Clears archived RADIUS accounting messages associated with an AAA group, or all the archived RADIUS accounting messages in the context in which the command is executed depending on the option chosen. The scope of the command is limited to the context in which it is executed (including the local context).

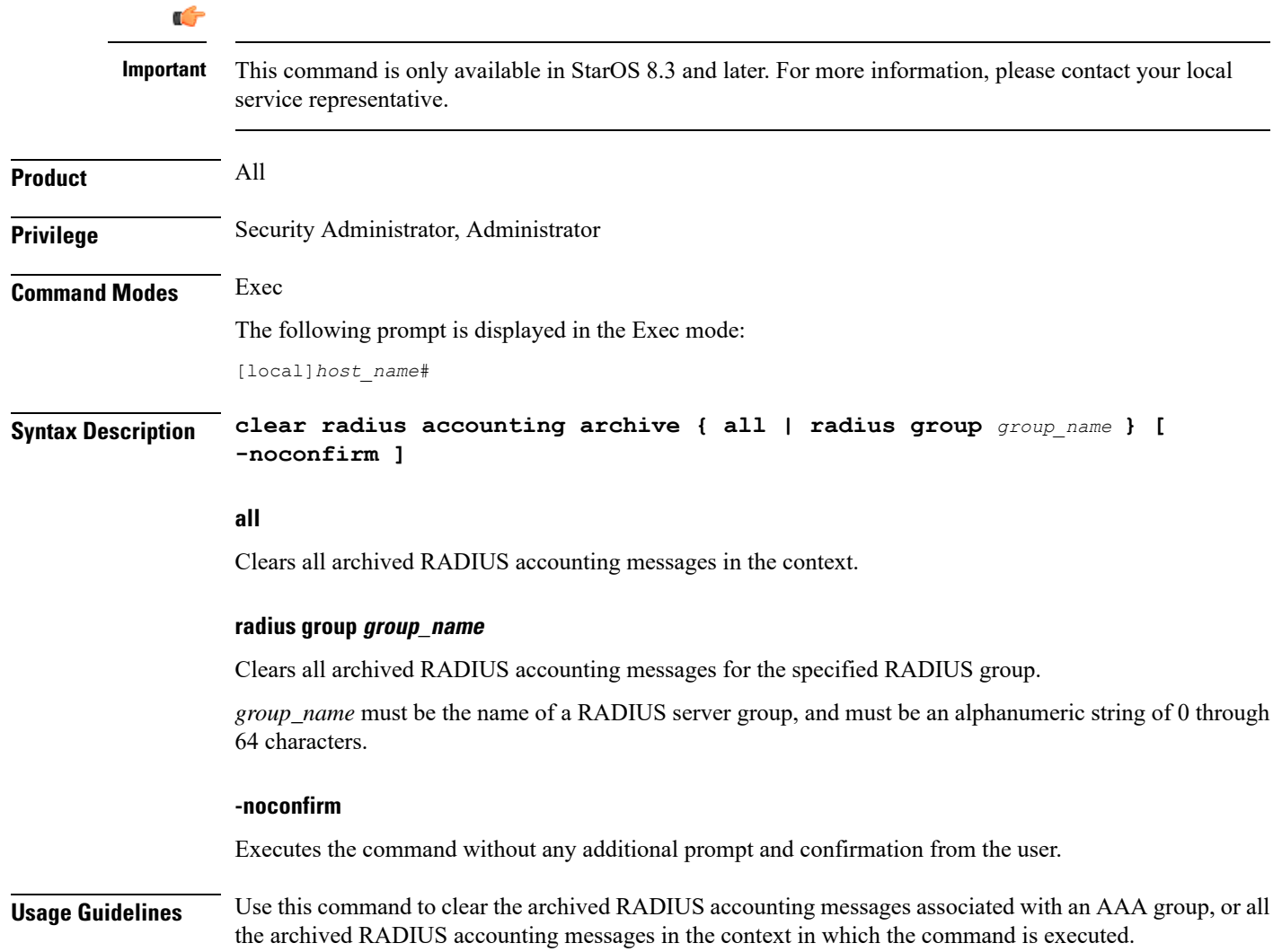

Use the following command to clear all archived RADIUS accounting messages for the group named *test12*.

```
clear radius accounting archive radius group test12
```
## **clear radius counters**

Clears the statistics for all RADIUS servers or a server group.

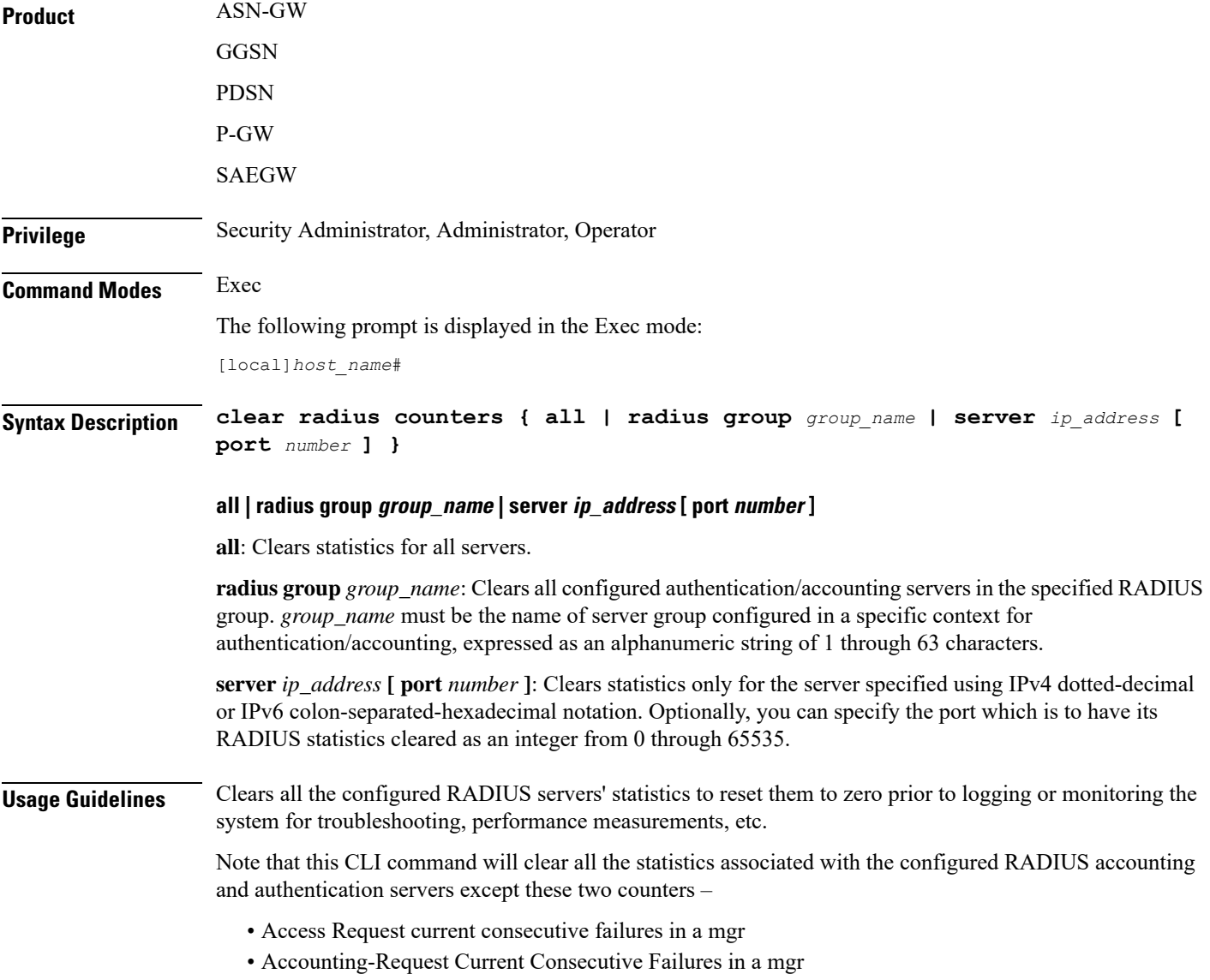

The following command clears the statistics for all RADIUS servers.

**clear radius counters all**

The following command resets the statistics only for the server *10.2.3.4*.

**clear radius counters server** *10.2.3.4*

The following command resets the statistics only for the server group named *star1*.

**clear radius counters radius group star1**

### **clear rlf-context-statistics**

Clears the statistics for all active Rate Limiting Function (RLF) contexts.

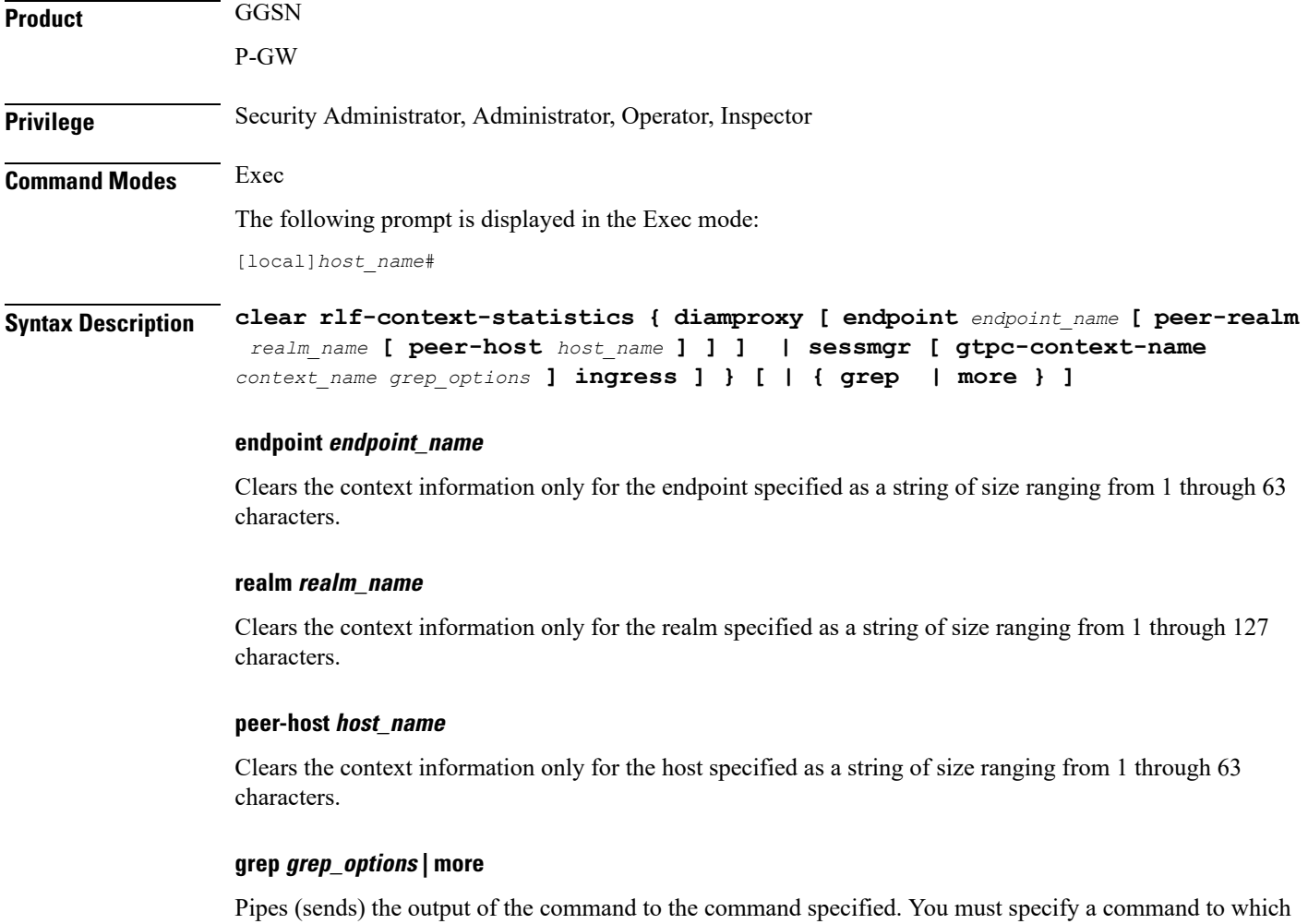

the output will be sent.

For details on the usage of the **grep**and **more** commands, refer to the *Regulating a Command's Output*section of the *Command Line Interface Overview* chapter.

**Usage Guidelines** Use this command to clear the statistics for all active RLF contexts.

### **Example**

The following command clears the statistics for all active RLF contexts:

**clear rlf-context-statistics diamproxy**

# **clear rohc statistics**

Clears statistics and counters collected since the last reload or **clear** command was issued for RObust Header Compression (ROHC) [RFC 3095].

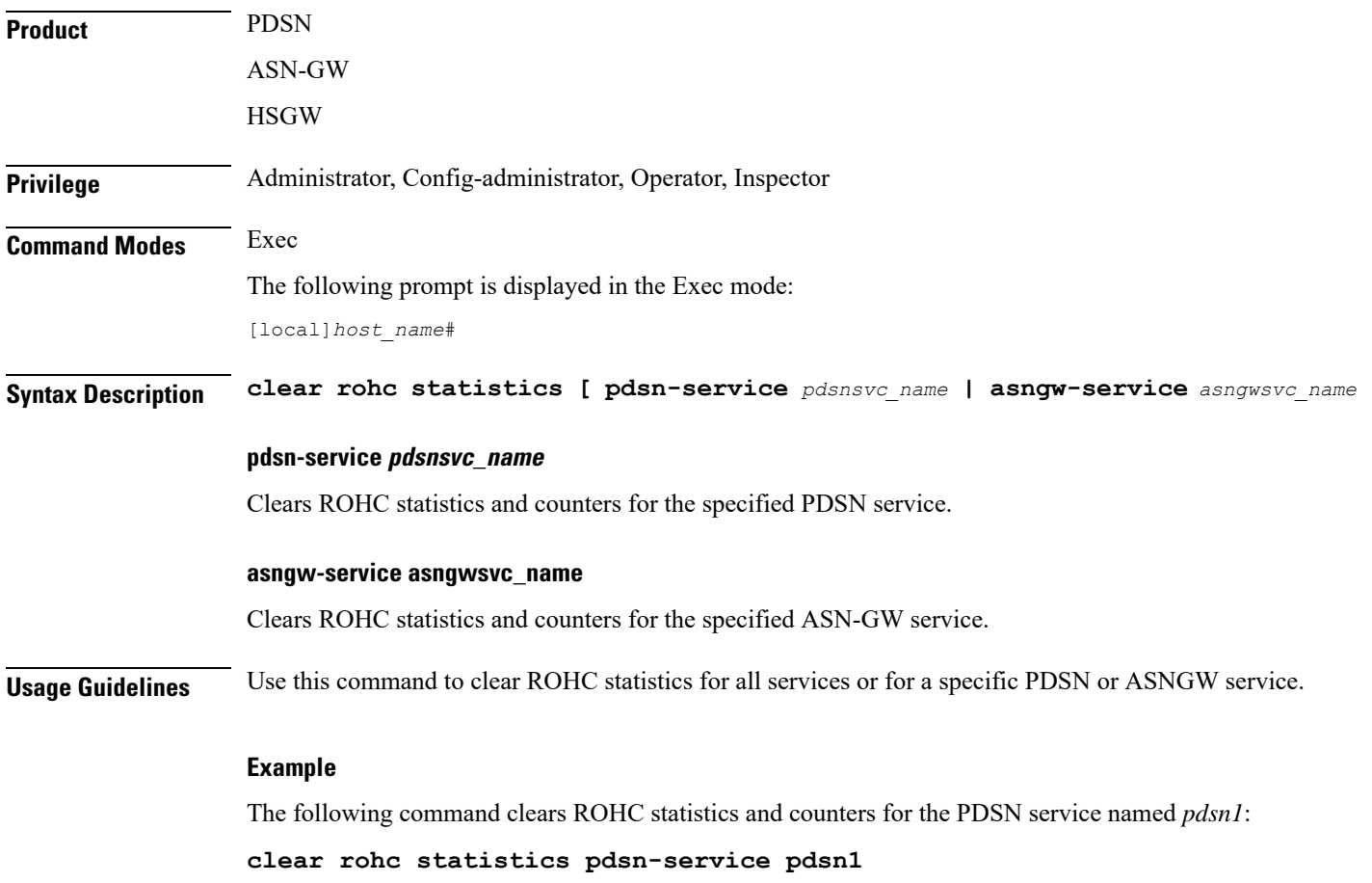

# **clear rp service-option**

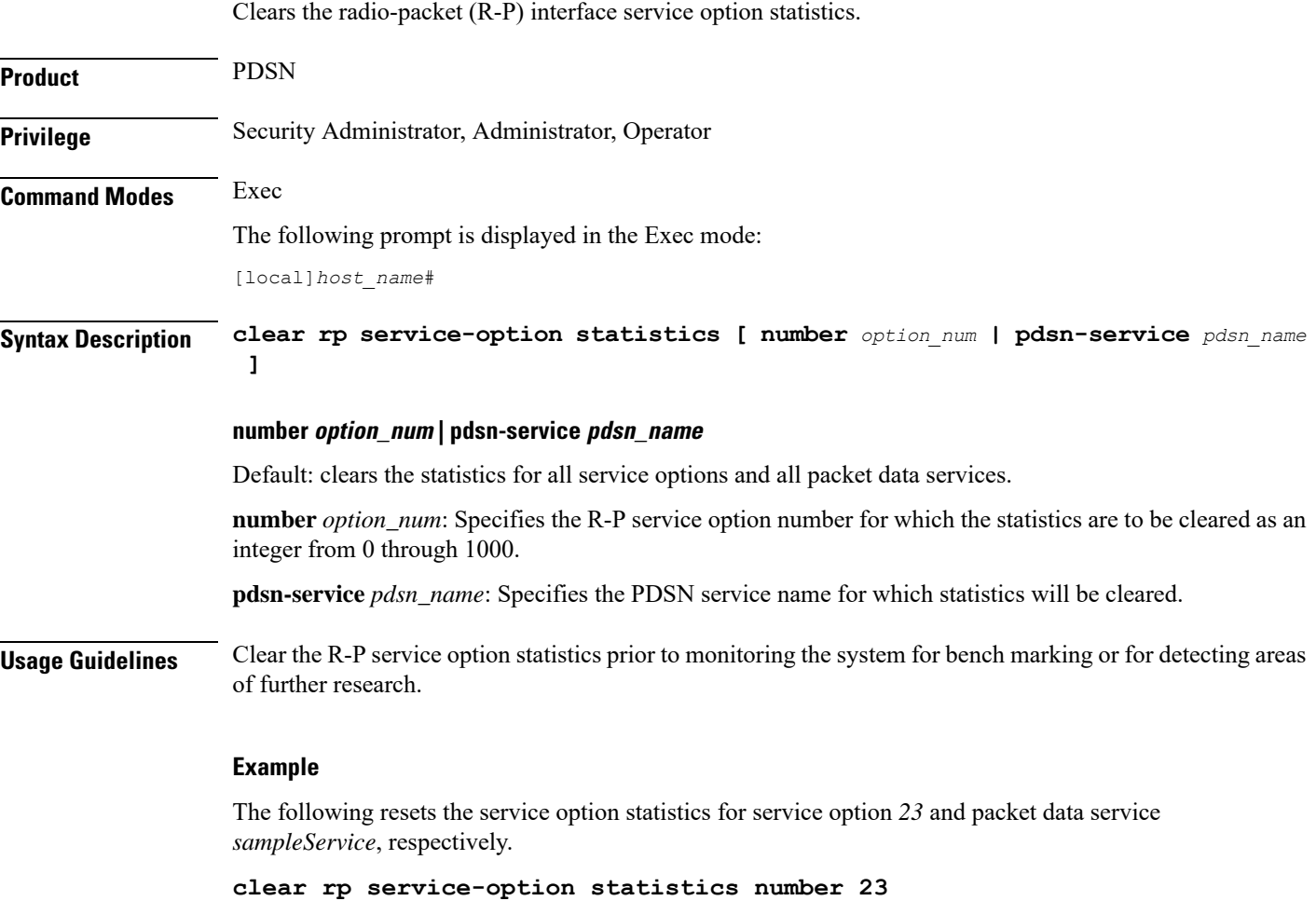

# **clear rp statistics**

Clears the radio-packet (R-P) interface statistics. The statistics for a specific packet data server or peer node may be cleared if specified.

**clear rp service-option statistics pdsn-service sampleService**

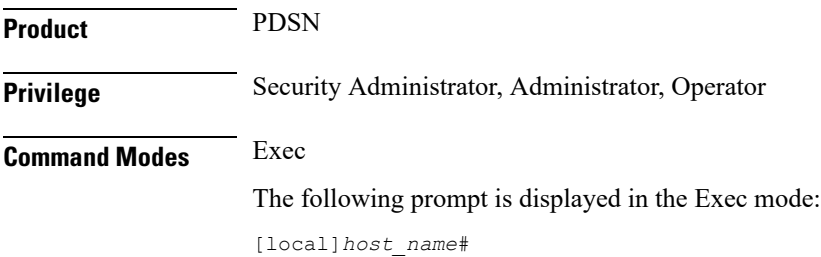

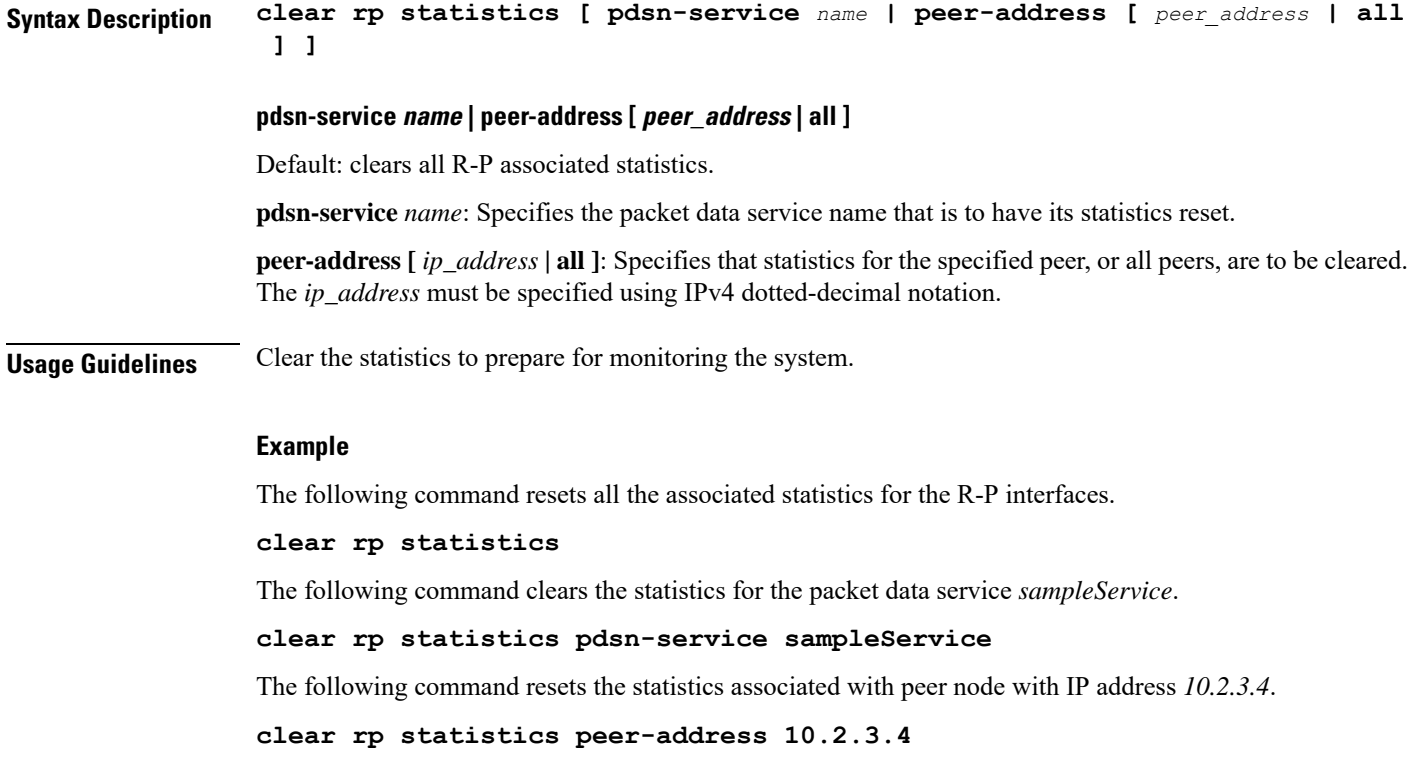

# **clear rsvp statistics**

 $\overline{\phantom{a}}$ 

Clears the Resource Reservation Protocol (RSVP) statistics.

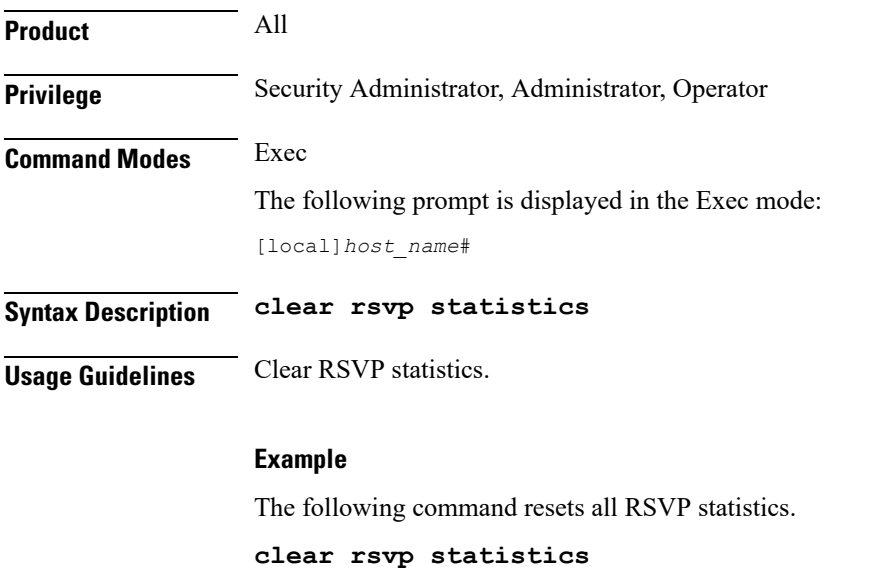

## **clear saegw-service**

Clears System Architecture Evolution Gateway (SAEGW) statistics and counters found in **show** command outputs and bulk statistics associated with all SAEGW services or a specific service defined by the parameter in this command.

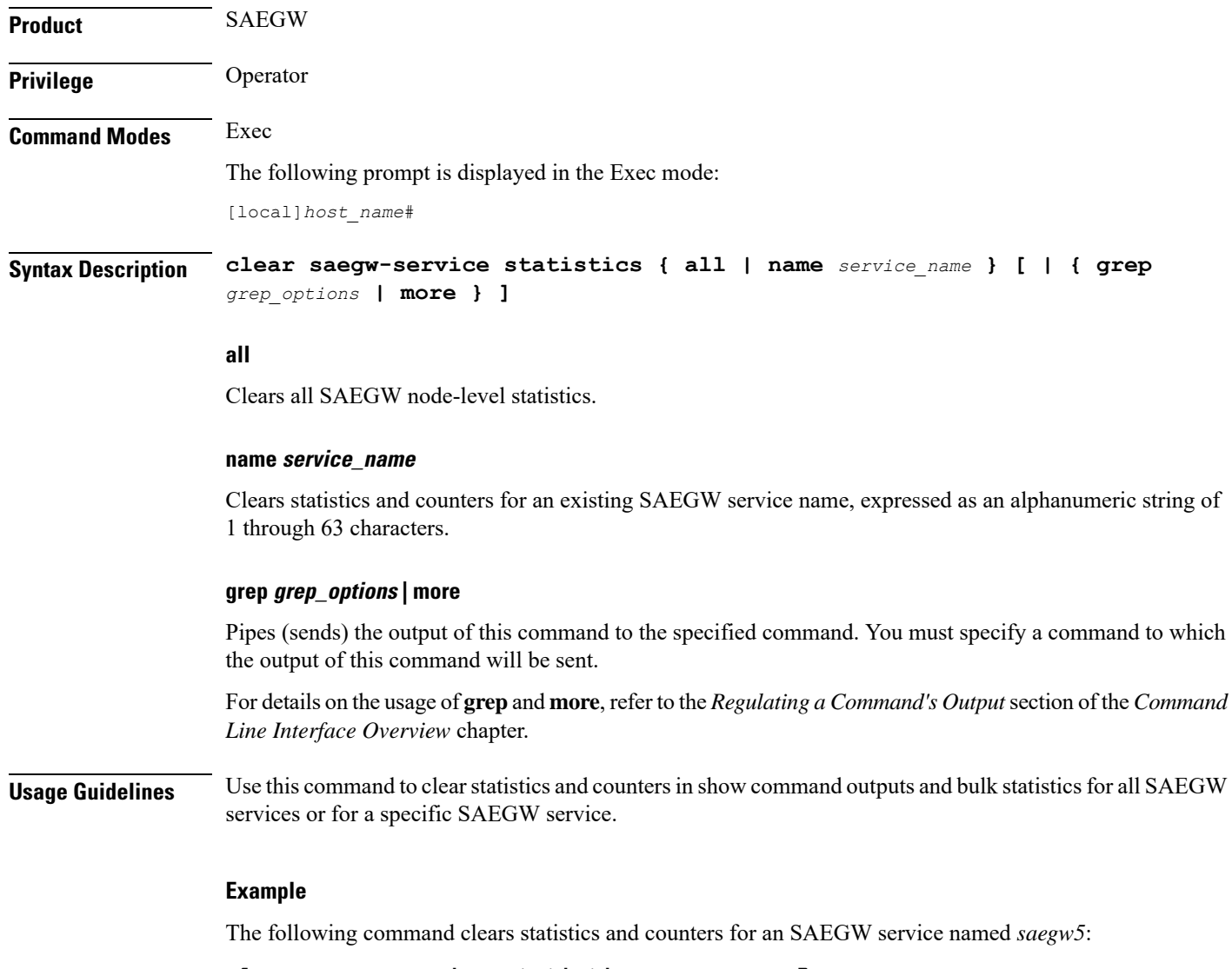

### **clear saegw-service statistics name saegw5**

## **clear samog-service statistics**

Clear statistics associated with S2a Mobility Over GTP (SaMOG) services.

**Product** SAMOG
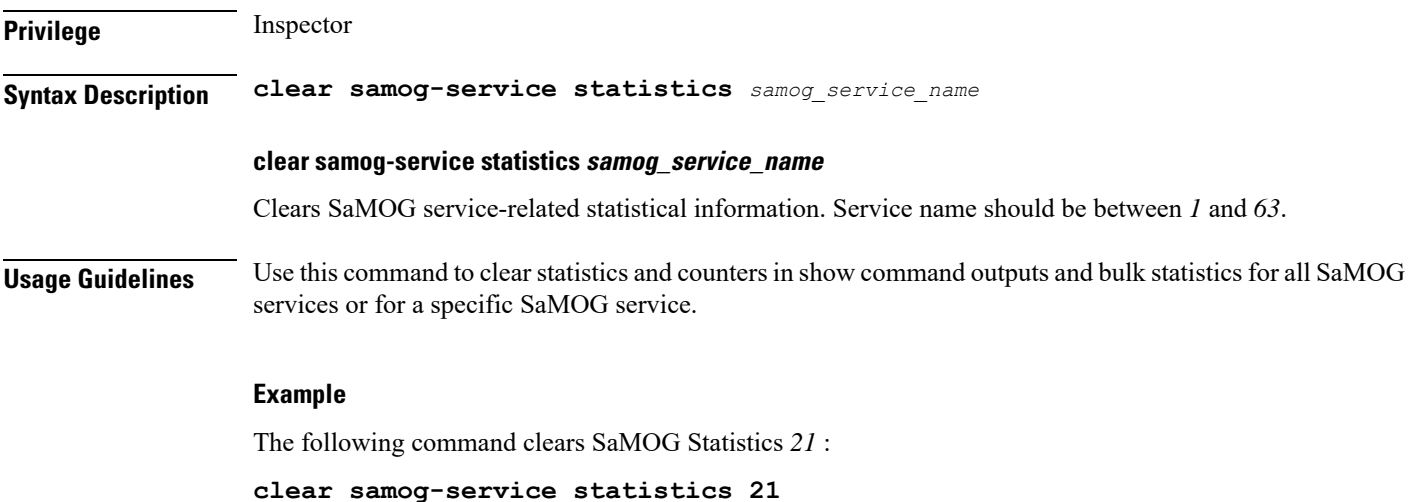

# **clear sbc statistics**

Clears SBc service statistics based on various criteria.

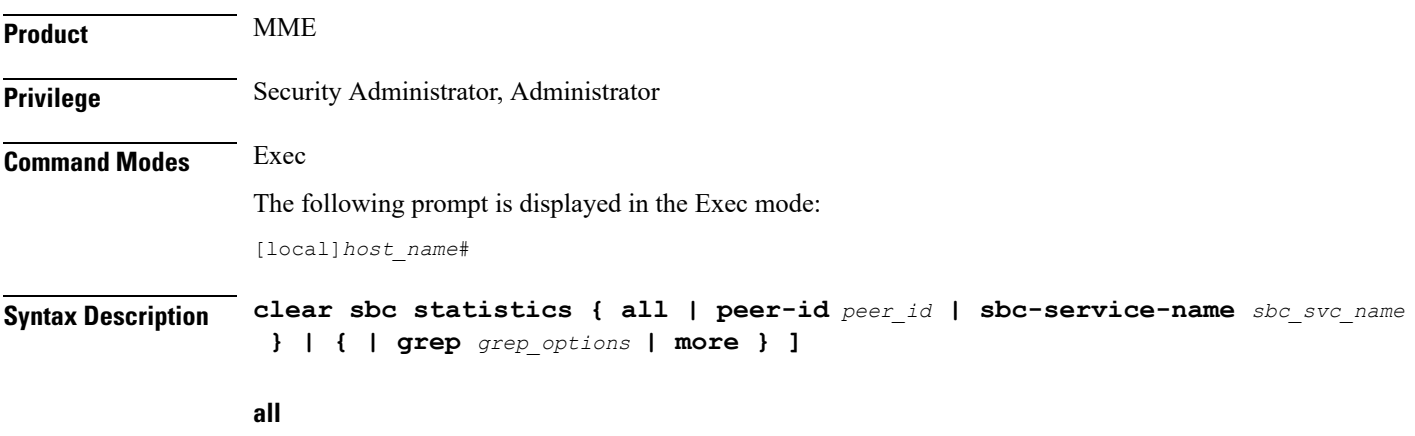

Clears statistics for all SBs services.

# **peer-id peer\_id**

Clears statistics for a Cell Broadcast Center (CBC) peer association specified as an integer value from 0 through 4294967295.

Use the **show sbc-service cbc-associations all** command to display the available CBC association peer IDs.

# **sbc-service-name sbc\_svc\_name**

Clears all statistics for an existing SBc service specified as an alphanumeric string of 1 through 63 characters.

# **grep grep\_options | more**

Pipes (sends) the output of this command to the specified command. You must specify a command to which the output of this command will be sent.

For details on the usage of **grep**and **more**, refer to the *Regulating a Command's Output*section of the *Command Line Interface Overview* chapter.

**Usage Guidelines** Use this command to clear the statistical information of an SBc service based on various filter criteria.

# **Example**

The following command clears all statistics for the SBc service named *sbc1*

```
clear sbc statistics sbc-service-name sbc1
```
# **clear sccp statistics**

Clears SS7 Signaling Connection Control Part (SCCP) statistics collected for services that use the SCCP protocol.

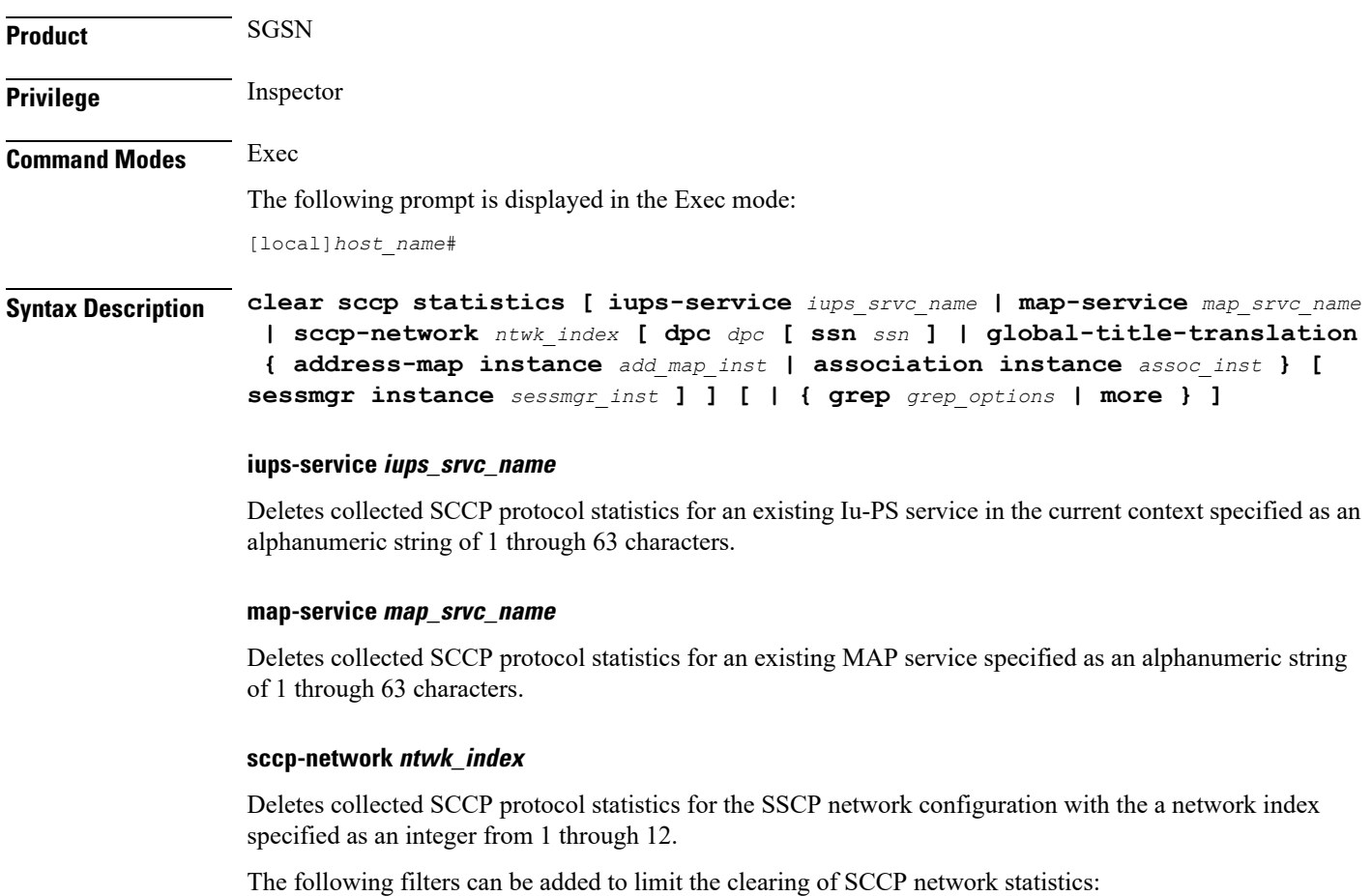

- **dpc** *dpc*: Specifies a differentiated pointcode address to limit the deletion of collected SCCP network statistics to those for the identified destination.
- **ssn***ssn*:Specifies a subsystem number as an integer from 1 to 255 to limit the deletion of collectedSCCP network statistics.
- **global-title-translationaddress-mapinstance** *add\_map\_inst*:Specifies an identified GTT address-map as an integer from 1 to 4096 to limit the deletion of collected SCCP network statistics.
- **global-title-translation association instance** *assoc\_inst*: Specifies an identified GTT association as an integer from 1 to 16 to limit the deletion of collected SCCP network statistics.
- **sessmgr instance** *sessmgr\_inst*: Specifies an identified session manager instance as an integer from 1 to 384 to limit the deletion of collected SCCP network statistics.

**Usage Guidelines** Use this command to delete all collected SCCP statistics or to delete SCCP statistics for a specified service, SCCP network, or session manager.

# **Example**

The following command deletes all collected SCCP statistics:

### **clear sccp statistics**

The following command clears all collected SCCP statistics for the IuPS service named *iups-serv1*:

**clear sccp statistics iups-service iups-serv1**

# **clear security**

Clears the database statistics maintained by the system for the specified Talos Intelligence server.

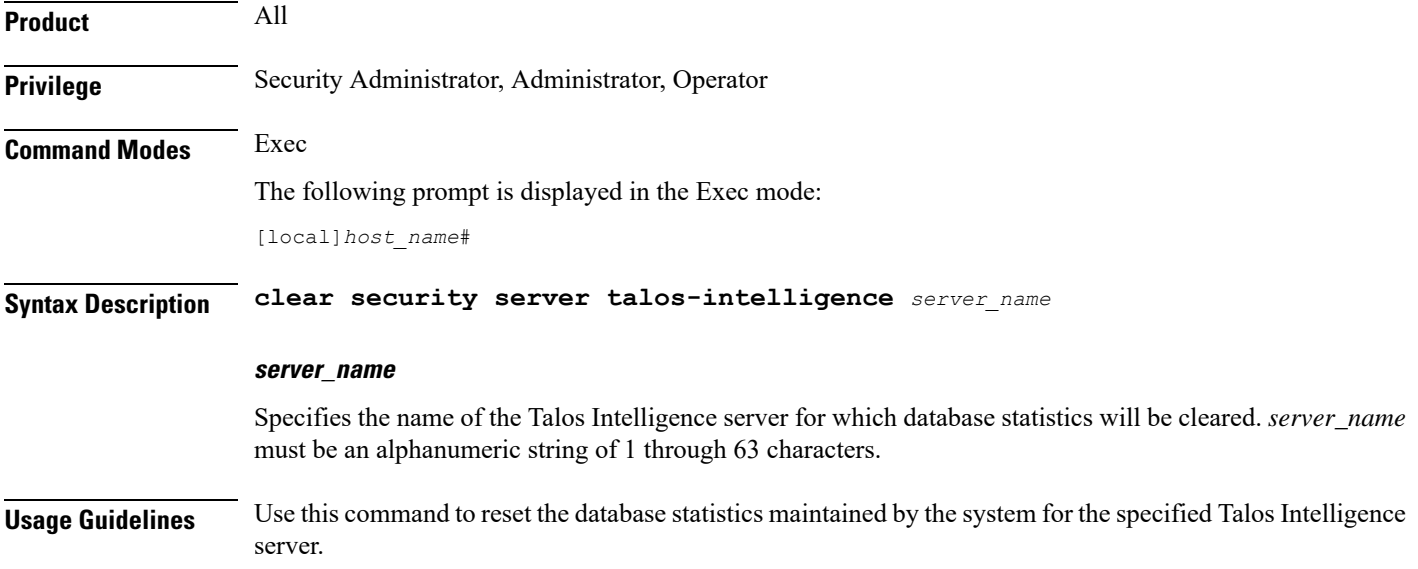

# **clear session disconnect-reasons**

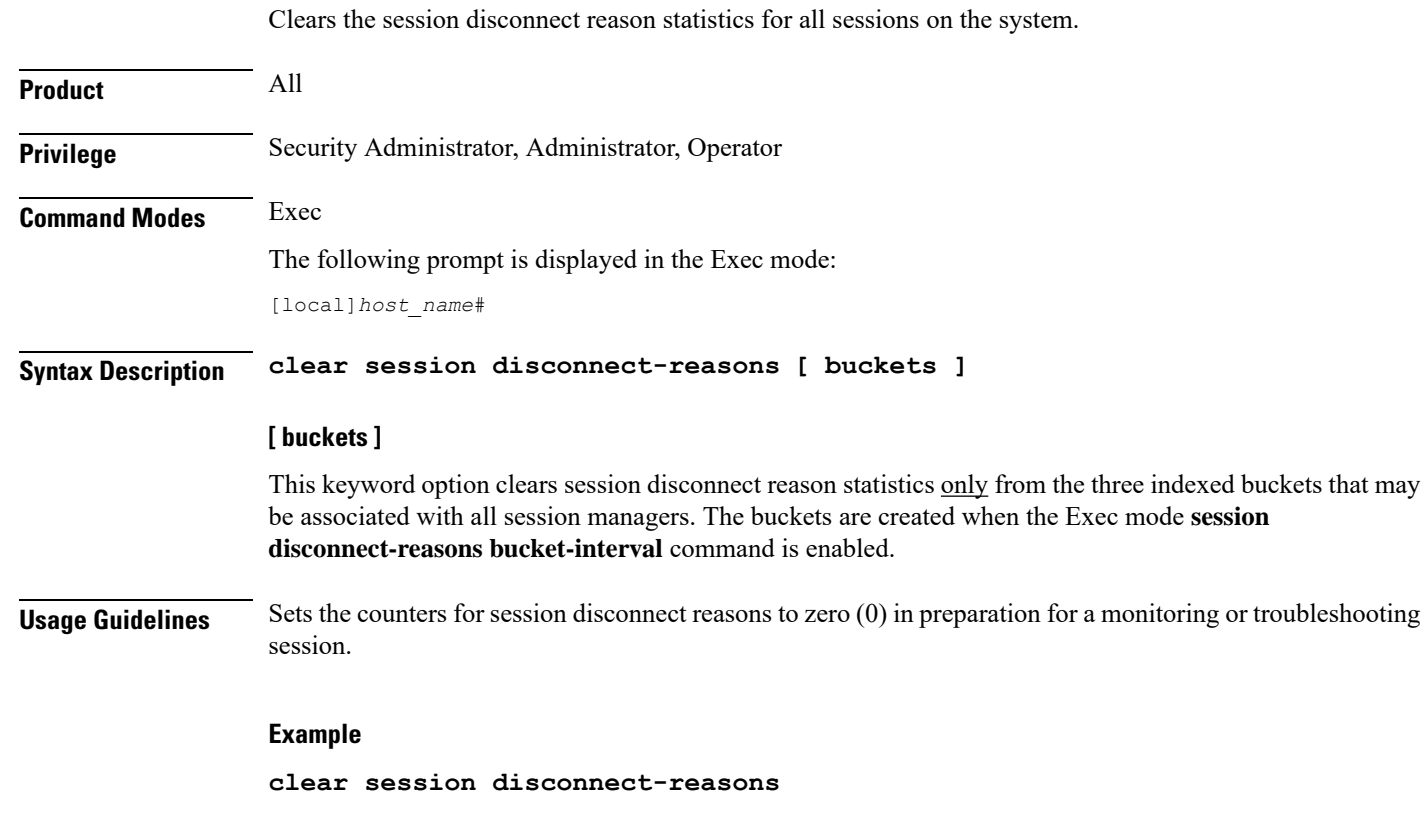

# **clear session-event-record statistics**

Clears statistics collected during session event module transfers.

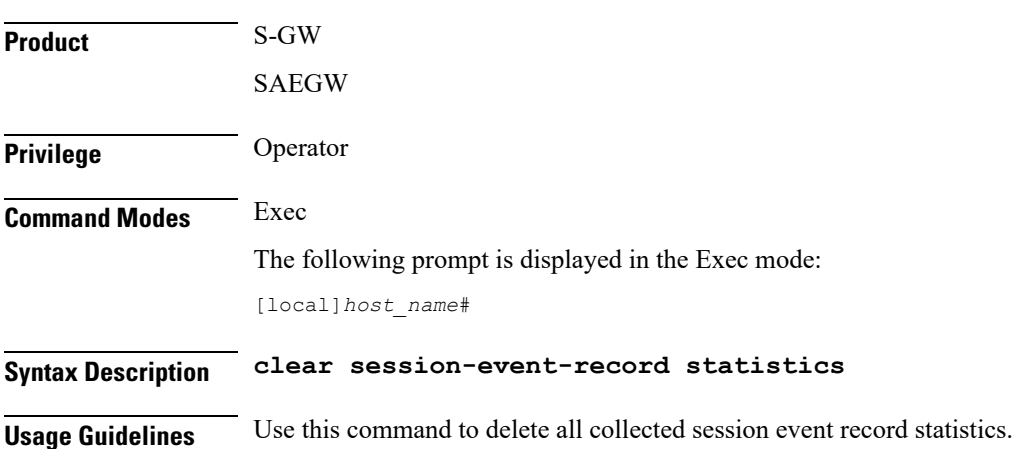

# **clear session setuptime**

Clears the session setup time statistics for Packet Control Functions (PCFs) or SGSNs. If no keyword is specified the summary statistics displayed by the **show session setuptime** command are cleared.

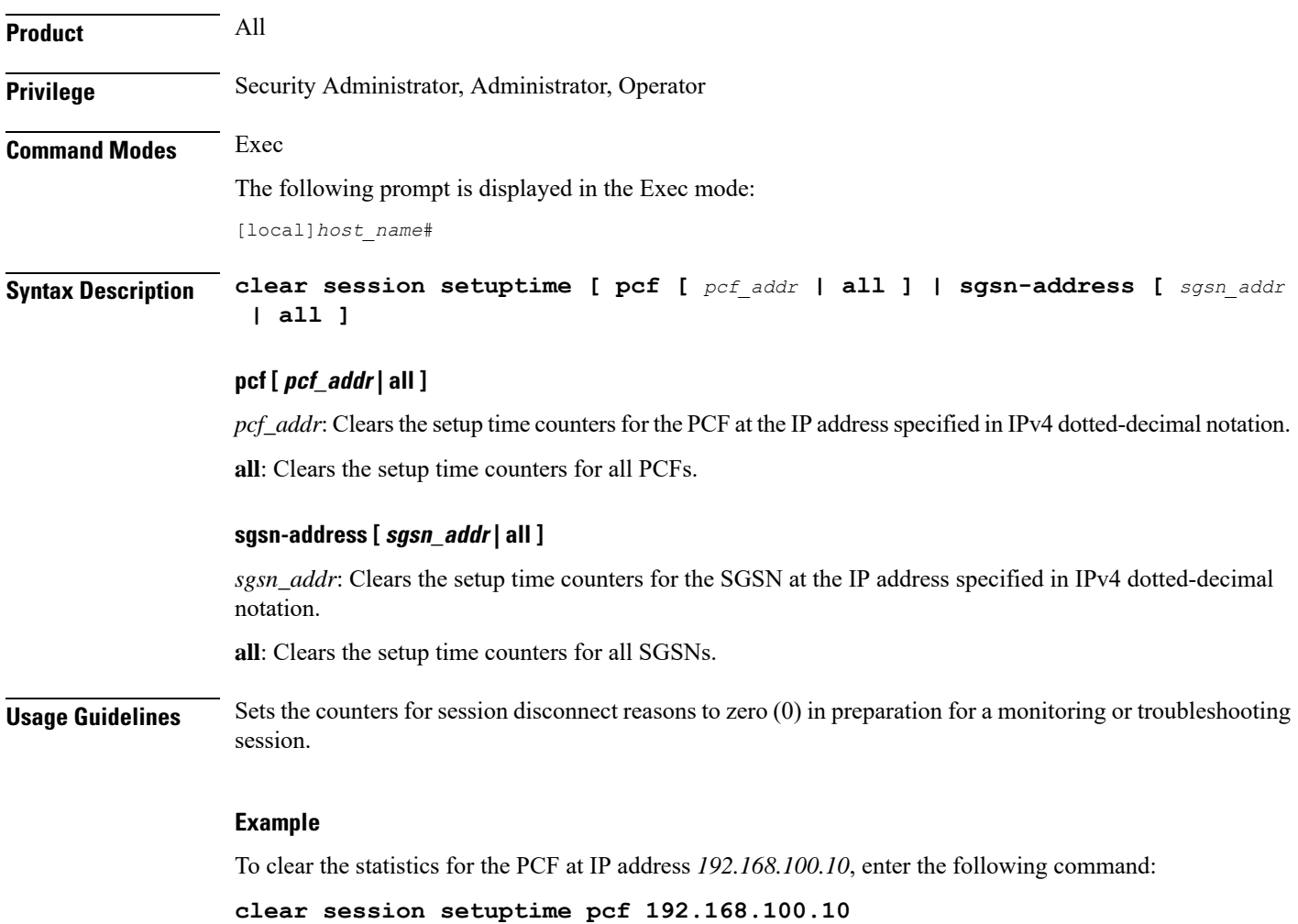

# **clear session subsystem**

Clears all session subsystem statistics for the current context.

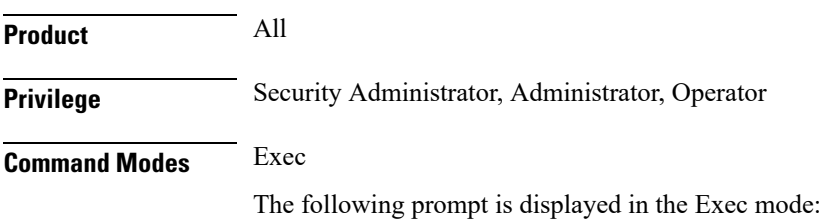

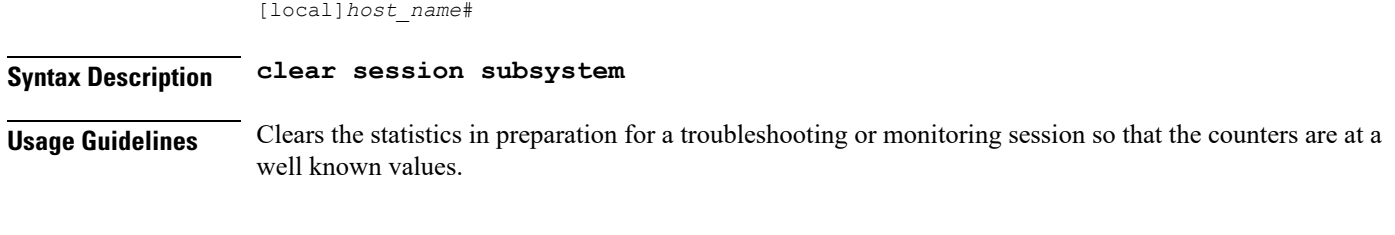

# **Example**

**clear session subsystem**

# **clear sgsn-fast-path statistics**

Clears information related to SGSN fast-path.

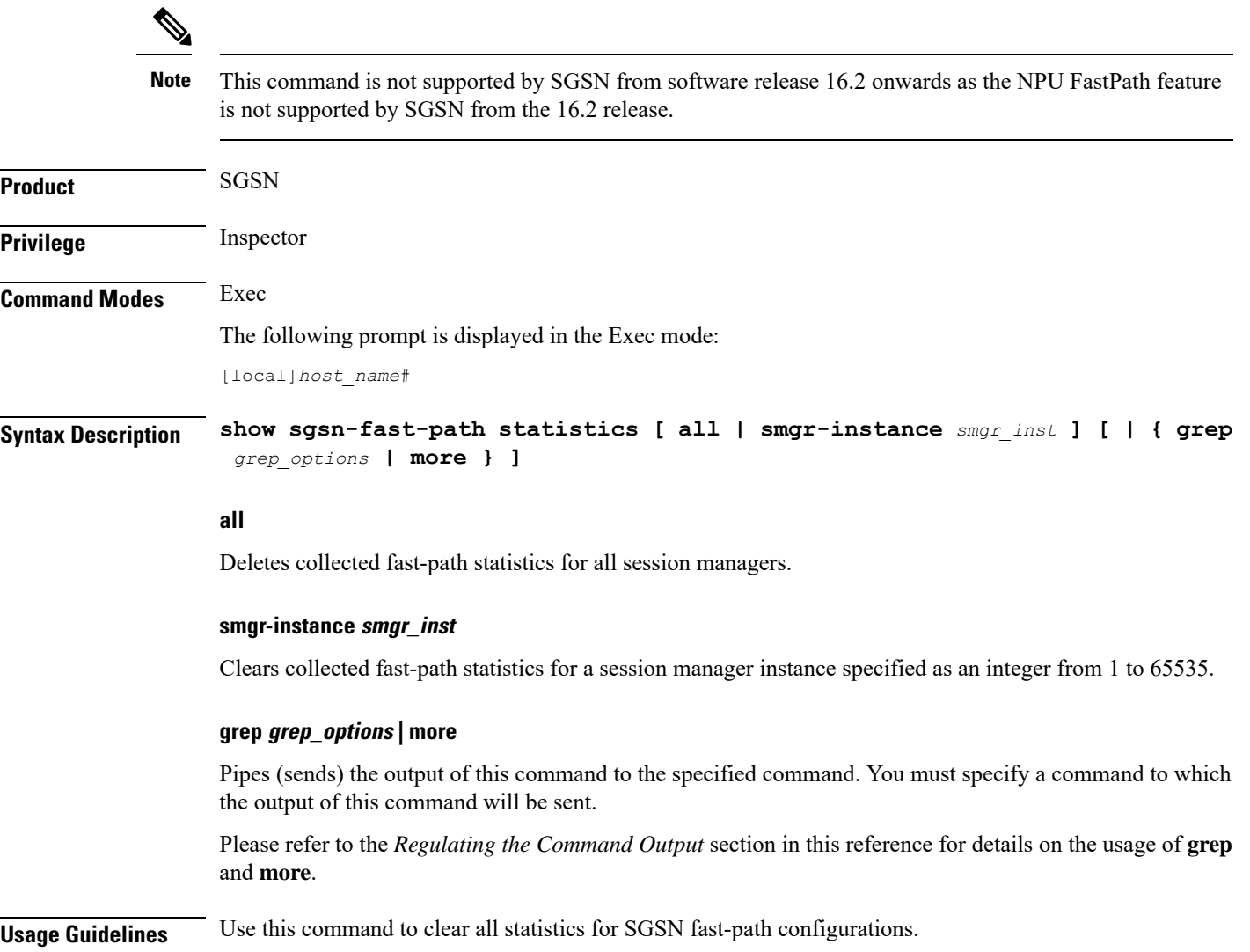

# **Example**

The following command deletes all collected fast-path statistics for all SGSN session managers:

```
clear sgsn-fast-path statistics
```
# **clear sgsn-map-app**

Deletes collected statistics for the SGSN Mobile Application Part (MAP).

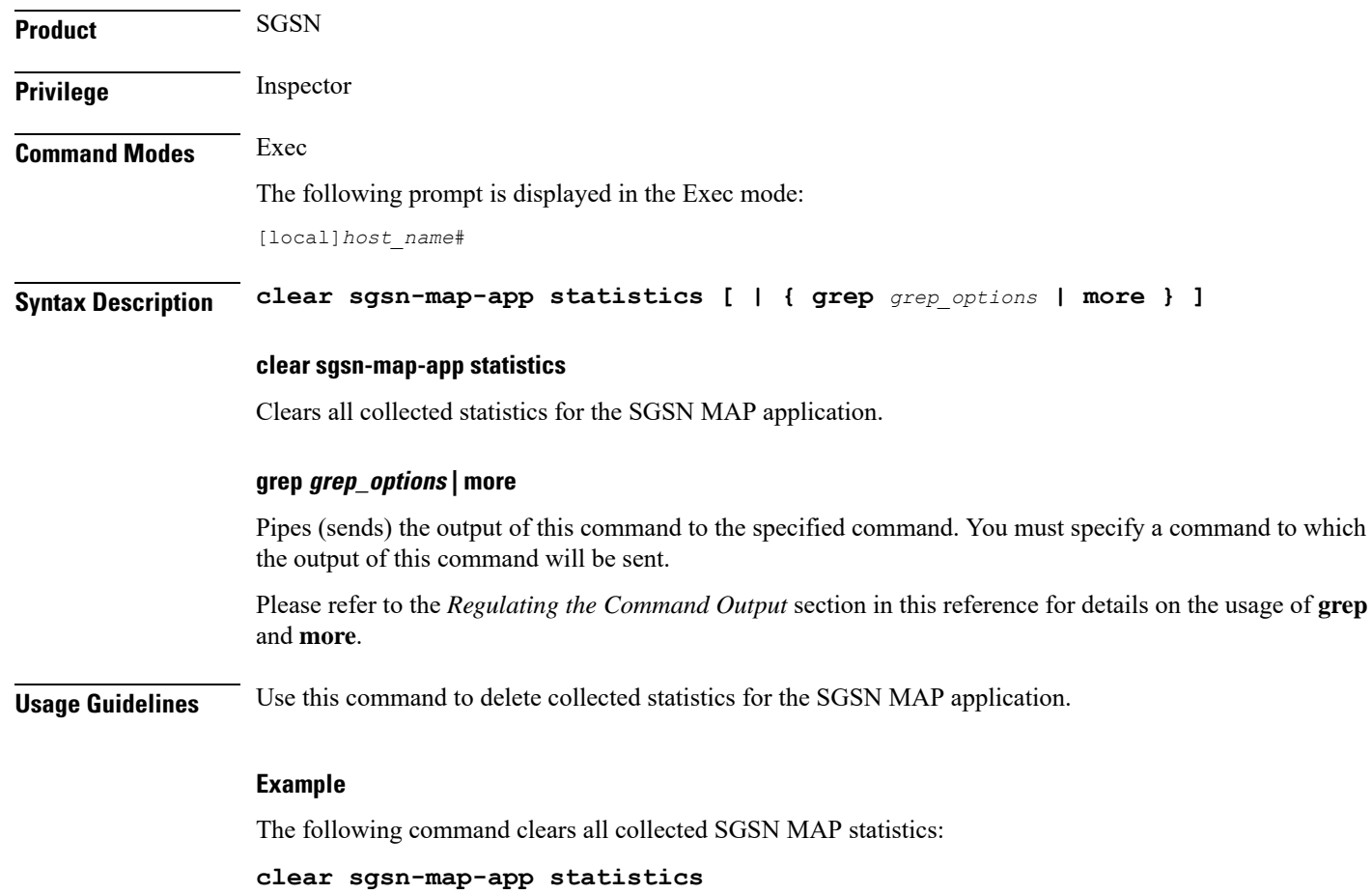

# **clear sgsn rlf-context-statistics**

Clears the Paging throttle RLF context statistics.

**Product** SGSN

**Privilege** Inspector

I

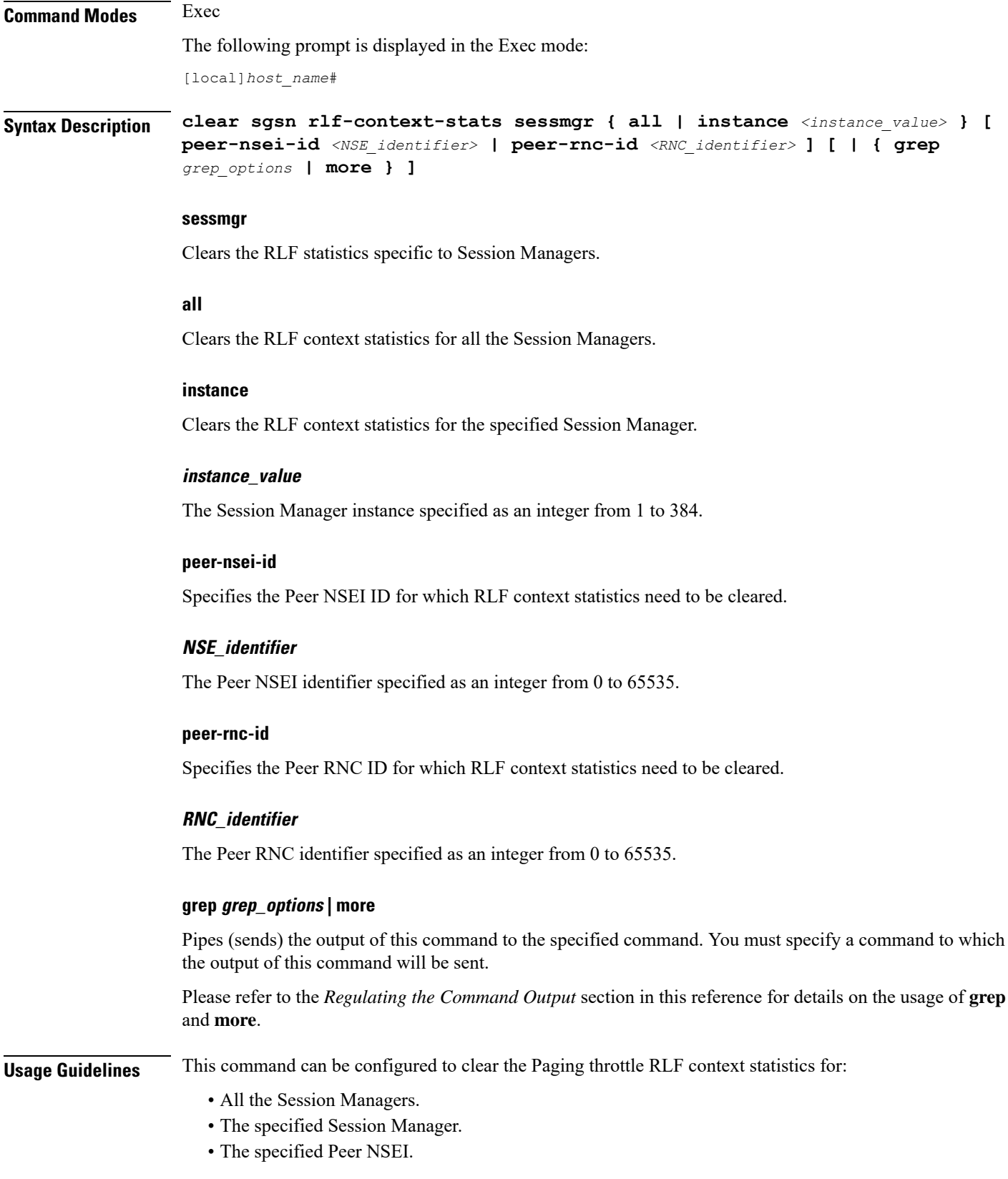

ı

• The specified Peer RNC.

The keyword **sessmgr** is a mandatory keyword.Specifying the**peer-nsei-id**or**peer-rnc-id**is optional. When the **peer-nsei-id** or **peer-rnc-id** is not specified the global statistics are cleared. If the Session Manager instance is specified, the RLF context statistics for that Session Manager are cleared. If the keyword **all** is configured the RLF statistics for all the Session Managers are cleared.

#### **Example**

The following command clears the Paging throttle RLF context statistics for all the Session Managers:

**clear sgsn rlf-context-statistics sessmgr all**

# **clear sgs-service**

Clears SGs interface statistics associated with a Visitor Location Register (VLR).

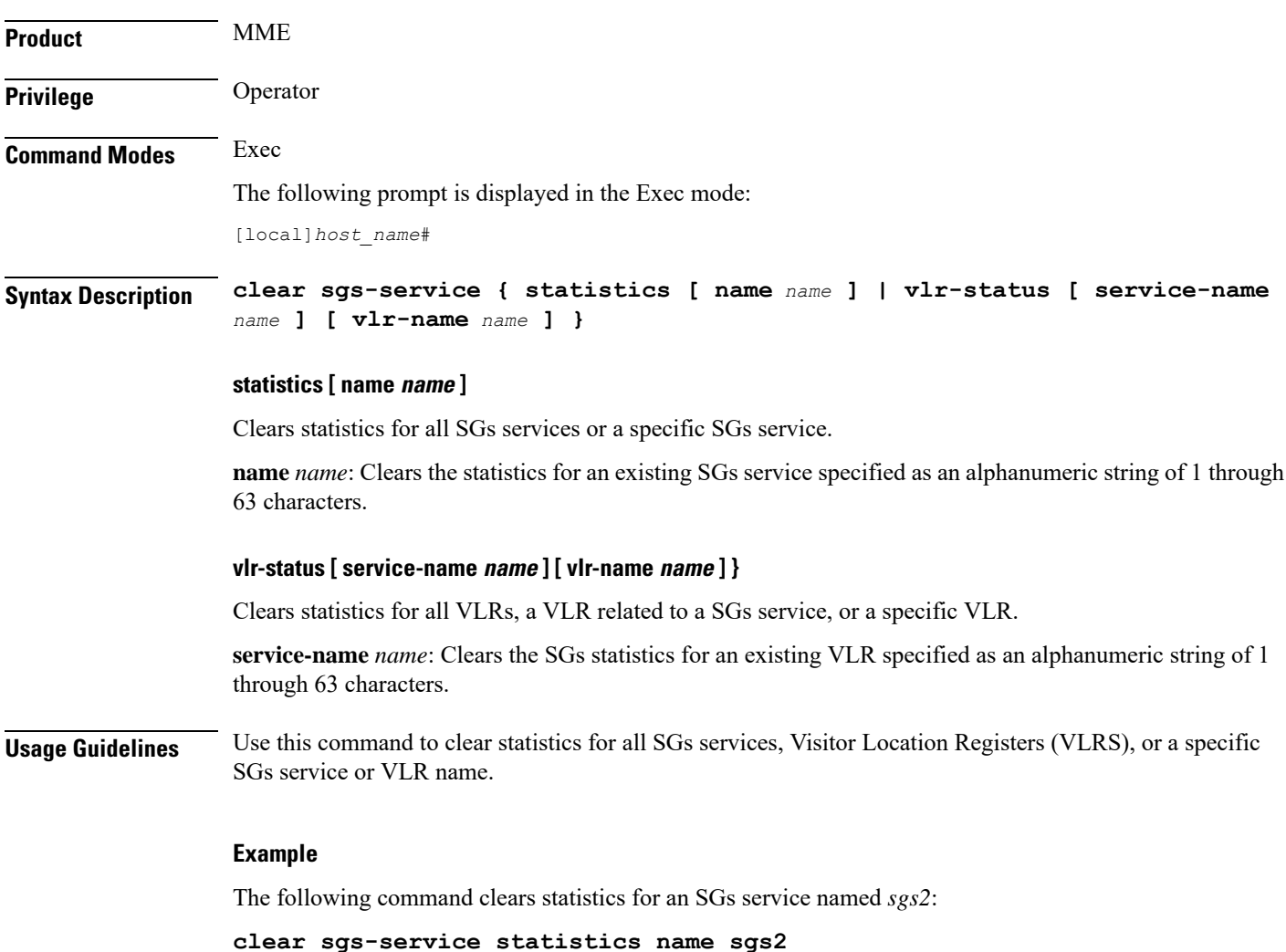

# **clear sgtpc statistics**

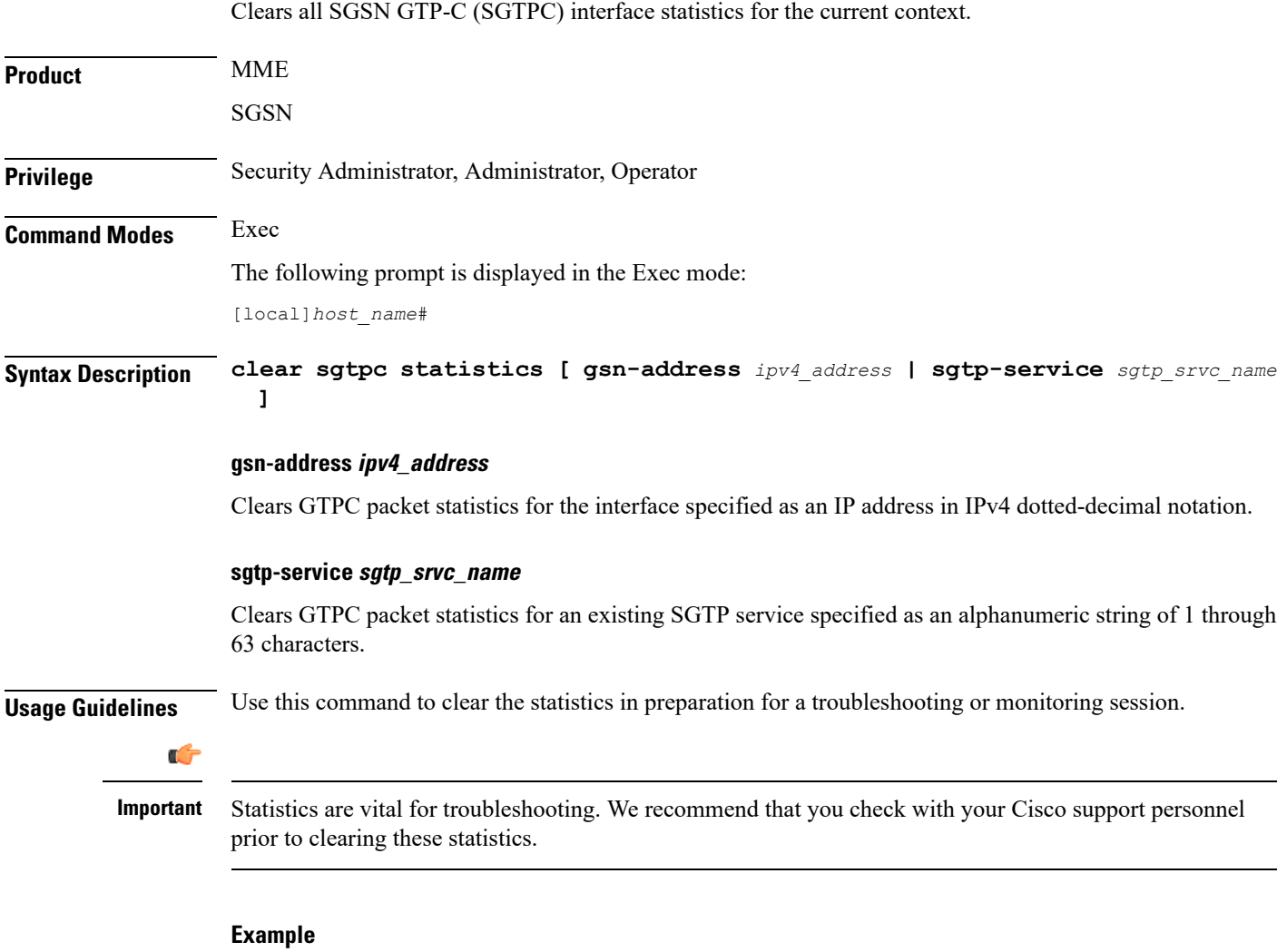

**clear sgtpc statistics sgtp-service SGSN1sgtp12**

# **clear sgtpu statistics**

Clears all SGSN GTP-U (SGTPU) statistics for the current context.

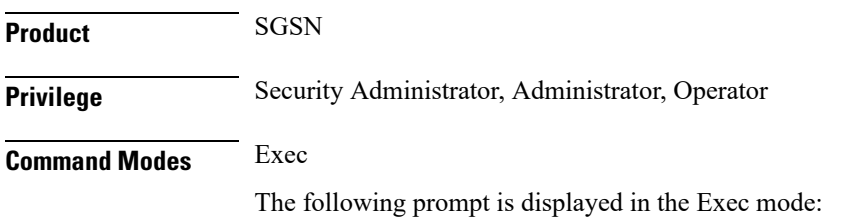

#### [local]*host\_name*#

**Syntax Description clear sgtpu statistics [ ggsn-address** *ipv4\_address* **| gprs-service** *gprs\_srvc\_name* **nsei** *nse\_id* **| iups-bind-address** *ipv4\_address* **| iups-service** *iups\_srvc\_name* **| recovered-values | rnc-address** *ipv4\_address* **| sgtp-service** *sgtp\_srvc\_name* **]**

# **ggsn-address ipv4\_address**

Clears GTPU packet statistics for a specific GGSN specified as an IPaddress in IPv4 dotted-decimal notation.

#### **gprs-service gprs\_srvc\_name nsei nse\_id**

**gprs-service** *gprs\_srvc\_name*: Clears GTPU packet statistics for the interface for a specific GPRS service specified as an alphanumeric string of 1 through 63 characters.

**nsei** *nse id*: Specifies a network service entity (NSEI) as an integer from 0 through 65535.

#### **iups-bind-address ipv4\_address**

Clears GTPU packet statistics for the bind address of an IuPS interface specified as an IP address in IPv4 dotted-decimal notation.

#### **iups-service iups\_srvc\_name**

Clears GTPU packet statistics for an active IuPS service interface specified as an alphanumeric string of 1 through 63 characters.

#### **recovered-values**

Clears only recovered values for key SGTP KPI counters that were backed-up.

To narrow the results, this keyword can be combined with either the **iups-service** or the **sgtp-service** keywords.

# **rnc-address ipv4\_address**

Clears GTPU packet statistics for an RNC specified as an IP address in IPv4 dotted-decimal notation.

#### **sgtp-service sgtp\_srvc\_name**

Clears GTPU packet statistics for an active SGTP service interface specified as an alphanumeric string of 1 through 63 characters.

**Usage Guidelines** Use this command to clear the statistics in preparation for a troubleshooting or monitoring session.

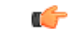

Statistics are vital for troubleshooting. We recommend that you check with your Cisco support personnel prior to clearing these statistics. **Important**

### **Example**

Use this command to clear collected SGTPU statistics for a specific NSEI of a configured GPRS service:

**clear sgtpu statistics gprs-service SGSN1Gprs1 nsei 2445**

# **clear sgw-service statistics**

Clears Serving Gateway (S-GW) statistics and counters found in **show** command outputs and bulk statistics associated with all S-GW services or a specific service defined by the parameter in this command.

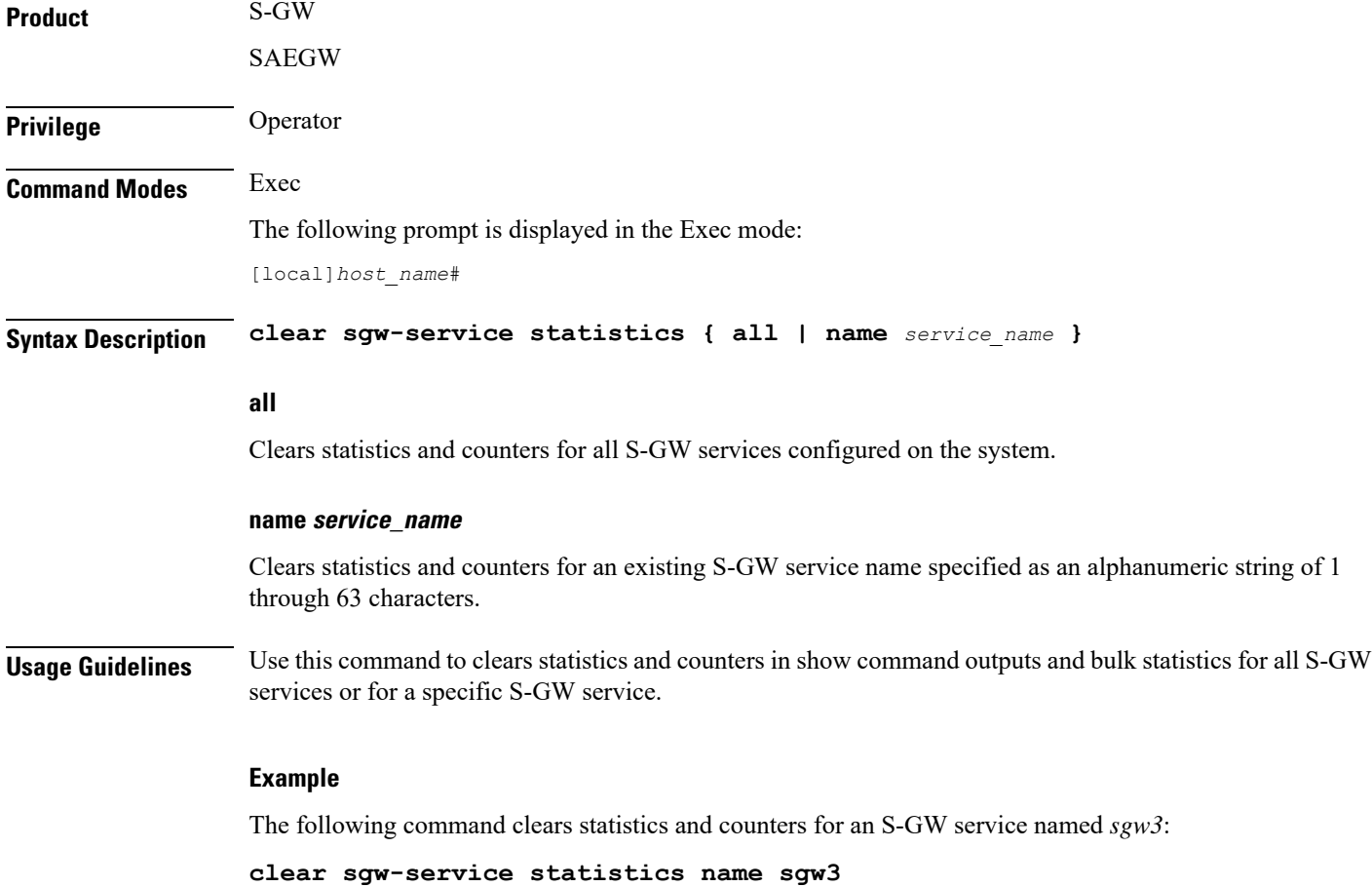

# **clear sls-service statistics**

Clears SLs service statistics based on various criteria.

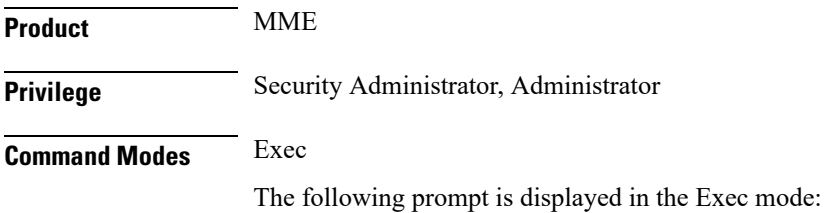

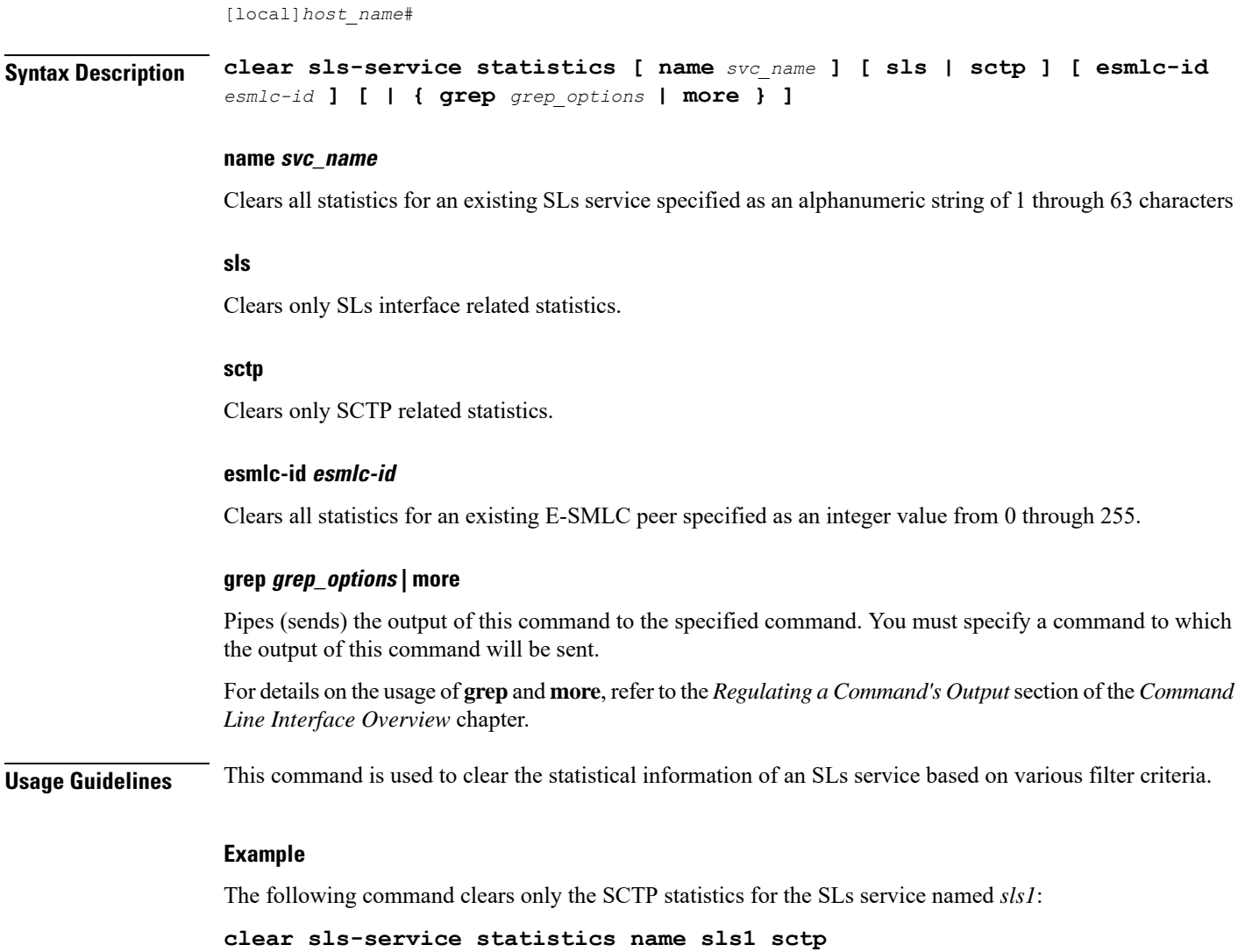

# **clear sms statistics**

 $\overline{\phantom{a}}$ 

Deletes collected traffic statistics for the Short Message Service (SMS).

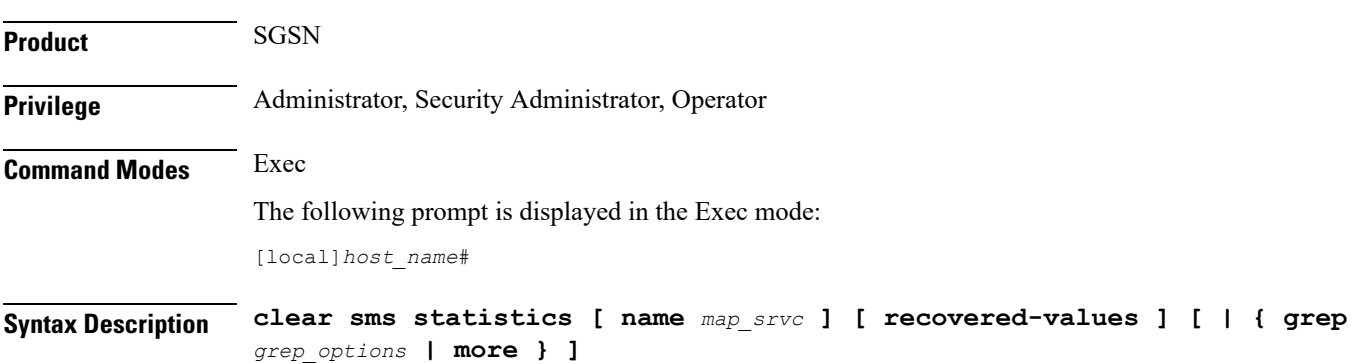

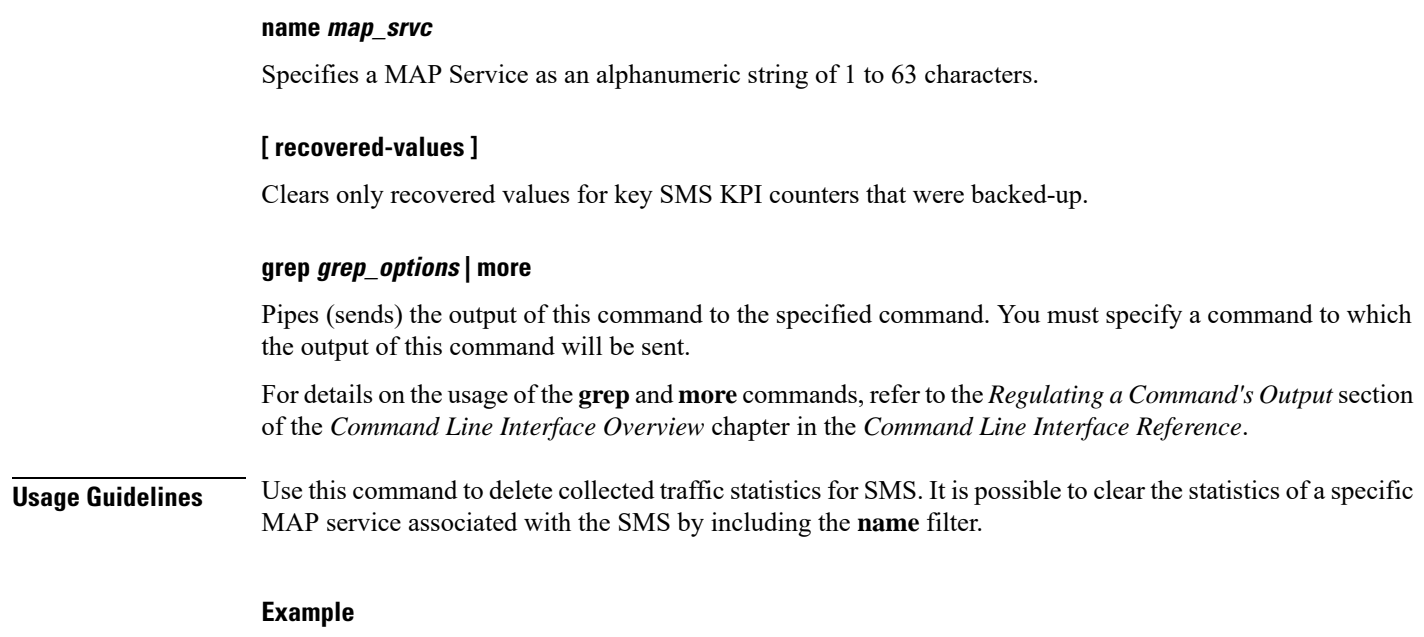

Use the following command to clear SMS statistics for MAP service *MAP-LONDON1*:

**clear sms statistics name MAP-LONDON1**

# **clear sndcp statistics**

Deletes all collected statistics for the packet traffic going through the Subnetwork Dependent Convergence Protocol (SNDCP) layer.

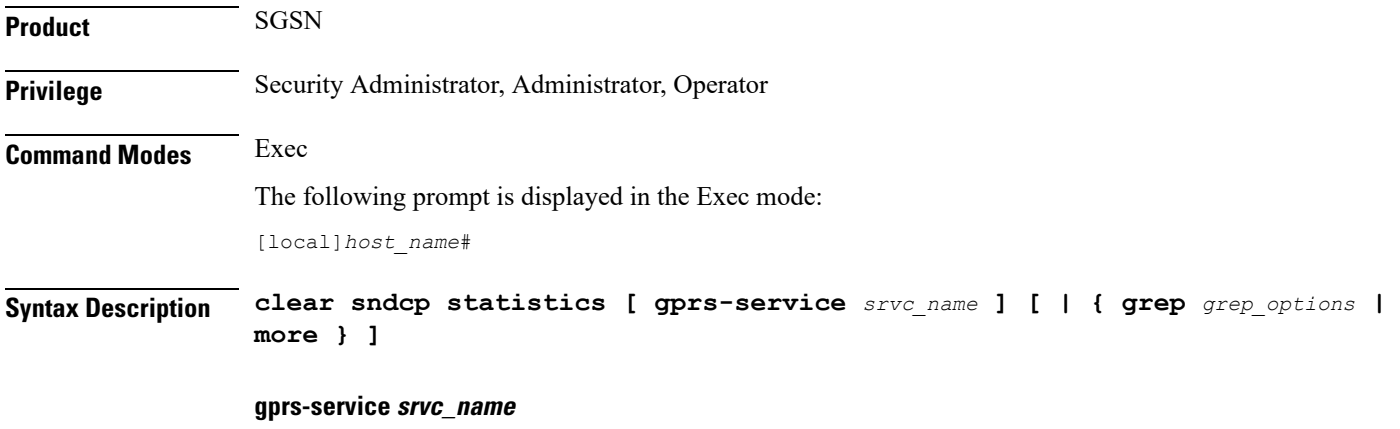

Specifies a GPRS service as an alphanumeric string of 1 through 63 characters.

# **grep grep\_options | more**

Pipes (sends) the output of this command to the specified command. You must specify a command to which the output of this command will be sent.

For details on the usage of the **grep**and **more** commands, refer to the *Regulating a Command's Output*section of the *Command Line Interface Overview* chapter in the *Command Line Interface Reference*.

**Usage Guidelines** Use this command to delete all collected SNDCP traffic statistics. Include the **gprs-service** keyword to filter the clearing action to only deleted statistics for one GPRS service.

# **Example**

Use the following command to clear all collected SNDCP layer traffic statistics:

**clear sndcp statistics**

Use the following command to delete SNDCP layer traffic statistics for the *test1* GPRS service:

**clear sndcp statistics gprs-service test1**

# **clear snmp trap**

Clears all SNMP event trap notifications from the buffer.

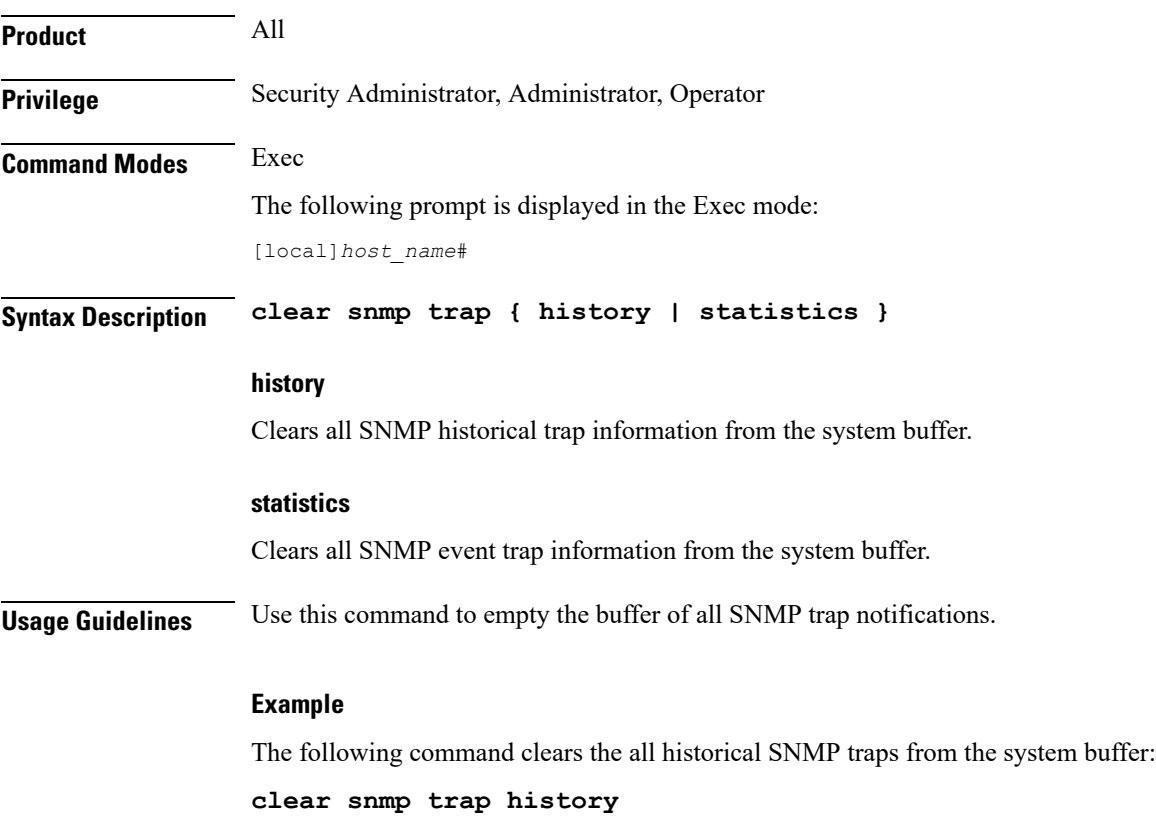

# **clear srp**

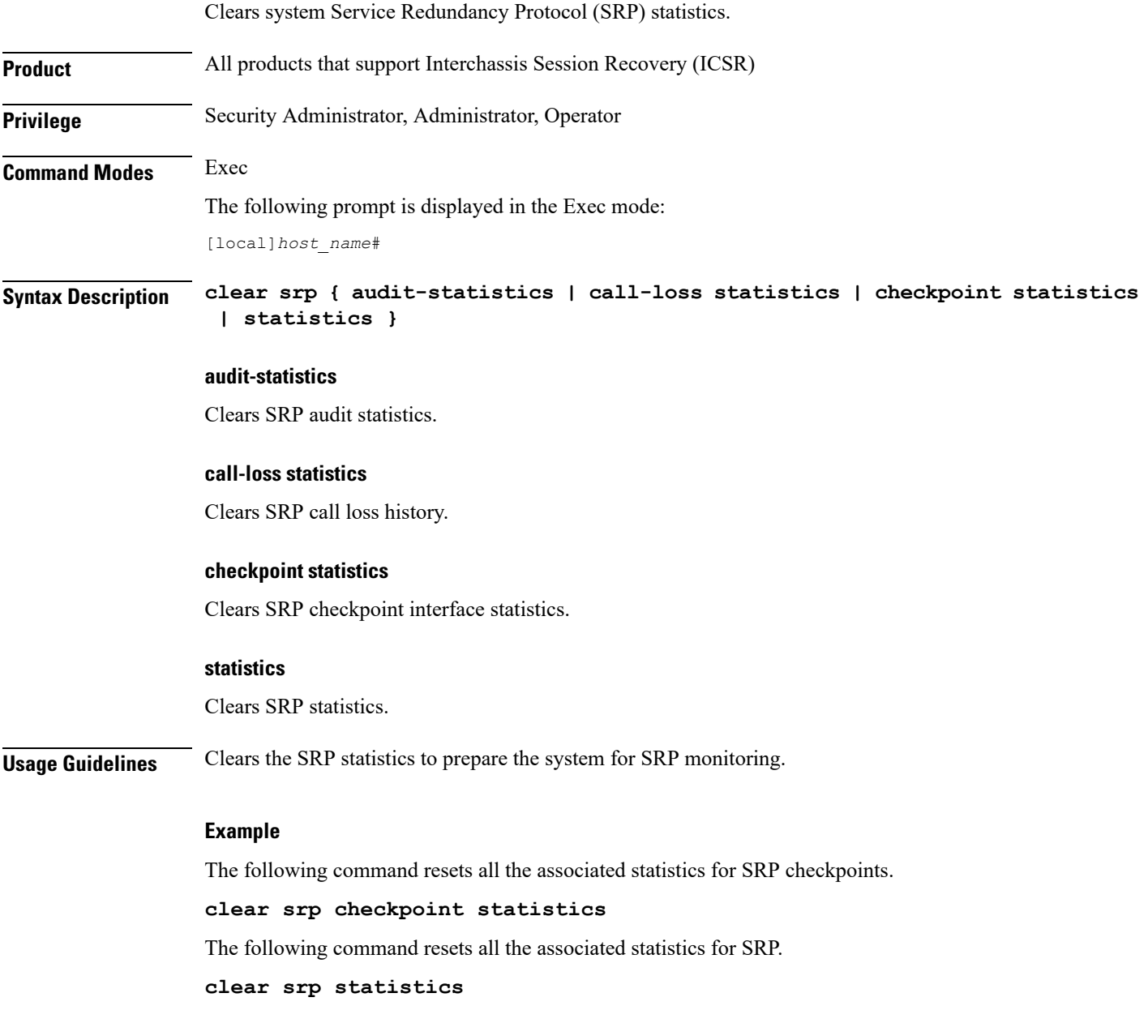

# **clear ss7-routing-domain**

Deletes specified statistics for an SS7 routing domain.

**Product** SGSN

Ш

**Privilege** Security Administrator, Administrator, Operator

# **Command Modes** Exec

The following prompt is displayed in the Exec mode: [local]*host\_name*#

**Syntax Description clear ss7-routing-domain** *domain\_index* **{ asp | mtp2 | mtp3 | qsaa1 | sscf }**

# **domain\_index**

Specifies the index number of the SS7 routing domain as an integer from 1 through 12.

#### **asp**

Clears statistics and status information for the SS7 Application Service Part (ASP) in the specified SS7 routing domain.

### **m3ua**

Clears statistics and status information for the SS7 MTP3 User Adaptation Layer (M3UA) in the specified SS7 routing domain.

#### **mtp2**

Clears statistics and status information for the SS7 Message Transfer Part-2 (MTP2) in the specified SS7 routing domain.

### **mtp3**

Clears statistics and status information for the SS7 Message Transfer Part-3 (MTP3) in the specified SS7 routing domain.

# **qsaal**

Clears statistics and status information for the Service Specific Connection-Oriented Protocol (SSCOP) sub-layer of the Quasi Signaling Application Adaptation Layer (QSAAL) in the specified SS7 routing domain.

# **sscf**

Clears statistics and status information for the Service Specific Coordination Function (SSCF [q.2140]) in the specified SS7 routing domain.

**Usage Guidelines** Deletes statistics for the specified SS7 routing domain.

# **Example**

The following command clears SS7 ASP routing statistics for domain index *4*:

**clear ss7-routing-domain 4 asp**

# **clear subscribers**

Disconnects subscribers based on specified criteria.

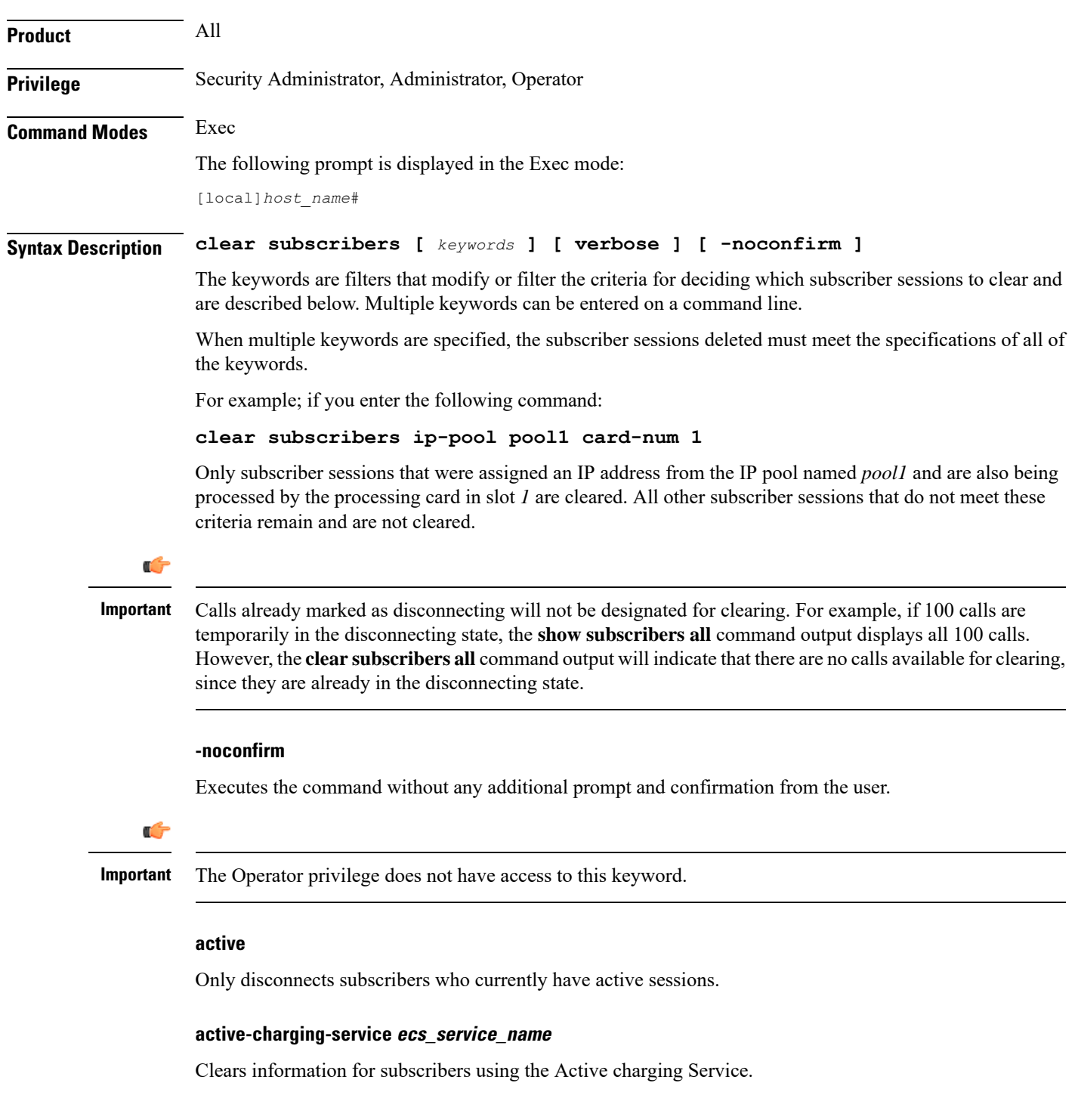

*ecs\_service\_name* must be the name of the Active Charging Service, expressed as an alphanumeric string of 1 through 15 characters.

# **all**

Disconnects all subscribers.

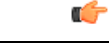

**Important** The Operator privilege does not have access to this keyword.

#### **apn apn\_name [ rulename rule\_name | without-dynamic-rule | without-override-control ]**

Clears all PDP contexts accessing a specific access point name (APN).

*apn\_name* is the name of the APN expressed as an alphanumeric string of 1 through 63 characters that is case sensitive.

**[ rulename** *rule\_name* **| without-dynamic-rule | without-override-control ]**

**rulename** *rule\_name* is the charging rule name.

**without-dynamic-rule** refers to subscribers without any dynamic rule associated with them.

**without-override-control** refers to subscribers without any override control rule associated with them.

### **asn-peer-address ip\_address**

Clears information for subscribers on an ASN-GW trusted peer.

*ip\_address* is the address of the ASN-GW peer server entered using IPv4 dotted-decimal notation.

#### **asngw-service service\_name**

Clears counters for subscribers accessing the ASN-GW service.

*service\_name* must be an existing service expressed as an alphanumeric string of 1 through 63 characters.

#### **asnpc-service service\_name**

Clears counters for subscribers accessing the ASN PC service.

*service\_name* must be an existing service expressed as an alphanumeric string of 1 through 63 characters.

# **bandwidth-policy bandwidth\_policy\_name**

Clears information for subscribers using the specified bandwidth policy.

*bandwidth\_policy\_name* must be the name for an existing bandwidth policy, expressed as an alphanumeric string of 1 through 63 characters.

# **bearer-establishment { direct-tunnel | normal | pending }**

Clears all subscribers from the specified bearer establishment type.

**direct-tunnel**: Select subscribers having direct tunnel establshed with the RNC.

**normal**: Select subscribers having bearer established with SGSN.

**pending**: Select subscribers for whom bearer is not fully established.

#### **bng-only**

Clears information related to BNG calls only.

#### **bng-service service\_name**

Clears all subscribers from the specified BNG service.

*service\_name* must be an existing service expressed as an alphanumeric string of 1 through 63 characters.

# **callid id**

Clears the call specified by *call\_id*. The call ID must be specified as a 4-byte hexadecimal number.

#### **card-num card\_num**

The slot number of the processing card by which the subscriber session is processed. *card\_num* is a slot number from 1 through 7 or 10 through 16 (for the ASR 5000) or from 1 through 4 or 7 through 10 (for the ASR 5500).

#### **cbb-policy cbb\_policy\_name**

Clears information for subscribers using the specified CBB policy.

*cbb\_policy\_name* must be the name for an existing CBB policy expressed as an alphanumeric string of 1 through 63 characters.

#### **ccoa-only**

This option clears the subscribers that registered a MIP co-located COA directly with the HA.

This option is only valid when MIPHA session license is enabled.

#### **cgw-only**

Clears information related to CGW calls only.

# **configured-idle-timeout [ < | > | greater-than | less-than ] value**

Disconnects subscribers whose idle timeout matches the specified criteria. A value of 0 (zero) indicates that the subscribers idle timeout is disabled.

**<**: Filters output so that only information less than the specified value is cleared.

**>**: Filters output so that only information greater than the specified value is cleared.

**greater-than**: Filters output so that only information greater than the specified value is cleared.

**less-than**: Filters output so that only information less than the specified value is cleared.

*value*: If no other filtering options are specified only output matching *value* is cleared. If *value* is not specified all data is cleared. *value* must be an integer from 0 through 4294967295.

#### **connected-time [ < | > | greater-than | less-than ] value**

Disconnects subscribers who have been connected for the specified length of time.

**<**: Filters output so that only information less than the specified value is cleared.

**>**: Filters output so that only information greater than the specified value is cleared.

**greater-than**: Filters output so that only information greater than the specified value is cleared.

**less-than**: Filters output so that only information less than the specified value is cleared.

*value*: If no other filtering options are specified only output matching *value* is cleared. If *value* is not specified all data is cleared. *value* must be an integer from 0 through 4294967295.

### **css-delivery-sequence name**

Ú **Important** This is a restricted keyword. In StarOS 9.0 and later, this keyword is obsoleted. **css-service name** Ú **Important** This is a restricted keyword. In StarOS 9.0 and later, this keyword is obsoleted. **del-cause { none | reactiv-req }**

> When subscribers are deleted, the GGSN/P-GW/SAEGW may include "Cause-IE" in the resulting Delete Bearer/Delete PDP Context Requests generated for default bearer.

**none**: Omit GTP "Cause-IE" in DBR/DPC generated for default bearer.

**reactiv-req**: The DBR/DPC will include "Cause-IE" with GTP cause code "Reactivation Requested".

The behavior for "Cause-IE" will be effective only if the **clear subscribers** command results in the sending of a Delete Bearer Request for default bearer, or Delete PDP Context is sent to delete the PDN connection or its last PDP context.

The behavior for "Cause-IE" specified in this CLI shall override the cause-code set by existing features.

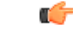

**Important**

This option is only valid when Cause IE Enhancement for Delete Bearer Request license is enabled. Contact your Cisco account representative for more information.

# **dhcp-server address**

Clears all PDP contexts that currently possess an IP address assigned from a specific DHCP server. *dhcp\_address* is the IP address of the DHCP server expressed in IPv4 dotted-decimal notation.

#### **dormant**

Only disconnects subscriber sessions that are dormant (not transmitting or receiving data).

# **ebi number**

Clears subscribers based on an EPS bearer identity (EBI). *number* must be a valid EBI and an integer value from 5 to 15.

### **enodeb-address ip\_address**

Clears subscribers based on the eNodeB to which they are attached. *ip\_address* must be a valid IP address of an existing eNodeB entered using IPv4 dotted-decimal or IPv6 colon-separated-hexadecimal notation.

#### **epdg-address ip\_address**

Clears subscribers based on the ePDG to which they are attached. *ip\_address* must be a valid IP address of an existing ePDG entered using IPv4 dotted-decimal or IPv6 colon-separated-hexadecimal notation.

The following filter keywords are valid with this command:

epdg-address, epdg-service,

#### **epdg-service service\_name**

Clears subscribers of a configured ePDG service. *service\_name* must be a valid string of size 1 to 63.

The following filter keywords are valid with this command:

epdg-address, epdg-service

### **fa ip\_address**

Disconnects all subscribers connected to the foreign agent specified by the IP address in IPv4 dotted-decimal notation.

#### **fa-service fa\_name**

Disconnects all subscribers connected to an existing foreign agent name.

# **firewall { not-required | required }**

Clears all subscriber information for the specified subscribers:

**not-required**: Subscribers for whom firewall processing is not-required.

**required**: Subscribers for whom firewall processing is required.

## **firewall-policy fw\_policy\_name**

This keyword is obsolete.

# **fw-and-nat policy fwnat\_\_policy\_name**

Clears information for subscribers using the specified Firewall-and-NAT policy.

*fwnat\_policy\_name* must be the name of an existing Firewall-and-NAT policy expressed as an alphanumeric string of 1 through 63 characters.

# **fng-service service\_name**

Clears subscriber sessions connected to theFNG service. *service\_name* must be an existing service expressed as an alphanumeric string of 1 through 63 characters.

# **ggsn-service name**

Clears all PDP contexts accessing an existing GGSN service specified as an alphanumeric string of 1 through 63 characters that is case sensitive.

# **gprs-only lai mcc mobile\_country\_code mnc mobile\_network\_code lac location\_area\_code**

Notes:

- **gprs-only**: Specifies the clearing of SGSN 2G subscribers only.
- **lai**: Specifies location area identity.
- **mcc** *mobile\_country\_code*:Specifies mobile country code. *mobile\_country\_code* must be a string ofsize 3 to 3 ranging from 100 through 999.
- **mnc** *mobile\_network\_code*: Specifies mobile network code.*mobile\_network\_code* must be a string of size 2 to 3 ranging from 00 through 999.
- **lac** *location\_area\_code*: Specifies location area code. *location\_area\_code* must be an integer from 1 to 65535.

### **gprs-service name**

Clears all PDP contexts associated with the 2G SGSN. This keyword can be used with filtering keywords that are part of the **clear subscriber** command set.

Using this keyword can trigger a network-initiated service request (paging) procedure.

*name* identifies a specific GPRS service configuration expressed as an alphanumeric string of 1 through 63 characters.

# **gsm-traffic-class { background | conversational | interactive { priority } | streaming }**

Subscribers whose traffic matches the specified 3GPP traffic class.

- **background**: 3GPP QoS background class.
- **conversational**: 3GPP QoS conversational class.
- **interactive**: 3GPP OoS interactive class. Must be followed by a traffic priority. priority can be configured to any integer value from 1 to 3.
- **streaming**: 3GPP QoS streaming class.

# **gtpu-bind-address ip\_address**

Disconnects all subscribers connected to the GTP-U service bind address.

*ip\_address* must be specified in IPv4 dotted-decimal or IPv6 colon-separated-hexadecimal notation.

#### **gtpu-service service\_name**

Disconnects all subscribers and erase subscriber information based on the GTP-U service name.

*service\_name* must be an existing GTP-U service expressed as an alphanumeric string of 1 through 63 characters.

#### **gtp-version**

Displays the specific GTP version number. Must be followed by one of the supported GTP versions (0 or 1).

The following filter keywords are valid with this command:

active-charging-service, apn, asngw-service, asnpc-service, asn-peer-address, bearer-establishment, callid, card-num, coaa-only, configured-idle-timeout, connected-time, dhcp-server, fa, fa-service, firewall, ggsn-service, gprs-service, gsm-traffic-class, gtp-version, ha, ha-ipsec-service, ha-service, idle-time, ims-auth-service, imsi, ip-address, ip-alloc-method, ip-pool, ipv6-address, ipv6-prefix, l3-tunnel-local-addr, lac, lac-service, lns, lns-service, long-duration-time-left, mip-udp-tunnel-only, mipv6ha-service, msid, msisdn, network-requested, network-type, pcf, pdg-service, pdif-service, pdsn-service, pdsnclosedrp-service, plmn-type, rulebase, rx-data, session-time-left, sgsn-address, sgsn-service, tx-data, username, grep, more

#### **ha address**

Disconnects all subscribers connected to the home agent.

*ha\_address* must be specified using IPv4 dotted-decimal notation.

#### **ha-ipsec-only**

Disconnects all MIP HA sessions with IPSec tunnels.

# **ha-service name**

Disconnects all subscribers connected to the home agent specified by *ha\_name* must have been previously defined.

## **henbgw-access-service svc\_name**

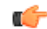

In Release 20, 21.0 and 21.1, HeNBGW is not supported. This keyword must not be used for HeNBGW in these releases. For more information, contact your Cisco account representative. **Important**

Disconnects all subscribers and erase subscriber information based on the HeNB-GW access service name.

#### **henbgw-only**

#### G

In Release 20, 21.0 and 21.1, HeNBGW is not supported. This keyword must not be used for HeNBGW in these releases. For more information, contact your Cisco account representative. **Important**

Disconnects subscribers emerging from a HeNBGW service configured on this system.

#### **hnbgw-service svc\_name**

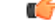

In Release 20 and later, HNBGW is not supported. This keyword must not be used for HNBGW in Release 20 and later. For more information, contact your Cisco account representative. **Important**

Disconnects all subscribers and erase subscriber information based on the HNB-GW service name.

*svc\_name* must be an existing HNB-GW service expressed as an alphanumeric string of 1 through 63 characters.

#### **hsgw-only**

Disconnects subscribers emerging from a HRPD Serving Gateway (HSGW) service configured on this system.

#### **hsgw-service name**

Disconnects subscribers using this HRPD Serving Gateway (HSGW) service configured on this system. *name* must be an existing HSGW service expressed as an alphanumeric string of 1 through 63 characters.

#### **idle-time [ < | > | greater-than | less-than ] value**

Disconnects subscribers whose idle time matches the specified length of time.

**<**: Filters output so that only information less than the specified value is cleared.

**>**: Filters output so that only information greater than the specified value is cleared.

**greater-than**: Filters output so that only information greater than the specified value is cleared.

**less-than**: Filters output so that only information less than the specified value is cleared.

*value*: If no other filtering options are specified only output matching *value* is cleared. If *value* is not specified all data is cleared. *value* must be an integer from 0 through 4294967295.

#### **imei imei**

SGSN only.

Disconnects one or more subscribers based on the international mobile equipment identity (IMEI or IMEI-SV) of the subscriber's mobile equipment.

*imei* - enter 14 to 16 digits to match the first 14 digits of a retrieved IMEI/IMEISV for a single subscriber. to match a range of subscribers, the string may be shorter and include '\$' as a wildcard for a single digit or '\*' as a wildcard for multiple digits.

#### **ims-auth-service imsa\_service\_name**

Disconnects subscribers using this IMS Authorization Service configured on this system.

*imsa\_service\_name* must be an existing IMS Authorization Service expressed as an alphanumeric string of 1 through 63 characters.

# **imsi id**

Disconnects the subscriber with the specified id. The IMSI (International Mobile Subscriber Identity) ID is a 50-bit field which identifies the subscriber's home country and carrier. Wildcard characters \$ and \* are allowed. The \* wildcard matches multiple characters and the \$ wildcard matches a single character. If you do not want the wildcard characters interpreted as a wildcard enclose them in single quotes ( ' ). For example; '\$'.

# **interface-type { S2bGTP | S5S8GTP }**

Disconnects subscribers based on their interface type.

**S2bGTP**: Indicates that the GTP protocol is used on the S2b interface for the subscribers being disconnected.

**S5S8GTP**: Indicates that the GTP protocol is used on the S5/S8 interface for the subscribers being disconnected.

#### **ip-address ip\_address**

Disconnects all subscribers connected to the specified *ip\_address*. The address must be specified using IPv4 dotted-decimal notation.

**Note:** This keyword is not supported for use with the MME or SGSN.

# **ip-alloc-method { aaa-assigned | dhcp [ relay-agent | proxy-client ] | dynamic-pool | l2tp-lns-assigned | mip-ha-assigned | ms-provided-static | not-ms-provided-static | static pool }**

Displays the specific IP Allocation Method. Must be followed by one of the IP Allocation Methods:

- **aaa-assigned**: Selects subscribers whose IP Addresses were assigned by AAA.
- **dhcp**: Selects subscribers whose IP Addresses were assigned by DHCP.
- **dynamic-pool**: Selects subscribers whose IP Addresses were assigned from a dynamic IP address pool.
- **l2tp-lns-assigned**: Selects subscribers whose IP Addresses were assigned by the Layer 2 Tunnelling Protocol Network Server.
- **mip-ha-assigned**: Selects subscribers whose IP Addresses were assigned by the Mobile IP Home Agent.
- **ms-provided-static**: Selects subscribers whose IP Addresses were provided by the Mobile Station.
- **not-ms-provided-static**: Selects subscribers whose IP Addresses were not provided by the Mobile Station.
- **proxy-client**: Selects subscribers whose IP Addresses were assigned by the DHCP Proxy Client
- **relay-agent**: Selects subscribers whose IP Addresses were assigned by the DHCP Relay Agent
- **static-pool**: Selects subscribers whose IP Addresses were assigned from a static IP address pool.

# **ip-pool name**

Disconnects all subscribers assigned addresses from the IP address pool *pool\_name*. *pool\_name* must be the name of an existing IP pool or IP pool group.

# **ipv4**

Clears all subscribers with IPv4 Firewall enabled/disabled.

# **ipv6**

Clears all subscribers with IPv6 Firewall enabled/disabled.

# **ipv6-address ipv6\_address**

Clears all subscribers connected to the specified IPv6 *ipv6\_address* must be specified in IPv6 colon-separated-hexadecimal notation.

**Note:** This keyword is not supported for use with the MME or SGSN.

# **ipv6-prefix prefix**

Clears subscribers from a specific IPv6 address prefix.

# **l3-tunnel-local-addr ip\_address**

Disconnects all calls for this Layer 3 tunneling interface.

*ip\_address* must be specified in IPv4 dotted-decimal or IPv6 colon-separated-hexadecimal notation.

# **l3-tunnel-remote-addr ip\_address**

Disconnects all calls for this Layer 3 tunneling peer.

*ip\_address* must be specified in IPv4 dotted-decimal or IPv6 colon-separated-hexadecimal notation.

# **lac ip\_address**

Disconnects all calls to the peer LAC (L2TP access concentrator).

*ip\_address* must be specified using IPv4 dotted-decimal notation.

### **lac-service service\_name**

Disconnects all calls for this LAC service.

*service name* is an alphanumeric string of 1 through 63 characters.

### **lma-service lma\_name**

Disconnects subscribers using this LMA service configured on this system. *lma\_name* must be an existing LMA service expressed as an alphanumeric string of 1 through 63 characters.

### **lns ip\_address**

Disconnects calls to the peer LNS (L2TP network server) specified by *ip\_address* must be specified using IPv4 dotted-decimal notation.

# **lns-service name**

Disconnects calls associated with the LNS service named *name*. *name* is an alphanumeric string of 1 through 63 characters.

# **long-duration-time-left [ < | > | greater-than | less-than ] value**

Disconnects subscriber sessions whose time left for the maximum duration of their session matches the length of time specified.

**<**: Filters output so that only information less than the specified value is cleared.

**>**: Filters output so that only information greater than the specified value is cleared.

**greater-than**: Filters output so that only information greater than the specified value is cleared.

**less-than**: Filters output so that only information less than the specified value is cleared.

*value*: If no other filtering options are specified only output matching *value* is cleared. If *value* is not specified all data is cleared. *value* must be an integer from 0 through 4294967295.

#### **mag-service name**

Disconnects subscribers using this Mobile Access Gateway (MAG) service configured on this system.

*name* must be an existing MAG service and be from 1 to 63 alphanumeric characters.

#### **max-subscribers max\_count [ uniform ]**

The maximum number of subscribers to be cleared.

*max\_count* must be an integer from 0 through 20000000.

**uniform**: Subscribers will be cleared uniformly.

#### **mip-udp-tunnel-only**

This option clears the subscribers that negotiated MIP-UDP tunneling with the HA.

This option is only valid when MIP NAT Traversal license is enabled.

#### **mipv6ha-service service\_name**

Disconnects subscribers using this MIPV6 Home Agent service configured on this system.

*service\_name* must be an existing MIPV6 HA service and be from 1 to 63 alphanumeric characters.

#### **mme-address ipv4\_addr**

Disconnects subscribers using this peer Mobility Management Entity (MME). *ipv4\_addr* must be an existing peer MME IP address entered using IPv4 dotted-decimal notation.

#### **mme-onlytai mcc mobile\_country\_code mnc mobile\_network\_code tac tracking\_area\_code**

Disconnects all MME subscriber sessions on the system.

- **tai** : Specifies specific tai interface. Must be followed by mcc, mnc and tac.
- **mcc** *mobile\_country\_code*:Specifies mobile country code. *mobile\_country\_code* must be a string ofsize 3 to 3 ranging from 100 through 999.
- **mnc** *mobile\_network\_code*: Specifies mobile network code. *mobile\_network\_code* must be a string of size 2 to 3 ranging from 00 through 999.
- **tac** *tracking\_area\_code*: Specifies tracking area code. *tracking\_area\_code* must be an integer value between 1 and 65535.

#### **mme-service name**

Disconnects subscribers using this MME service configured on this system. *name* must be an existing MME service expressed as an alphanumeric string1 through 63 characters.

**mseg-only** Ú **Important** This keyword is not supported in this release. **mseg-service mseg\_service\_name** Ú **Important** This keyword is not supported in this release.

### **msid id**

Disconnects the mobile user identified by *ms\_id*. *ms\_id* must be from 7 to 16 digits specified as an IMSI, MIN, or RMI. Wildcard characters \$ and \* are allowed. The \* wildcard matches multiple characters and the \$ wildcard matches a single character. If you do not want the wildcard characters interpreted as a wildcard enclose them in single quotes ( ' ). For example; '\$'.

In case of **enforce imsi-min equivalence** is enabled on the chassis and MIN or IMSI numbers supplied, this filter will clear subscribers with a corresponding MSID (MIN or IMSI) whose lower 10 digits matches to lower 10 digits of the supplied MSID.

**clear subscribers msid** *111110123456789* or

**clear subscribers msid** *0123456789*

will clear any subscriber with a MSID that match the lower 10 digits of MSID supplied, i.e. 0123456789.

#### **msisdn msisdn**

Clears information for the mobile user identified by Mobile Subscriber ISDN Number (MSISDN). *msisdn* must be from 7 to 16 digits specified as an IMSI, MIN, or RMI.

#### **nat { not-required | required [ nat-ip nat\_ip\_address | nat-realm nat\_realm\_name ] }**

Clears all subscriber information for the specified subscribers:

**not-required**: Subscribers for whom NAT processing is not required.

**required**: Subscribers for whom NAT processing is required.

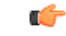

**Important** The **nat-ip** keyword is only available in StarOS 8.3 and later.

**nat-ip** *nat\_ip\_address*: Subscribers for whom NAT processing is enabled and are using the specified NAT IP address. *nat\_ip\_address* specifies the NAT IP address using IPv4 dotted-decimal notation.

**nat-realm** *nat\_realm\_name*: Subscribers for whom NAT processing is enabled and are using the specified NAT realm. *nat\_realm\_name* specifies the NAT realm name expressed as an alphanumeric string of 1 through 63 characters.

#### **network-requested**

Disconnect subscriber sessions that were initiated by the GGSN network requested create PDP context procedure.

# **network-type { gre | ipv4 | ipv6 | ipip | l2tp | mobile-ip | proxy-mobile-ip }**

Disconnects subscriber sessions based on the network type. The following network types can be selected:

- **gre**: Generic Routing Encapsulation (GRE) per RFC 2784
- **ipv4**: Internet Protocol version 4 (IPv4)
- **ipv6**: Internet Protocol version 6 (IPv6)
- **ipip**: IP-in-IP encapsulation per RFC 2003
- **l2tp**: Layer 2 Tunneling Protocol encryption per RFC 2661
- **mobile-ip**: Mobile IP
- **proxy-mobile-ip**: Proxy Mobile IP

# non-volte-call [ auto-delete ][ del-cause { none | reactiv-req } ] [ max-subscribers max\_count [ uniform ] ] [ **pace-out-interval interval\_in\_seconds ]**

Disconnects PDN connections that do not have an active voice call.

This keyword is available for APN and chassis maintenance for P-GW, S-GW, SAEGW, GGSN, and ePDG.

**auto-delete**: ClearsthePDN/call when the last VoLTE dedicated bearer goes down forP-GW,S-GW,SAEGW, GGSN, and ePDG.

Calls will not be cleared when one of the calls in a multiple PDN scenario is a VoLTE PDN. When the VoLTE PDN goes down, all of the other PDNs found for the same IMSI are brought down, which will bring down the call automatically.

#### **pace-out-interval interval\_in\_seconds**

The **clear subscribers non-VoLTE auto-delete** command was implemented in StarOS release 17.0. This command can generate a burst of Delete Bearer Requests (DBR) and Delete Session Requests (DSR) in customer setups. To prevent the flooding of peer nodes with session removal control procedures, it is important to distribute these messages in a periodic manner.

The **pace-out-interval** keyword allows operators to specify the time duration for removing the sessions so that control messages sent across to peer nodes are evenly distributed.

Sessions that are "paced-out" over a period of time move into a disconnecting state; however, data and control path activity continue as usual until the system sends out session deletion message(s). In the case of session recovery, "paced-out" sessions are recovered in the connected state and the **clear subscriber** command must be initiated again to clear the recovered sessions.

**pace-out-interval** is the time, in seconds, that session deletion messages are distributed.

*interval\_in\_seconds* must be an integer from 0 to 86400.

# pcf  $[$  <  $|$  >  $|$  less-than | greater-than ]  $ipv4\_address$   $[$   $|$  <  $|$  >  $|$  less-than | greater-than ]  $ipv4\_address$  ]

Displays information for subscribers connected via the packet control function with a specific or range of IP address *ipv4\_ddress*. The address must be specified using IPv4 dotted-decimal notation.

- **<**: Filters output so that only information less than the specified IPv4 address value is displayed.
- **>**: Filters output so that only information greater than the specified IPv4 address value is displayed.
- **less-than**: Filters output so that only information less than the specified IPv4 address value is displayed.
- **greater-than**:Filters output so that only information greater than the specified IPv4 address value is displayed.

Note: It is possible to define a limited range of IP addresses by using the less-than and greater-than options to define minimum and maximum values.

# **pcp { not-required | required }**

Clears all subscriber information for the specified subscribers:

**not-required**: Subscribers for whom PCP processing is not required.

**required**: Subscribers for whom PCP processing is required.

### **pdsn-service name**

Disconnect all subscribers connected to the packet data service *pdsn\_name*. The packet data service must have been previously configured.

### **pdsnclosedrp-service service\_name**

Disconnect all subscribers connected to the Closed R-P service *service\_name*. The Closed R-P service must have been previously configured.

### **pdg-service service\_name**

Disconnects subscriber sessions that are using the PDG service.

*service\_name* must be an existing service expressed as an alphanumeric string of 1 through 63 characters.

### **pdif-service service\_name**

Clears counters for subscribers accessing the Packet Data Interworking Function (PDIF) service.

*service\_name* must be an existing service expressed as an alphanumeric string of 1 through 63 characters.

### **pgw-address ip\_address**

Clears specific P-GW interface.

*ip\_address* must be followed by IP address of interface, using IPv4 dotted-decimal or IPv6 colon-separated-hexadecimal notation.

The following filter keywords are valid with this command:

epdg-address, epdg-service,

# **pgw-only { all [ del-cause { none | reactiv-req } ] [ max-subscribers max\_count ] [ pace-out-interval interval\_in\_seconds ] | imsi id ebi id | mag-address ip\_addr | pgw-service name | sgw-address ip\_addr }**

**all**: Disconnects all subscribers for all P-GW services on this system.

**imsi** *id*: Disconnects subscribers based on their International Mobile Subscriber Identification (IMSI). *id* must be the 3-digit MCC (Mobile Country Code), follow by the 2 or 3 digits of the MNC (Mobile Network Code) and the MSIN (Mobile Subscriber Identification Number).

*id* should not exceed 15 digits.

Example: 123-45-678910234 must be entered as 12345678910234

**ebi** *id*: The EBI (EPS Bearer Identity)

*id* must be a valid EBI and be an integer value from 5 to 15.

**mag-service** *ip\_addr*: Disconnects all subscribers using this MAG address.

**pgw-service** *name*: Disconnects all subscribers using this P-GW service.

*name* must be an existing P-GW service expressed as an alphanumeric string of 1 through 63 characters.

**sgw-address** *ip\_addr*: Disconnects all subscribers using this S-GW IP address.

*ip\_addr* must be an existing IP address entered using IPv4 dotted-decimal notation or IPv6 colon-separated-hexadecimal notation.

### **plmn-type { home | roaming | visiting }**

For GGSN, disconnects subscribers whose subscriber type matches the specified type.

## **profile-id id**

Clears information for subscribers using thegranted profile-id for the flow.

*idmust* be an integer from 0 to 4294967295.

#### **profile-name name**

Clears information for subscribers using the specified policy profile name.

*name* must be name of an existing profile expressed as an alphanumeric string of 1 through 63 characters.

#### **qci number**

Disconnects subscribers based on their QCI identity.

*number* must be an integer from 0 to 9.

# **rulebase rulebase\_name**

Clears information for subscribers using the specified rulebase.

*rulebase\_name* must be name of an existing rulebase expressed as an alphanumeric string of 1 through 63 characters.

### **rulename rule\_name**

Displays subscribers associated with the specific rule name. The rule\_name options are: predefined, static, and dynamic rules..

# **rx-data [ < | > | greater-than | less-than ] value**

Disconnects subscribers who have received the specified number of bytes of data.

**<**: Filters output so that only information less than the specified value is cleared.

**>**: Filters output so that only information greater than the specified value is cleared.

**greater-than**: Filters output so that only information greater than the specified value is cleared.

**less-than**: Filters output so that only information less than the specified value is cleared.

*value*: If no other filtering options are specified only output matching *value* is cleared. If *value* is not specified all data is cleared. *value* must be an integer from 0 through 18446744073709551615.

#### **s1u-state { active | idle | idle-active }**

Disconnects subscribers based on their S1-User Plane Protocol State.

**active**: Selects subscribers having S1-U state set to active.

**idle**: Selects subscribers having S1-U state set to idle.

**idle-active**: Selects subscribers having S1-U state set to idle-active.

#### **s5-proto { gtp | pmip }**

Disconnects subscribers based on their S5 interface protocol type.

**gtp**: Indicates that the GTP protocol is used on the S5 interface for the subscribers being disconnected.

**pmip**: Indicates that the PMIP protocol is used on the S5 interface for the subscribers being disconnected.

# **saegw-only { all[ max-subscribers max\_count][ pace-out-intervalinterval\_in\_seconds ]| co-located |imsi id ebi id | pgw-anchored | saegw-service name | sgw-address ip\_addr | sgw-anchored }**

**all**: Disconnects all subscribers for all SAEGW services on this system.

**co-located**: Disconnects only co-located subscribers which have both S-GW and P-GW functions.

**imsi** *id*: Disconnects subscribers based on their International Mobile Subscriber Identification (IMSI). *id* must be the 3-digit MCC (Mobile Country Code), follow by the 2 or 3 digits of the MNC (Mobile Network Code) and the MSIN (Mobile Subscriber Identification Number).

*id* should not exceed 15 digits.

Example: 123-45-678910234 must be entered as 12345678910234

**ebi** *id*: The EBI (EPS Bearer Identity)

*id* must be a valid EBI and be an integer value from 5 to 15.

**pgw-anchored**: Disconnects only PGW-anchored subscribers.

**saegw-service** *name*: Disconnects all subscribers using this SAEGW service.

*name* must be an existing SAEGW service expressed as an alphanumeric string of 1 through 63 characters.

**sgw-address** *ip\_addr*: Disconnects all subscribers using this S-GW IP address.

*ip\_addr* must be an existing IP address entered using IPv4 dotted-decimal notation or IPv6 colon-separated-hexadecimal notation.

**sgw-anchored**: Disconnects only SGW-anchored subscribers.

#### **saegw-service name**

Disconnects all subscribers using this SAEGW service. *name* must be an existing SAEGW service expressed as an alphanumeric string of 1 through 63 characters.

#### **session-time-left [ < | > | greater-than | less-than ] value**

The amount of time left for the subscriber session.

- **<**: Filters output so that only information less than the specified value is cleared.
- **>**: Filters output so that only information greater than the specified value is cleared.

**greater-than**: Filters output so that only information greater than the specified value is cleared.

**less-than**: Filters output so that only information less than the specified value is cleared.

*value*: If no other filtering options are specified only output matching *value* is cleared. If *value* is not specified all data is cleared. *value* must be an integer from 0 through 4294967295.

#### **sgsn-address ip\_address**

Clears all PDP contexts currently being facilitated by a specific SGSN.

*ip\_address* is the IP address of the SGSN entered using IPv4 dotted-decimal notation.

## **sgsn-only lai mcc mobile\_country\_code mnc mobile\_network\_code lac location\_area\_code**

Notes:

- **sgsn-only**: Specifies the clearing of SGSN 3G subscribers only.
- **lai**: Specifies location area identity.
- **mcc** *mobile\_country\_code*:Specifies mobile country code. *mobile\_country\_code* must be a string ofsize 3 to 3 ranging from 100 through 999.
- **mnc** *mobile\_network\_code*: Specifies mobile network code.*mobile\_network\_code* must be a string of size 2 to 3 ranging from 00 through 999.
- **lac** *location\_area\_code*: Specifies location area code. *location\_area\_code* must be an integer from 1 to 65535.

#### **sgsn-service name**

Clears all PDP contexts associated with SGSN. This keyword can be used with filtering keywords that are part of the **clear subscriber** command set.

Using this keyword can trigger a network-initiated service request (paging) procedure.

*name* identifies a specific SGSN-service configuration expressed as an alphanumeric string of 1 through 63 characters.

### **sgw-address ip\_address**

Disconnects subscribers using the Serving Gateway (S-GW) IP address.

*ip\_address* must be specified in IPv4 dotted-decimal or IPv6 colon-separated-hexadecimal notation.

# **sgw-only all [ max-subscribers max\_count [ uniform ] ] [ pace-out-interval interval\_in\_seconds ] [ verbose ]**

Disconnects all S-GW subscriber sessions on the system.

#### **sgw-service name**

Disconnects subscribers using this Serving Gateway (S-GW) service configured on this system. *name* must be an existing S-GW service expressed as an alphanumeric string of 1 through 63 characters.

#### **smgr-instance sessmgr\_instance\_number**

Disconnects subscribers on the specified sessmgr instance.

*sessmgr\_instance\_number* must be an integer from 1 to 4294967295.

# **tpo { not-required | required }**

# Ú

**Important** The Traffic Performance Optimization (TPO) in-line service is not supported in this release.

# **tx-data [ < | > | greater-than | less-than ] value**

Disconnects subscribers who have transmitted the specified number of bytes of data.

**<**: Filters output so that only information less than the specified value is cleared.

**>**: Filters output so that only information greater than the specified value is cleared.

**greater-than**: Filters output so that only information greater than the specified value is cleared.

**less-than**: Filters output so that only information less than the specified value is cleared.

*value*: If no other filtering options are specified only output matching *value* is cleared. If *value* is not specified all data is cleared. value must be an integer from 0 through 18446744073709551615.

# **username name**

Disconnect the subscriber with the specified username

*name* is the username of the subscriber to be cleared. *name* must be a sequence of characters and/or wildcard characters('\$' and '\*') from 1 to 127 characters. The \* wildcard matches multiple characters and the \$ wildcard matches a single character. If you do not want the wildcard characters interpreted as wildcard enclose them in single quotes ( '). For example; '\$'.

# **verbose**

Indicates the output should provide as much information as possible. If this option is not specified then the output is the standard level which is the concise mode.

#### **without-dynamic-rule**

Displays subscribers without any dynamic rule associated with them.

#### **without-override-control**

Displays subscribers without any override control rule associated with them.

# **wsg-service name**

Disconnects subscribers using this WSG service configured on this ASR 9000 VSM. *name* must be an existing WSG (SecGW) service expressed as an alphanumeric string of 1 through 63 characters.

#### **grep grep\_options | more**

Pipes (sends) the output of this command to the specified command. You must specify a command to which the output of this command will be sent.

For details on the usage of **grep**and **more**, refer to the *Regulating a Command's Output*section of the *Command Line Interface Overview* chapter.

**Usage Guidelines** Clear subscribers sessions to aid in troubleshooting the system when no additional subscribers may connect or when a specific service or remote address may be having connection problems. This command may also be used to clear connections when preparing for maintenance activities.

Related commands to clear subscription data - *for SGSN use only*

- For a 2G SGSN, the **admin-disconnect-behavior clear-subscription** command in the GPRS Service Configuration mode enables the SGSN to clear subscription data after the administrative disconnect **clear subscribers all** has been issued.
- For a 3G SGSN, the **admin-disconnect-behavior clear-subscription** command in the SGSN Service Configuration mode enables the SGSN to clear subscription data after the administrative disconnect **clear subscribers all** has been issued.

# **Example**

The following examplesillustrate the basic command usage as well asthe redirection of the command output. Not all options are exemplified as all options follow the same basic constructs.

The following are basic subscriber clearing examples.

```
clear subscribers username ser1
clear subscribers ha sampleService
clear subscribers ip-pool pool2 verbose
```
The following command disconnects users connected to the foreign agent with IP address *10.2.3.4*.

**clear subscribers fa 10.2.3.4**

# **clear super-charger**

Deletes the subscriber's backed-up subscription data with an SGSN supercharger subscription configuration (3GPP TS.23.116).
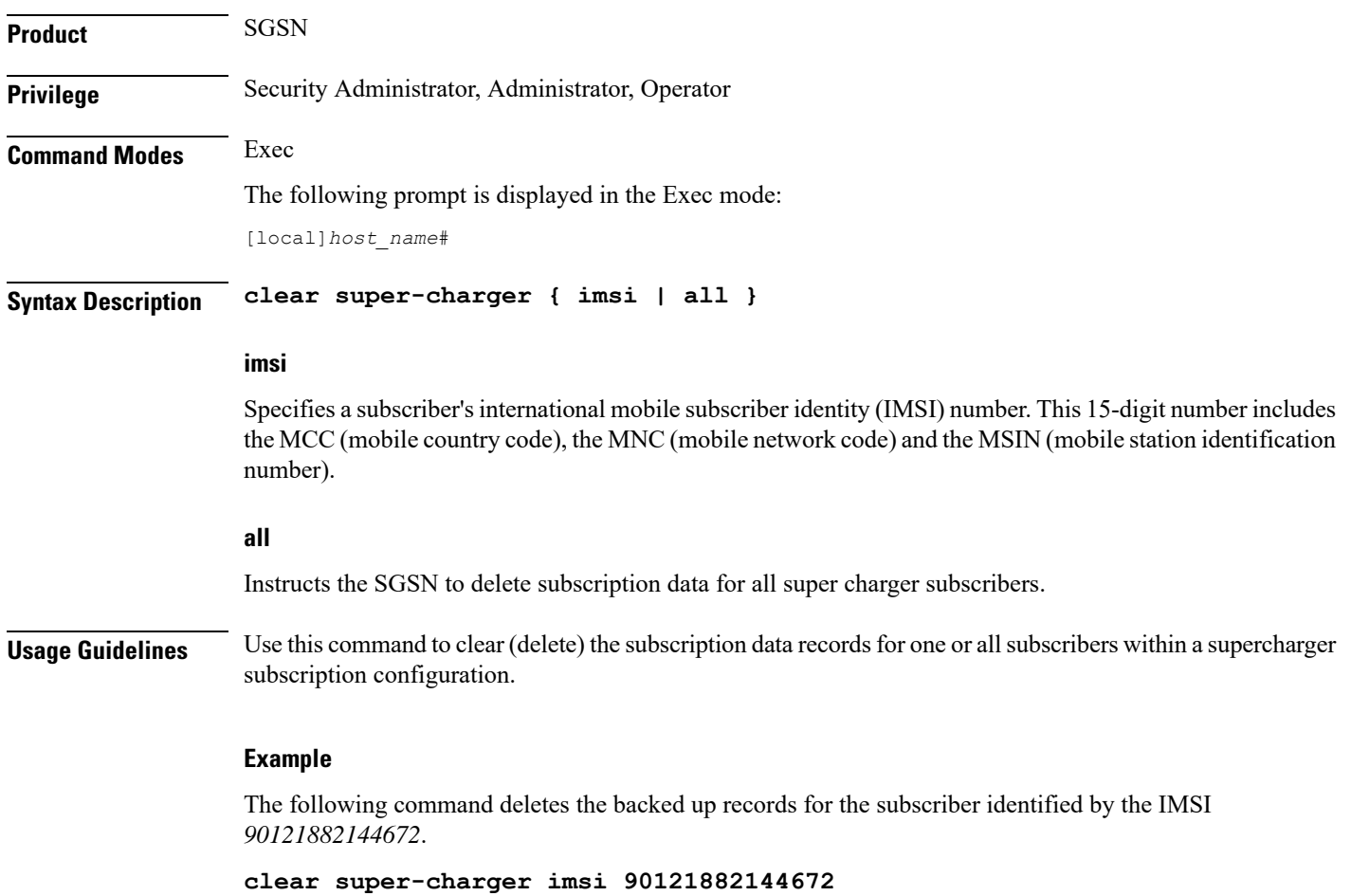

# **clear supplementary-service statistics**

Clears the statistics for Supplementary Service Information.

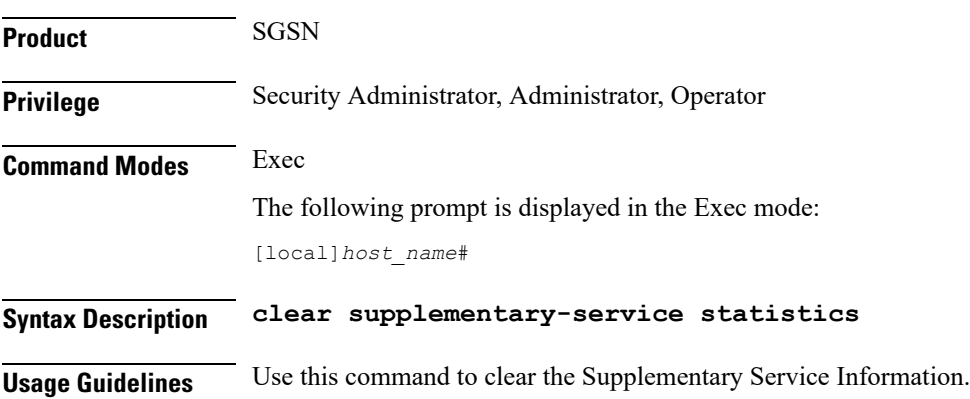

### **Example**

The following command clears the Supplementary Service Information:

**clear supplementary-service statistics**

# **clear tacacs session**

Clears TACACS+ sessions. **Product** All **Privilege** Security Administrator, Administrator, Operator **Command Modes** Exec The following prompt is displayed in the Exec mode: [local]*host\_name*# **Syntax Description clear tacacs session { all | session id** *session\_id* **[ force ] } all** Clears all TACACS+ sessions in idle state. **session id session\_id** Will clear a specified TACACS+ session. *session\_ id* must be an integer from 1 to 127. The command will only be successfully executed if the session is in idle state; otherwise, it will fail. **force** Will clear a specified TACACS+ session whether or not the session is in idle state. Ú **Important** This keyword should be used with caution. If a TACACS+ session ends up in not completed login state, you may have to use this option to clear the session. **Usage Guidelines** Use this command to clear TACACS+ sessions. **Example** The following command clears all TACACS+ sessions in idle state. **clear tacacs session all**

# **clear task resources**

Deletes the collected resource statistics for system tasks.

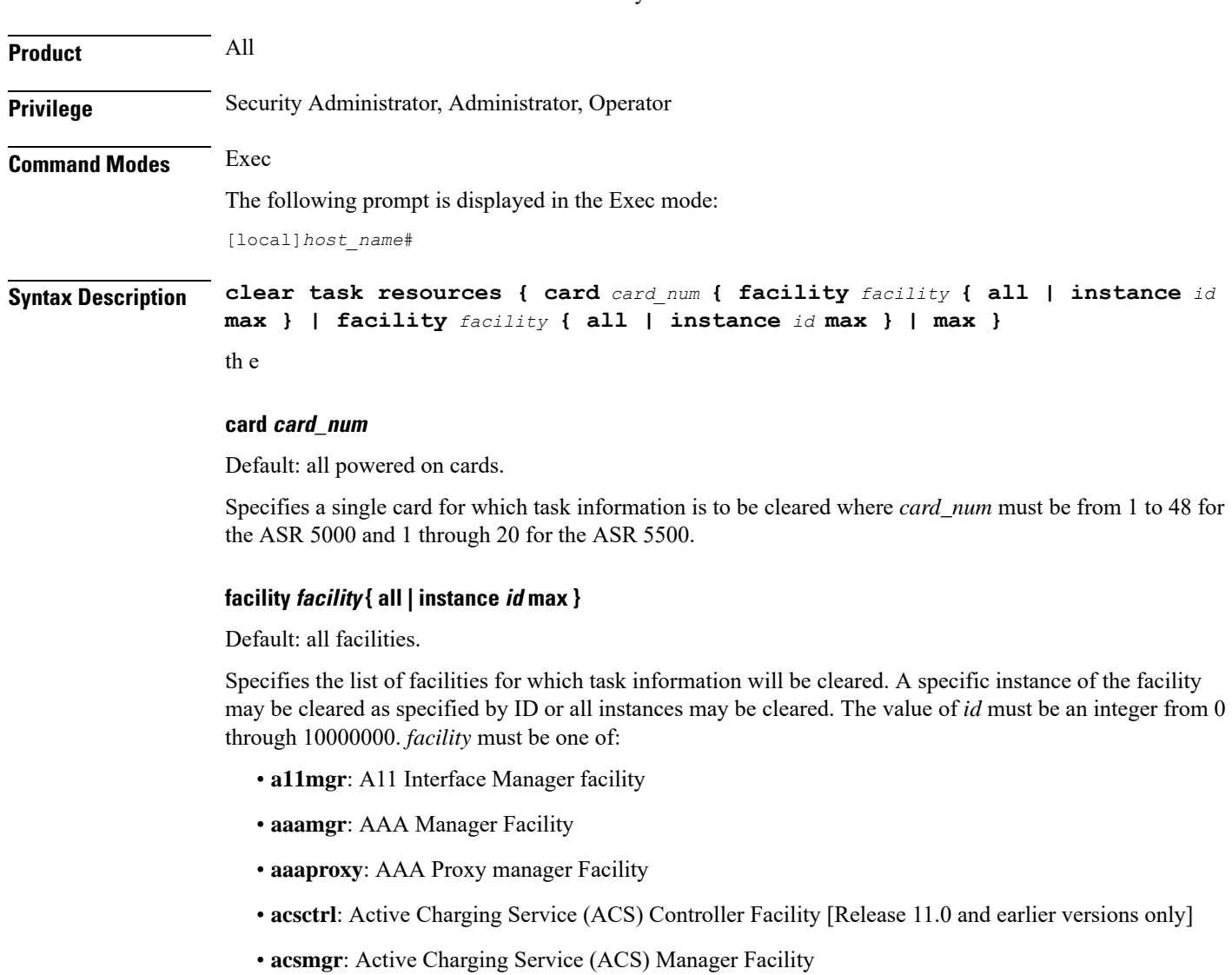

- **afctrl**: Fabric Manager [ASR 5500 only]
- **afmgr**: Fabric Manager [ASR 5500 only]
- **alcapmgr**: Access Link Control Application Part (ALCAP) Manager
- **asngwmgr**: ASN Gateway Manager
- **asnpcrmgr**: ASN Paging/Location-Registry (ASN-PC) Manager
- **bfd**: Bidirectional Forwarding Detection
- **bgp**: Border Gateway Protocol (BGP) Facility
- **bngmgr**: Broadband Network Gateway (BNG) Manager
- **bulkstat**: Bulk Statistics Manager Facility
- **callhome**: Call Home Controller
- **cbsmgr**: Cell Broadcasting Service (CBS) Manager
- **cdfctrl**: Charging Data Function (CDF) Controller
- **cdfmgr**: CDF Manager
- **cdrmod**: Charging Detail Record (CDR) Module
- **cli**: Command Line Interface (CLI) Facility
- **connproxy**: Proxy for connections from same card/chassis
- **cspctrl**: Card Slot Port controller Facility
- **cssctrl**: Content Service Steering Controller
- **dcardctrl**: IPSec Daughter-card Controller Logging Facility
- **dcardmgr**: IPSec Daughter-card Manager Logging Facility
- **dgmbmgr**: Diameter Gmb Application Manager
- **dhmgr**: Distributed Host Manager
- **diamproxy**: Diameter Proxy
- **drvctrl**: Driver Controller Facility
- **egtpegmgr**: EGTP Egress Demux Manager
- **egtpinmgr**: EGTP Ingress Demux Manager
- **evlogd**: Event Log Daemon Facility
- **famgr**: Foreign Agent Manager Facility
- **gtpcmgr**: GTP-C Protocol Logging facility (GGSN product only)
- **gtpumgr**: GTP-U Demux Manager
- **h248prt**: H.248 Protocol Task [Release 11.0 and earlier versions only]
- **hamgr**: Home Agent Manager Facility
- **hatcpu**: High Availability Task CPU Facility
- **hatsystem**: High Availability Task Facility
- **hdctrl**: Hard Disk Controller
- **henbgwdemux**: Home eNodeB Gateway demux manager

I

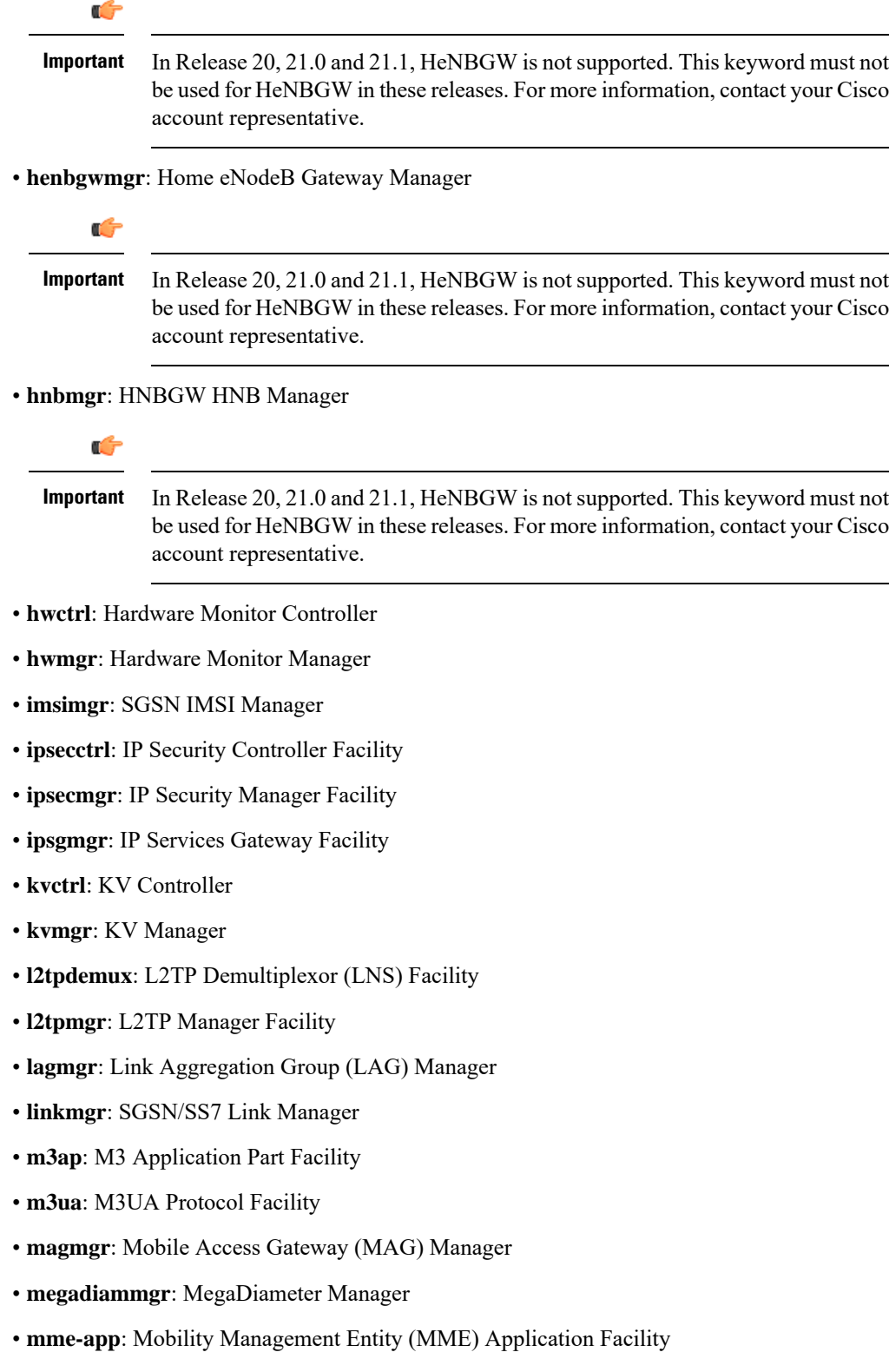

• **mme-embms**: MME evolved Multimedia Broadcast Multicast Service Facility

- **mme-misc**: MME miscellaneous logging facility
- **mmedemux**: MME Demux Manager logging facility
- **mmemgr**: MME Manager logging facility
- **mmgr**: SGSN/SS7 Master Manager
- **mpls\_sig**: Multiprotocol Label Switching
- **mptest**: Migration Performance Test on Packet Accelerator Card
- **netwstrg**: Network Storage Manager [Release 11.0 and earlier versions only]
- **npuctrl**: Network Processor Unit Control Facility
- **npudrv**: Network Processor Unit Driver Facility [ASR 5500 only]
- **npumgr**: Network Processor Unit Manager Facility
- **npusim**: Network Processor Unit Simulator [ASR 5500 only]
- **nputst**: Network Processor Unit Tester
- **nsctrl**: Charging Service Controller [Release 11.0 and earlier versions only]
- **nsmgr**: Charging Service Process Manager [Release 11.0 and earlier versions only]
- **orbns**: Object Request Broker Notification Server Facility
- **orbs**: Object Request Broker System Facility
- **ospf**: Open Shortest Path First Facility
- **ospfv3**: Open Shortest Path First (OSPFv3)
- **pdgmgr**: Packet Data Gateway (PDG) Manager
- **phsgwmgr**: PHS Gateway manager
- **phspcmgr**: PHS Paging Controller manager
- **rct**: Recovery Control Task Facility
- **rdt**: Redirect Task Facility
- **rip**: Routing Information Protocol Facility
- **rmctrl**: Resource Manager Controller Facility
- **rmmgr**: Resource Manager Facility
- **sct**: Shared Configuration Task Facility
- **sessctrl**: Session Controller Facility
- **sessmgr**: Session Manager Facility
- **sesstrc**: Session Trace Collection task
- **sft**: Switch Fabric Monitoring Task
- **sgtpcmgr**: SGSN GTP-C Manager

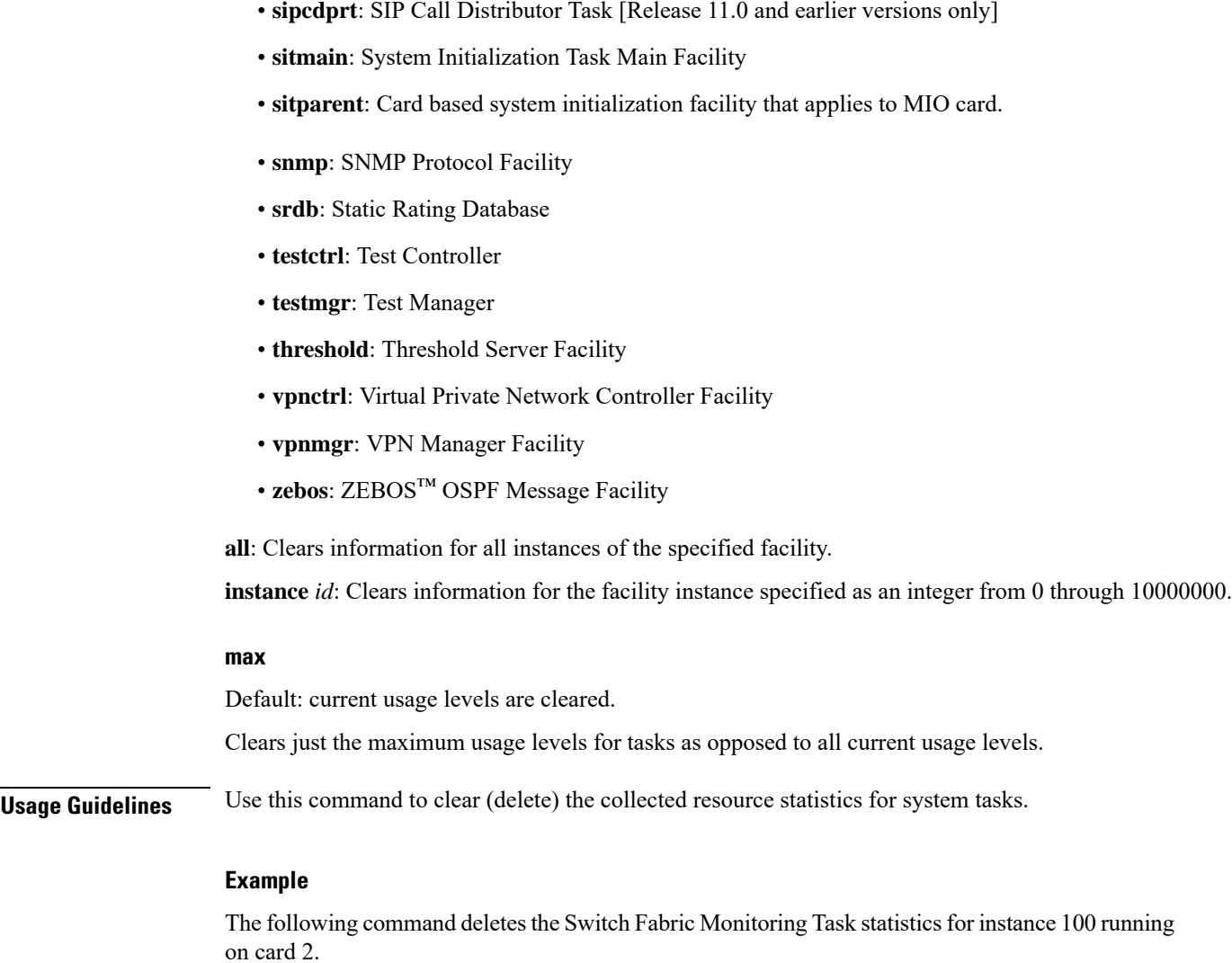

**clear task resources card 2 facility sft instance 100 max**

# **clear tcap statistics**

Deletes the collected statistics for traffic that has passed through the SS7 TCAP (Transaction Capabilities Application Part) layer.

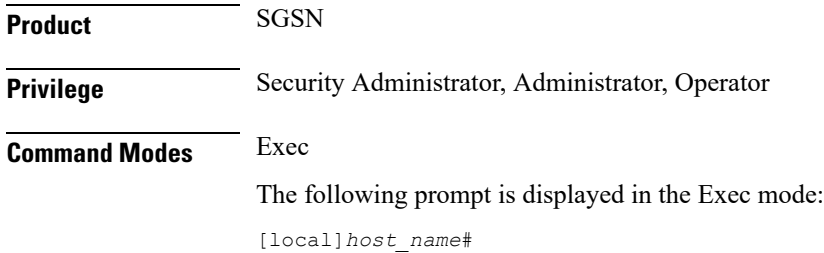

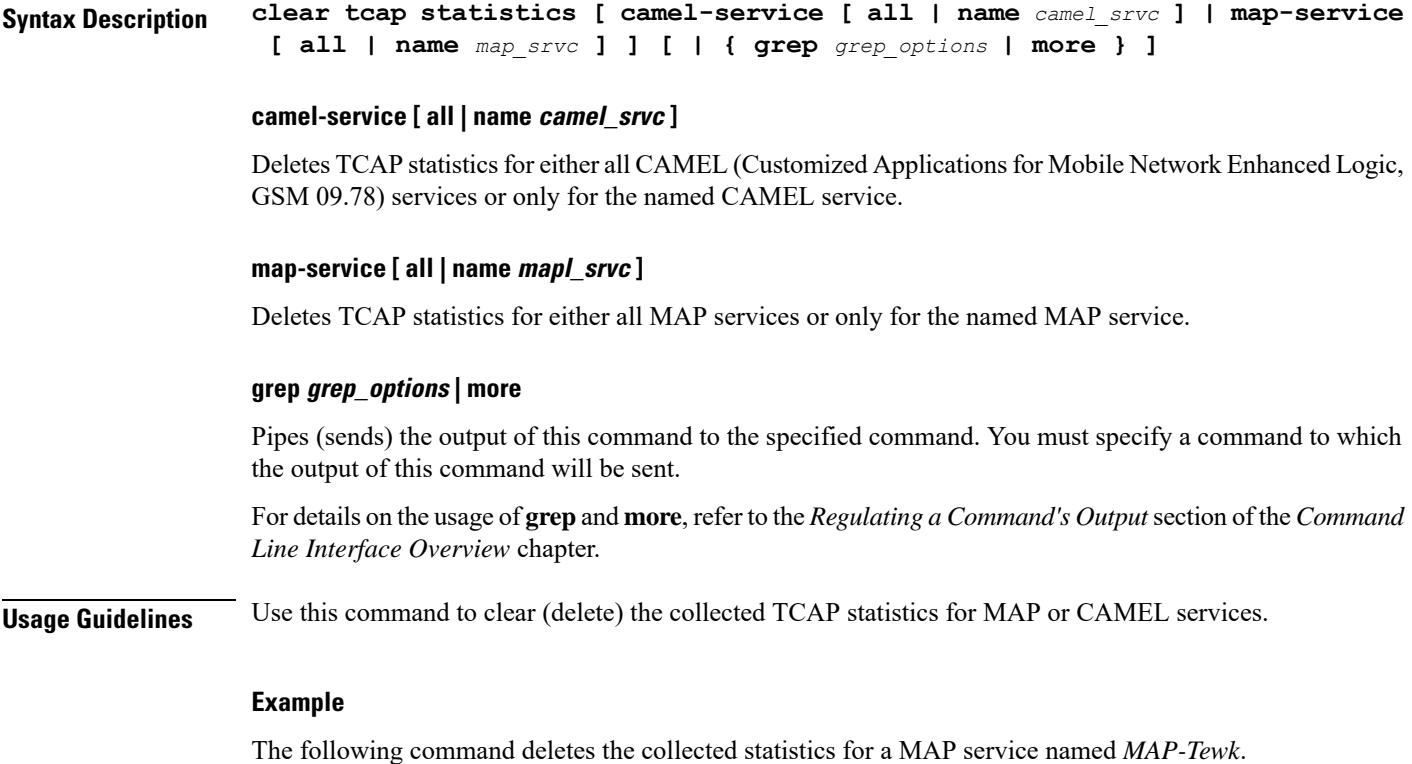

**clear tcap statistics map-service name MAP-Tewk**

# **clear wsg-service statistics**

Deletes statistics collected for a Wireless Security Gateway (WSG) service.

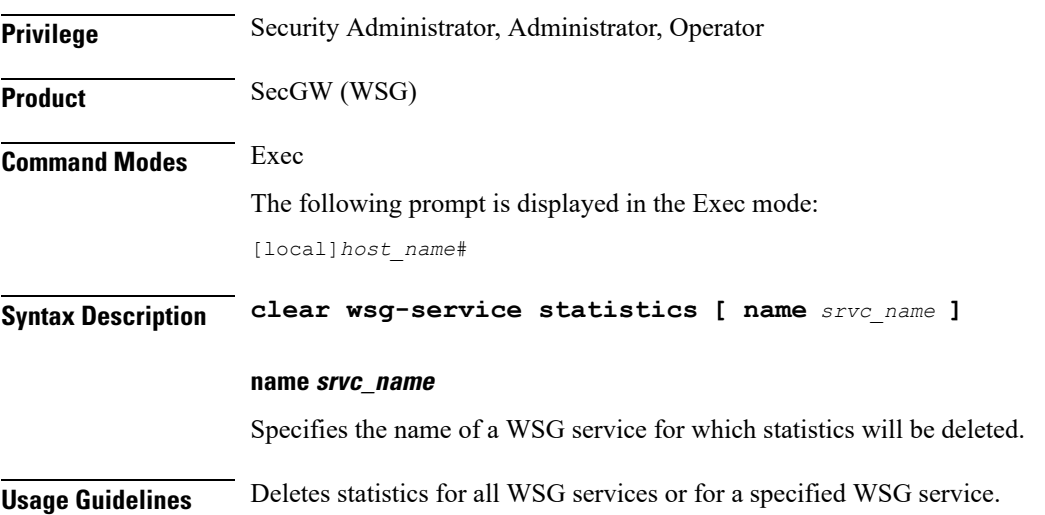

### **Example**

The following command deletes statistics for all WSG services:

**clear wsg-service**

# **cli**

Ш

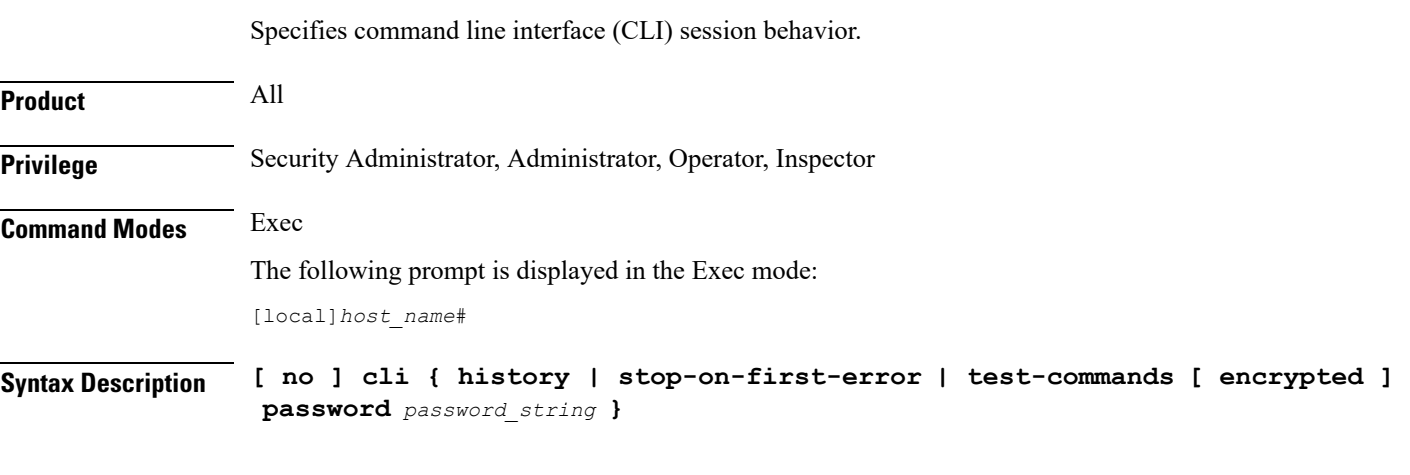

### **no**

Disables the specified keyword functionality.

**history**

Enables command line history for the current command line session. Default: Enabled

## **stop-on-first-error**

When enabled and a configuration file is loaded, the system stops loading the configuration file on the first syntax error. Default: Disabled

### **test-commands [ encrypted ] password password\_string**

If you are logged in as a Security Administrator or Administrator enabling this command displays diagnostic commands and supplemental keywords to existing commands. The **cli hidden** command in Global Configuration mode must be enabled to grant access to this keyword. Default: Disabled

 $\sqrt{ }$ 

**Caution**

CLI test-commands are intended for diagnostic use only. Access to these commands is not required during normal system operation. These command are intended for use only by Cisco TAC personnel. Some of these commands can slow system performance, drop subscribers, and/or render the system inoperable

**[ encrypted ] password** *password\_string*: Password must be entered to access the CLI test-commands. This password must have been previously configured by a Security Administrator via the Global Configuration mode **tech-suport test-commands password** command. The password is an alphanumeric string of 1 through 64 characters (plain text password) or 1 through 524 characters (encrypted password).

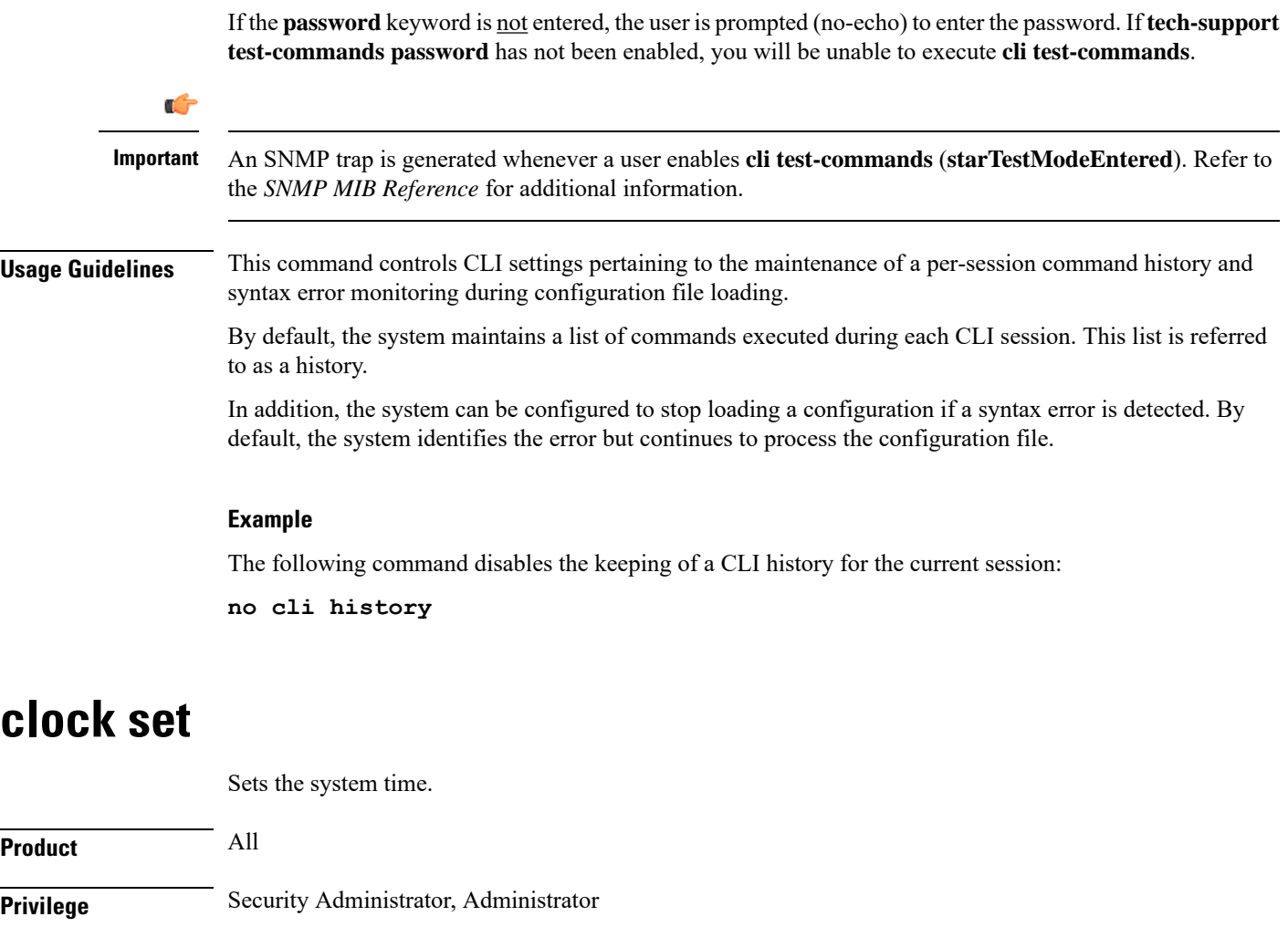

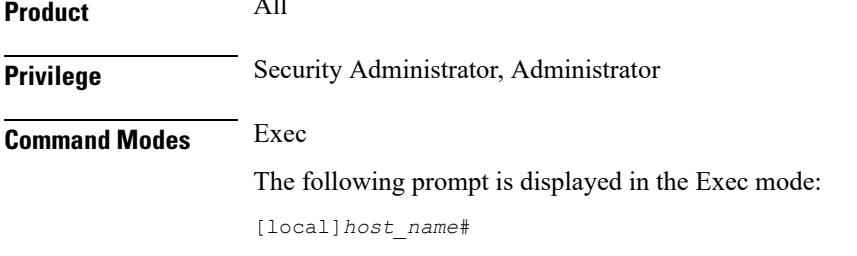

# **Syntax Description clock set** *date\_time*

# **date\_time**

Specifies the date and time to set the system clock in the format YYYY:MM:DD:HH:mm or YYYY:MM:DD:HH:mm:ss. Where:

- YYYY = 4-digit year
- MM = 2-digit month in the range 01 through 12
- DD = 2-digit day in the range 01 through 31
- HH = 2-digit hour in the range 00 through 23
- mm = 2-digit minute in the range 00 through 59

•  $\text{ss} = 2$ -digit second in the range 00 through 59 **Usage Guidelines** Set the clock to adjust the system clock for such things as timing drift, day-light savings adjustment, etc. New settings are immediately applied to all CPUs in the system. Ú **Important** This command should only be used if there is no NTP server enabled for any context. If NTP is running on the system, this command returns a failure.

# **Example**

The following commands set the system clock where one sets the exact second as well.

```
clock set 2011:08:05:02:30
clock set 2011:08:05:02:31:30
```
# **cmp enroll current-cert**

Triggers a Certification Request (CR) after generating a public and private key pair, as well as an X.509 certificate to be included in the CR for a second certificate from the same Certificate Authority (CA). This is a Certificate Management Protocol v2 command.

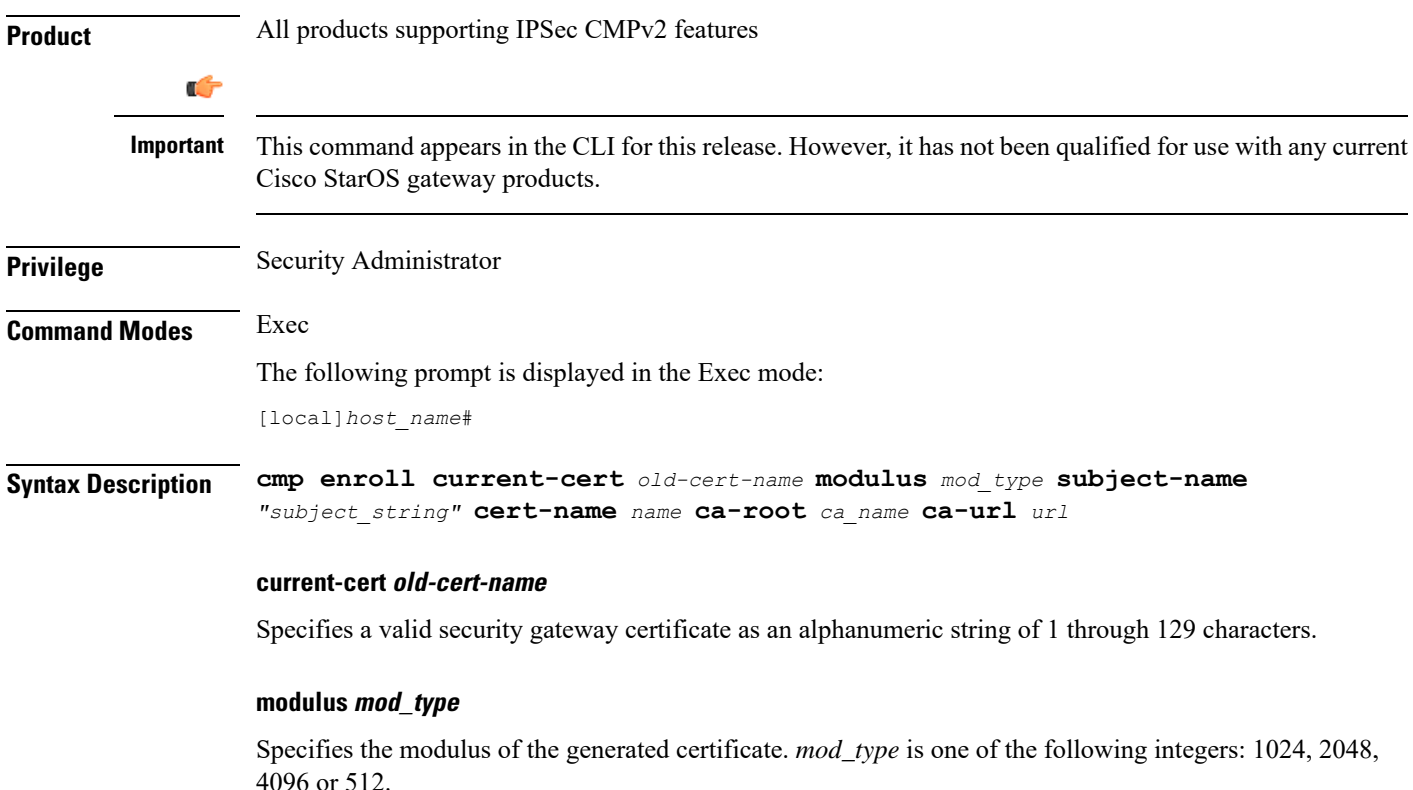

### **subject-name "subject\_string"**

Specifies the subject string of the certificate in double quotation marks. *"subject\_string"* is an alphanumeric string of 1 through 256 characters.

### **cert-name name**

Specifies the name of the newly obtained certificate which also serves as the fileame to be stored on /flash disk. *name* is an alphanumeric string of 1 through 129 characters.

#### **ca-root ca\_name**

Specifies the root certificate of the CA server.. *ca\_name* is an alphanumeric string of 1 through 129 characters.

### **ca-url url**

Specifies the URL to which the CA server listens. *url* is in the format: http://<host>[:<port>][/<directory>]/<filename>.

**Usage Guidelines** Use this command to trigger a certification request for a second certificate from the same CA.

#### **Example**

The following command requests a second certificate from the same CA:

```
cmp enroll current-cert aqaw12345 modulus 1024 subject-name
"test_certificate" cert-name cert01 ca-root ca001 ca-url
http://excel:2033/certficates/aqaw12345
```
# **cmp fetch cert-name**

This command is only applicable for the ASR 9000 running VPC-SI on a Virtualized Services Module (VSM). CMPv2 operations are performed only on one VSM in the chassis. The certificates along with the private key file and the root certificate are stored on the supervisor card. When invoked on other VSMs in the chassis, this command reads the certificate, private key and the root certificate from the supervisor card.

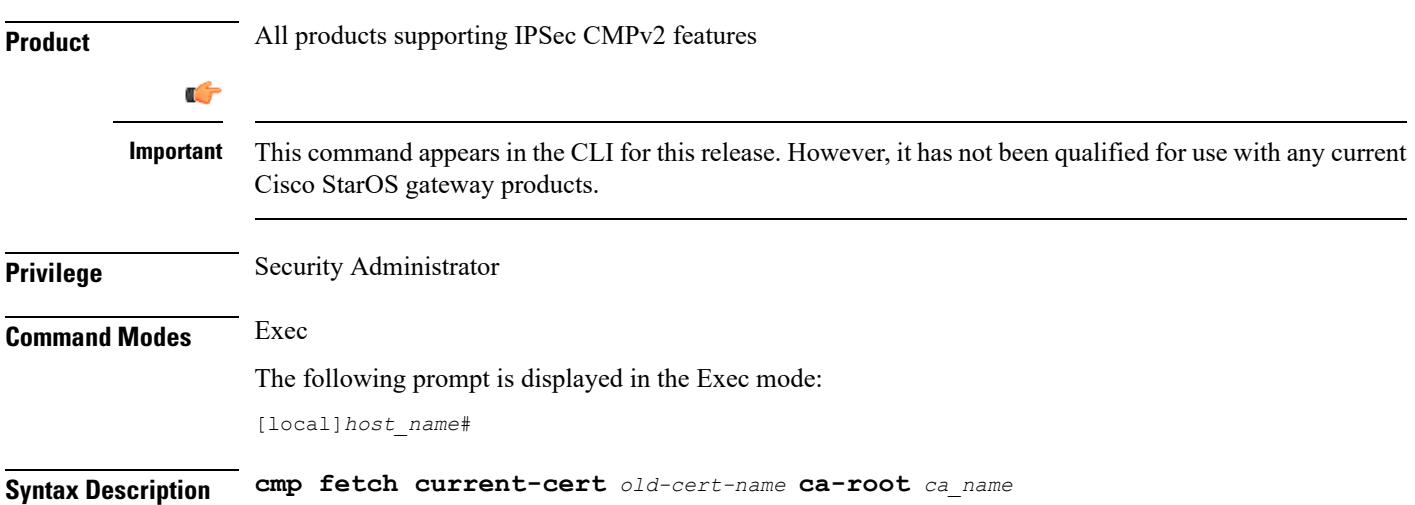

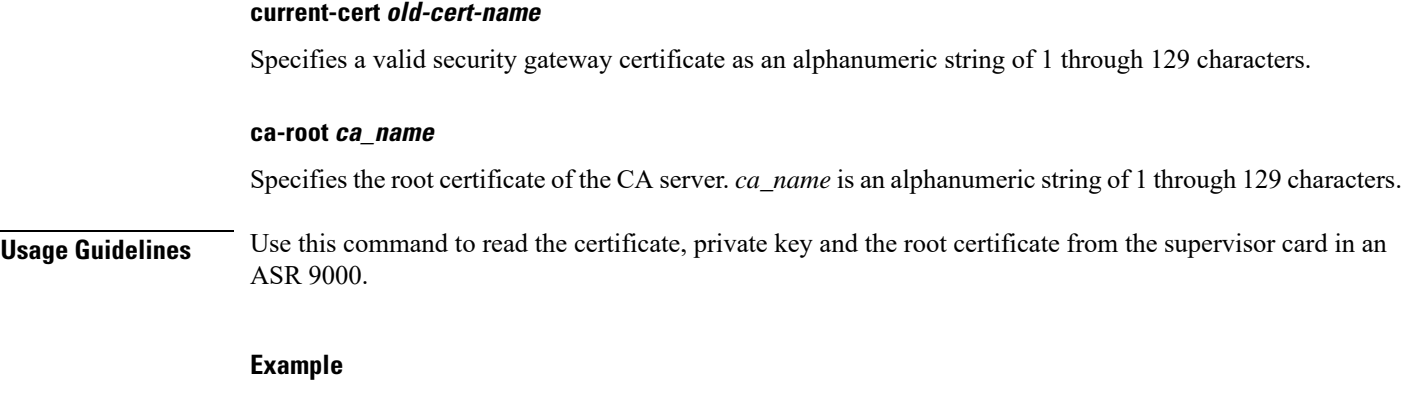

The following command fetches a certificate from a specified CA:

**cmp fetch current-cert aqaw12345 ca-root ca001**

# **cmp initialize**

Triggers an Initial Certification Request (CR) after generating a public and private key pair, as well as an X.509 certificate to be included in the CR. This is a Certificate Management Protocol v2 command.

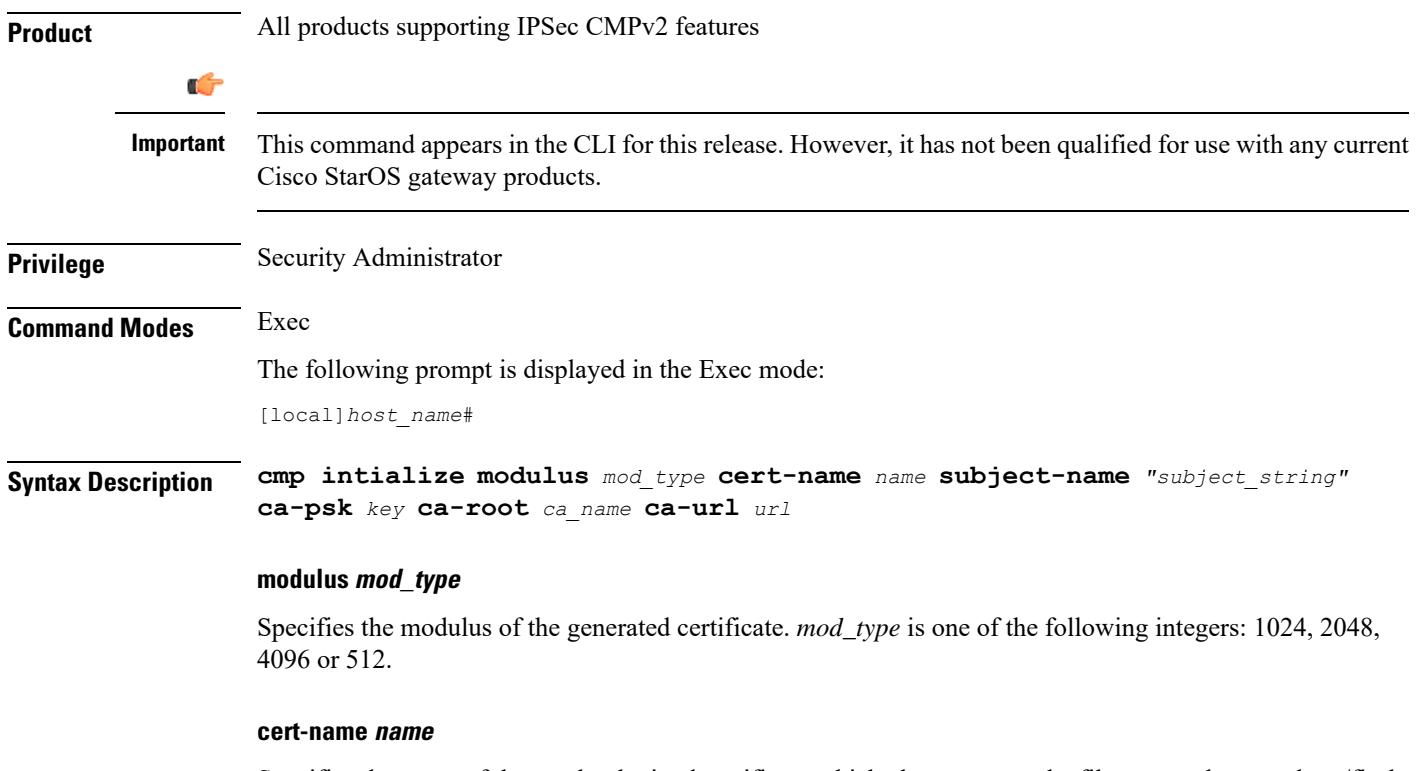

Specifies the name of the newly obtained certificate which also serves as the filename to be stored on /flash disk. *name* is an alphanumeric string of 1 through 129 characters.

### **subject-name "subject\_string"**

Specifies the subject string of the certificate in double quotation marks. *"subject\_string"* is an alphanumeric string of 1 through 256 characters.

# **ca-psk key**

Specifies the Pre-Shard Key provided by the CA server for CMPv2 operation. *key* is an alphanumeric string of 1 through 129 characters.

#### **ca-root ca\_name**

Specifies the root certificate of the CA server. *ca\_name* is an alphanumeric string of 1 through 129 characters.

### **ca-url url**

Specifies the URL to which the CA server listens. *url* is in the format: http://<host>[:<port>][/<directory>]/<filename>.

**Usage Guidelines** Use this command to trigger an initial certification request from the CA.

### **Example**

The following command sends an Initial Certification Request to a specified CA:

**cmp initialize modulus 1024 cert-name cert001 subject-name "test" ca-psk AB33569 ca-root cert1 ca-url http://excel:2033/certficates/aqaw12345**

# **cmp poll**

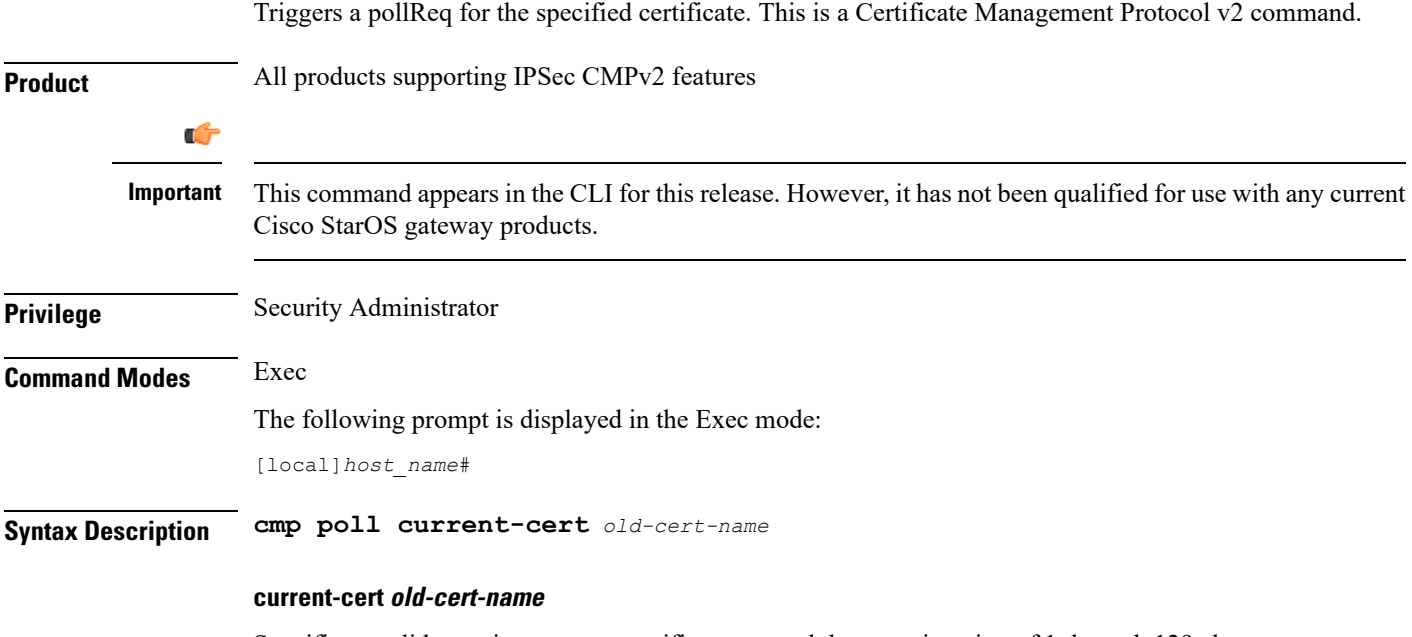

Specifies a valid security gateway certificate as an alphanumeric string of 1 through 129 characters.

**Usage Guidelines** Use this command to poll the current certificate.

# **Example**

The following command polls the current certificate:

```
cmp poll current-cert aqaw12345
```
# **cmp update**

Triggers a Key Update Request after generating a public and private key pair, as well an X.509 certificate to be included in the Key Update Request for a certificate that is about to expire. Thisis a Certificate Management Protocol v2 command.

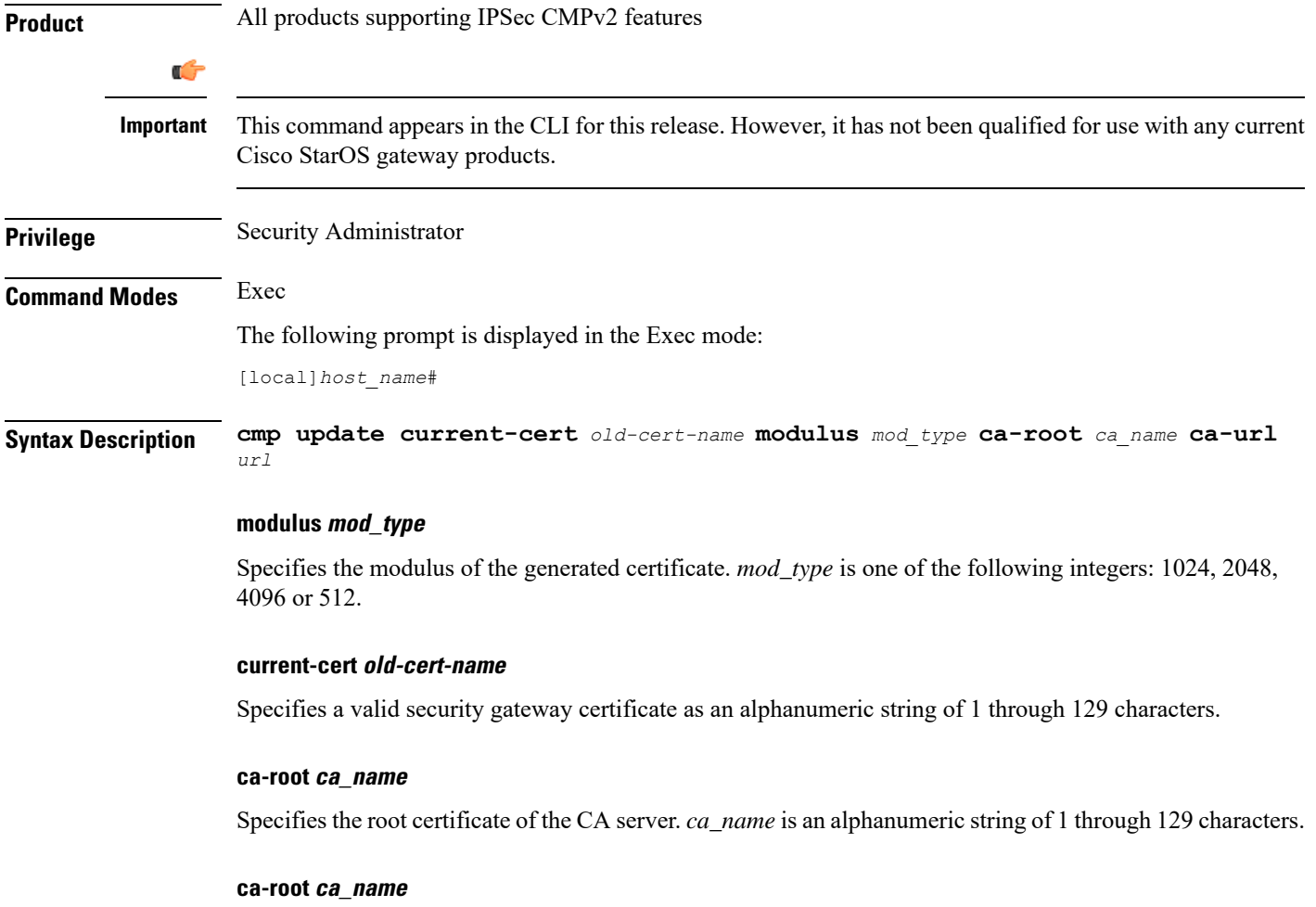

Specifies the root certificate of the CA server. *ca\_name* is an alphanumeric string of 1 through 129 characters.

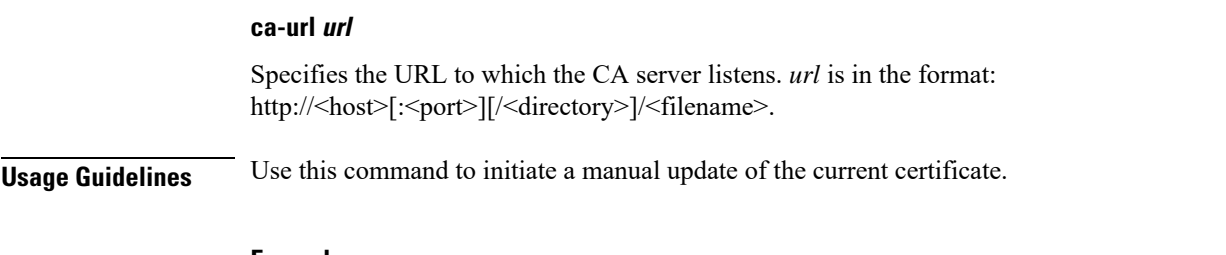

# **Example**

The following command requests a second certificate from the same CA:

**cmp update modulus 1024 current-cert aqaw12345 ca-root ca001 ca-url http://excel:2033/certficates/aqaw12345**

# **commandguard**

Enable / disable Commandguard feature to prevent operators from accidentally entering configuration modes by presenting yes/no confirmation prompts.

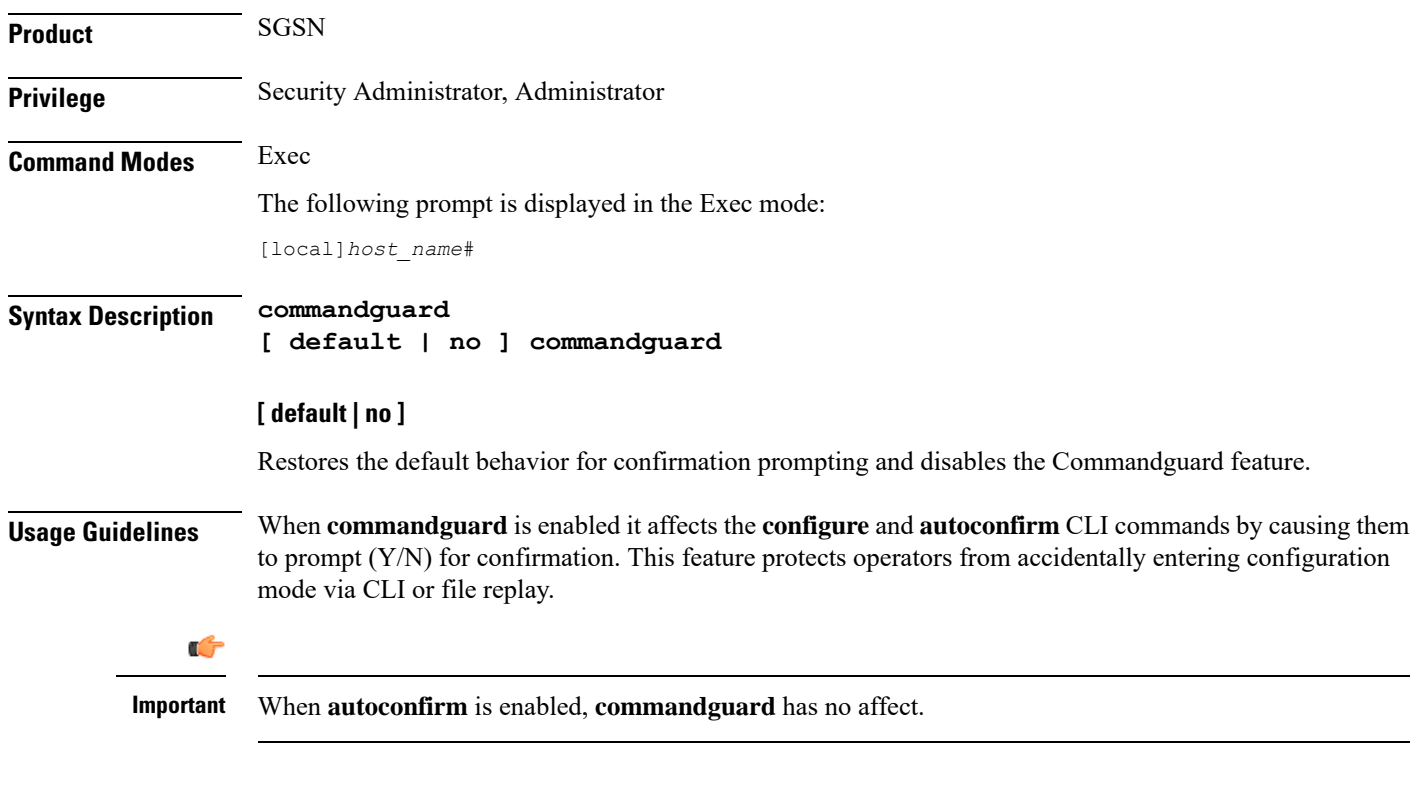

# **Example**

The following command enables the Commandguard feature:

# **commandguard**

The following command restores system default confirmation prompts:

#### **default commandguard**

The following command instructs the SGSN to ignore Commandguard when enabled:

**autoconfirm**

# **configure**

Moves to the Global Configuration mode to modify the running configuration. May also be used to pre-load a configuration file specified by its URL for modification in the Global Configuration mode.

You can also use this command to update the ConfD Configuration Database (CDB) that supports the NETCONF protocol. Another option locks access to the configuration mode.

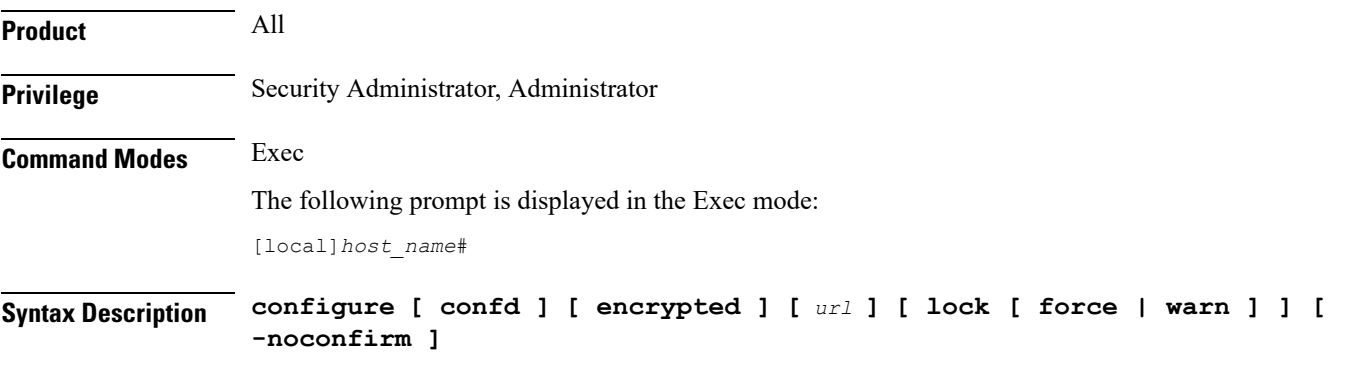

### **configure**

Moves from Exec mode to the Global Configuration mode for modifying the configuration.

### **confd**

This keyword is always used in conjunction with a URL and is notsupported on the ASR 5000. The **configure** confd *url* command applies the configuration at the URL to the ConfD configuration database (CDB) if no errors exist in the file as specified by the URL. The operator remains in the Exec mode. The CDB supports NETCONF protocol.

## **encrypted**

Allows a Lawful Intercept (LI) administrator to execute only encrypted LI contextsfrom a saved configuration file. This keyword is only visible to an LI Administrator.

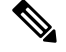

**Note** For additional information o the use of this command, refer to the *Lawful Intercept Configuration Guide.*

# **url**

Specifies the location of a configuration file to pre-load for modification. If no URL is specified, modifications are made to the running configuration.

*url* may refer to a local or a remote file. *url* must be entered using one of the following formats:

For the ASR 5000 (not supported with the **confd** keyword):

- **[ file: ]{ /flash | /pcmcia1 | /hd-raid | /sftp } [ /***directory* **]/***file\_name*
- **tftp://{** *host***[** *:port#* **] } [ /***directory* **]/***file\_name*
- [ http: | ftp: | sftp: ]/[ username [:password ] @ ] { host } [:port#] [ /directory ]/file\_name

For the ASR 5500:

- **[ file: ]{ /flash | /usb1 | /hd-raid / sftp } [ /***directory* **]/***file\_name*
- **tftp://{** *host***[** *:port#* **] } [ /***directory* **]/***file\_name*
- [ http: | ftp: | sftp: ]//[ username [ : password ] @ ] { host } [ : port#] [ /directory ]/file\_name

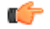

Do not use the following characters when entering a string for the field names below: "/" (forward slash), ":" (colon) or " $@$ " (at sign). **Important**

*directory* is the directory name.

*filename* is the actual file of interest.

*username* is the user to be authenticated.

*password* is the password to use for authentication.

*host* is the IP address or host name of the server.

*port#* is the logical port number that the communication protocol is to use.

### **lock [ force | warn ]**

Locks the configuration mode for exclusive access by this administrator. This option prevents multiple administrators from simultaneously modifying the configuration.

The **force** option forces all other administrators to exit to Exec mode, including anyone currently holding the exclusive lock.

The **warn** option warns all other administrators to exit to Exec mode. This administrator will be taking the exclusive lock soon. You may want to use this option before actually forcing administrators out of configuration mode.

### **-noconfirm**

Executes the command without any additional prompt and confirmation from the user.

**Usage Guidelines** If no URL is specified, executing this command causes the CLI to enter the Global Configuration Mode and modify the running configuration.

> If a URL is specified, executing this command loads the specified configuration file for modification in Global Configuration mode.

Use the **confd** *url* option to apply the contents of a configuration script specified by the URL to the CDB. This option does not send you to Global Configuration mode.

The **encrypted** option can only be executed by an administrator with **li-administration** privilege enabled. For additional information see the *Lawful Intercept Configuration Guide*.

By default, configuration (config) mode is shared among all administrative users. You have the option of requesting an exclusive lock of the config mode to assure that no other user is modifying the configuration at the same time. When an administrator holds the exclusive lock, no other administrators are allowed to enter into config mode or load a config file. Any other administrators attempting to enter into config mode or load a config file will see the following message:

```
Failure: User <username> has the exclusive lock
 - please enter 'show administrators' for more information
```
If another administrator attempts to enter config mode with the exclusive lock when it is already enabled, the following message appears:

```
Failure: Another administrator is still in configuration mode
 - please enter 'show administrators' for more information
```
Administrators who have been forced to exit from config mode will see the following message:

Warning: Administrator <username> has forced you to exit from configuration mode

```
Ú
```
**Important** For additional information about config mode locking mechanisms, refer to the *System Administration Guide*.

#### **Examples**

The following command sends you to the Global Configuration mode and allows you to modify the currently running configuration:

### **configure**

The following command loads a configuration file via FTP from the specified pathname:

```
configure ftp://sampleNode/pub/glob.cfg
```
For the ASR 5000 the following command loads a configuration file from a PCMCIA card:

```
configure /pcmcia1/pub/glob.cfg verbose
```
For the ASR 5500 the following command loads a configuration file from a USB flash drive:

### **configure /usb1/pub/glob.cfg verbose**

For NETCONF-ConfD, the following command copies the script from the flash drive pathname to the CDB:

# **configure confd /flash/confd/cdb.cfg**

The following command warns other administrators that you are seeking an exclusive lock on the config mode:

**configure lock warn**

# **context**

Sets the current context to the context specified.

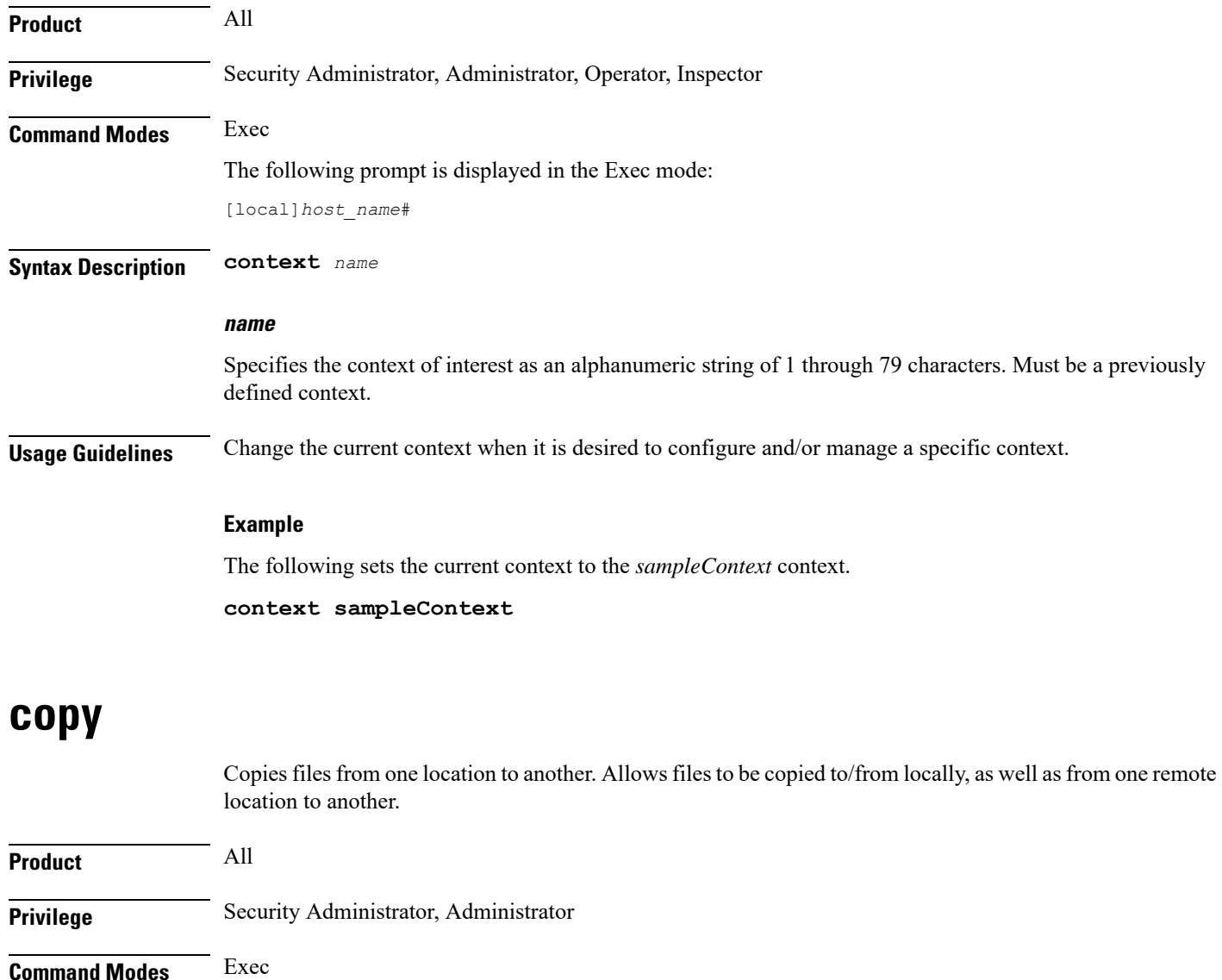

The following prompt is displayed in the Exec mode:

[local]*host\_name*#

**Syntax Description copy** *from\_url to\_url* **[ passive ] [ -noconfirm ]**

# **from\_url**

Specifies the source of the copy. *url* may refer to a local or a remote file. *url* must be entered using the following format:

For the ASR 5000:

- **[ file: ]{ /flash | /pcmcia1 | /hd-raid }[ /***directory* **]/***file\_name*
- **tftp://{** *host*[ *:port#* **] }[ /***directory* **]/***file\_name*
- [ http: | ftp: | sftp: ]//[ username [ :password ]@ ] { host }[ :port# ][ /directory ]/file\_name

For the ASR 5500:

- **[ file: ]{ /flash | /usb1 | /hd-raid }[ /***directory* **]/***file\_name*
- **tftp://{** *host*[ *:port#* **] }[ /***directory* **]/***file\_name*
- [ http: | ftp: | sftp: ]//[ username [ :password ]@ ] { host }[ :port# ][ /directory ]/file\_name

# For VPC:

• **[ file: ]{ /flash | /hd-raid | /usb1 | /usb2 | /cdrom1 }[ /***directory* **]/***file\_name*

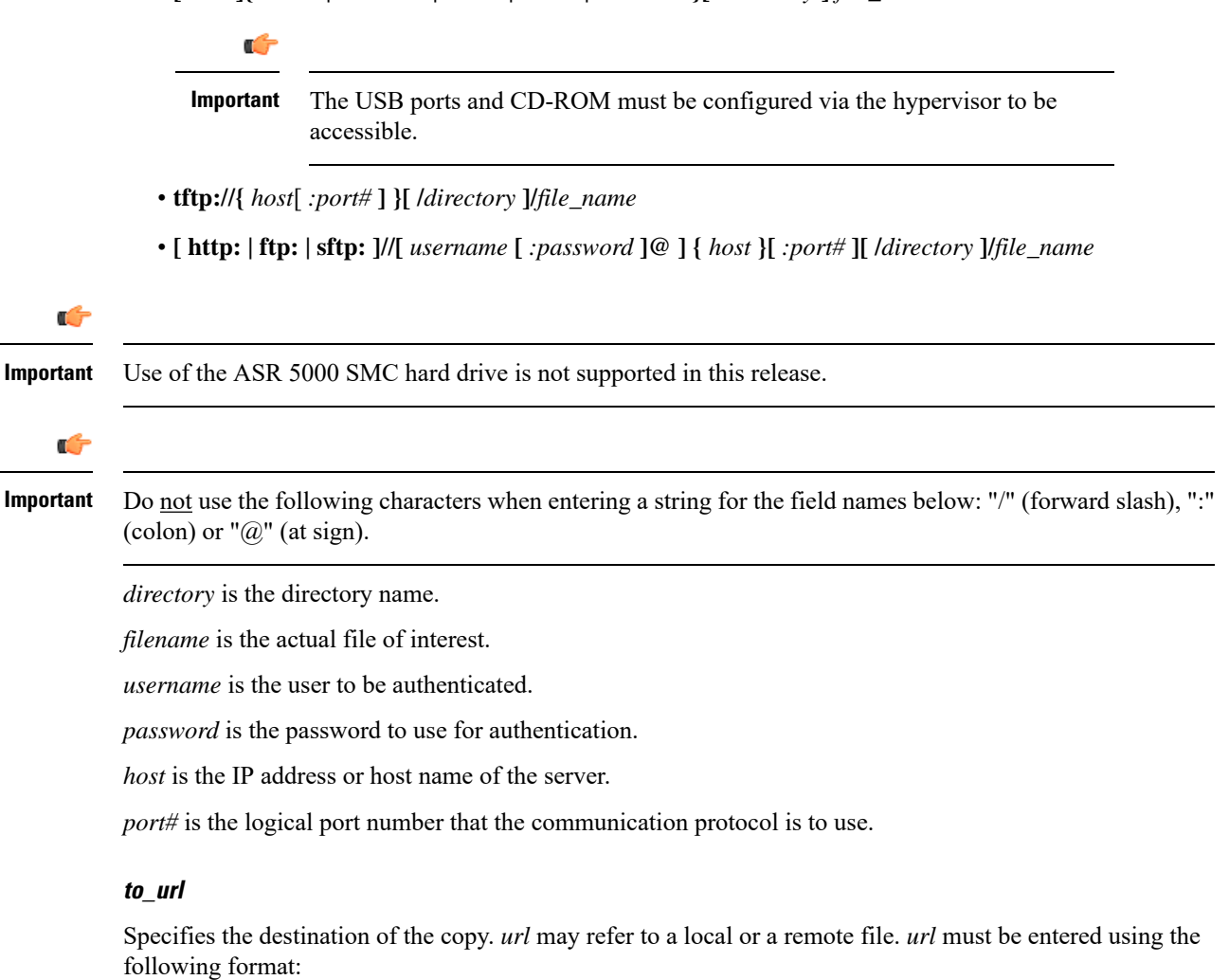

For the ASR 5000:

- **[ file: ]{ /flash | /pcmcia1 | /hd-raid }[ /***directory* **] /***file\_name*
- **tftp://{** *host***[** *:port#* **] } [ /***directory* **] /***file\_name*
- [ftp: | sftp: ] / / [ username [:password ] @ ] { host } [:port#] [ /directory ] /file\_name

For the ASR 5500:

• **[ file: ]{ /flash | /usb1 | /hd-raid }[ /***directory* **] /***file\_name*

- **tftp://{** *host***[** *:port#* **] } [ /***directory* **] /***file\_name*
- [ftp: | sftp: ] / / [ username [ :password ] @ ] { host } [ :port#] [ /directory ] /file\_name

# For VPC:

• **[ file: ]{ /flash | /hd-raid | /usb1 | /usb2 | /cdrom1 }[ /***directory* **]/***file\_name*

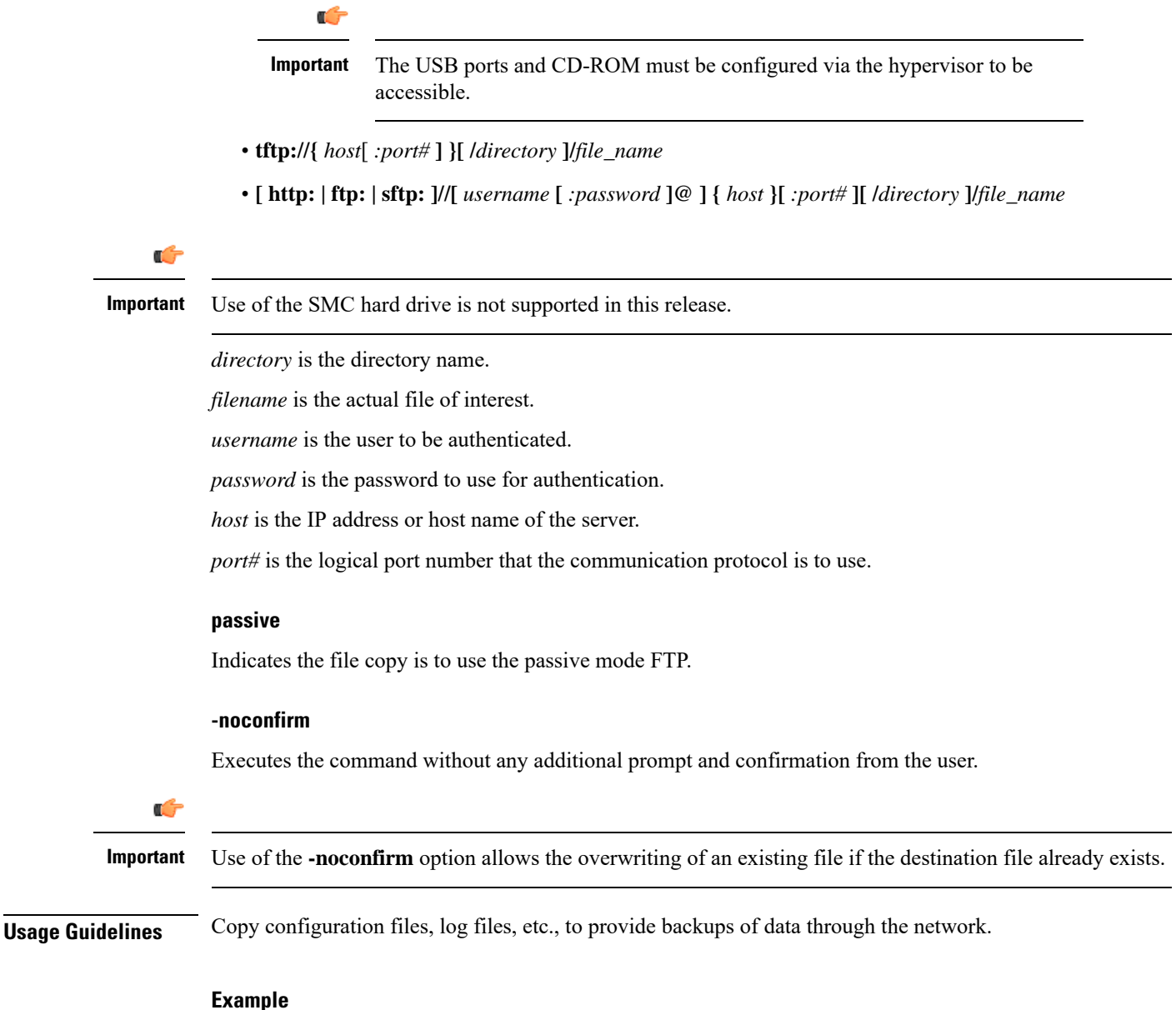

For the ASR 5000, the following copies files from the local */flash/pub* directory to remote node *remoteABC*'s */pcmcia2/pub* directory with and without confirmation respectively.

**copy http://remoteABC/pub/june.cfg /flash/pub/june.cfg copy tftp://remoteABC/pub/june.cfg /pcmcia2/pub/june.cfg -noconfirm** For the ASR 5500, the following copies files from the local */flash/pub* directory to remote node *remoteABC*'s */flash/pub* directory with and without confirmation respectively.

```
copy http://remoteABC/pub/june.cfg /flash/pub/june.cfg
copy tftp://remoteABC/pub/june.cfg /flash/pub/june.cfg -noconfirm
```
The following copies files from remote node *remoteABC* to remote node *remote123*.

**copy ftp://remoteABC/pub/may.cfg ftp://remote123/pub/may.cfg**

# **crash copy**

Copies individual crash files (one-at-a-time) and optionally the core dump file from the stored crash records on the chassis to a user-specified location.

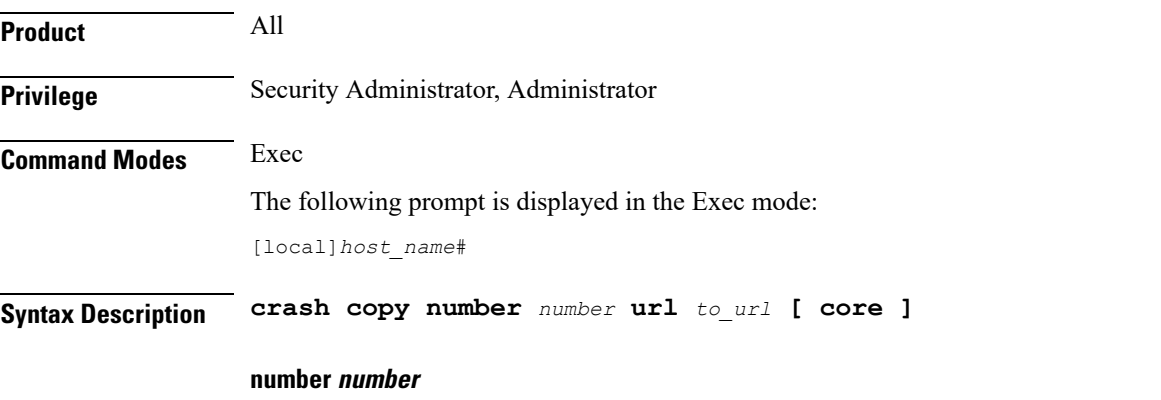

Specifies the identification number of the crash record as an integer representing a valid record number from 1 through 120. To determine the numeric identity of a specific crash file, use the **show crash list** command in Exec mode.

# **url to\_url**

Specifies the destination of the copy. *url* may refer to a local or a remote file and must be entered using the following format:

For the ST16:

- **[ file: ] { /flash | /pcmcia1 | /pcmcia2 } [ /***directory* **] /**
- **tftp:// {** *host* **[** *:port#* **] } [ /***directory* **] /**
- [ftp: | sftp: ]//[ username [:password ] @ ] { host } [:port#] [ /directory ] /

### For the ASR 5000:

- **[ file: ] { /flash | /pcmcia1 | /hd } [ /***directory* **] /**
- **tftp://{** *host***[** *:port#* **] } [ /***directory* **] /**
- [ftp: | sftp: ]//[ username [ :password ] @ ] { host } [ :port#] [ /directory ] /

For the ASR 5500:

- **[ file: ] { /flash | /usb1 | /hd } [ /***directory* **] /**
- **tftp://{** *host***[** *:port#* **] } [ /***directory* **] /**
- [ ftp:  $|\text{ sftp: }]/|$  username [ :password ] @ ] { host } [ :port#] [ /directory ] /

# For VPC:

• **[ file: ]{ /flash | /hd-raid | /usb1 | /usb2 | /cdrom1 }[ /***directory* **]/***file\_name*

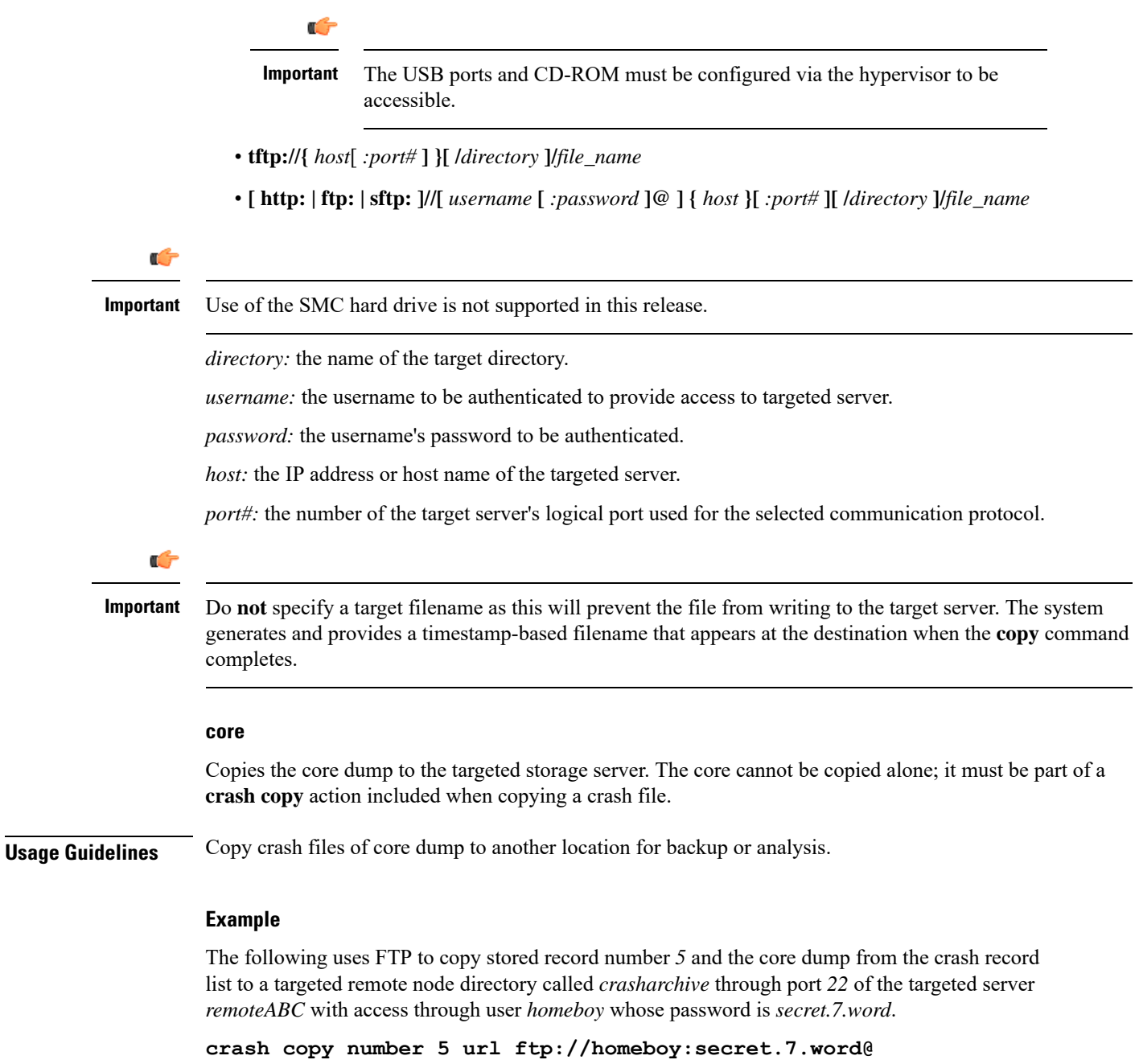

# **crypto blacklist file update**

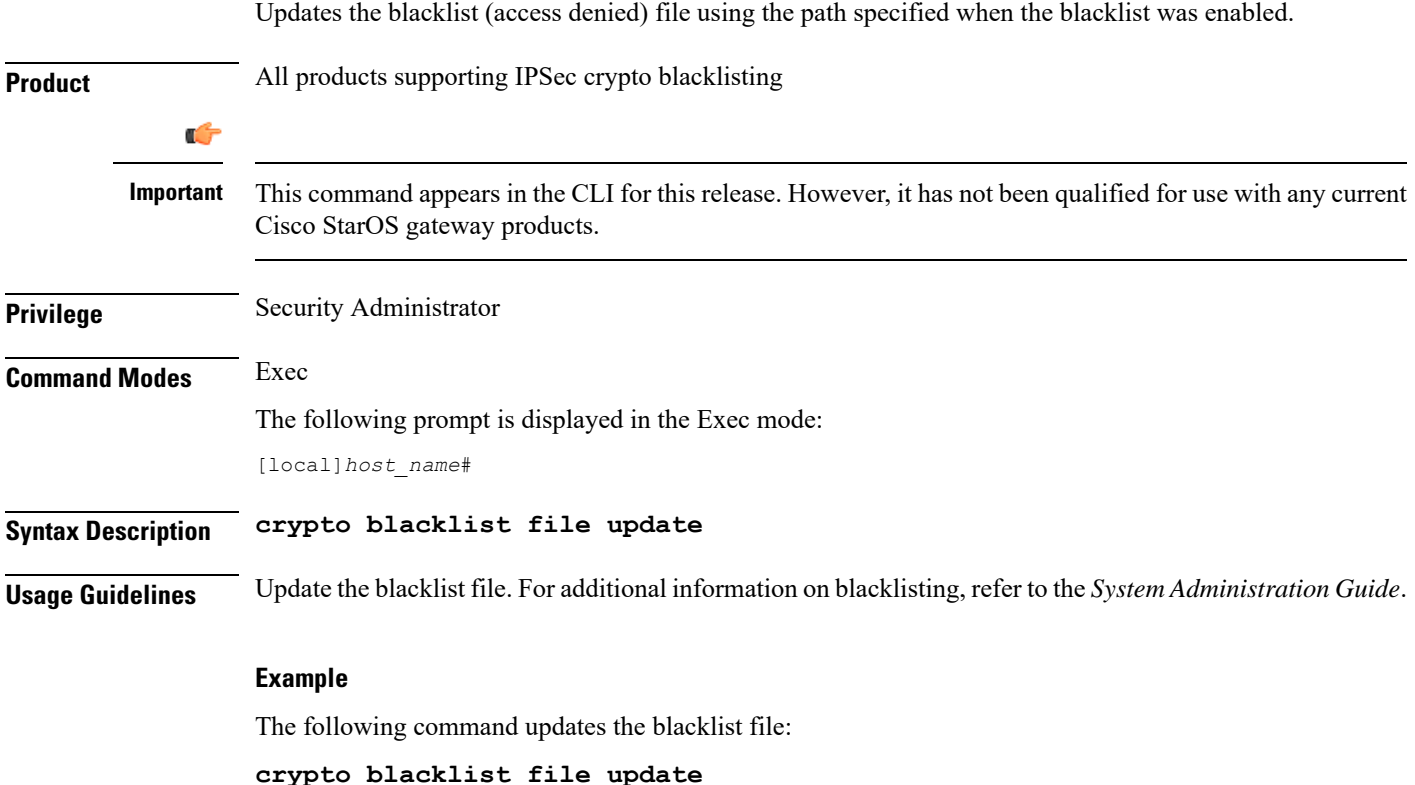

# **crypto rsa-keygen modulus**

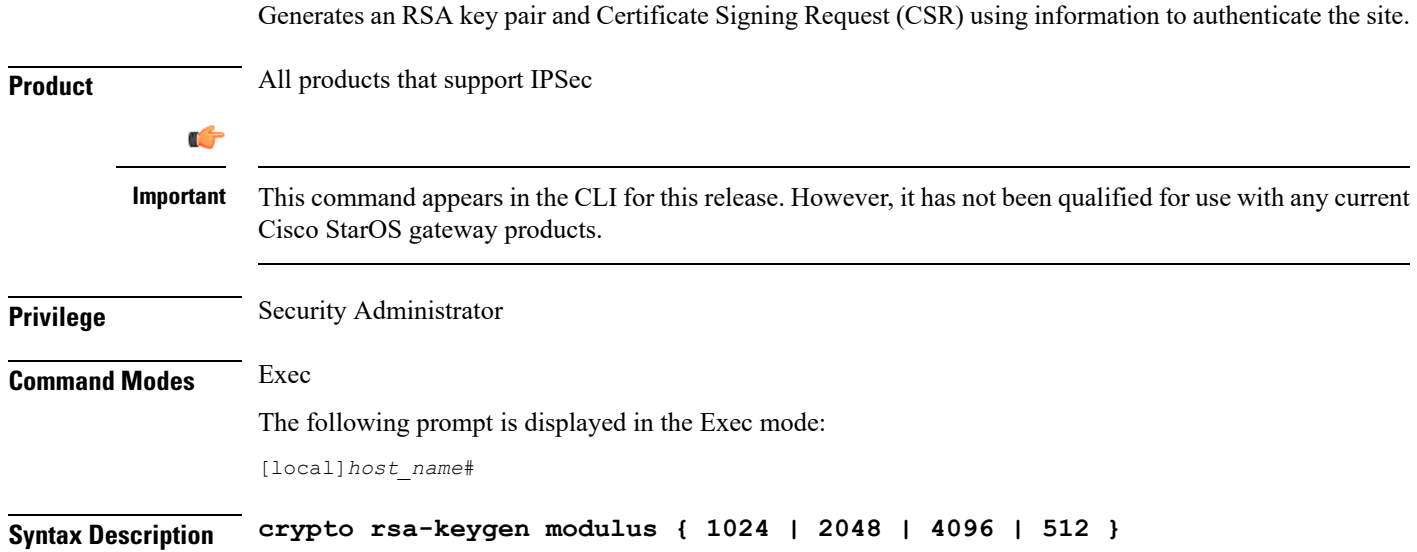

# **Usage Guidelines** Generate an RSA key pair and Certificate Signing Request (CSR) using information to authenticate the site. You can specify the modulus (key size of the generated certificate) as 512. 1024, 2048 or 4096 bits.

A CSR is a message sent to a Certification Authority (CA) to request a public key certificate for an entity, where the entity is the subject of the certificate. The software creating the CSR must first generate an RSA key pair; the key pair comprises a public and private key. The public key is bundled with the subject's name, and other information to form the CSR.

# **Example**

The following command generates a CSR for a certificate with a modulus of 2048 bits:

```
crypto rsa-keygen modulus 2048
```
# **crypto whitelist file update**

Updates the whitelist (access granted) file using the path specified when the whitelist was enabled.

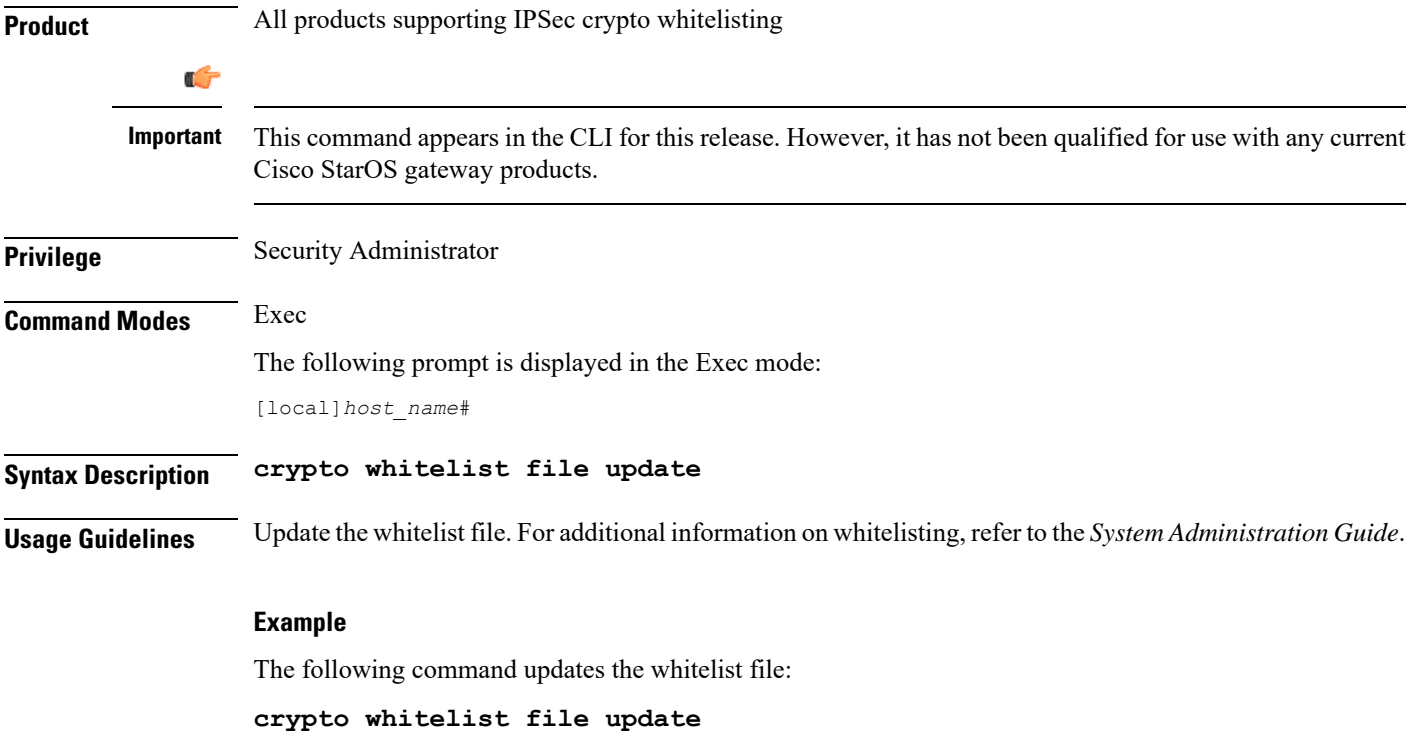

# **crypto-group**

Allows the manual switchover of redundant IPSec tunnels belonging to a specific crypto group.

**Product** PDSN

**GGSN** 

I

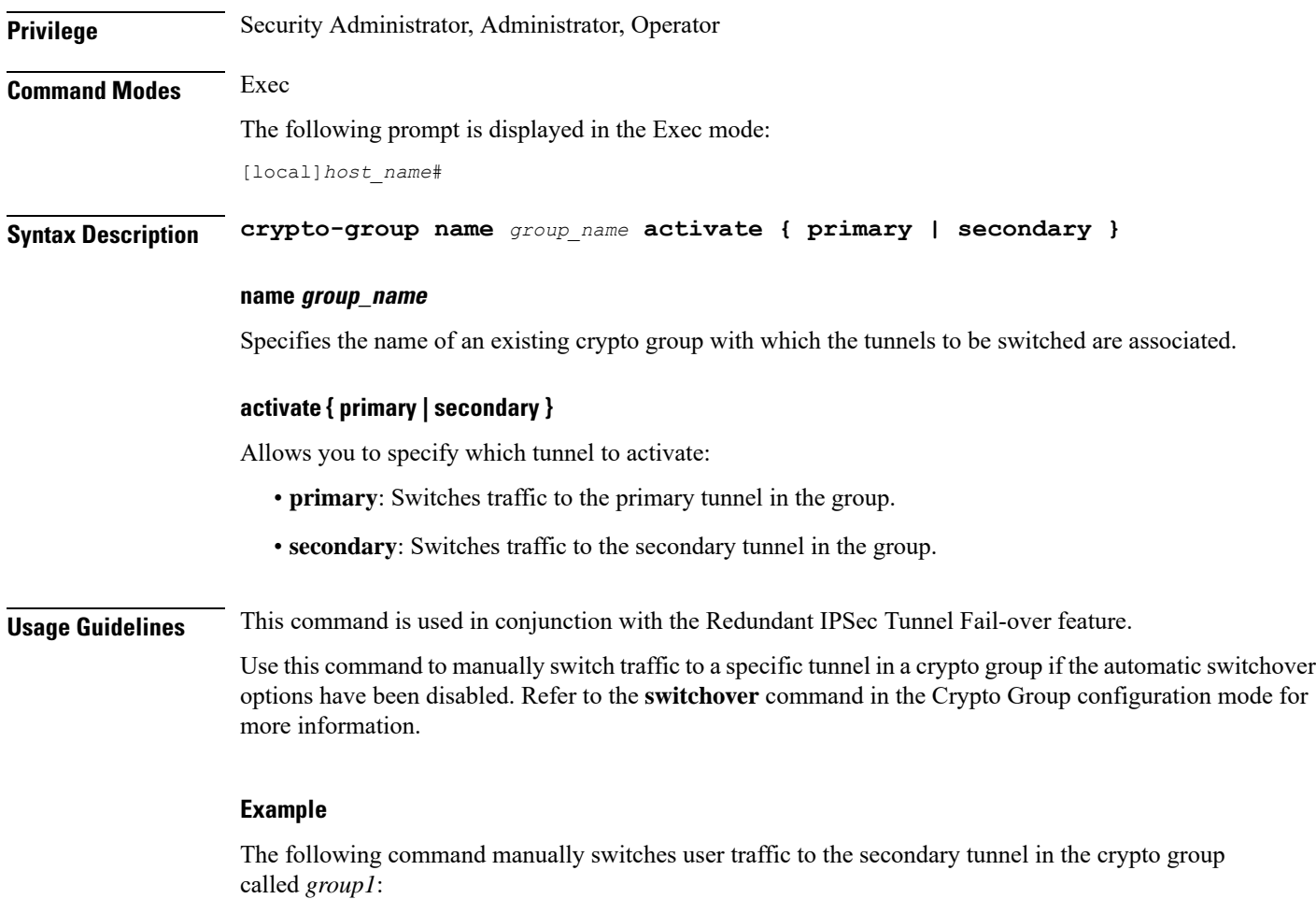

**crypto-group group1 activate secondary**

 $\mathbf I$